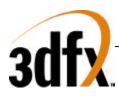

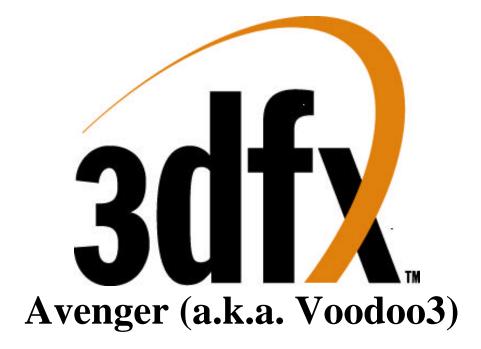

# SUPER HIGH PERFORMANCE GRAPHICS ENGINE

## FOR

# **3D GAME ACCELERATION**

Revision 1.0 November 30, 1999 Copyright © 1996-1999 3Dfx Interactive, Inc. All Rights Reserved

### 3Dfx Interactive, Inc.

4435 Fortran Drive San Jose, CA 95134 Phone: (408) 935-4400 Fax: (408) 935-4424

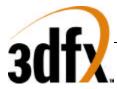

### **Copyright Notice:**

[English translations from legalese in brackets]

©1996-1999, 3Dfx Interactive, Inc. All rights reserved

## This document may be reproduced in written, electronic or any other form of expression only in its entirety.

[If you want to give someone a copy, you are hereby bound to give him or her a complete copy.]

#### This document may not be reproduced in any manner whatsoever for profit.

[If you want to copy this document, you must not charge for the copies other than a modest amount sufficient to cover the cost of the copy.]

#### No Warranty

THESE SPECIFICATIONS ARE PROVIDED BY 3DFX "AS IS" WITHOUT ANY REPRESENTATION OR WARRANTY, EXPRESS OR IMPLIED, INCLUDING ANY WARRANTY OF MERCHANTABILITY, FITNESS FOR A PARTICULAR PURPOSE, NONINFRINGEMENT OF THIRD-PARTY INTELLECTUAL PROPERTY RIGHTS, OR ARISING FROM THE COURSE OF DEALING BETWEEN THE PARTIES OR USAGE OF TRADE. IN NO EVENT SHALL 3DFX BE LIABLE FOR ANY DAMAGES WHATSOEVER INCLUDING, WITHOUT LIMITATION, DIRECT OR INDIRECT DAMAGES, DAMAGES FOR LOSS OF PROFITS, BUSINESS INTERRUPTION, OR LOSS OF INFORMATION) ARISING OUT OF THE USE OF OR INABILITY TO USE THE SPECIFICATIONS, EVEN IF 3DFX HAS BEEN ADVISED OF THE POSSIBILITY OF SUCH DAMAGES.

[You're getting it for free. We believe the information provided to be accurate. Beyond that, you're on your own.]

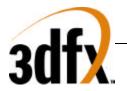

|                                                                                                    | RIGHT NOTICE:                                                                                                    | 2                                                                                                    |
|----------------------------------------------------------------------------------------------------|----------------------------------------------------------------------------------------------------|----------------------------------------------------------------------------------------------------|
| No W                                                                                                    | ARRANTY                                                                                                    | 2                                                                                                    |
| 1.                                                                                                    | INTRODUCTION                                                                                                    | .12                                                                                                    |
| 1.1                                                                                                    | Resolutions                                                                                                    | .13                                                                                                    |
| 2.                                                                                                    | PERFORMANCE                                                                                                    | .14                                                                                                    |
| 2.1                                                                                                    | 2D Performance                                                                                                    | .14                                                                                                    |
| 2.2                                                                                                    | 3D Performance                                                                                                    | .14                                                                                                    |
| 3.                                                                                                    | FUNCTIONAL OVERVIEW                                                                                                    | .15                                                                                                    |
| 3.1                                                                                                    | System Level Diagrams                                                                                                    | .15                                                                                                    |
| 3.2                                                                                                    | ARCHITECTURAL OVERVIEW                                                                                                    |                                                                                                    |
| 3.2.                                                                                                    | 1 Overall Overview                                                                                                    | .16                                                                                                    |
| 3.2.                                                                                                    |                                                                                                    |                                                                                                    |
| 3.2.                                                                                                    |                                                                                                    |                                                                                                    |
| 3.2.                                                                                                    |                                                                                                    |                                                                                                    |
| 3.3                                                                                                    | FUNCTIONAL OVERVIEW                                                                                                    |                                                                                                    |
| 3.4                                                                                                    | MODIFICATIONS FROM SST1                                                                                                    |                                                                                                    |
| <mark>3.5</mark>                                                                                                    | Additions to Avenger from Banshee                                                                                                    |                                                                                                    |
| <mark>3.6</mark>                                                                                                    | Programming Notes on Avenger vs. Banshee                                                                                                    | 24                                                                                                    |
| <mark>4.</mark>                                                                                                    | AVENGER ADDRESS SPACE                                                                                                    |                                                                                                    |
| 5.                                                                                                    | VGA REGISTER SET                                                                                                    |                                                                                                    |
|                                                                                                    | Overview of the Avenger VGA Controller                                                                                                    |                                                                                                    |
| 5.1                                                                                                    | ()VEDVIEW OF THE AVENCED V( A ( ONTROLLED                                                                                                    |                                                                                                    |
| <b>F O</b>                                                                                                    |                                                                                                    |                                                                                                    |
| 5.2                                                                                                    | USING VGA REGISTERS WHEN AVENGER IS NOT THE PRIMARY VGA                                                                                                    | .28                                                                                                    |
| 5.3                                                                                                    | USING VGA REGISTERS WHEN AVENGER IS NOT THE PRIMARY VGA<br>Locking VGA Timing for Virtualized Modes                                                                                                    | 28<br>28                                                                                                    |
| 5.3<br>5.4                                                                                                    | USING VGA REGISTERS WHEN AVENGER IS NOT THE PRIMARY VGA<br>Locking VGA Timing for Virtualized Modes<br>Setting VGA Timing for Video 2 Pixels per Clock Mode                                                                                                    | 28<br>28<br>28                                                                                                    |
| 5.3<br>5.4<br>5.5                                                                                                    | USING VGA REGISTERS WHEN AVENGER IS NOT THE PRIMARY VGA<br>Locking VGA Timing for Virtualized Modes<br>Setting VGA Timing for Video 2 Pixels per Clock Mode<br>General Registers:                                                                                                    | 28<br>28<br>28<br>32                                                                                                    |
| 5.3<br>5.4<br>5.5<br>5.5.                                                                                                    | USING VGA REGISTERS WHEN AVENGER IS NOT THE PRIMARY VGA<br>LOCKING VGA TIMING FOR VIRTUALIZED MODES<br>SETTING VGA TIMING FOR VIDEO 2 PIXELS PER CLOCK MODE<br>GENERAL REGISTERS:<br><i>1 Input Status 0 (0x3C2)</i>                                                                                                    | 28<br>28<br>28<br>32<br>32                                                                                                    |
| 5.3<br>5.4<br>5.5<br>5.5.<br>5.5.                                                                                                    | USING VGA REGISTERS WHEN AVENGER IS NOT THE PRIMARY VGA<br>LOCKING VGA TIMING FOR VIRTUALIZED MODES<br>SETTING VGA TIMING FOR VIDEO 2 PIXELS PER CLOCK MODE<br>GENERAL REGISTERS:<br><i>1 Input Status 0 (0x3C2)</i><br>2 Input Status 1 (0x3BA/0x3DA)                                                                                                    | 28<br>28<br>32<br>32<br>32                                                                                                    |
| 5.3<br>5.4<br>5.5<br>5.5.<br>5.5.<br>5.5.                                                                                                    | USING VGA REGISTERS WHEN AVENGER IS NOT THE PRIMARY VGA         LOCKING VGA TIMING FOR VIRTUALIZED MODES                                                                                                    | 28<br>28<br>32<br>32<br>32<br>32<br>32                                                                                                   |
| 5.3<br>5.4<br>5.5<br>5.5.<br>5.5.<br>5.5.<br>5.5.                                                                                                    | USING VGA REGISTERS WHEN AVENGER IS NOT THE PRIMARY VGA         LOCKING VGA TIMING FOR VIRTUALIZED MODES                                                                                                    | 28<br>28<br>32<br>32<br>32<br>32<br>32<br>32                                                                                             |
| 5.3<br>5.4<br>5.5<br>5.5.<br>5.5.<br>5.5.<br>5.5.<br>5.5.                                                                                                    | USING VGA REGISTERS WHEN AVENGER IS NOT THE PRIMARY VGA         LOCKING VGA TIMING FOR VIRTUALIZED MODES                                                                                                    | 28<br>28<br>32<br>32<br>32<br>32<br>32<br>32                                                                                             |
| 5.3<br>5.4<br>5.5<br>5.5.<br>5.5.<br>5.5.<br>5.5.<br>5.5.<br>5.5                                                                                                    | USING VGA REGISTERS WHEN AVENGER IS NOT THE PRIMARY VGA         LOCKING VGA TIMING FOR VIRTUALIZED MODES                                                                                                    | 28<br>28<br>32<br>32<br>32<br>32<br>32<br>33<br>33                                                                                       |
| 5.3<br>5.4<br>5.5<br>5.5.<br>5.5.<br>5.5.<br>5.5.<br>5.5.<br>5.5                                                                                                    | USING VGA REGISTERS WHEN AVENGER IS NOT THE PRIMARY VGA         LOCKING VGA TIMING FOR VIRTUALIZED MODES                                                                                                    | 28<br>28<br>32<br>32<br>32<br>32<br>32<br>33<br>33                                                                                       |
| 5.3<br>5.4<br>5.5<br>5.5.<br>5.5.<br>5.5.<br>5.5.<br>5.5.<br>5.5                                                                                                    | USING VGA REGISTERS WHEN AVENGER IS NOT THE PRIMARY VGA         LOCKING VGA TIMING FOR VIRTUALIZED MODES         SETTING VGA TIMING FOR VIDEO 2 PIXELS PER CLOCK MODE         GENERAL REGISTERS:         1       Input Status 0 (0x3C2)                                                                                                    | 28<br>28<br>32<br>32<br>32<br>32<br>32<br>33<br>33                                                                                       |
| 5.3<br>5.4<br>5.5<br>5.5.<br>5.5.<br>5.5.<br>5.5.<br>5.5.<br>5.5                                                                                                    | USING VGA REGISTERS WHEN AVENGER IS NOT THE PRIMARY VGA         LOCKING VGA TIMING FOR VIRTUALIZED MODES         SETTING VGA TIMING FOR VIDEO 2 PIXELS PER CLOCK MODE         GENERAL REGISTERS:         1       Input Status 0 (0x3C2)                                                                                                    | 28<br>28<br>28<br>32<br>32<br>32<br>32<br>33<br>33                                                                                       |
| 5.3<br>5.4<br>5.5<br>5.5.<br>5.5.<br>5.5.<br>5.5.<br>5.5.<br>5.5                                                                                                    | USING VGA REGISTERS WHEN AVENGER IS NOT THE PRIMARY VGA         LOCKING VGA TIMING FOR VIRTUALIZED MODES                                                                                                    | 28<br>28<br>28<br>32<br>32<br>32<br>32<br>32                                                                                             |
| 5.3<br>5.4<br>5.5<br>5.5.<br>5.5.<br>5.5.<br>5.5.<br>5.5.<br>5.5                                                                                                    | USING VGA REGISTERS WHEN AVENGER IS NOT THE PRIMARY VGA         LOCKING VGA TIMING FOR VIRTUALIZED MODES         SETTING VGA TIMING FOR VIDEO 2 PIXELS PER CLOCK MODE         GENERAL REGISTERS:         1       Input Status 0 (0x3C2)                                                                                                    | 28<br>28<br>32<br>32<br>32<br>32<br>32<br>32                                                                                             |
| 5.3<br>5.4<br>5.5<br>5.5<br>5.5<br>5.5<br>5.5<br>5.5<br>5.5<br>5.5<br>5.5                                                                                                    | USING VGA REGISTERS WHEN AVENGER IS NOT THE PRIMARY VGA         LOCKING VGA TIMING FOR VIRTUALIZED MODES                                                                                                    | 28<br>28<br>32<br>32<br>32<br>32<br>32<br>33<br>33                                                                                       |
| $5.3 \\ 5.4 \\ 5.5 \\ 5.5. \\ 5.5. \\ 5.5. \\ 5.5. \\ 5.5. \\ 5.5. \\ 5.5. \\ 5.5. \\ 5.6. \\ 5.6$                                                             | USING VGA REGISTERS WHEN AVENGER IS NOT THE PRIMARY VGALOCKING VGA TIMING FOR VIRTUALIZED MODESSETTING VGA TIMING FOR VIDEO 2 PIXELS PER CLOCK MODEGENERAL REGISTERS:1Input Status 0 (0x3C2)2Input Status 1 (0x3BA/0x3DA)3Feature Control Write (0x3BA/0x3DA)4Feature Control Read (0x3CA)5Miscellaneous Output (0x3CC)6Motherboard Enable (0x3C3)7Adapter Enable (0x46E8)8Subsystem Enable (0x102)CRTC REGISTERS:1CRTC Index Register (0x3B4/0x3D4)2Index 0x0-Horizontal Total (0x3B5/0x3D5)3Index 0x2-Start Horizontal Blanking (0x3B5/0x3D5)                                                                                                    | 28<br>28<br>32<br>32<br>32<br>32<br>32<br>32                                                                                             |
| 5.3<br>5.4<br>5.5<br>5.5.<br>5.5.<br>5.5.<br>5.5.<br>5.5.<br>5.5                                                                                                    | USING VGA REGISTERS WHEN AVENGER IS NOT THE PRIMARY VGA.LOCKING VGA TIMING FOR VIRTUALIZED MODESSETTING VGA TIMING FOR VIDEO 2 PIXELS PER CLOCK MODEGENERAL REGISTERS:1Input Status 0 (0x3C2).2Input Status 1 (0x3BA/0x3DA).3Feature Control Write (0x3BA/0x3DA).4Feature Control Read (0x3CA).5Miscellaneous Output (0x3CC).6Motherboard Enable (0x3C3).7Adapter Enable (0x46E8).8Subsystem Enable (0x102).CRTC REGISTERS:1CRTC Index Register (0x3B4/0x3D4).2Index 0x0-Horizontal Total (0x3B5/0x3D5).3Index 0x1-Horizontal Blanking (0x3B5/0x3D5).5Index 0x3-End Horizontal Blanking (0x3B5/0x3D5).                                                                                                    | 28<br>28<br>28<br>32<br>32<br>32<br>32<br>33<br>33                                                                                       |
| $5.3 \\ 5.4 \\ 5.5 \\ 5.5. \\ 5.5. \\ 5.5. \\ 5.5. \\ 5.5. \\ 5.5. \\ 5.5. \\ 5.5. \\ 5.6. \\ 5.6$                                                             | USING VGA REGISTERS WHEN AVENGER IS NOT THE PRIMARY VGA         LOCKING VGA TIMING FOR VIRTUALIZED MODES         SETTING VGA TIMING FOR VIDEO 2 PIXELS PER CLOCK MODE         GENERAL REGISTERS:         1       Input Status 0 (0x3C2)                                                                                                    | 28<br>28<br>28<br>32<br>32<br>32<br>32<br>33<br>33                                                                                       |
| $\begin{array}{c} 5.3\\ 5.4\\ 5.5\\ 5.5.\\ 5.5.\\ 5.5.\\ 5.5.\\ 5.5.\\ 5.5.\\ 5.5.\\ 5.5.\\ 5.6.\\ 5.6.\\ 5.$ | USING VGA REGISTERS WHEN AVENGER IS NOT THE PRIMARY VGA.LOCKING VGA TIMING FOR VIRTUALIZED MODES.SETTING VGA TIMING FOR VIRTUALIZED MODES.GENERAL REGISTERS:1Input Status 0 (0x3C2).2Input Status 1 (0x3BA/0x3DA).3Feature Control Write (0x3BA/0x3DA).4Feature Control Read (0x3CA).5Miscellaneous Output (0x3CC).6Motherboard Enable (0x3C3).7Adapter Enable (0x46E8).8Subsystem Enable (0x102).CRTC REGISTERS:1CRTC Index Register (0x3B4/0x3D4).2Index 0x0-Horizontal Total (0x3B5/0x3D5).3Index 0x1-Horizontal Display Enable End (0x3B5/0x3D5).4Index 0x2-Start Horizontal Blanking (0x3B5/0x3D5).5Index 0x3-End Horizontal Sync (0x3B5/0x3D5).6Index 0x4-Start Horizontal Sync (0x3B5/0x3D5).7Index 0x5-End Horizontal Sync (0x3B5/0x3D5).                                                                                                    | 28<br>28<br>28<br>32<br>32<br>32<br>32<br>33<br>33                                                                                       |
| $\begin{array}{c} 5.3\\ 5.4\\ 5.5\\ 5.5.\\ 5.5.\\ 5.5.\\ 5.5.\\ 5.5.\\ 5.5.\\ 5.5.\\ 5.5.\\ 5.6.\\ 5.6.\\ 5.$ | USING VGA REGISTERS WHEN AVENGER IS NOT THE PRIMARY VGA<br>LOCKING VGA TIMING FOR VIRTUALIZED MODES<br>SETTING VGA TIMING FOR VIRTUALIZED MODES<br>GENERAL REGISTERS:<br><i>I Input Status 0 (0x3C2)</i><br><i>Input Status 1 (0x3BA/0x3DA)</i><br><i>Feature Control Write (0x3BA/0x3DA)</i><br><i>Feature Control Read (0x3CA)</i><br><i>Miscellaneous Output (0x3CC)</i><br><i>Miscellaneous Output (0x3CC)</i><br><i>Motherboard Enable (0x3C3)</i><br><i>Adapter Enable (0x46E8)</i><br><i>Subsystem Enable (0x102)</i><br><b>CRTC REGISTERS</b> :<br><i>I CRTC Index Register (0x3B4/0x3D4)</i><br><i>Index 0x0-Horizontal Total (0x3B5/0x3D5)</i><br><i>Index 0x1-Horizontal Blanking (0x3B5/0x3D5)</i><br><i>Index 0x3-End Horizontal Blanking (0x3B5/0x3D5)</i><br><i>Index 0x4-Start Horizontal Sync (0x3B5/0x3D5)</i><br><i>Index 0x5-End Horizontal Sync (0x3B5/0x3D5)</i><br><i>Index 0x6-Vertical Total (0x3B5/0x3D5)</i>              | 28<br>28<br>28<br>32<br>32<br>32<br>33<br>33                                                                                             |
| 5.3<br>5.4<br>5.5<br>5.5.<br>5.5.<br>5.6.<br>5.6.                                                                                                    | USING VGA REGISTERS WHEN AVENGER IS NOT THE PRIMARY VGA<br>LOCKING VGA TIMING FOR VIRTUALIZED MODES<br>SETTING VGA TIMING FOR VIDEO 2 PIXELS PER CLOCK MODE<br>GENERAL REGISTERS:<br>1 Input Status 0 (0x3C2)<br>2 Input Status 1 (0x3BA/0x3DA)<br>3 Feature Control Write (0x3BA/0x3DA)<br>4 Feature Control Read (0x3CA)<br>5 Miscellaneous Output (0x3CC)<br>6 Motherboard Enable (0x3C3)<br>7 Adapter Enable (0x46E8)<br>8 Subsystem Enable (0x46E8)<br>8 Subsystem Enable (0x102)<br>CRTC REGISTERS:<br>1 CRTC Index Register (0x3B4/0x3D4)<br>2 Index 0x0-Horizontal Total (0x3B5/0x3D5)<br>3 Index 0x1-Horizontal Display Enable End (0x3B5/0x3D5)<br>5 Index 0x3-End Horizontal Blanking (0x3B5/0x3D5)<br>6 Index 0x4-Start Horizontal Blanking (0x3B5/0x3D5)<br>7 Index 0x5-End Horizontal Sync (0x3B5/0x3D5)<br>8 Index 0x6-Vertical Total (0x3B5/0x3D5)<br>8 Index 0x6-Vertical Total (0x3B5/0x3D5)<br>9 Index 0x7-Overflow (0x3B5/0x3D5) | .28<br>.28<br>.28<br>.32<br>.32<br>.32<br>.32<br>.33<br>.33<br>.33<br>.33<br>.33<br>.35<br>.35<br>.36<br>.36<br>.36<br>.37<br>.37        |
| $\begin{array}{c} 5.3\\ 5.4\\ 5.5\\ 5.5.\\ 5.5.\\ 5.5.\\ 5.5.\\ 5.5.\\ 5.5.\\ 5.5.\\ 5.5.\\ 5.6.\\ 5.6.\\ 5.$ | USING VGA REGISTERS WHEN AVENGER IS NOT THE PRIMARY VGA         LOCKING VGA TIMING FOR VIRTUALIZED MODES         SETTING VGA TIMING FOR VIDEO 2 PIXELS PER CLOCK MODE         GENERAL REGISTERS:         1       Input Status 0 (0x3C2)         2       Input Status 1 (0x3BA/0x3DA)         3       Feature Control Write (0x3BA/0x3DA)         4       Feature Control Read (0x3CA)         5       Miscellaneous Output (0x3CC)         6       Motherboard Enable (0x3C3)         7       Adapter Enable (0x46E8)         8       Subsystem Enable (0x102)         CRTC REGISTERS:                                                                                                    | .28<br>.28<br>.28<br>.32<br>.32<br>.32<br>.32<br>.33<br>.33<br>.33<br>.33<br>.33<br>.35<br>.35<br>.36<br>.36<br>.36<br>.37<br>.37<br>.37 |

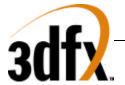

| 5.6.12 | Index 0xA-Cursor Start (0x3B5/0x3D5)                               |    |
|--------|--------------------------------------------------------------------|----|
| 5.6.13 | Index 0xB-Cursor End (0x3B5/0x3D5)                                 |    |
| 5.6.14 | Index 0xC-Start Address High (0x3B5/0x3D5)                         |    |
| 5.6.15 | Index 0xD-Start Address Low (0x3B5/0x3D5)                          |    |
| 5.6.16 | Index 0xE-Cursor Location High (0x3B5/0x3D5)                       |    |
| 5.6.17 | Index 0xF-Cursor Location Low (0x3B5/0x3D5)                        |    |
| 5.6.18 | Index 0x10-Vertical Retrace Start (0x3B5/0x3D5)                    |    |
| 5.6.19 | Index 0x11-Vertical Retrace End (0x3B5/0x3D5)                      |    |
| 5.6.20 | Index 0x12-Vertical Display Enable End (0x3B5/0x3D5)               |    |
| 5.6.21 | Index 0x13-Offset (0x3B5/0x3D5)                                    | 40 |
| 5.6.22 | Index 0x14-Underline Location (0x3B5/0x3D5)                        |    |
| 5.6.23 | Index 0x15-Start Vertical Blank (0x3B5/0x3D5)                      |    |
| 5.6.24 | Index 0x16-End Vertical Blank (0x3B5/0x3D5)                        |    |
| 5.6.25 | Index 0x17-CRTC Mode Control (0x3B5/0x3D5)                         | 41 |
| 5.6.26 | Index 0x18-Line Compare (0x3B5/0x3D5)                              |    |
| 5.6.27 | Index 0x1A-Horizontal Extension Register (0x3B5/0x3D5)             | 41 |
| 5.6.28 | Index 0x1B-Vertical Extension Register (0x3B5/0x3D5)               |    |
| 5.6.29 | Index 0x1C-PCI Config/Extension Byte 0 (0x3B5/0x3D5)               |    |
| 5.6.30 | Index 0x1D-Extension Byte 1 (0x3B5/0x3D5)                          |    |
| 5.6.31 | Index 0x1E-Extension Byte 2 (0x3B5/0x3D5)                          |    |
| 5.6.32 | Index 0x1F-Extension Byte 3 (0x3B5/0x3D5)                          |    |
| 5.6.33 | Index 0x20-Vertical Counter pre-load Low (0x3B5/0x3D5)             |    |
| 5.6.34 | Index 0x21- Vertical Counter pre-load High(0x3B5/0x3D5)            |    |
| 5.6.35 | Index 0x22-Latch Read Back (0x3B5/0x3D5)                           |    |
| 5.6.36 | Index 0x24-Attribute Controller Index/Data State (0x3B5/0x3D5)     |    |
| 5.6.37 | Index 0x26-Display Bypass/Attribute Controller Index (0x3B5/0x3D5) |    |
| 5.7 Gr | APHICS CONTROLLER REGISTERS:                                       |    |
| 5.7.1  | Graphics Controller Index Register (0x3CE)                         |    |
| 5.7.2  | Index 0-Set/Reset (0x3CF)                                          |    |
| 5.7.3  | Index 1-Enable Set/Reset (0x3CF)                                   |    |
| 5.7.4  | Index 2-Color Compare (0x3CF)                                      |    |
| 5.7.5  | Index 3-Data Rotate (0x3CF)                                        |    |
| 5.7.6  | Index 4-Read Map Select (0x3CF)                                    |    |
| 5.7.7  | Index 5-Graphics Mode (0x3CF)                                      |    |
| 5.7.8  | Index 6-Miscellaneous (0x3CF)                                      |    |
| 5.7.9  | Index 7-Color Don't Care (0x3CF)                                   |    |
| 5.7.10 | Index 8-Mask (0x3CF)                                               |    |
|        | FRIBUTE REGISTERS                                                  |    |
| 5.8.1  | Attribute Index Register (0x3C0)                                   |    |
| 5.8.2  | Index 0x0 through 0xF-Palette Registers (0x3C0/3C1)                |    |
| 5.8.3  | Index 10-Attribute Mode Control Register (0x3C0)                   |    |
| 5.8.4  | Index 11-Over Scan Control Register (0x3C0)                        |    |
| 5.8.5  | Index 12-Color Plane Enable Register (0x3C0)                       |    |
| 5.8.6  | Index 13-Horizontal Pixel Panning Register (0x3C0)                 |    |
| 5.8.7  | Index 14-Color Select Register (0x3C0)                             |    |
|        | DUENCER REGISTERS                                                  |    |
| 5.9.1  | Sequencer Index Register (0x3c4)                                   |    |
| 5.9.2  | Index 0-Reset (0x3c5)                                              |    |
| 5.9.3  | Index 1-Clocking Mode (0x3c5)                                      |    |
| 5.9.4  | Index 2-Map Mask (0x3c5)                                           |    |
| 5.9.5  | Index 3-Character Map Select (0x3c5)                               |    |
| 5.9.6  | Index 4-Memory Mode (0x3c5)                                        |    |
| 2.7.0  |                                                                    |    |

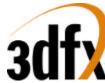

| 5.10         | RAMDAC REGISTERS                                                                 | .53 |
|--------------|----------------------------------------------------------------------------------|-----|
| 5.10         | 0.1 RAMDAC Pixel Mask (0x3c6)                                                    | .53 |
| 5.10         | 0.2 RAMDAC Read Index /Read Status (0x3c7)                                       | .53 |
| 5.11         | RAMDAC WRITE INDEX (0x3c8)                                                       | .53 |
| 5.11         | .1 RAMDAC Data (0x3c9)                                                           | .53 |
| 6.           | ACCESSING MEMORY IN VESA MODES                                                   | 51  |
| 0.           | ACCESSING MEMORI IN VESA MODES                                                   | .34 |
| 7.           | 2D                                                                               | 55  |
| 7.           |                                                                                  |     |
| 7.1          | 2D REGISTER MAP                                                                  |     |
| 7.2          | REGISTER DESCRIPTIONS                                                            |     |
| 7.2.         | 8                                                                                |     |
| 7.2.         |                                                                                  |     |
| 7.2.         | 8                                                                                |     |
| 7.2.         |                                                                                  |     |
| 7.2.         | 8                                                                                |     |
| 7.2.         | 8                                                                                |     |
| 7.2.         |                                                                                  |     |
| 7.2.         | 0                                                                                |     |
| 7.2.         | 0                                                                                |     |
| 7.2.         |                                                                                  |     |
| 7.2.         | 2 8                                                                              |     |
| 7.2.         | I O                                                                              |     |
| 7.2.         |                                                                                  |     |
| 7.2.         | 11 0                                                                             |     |
| 7.2.         | 0                                                                                |     |
| 7.3          | LAUNCH AREA                                                                      |     |
| 7.3.         |                                                                                  |     |
| 7.3.         |                                                                                  |     |
| 7.3.         |                                                                                  |     |
| 7.3.<br>7.3. |                                                                                  |     |
| 7.3.         | 8                                                                                |     |
| 7.3.         |                                                                                  |     |
| 7.3.         |                                                                                  |     |
| 7.4          | MISCELLANEOUS 2D                                                                 |     |
| 7.4          |                                                                                  |     |
| 7.4.         |                                                                                  |     |
| 7.4.         |                                                                                  |     |
|              |                                                                                  |     |
| 8.           | 3D MEMORY MAPPED REGISTER SET                                                    | .83 |
| 8.1          | STATUS REGISTER                                                                  | .89 |
| 8.2          | INTRCTRL REGISTER                                                                |     |
| 8.3          | VERTEX AND FVERTEX REGISTERS                                                     | .90 |
| 8.4          | STARTR, STARTG, STARTB, STARTA, FSTARTR, FSTARTG, FSTARTB, AND FSTARTA REGISTERS | .91 |
| 8.5          | STARTZ AND FSTARTZ REGISTERS                                                     |     |
| 8.6          | STARTS, STARTT, FSTARTS, AND FSTARTT REGISTERS                                   |     |
| 8.7          | STARTW AND FSTARTW REGISTERS                                                     |     |
| 8.8          | DRDX, DGDX, DBDX, DADX, FDRDX, FDGDX, FDBDX, AND FDADX REGISTERS                 | .92 |
| 8.9          | DZDX AND FDZDX REGISTERS                                                         | .93 |
| 8.10         | DSDX, DTDX, FDSDX, AND FDTDX REGISTERS                                           | .93 |
| 8.11         | DWDX AND FDWDX REGISTERS                                                         | .93 |
|              |                                                                                  |     |

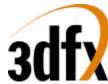

| 8.12 | DRDY, DGDY, DBDY, DADY, FDRDY, FDGDY, FDBDY, AND FDADY REGISTERS | 94   |
|------|------------------------------------------------------------------|------|
| 8.13 | DZDY AND FDZDY REGISTERS                                         | 94   |
| 8.14 | DSDY, DTDY, FDSDY, AND FDTDY REGISTERS                           | 94   |
| 8.15 | DWDY AND FDWDY REGISTERS                                         | 95   |
| 8.16 | TRIANGLECMD AND FTRIANGLECMD REGISTERS                           | 95   |
| 8.17 | NOPCMD REGISTER                                                  | 96   |
| 8.18 | FASTFILLCMD REGISTER                                             | 96   |
| 8.19 | SWAPBUFFERCMD REGISTER                                           | 97   |
| 8.20 | FBZCOLORPATH REGISTER                                            | 97   |
| 8.21 | FOGMODE REGISTER                                                 | .102 |
| 8.22 | ALPHAMODE REGISTER                                               | .104 |
| 8.22 | 2.1 Alpha function                                               | 105  |
| 8.22 | 2.2 Alpha Blending                                               | 106  |
| 8.23 | LFBMODE REGISTER                                                 | .107 |
| 8.23 | 3.1 Linear Frame Buffer Writes                                   | 109  |
| 8.24 | FBZMODE REGISTER                                                 | .112 |
| 8.24 | 4.1 Depth-buffering function                                     | 117  |
| 8.25 | STIPPLE REGISTER                                                 | .117 |
| 8.26 | COLOR0 REGISTER                                                  | .117 |
| 8.27 | COLOR1 REGISTER                                                  | .118 |
| 8.28 | FOGCOLOR REGISTER                                                | .118 |
| 8.29 | ZACOLOR REGISTER                                                 | .118 |
| 8.30 | CHROMAKEY REGISTER                                               | .118 |
| 8.31 | CHROMARANGE REGISTER                                             | .119 |
| 8.32 | USERINTRCMD REGISTER                                             | .119 |
| 8.33 | COLBUFFERADDR                                                    | .120 |
| 8.34 | COLBUFFERSTRIDE                                                  | .120 |
| 8.35 | AUXBUFFERADDR                                                    |      |
| 8.36 | AUXBUFFERSTRIDE                                                  |      |
| 8.37 | CLIPLEFTRIGHT AND CLIPLOWYHIGHY REGISTERS                        |      |
| 8.38 | FOGTABLE REGISTER                                                |      |
| 8.39 | FBIPIXELSIN REGISTER                                             |      |
| 8.40 | FBICHROMAFAIL REGISTER                                           |      |
| 8.41 | FBIZFUNCFAIL REGISTER                                            |      |
| 8.42 | FBIAFUNCFAIL REGISTER                                            |      |
| 8.43 | FBIPIXELSOUT REGISTER                                            |      |
| 8.44 | CLIPLEFTRIGHT1, CLIPTOPBOTTOM1 REGISTERS                         |      |
| 8.45 | SWAPBUFFERPEND REGISTER                                          | .124 |
| 8.46 | LEFTOVERLAYBUF REGISTER                                          |      |
| 8.47 | RIGHTOVERLAYBUF REGISTER                                         |      |
| 8.48 | FBISWAPHISTORY REGISTER                                          |      |
| 8.49 | FBITRIANGLESOUT REGISTER                                         |      |
| 8.50 | SSETUPMODE REGISTER                                              |      |
| 8.51 | TRIANGLE SETUP VERTEX REGISTERS                                  |      |
| 8.52 | SARGB REGISTER                                                   |      |
| 8.53 | SRED REGISTER                                                    |      |
| 8.54 | SGREEN REGISTER                                                  |      |
| 8.55 | sBlue Register                                                   |      |
| 8.56 | SALPHA REGISTER                                                  |      |
| 8.57 | sVz Register                                                     |      |
| 8.58 | SWB REGISTER                                                     |      |
| 8.59 | sWtmu0 Register                                                  | .127 |

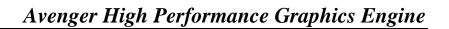

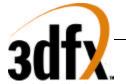

| 8.61                                                                                                    | sS/W0 Register                                                                                                    | -                                                                                                    |
|----------------------------------------------------------------------------------------------------|----------------------------------------------------------------------------------------------------|----------------------------------------------------------------------------------------------------|
|                                                                                                    | sT/W0 Register                                                                                                    |                                                                                                    |
| 8.62                                                                                                    | sWtmu1 Register                                                                                                    | 128                                                                                                    |
| 8.63                                                                                                    | sS/Wtmu1 Register                                                                                                    | 128                                                                                                    |
| 8.64                                                                                                    | sT/Wtmu1 Register                                                                                                    | 128                                                                                                    |
| 8.65                                                                                                    | sDrawTriCMD Register                                                                                                    | 128                                                                                                    |
| 8.66                                                                                                    | sBeginTriCMD Register                                                                                                    |                                                                                                    |
| 8.67                                                                                                    | TEXTUREMODE REGISTER                                                                                                    |                                                                                                    |
| <mark>8.68</mark>                                                                                                    | TLOD REGISTER                                                                                                    |                                                                                                    |
| 8.69                                                                                                    | TDETAIL REGISTER                                                                                                    |                                                                                                    |
| 8.70                                                                                                    | TEXBASEADDR, TEXBASEADDR1, TEXBASEADDR2, AND TEXBASEADDR38 REGISTERS                                                                                                    |                                                                                                    |
| 8.71                                                                                                    | TREXINIT1 REGISTER                                                                                                    |                                                                                                    |
| 8.72                                                                                                    | NCCTABLE0 AND NCCTABLE1 REGISTERS                                                                                                    |                                                                                                    |
| 8.73                                                                                                    | 8-BIT PALETTE                                                                                                    |                                                                                                    |
| 8.73<br>8.74                                                                                                    | COMMAND DESCRIPTIONS                                                                                                    |                                                                                                    |
| 0.74<br>8.74                                                                                                    |                                                                                                    |                                                                                                    |
|                                                                                                    |                                                                                                    |                                                                                                    |
| 8.74                                                                                                    |                                                                                                    |                                                                                                    |
| 8.74                                                                                                    |                                                                                                    |                                                                                                    |
| 8.74                                                                                                    |                                                                                                    |                                                                                                    |
| 8.74                                                                                                    | • • • • • • • • • • • • • • • • • • • •                                                                                                    |                                                                                                    |
| 8.75                                                                                                    |                                                                                                    |                                                                                                    |
| 8.75                                                                                                    | J                                                                                                    |                                                                                                    |
| 8.75                                                                                                    |                                                                                                    |                                                                                                    |
|                                                                                                    | PROGRAMMING CAVEATS                                                                                                    |                                                                                                    |
| 8.76                                                                                                    |                                                                                                    |                                                                                                    |
| 8.76                                                                                                    | 5.2 Determining Avenger Idle Condition                                                                                                    | 143                                                                                                    |
| 8.76                                                                                                    | 5.3 Triangle Subpixel Correction                                                                                                    | 143                                                                                                    |
| <mark>9.</mark>                                                                                                    | 1. PLL REGISTERS                                                                                                    | 111                                                                                                    |
| <b>).</b>                                                                                                    | <b>1, 1 LL KEOID I END</b>                                                                                                    | 177                                                                                                    |
|                                                                                                    |                                                                                                    |                                                                                                    |
| <mark>9.1</mark>                                                                                                    | PllCtrl0, PllCtrl1 registers                                                                                                    | 144                                                                                                    |
| <mark>9.1</mark><br>9.2                                                                                                    | PLLCTRL0, PLLCTRL1 registers<br>PLLCTRL2 register/Controlling AGP/PCI clocking in Avenger.                                                                                                    | 144                                                                                                    |
|                                                                                                    | PLLCTRL2 REGISTER/CONTROLLING AGP/PCI CLOCKING IN AVENGER.                                                                                                    | 144<br>145                                                                                                    |
| <mark>9.2</mark><br>10.                                                                                                    | PLLCTRL2 REGISTER/CONTROLLING AGP/PCI CLOCKING IN AVENGER.                                                                                                    | 144<br>145<br><b>146</b>                                                                                                    |
| <mark>9.2</mark><br>10.<br>10.1                                                                                                    | PLLCTRL2 REGISTER/CONTROLLING AGP/PCI CLOCKING IN AVENGER.         2. DAC REGISTERS         2.1 DACMODE                                                                                                    | 144<br>145<br><b>146</b><br>146                                                                                                    |
| <ul><li>9.2</li><li>10.</li><li>10.1</li><li>10.2</li></ul>                                                                                                    | PLLCTRL2 REGISTER/CONTROLLING AGP/PCI CLOCKING IN AVENGER.         2. DAC REGISTERS         2.1 DACMODE         2.2 DACADDR                                                                                                    | 144<br>145<br><b>146</b><br>146<br>146                                                                                                    |
| <mark>9.2</mark><br>10.<br>10.1                                                                                                    | PLLCTRL2 REGISTER/CONTROLLING AGP/PCI CLOCKING IN AVENGER.         2. DAC REGISTERS         2.1 DACMODE                                                                                                    | 144<br>145<br><b>146</b><br>146<br>146                                                                                                    |
| <ul><li>9.2</li><li>10.</li><li>10.1</li><li>10.2</li></ul>                                                                                                    | PLLCTRL2 REGISTER/CONTROLLING AGP/PCI CLOCKING IN AVENGER.         2. DAC REGISTERS         2.1 DACMODE         2.2 DACADDR         2.3 DACDATA.                                                                                                    | 144<br>145<br><b>146</b><br>146<br>146<br>146                                                                                                    |
| <ul> <li>9.2</li> <li>10.</li> <li>10.1</li> <li>10.2</li> <li>10.3</li> <li>11.</li> </ul>                                                                                                    | PLLCTRL2 REGISTER/CONTROLLING AGP/PCI CLOCKING IN AVENGER.         2. DAC REGISTERS         2.1 DACMODE         2.2 DACADDR         2.3 DACDATA                                                                                                    | 144<br>145<br><b>146</b><br>146<br>146<br>146<br><b>147</b>                                                                                                    |
| <ul> <li>9.2</li> <li>10.</li> <li>10.1</li> <li>10.2</li> <li>10.3</li> <li>11.</li> </ul>                                                                                                    | PLLCTRL2 REGISTER/CONTROLLING AGP/PCI CLOCKING IN AVENGER.         2. DAC REGISTERS         2.1 DACMODE         2.2 DACADDR         2.3 DACDATA.         3. VIDEO REGISTERS(PCI)         3.1.1 vidTvOutBlankVCount                                                                                                    | 144<br>145<br><b>146</b><br>146<br>146<br>146<br><b>147</b>                                                                                                    |
| 9.2<br>10.<br>10.1<br>10.2<br>10.3<br>11.<br><i>11.1</i><br><i>11.1</i>                                                                                                    | PLLCTRL2 REGISTER/CONTROLLING AGP/PCI CLOCKING IN AVENGER.         2. DAC REGISTERS         2.1 DACMODE         2.2 DACADDR         2.3 DACDATA.         3. VIDEO REGISTERS(PCI)         1.1 vidTvOutBlankVCount.         1.2 3.1.2 vidMaxRgbDelta                                                                                                    | 144<br>145<br><b>146</b><br>146<br>146<br>146<br><b>147</b><br><i>147</i><br><i>148</i>                                                                              |
| 9.2<br>10.<br>10.1<br>10.2<br>10.3<br>11.<br><i>11.1</i><br><i>11.1</i><br><i>11.1</i>                                                                                                    | PLLCTRL2 REGISTER/CONTROLLING AGP/PCI CLOCKING IN AVENGER.         2. DAC REGISTERS         2.1 DACMODE         2.2 DACADDR         2.3 DACDATA.         3. VIDEO REGISTERS(PCI)         1.1 sidTvOutBlankVCount         1.2 3.1.2 vidMaxRgbDelta         1.3 3.1.3 vidProcCfg Register                                                                                                    | 144<br>145<br><b>146</b><br>146<br>146<br>146<br><b>147</b><br><i>147</i><br><i>148</i><br><i>148</i><br><i>148</i>                                                  |
| 9.2<br>10.<br>10.1<br>10.2<br>10.3<br>11.<br><i>11.1</i><br><i>11.1</i><br><i>11.1</i><br><i>11.1</i>                                                                                                    | PLLCTRL2 REGISTER/CONTROLLING AGP/PCI CLOCKING IN AVENGER,         2. DAC REGISTERS         2.1 DACMODE         2.2 DACADDR.         2.3 DACDATA.         3. VIDEO REGISTERS(PCI)         1.1 vidTvOutBlankVCount         1.2 3.1.2 vidMaxRgbDelta         1.3 3.1.3 vidProcCfg Register         1.4 3.1.4 hwCurPatAddr Register.                                                                                                    | 144<br>145<br><b>146</b><br>146<br>146<br>146<br>147<br><i>147</i><br><i>147</i><br><i>148</i><br><i>148</i><br><i>150</i>                                           |
| 9.2<br>10.<br>10.1<br>10.2<br>10.3<br>11.<br><i>11.1</i><br><i>11.1</i><br><i>11.1</i><br><i>11.1</i><br><i>11.1</i>                                                                                                    | PLLCTRL2 REGISTER/CONTROLLING AGP/PCI CLOCKING IN AVENGER.         2. DAC REGISTERS         2.1 DACMODE         2.2 DACADDR         2.3 DACDATA.         3. VIDEO REGISTERS(PCI)         1.1 vidTvOutBlankVCount         1.2 3.1.2 vidMaxRgbDelta         1.3 3.1.3 vidProcCfg Register         1.4 3.1.4 hwCurPatAddr Register         1.5 3.1.5 hwCurLoc Register                                                                                                    | 144<br>145<br><b>146</b><br>146<br>146<br>146<br>147<br><i>147</i><br><i>147</i><br><i>148</i><br><i>148</i><br><i>150</i><br><i>151</i>                             |
| 9.2<br>10.<br>10.1<br>10.2<br>10.3<br>11.<br><i>11.1</i><br><i>11.1</i><br><i>11.1</i><br><i>11.1</i><br><i>11.1</i><br><i>11.1</i>                                                                                                    | PLLCTRL2 REGISTER/CONTROLLING AGP/PCI CLOCKING IN AVENGER.         2. DAC REGISTERS         2.1 DACMODE         2.2 DACADDR         2.3 DACDATA.         3. VIDEO REGISTERS(PCI)         1.1 vidTvOutBlankVCount         1.2 3.1.2 vidMaxRgbDelta         1.3 3.1.3 vidProcCfg Register         1.4 3.1.4 hwCurPatAddr Register         1.5 3.1.5 hwCurLoc Register         1.6 3.1.6 hwCurC0 Register                                                                                                    | 144<br>145<br><b>146</b><br>146<br>146<br>146<br>147<br><i>147</i><br><i>147</i><br><i>148</i><br><i>148</i><br><i>150</i><br><i>151</i><br><i>151</i>               |
| 9.2<br>10.<br>10.1<br>10.2<br>10.3<br>11.<br><i>11.1</i><br><i>11.1</i><br><i>11.1</i><br><i>11.1</i><br><i>11.1</i><br><i>11.1</i><br><i>11.1</i>                                                                                                    | PLLCTRL2 REGISTER/CONTROLLING AGP/PCI CLOCKING IN AVENGER.         2. DAC REGISTERS         2.1 DACMODE         2.2 DACADDR         2.3 DACDATA.         3. VIDEO REGISTERS(PCI)         1.1         3.1.1 vidTvOutBlankVCount         1.2         3.1.2 vidMaxRgbDelta         1.3         3.1.3 vidProcCfg Register         1.4         3.1.4 hwCurPatAddr Register         1.5         3.1.5 hwCurLoc Register         1.6         3.1.7 hwCurC1 Register                                                                                                    | 144<br>145<br><b>146</b><br>146<br>146<br>146<br>147<br><i>147</i><br><i>147</i><br><i>148</i><br><i>148</i><br><i>150</i><br><i>151</i><br><i>151</i><br><i>151</i> |
| 9.2<br>10.<br>10.1<br>10.2<br>10.3<br>11.<br>11.1<br>11.1<br>11.1<br>11.1<br>11.1<br>11.1<br>11.1<br>11.1                                                                                                    | PLLCTRL2 REGISTER/CONTROLLING AGP/PCI CLOCKING IN AVENGER.         2. DAC REGISTERS         2.1 DACMODE         2.2 DACADDR.         2.3 DACDATA.         3. VIDEO REGISTERS(PCI)         1.1         3.1.1 vidTvOutBlankVCount.         1.2         3.1.2 vidMaxRgbDelta         1.3         3.1.3 vidProcCfg Register         1.4         3.1.5 hwCurLoc Register         1.5         3.1.6 hwCurC0 Register         1.7         3.1.7 hwCurC1 Register         1.8         3.1.8 vidInFormat                                                                                                    | 144<br>145<br>146<br>146<br>146<br>146<br>147<br>147<br>147<br>148<br>150<br>151<br>151<br>151<br>151                                                                |
| 9.2<br>10.<br>10.1<br>10.2<br>10.3<br>11.<br>11.1<br>11.1<br>11.1<br>11.1<br>11.1<br>11.1<br>11.1<br>11.1<br>11.1                                                                                                    | PLICTRL2 REGISTER/CONTROLLING AGP/PCI CLOCKING IN AVENGER.         2. DAC REGISTERS         2.1 DACMODE         2.2 DACADDR         2.3 DACDATA         3. VIDEO REGISTERS(PCI)         1         3.1.1 vidTvOutBlankVCount         1.2         3.1.2 vidMaxRgbDelta         1.3         3.1.3 vidProcCfg Register         1.4         3.1.4 hwCurPatAddr Register         1.5         3.1.5 hwCurLoc Register         1.6         3.1.7 hwCurC1 Register         1.8         3.1.8 vidInFormat         1.9         3.1.9 vidSerialParallelPort Register                                                                                                    | 144<br>145<br><b>146</b><br>146<br>146<br>146<br>147<br>147<br>147<br>148<br>150<br>151<br>151<br>151<br>151                                                         |
| 9.2<br>10.<br>10.1<br>10.2<br>10.3<br>11.<br>11.1<br>11.1<br>11.1<br>11.1<br>11.1<br>11.1<br>11.1<br>11.1                                                                                                    | PLLCTRL2 REGISTER/CONTROLLING AGP/PCI CLOCKING IN AVENGER.         2. DAC REGISTERS         2.1 DACMODE         2.2 DACADDR.         2.3 DACDATA.         3. VIDEO REGISTERS(PCI)         1.1 3.1.1 vidTvOutBlankVCount.         1.2 3.1.2 vidMaxRgbDelta         1.3 3.1.3 vidProcCfg Register         1.4 3.1.4 hwCurPatAddr Register         1.5 3.1.5 hwCurLoc Register         1.6 3.1.6 hwCurC0 Register         1.7 3.1.7 hwCurC1 Register         1.8 3.1.8 vidInFormat         1.9 3.1.9 vidSerialParallelPort Register         1.0 3.1.10 vidTvOutBlankHCount                                                                                                    | 144<br>145<br><b>146</b><br>146<br>146<br>146<br>147<br>147<br>147<br>148<br>150<br>151<br>151<br>151<br>151                                                         |
| 9.2<br>10.<br>10.1<br>10.2<br>10.3<br>11.<br>11.1<br>11.1<br>11.1<br>11.1<br>11.1<br>11.1<br>11.1<br>11.1<br>11.1<br>11.1<br>11.1<br>11.1<br>11.1                                                                                                    | PLLCTRL2 REGISTER/CONTROLLING AGP/PCI CLOCKING IN AVENGER.         2. DAC REGISTERS         2.1 DACMODE         2.2 DACADDR         2.3 DACDATA.         3. VIDEO REGISTERS(PCI)         1         3.1.1 vidTvOutBlankVCount         1.2 3.1.2 vidMaxRgbDelta         1.3 3.1.3 vidProcCfg Register         1.4 3.1.4 hwCurPatAddr Register         1.5 3.1.5 hwCurLoc Register         1.6 3.1.6 hwCurC0 Register         1.7 3.1.7 hwCurC1 Register         1.8 3.1.8 vidInFormat         1.9 3.1.9 vidSerialParallelPort Register         1.0 3.1.10 vidTvOutBlankHCount         1.1 3.1.11 vidInXDecimDeltas (for VMI downscaling Brensenham Engine)/                                                                                                    | 144<br>145<br>146<br>146<br>146<br>147<br>147<br>147<br>148<br>150<br>151<br>151<br>151<br>151<br>153<br>156                                                         |
| 9.2<br>10.<br>10.1<br>10.2<br>10.3<br>11.<br>11.1<br>11.1<br>11.1<br>11.1<br>11.1<br>11.1<br>11.1<br>11.1<br>11.1<br>11.1<br>11.1<br>11.1<br>11.1                                                                                                    | PLLCTRL2 REGISTER/CONTROLLING AGP/PCI CLOCKING IN AVENGER.         2. DAC REGISTERS         2.1 DACMODE         2.2 DACADDR.         2.3 DACDATA.         3. VIDEO REGISTERS(PCI)         1         3.1.1 vidTvOutBlankVCount.         1.2         3.1.2 vidMaxRgbDelta         1.3         3.1.3 vidProcCfg Register         1.4         3.1.4 hwCurPatAddr Register.         1.5         3.1.5 hwCurLoc Register         1.6         3.1.7 hwCurC1 Register         1.8         3.1.9 vidSerialParallelPort Register.         1.9         3.1.10 vidTvOutBlankHCount                                                                                                    | 144<br>145<br>146<br>146<br>146<br>147<br>147<br>148<br>150<br>151<br>151<br>151<br>151<br>153<br>156<br>157                                                         |
| 9.2<br>10.<br>10.1<br>10.2<br>10.3<br>11.<br>11.1<br>11.1                                                                                                    | PLLCTRL2 REGISTER/CONTROLLING AGP/PCI CLOCKING IN AVENGER.         2. DAC REGISTERS         2.1 DACMODE         2.2 DACADDR         2.3 DACDATA         3. VIDEO REGISTERS(PCI)         1         3.1.1 vidTvOutBlankVCount         1.2         3.1.2 vidMaxRgbDelta         1.3         3.1.3 vidProcCfg Register         1.4         3.1.4 hwCurPatAddr Register         1.5         3.1.5 hwCurLoc Register         1.6         3.1.6 hwCurC0 Register         1.7         3.1.8 vidInFormat         1.9         3.1.9 vidSerialParallelPort Register         1.1         3.1.10 vidTvOutBlankHCount         1.1         3.1.11 vidInXDecimDeltas (for VMI downscaling Brensenham Engine)/         VivOutBlankHCount (for TV out master mode)         3.1.12 vidInDecimInitErrs                                                                                                    | 144<br>145<br>146<br>146<br>146<br>146<br>147<br>147<br>148<br>150<br>151<br>151<br>151<br>151<br>153<br>156<br>157<br>157                                           |
| 9.2<br>10.<br>10.1<br>10.2<br>10.3<br><b>11.</b><br><i>11.1</i><br><i>11.1</i><br><i>1.</i> | PLLCTRL2 REGISTER/CONTROLLING AGP/PCI CLOCKING IN AVENGER.         2. DAC REGISTERS         2.1 DACMODE         2.2 DACADDR         2.3 DACDATA         3. VIDEO REGISTERS(PCI)         1         3.1.1 vidTvOutBlankVCount         1.2         3.1.2 vidMaxRgbDelta         1.3         3.1.3 vidProcCfg Register         1.4         3.1.4 hwCurPatAddr Register         1.5         3.1.5 hwCurLoc Register         1.6         3.1.6 hwCurC0 Register         1.7         3.1.8 vidInFormat         1.9         3.1.9 vidSerialParallelPort Register         1.1         3.1.10 vidTvOutBlankHCount         1.1         3.1.2 vidInSperimed         3.1.3 vidInFormat         3.1.4 vidInFormat         3.1.10 vidTvOutBlankHCount         3.1.11 vidInXDecimDeltas (for VMI downscaling Brensenham Engine)/         VioutBlankHCount (for TV out master mode)         3.1.12 vidInDecimInitErrs | 144<br>145<br>146<br>146<br>146<br>146<br>147<br>147<br>148<br>150<br>151<br>151<br>151<br>151<br>153<br>156<br>157<br>157                                           |

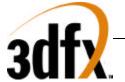

| 11.1        | 1.14 3.1.14 vidPixelBufThold                | 158 |
|-------------|---------------------------------------------|-----|
| 11.1        | 1.15 3.1.15 vidChromaKeyMin Register        | 158 |
| 11.1        | 1.16 3.1.16 vidChromaKeyMax Register        | 159 |
| <u>11.1</u> | 1.17 3.1.17 vidInStatusCurrentLine Register | 159 |
| 11.1        | 1.18 3.1.18 vidScreenSize                   | 159 |
| 11.1        | 1.19 3.1.19 vidOverlayStartCoords           | 159 |
| 11.1        | 1.20 3.1.20 vidOverlayEndScreenCoord        | 160 |
| 11.1        | 1.21 3.1.21 vidOverlayDudx                  | 160 |
| 11.1        | 1.22 3.1.22 vidOverlayDudxOffsetSrcWidth    | 160 |
| 11.1        | 1.23 3.1.23 vidOverlayDvdy                  | 160 |
| 11.1        | 1.24 3.1.24 vidOverlayDvdyOffset            | 160 |
| 11.1        | 1.25 3.1.25 vidDesktopStartAddr             | 161 |
| 11.1        | 1.26 3.1.26 vidDesktopOverlayStride         | 161 |
| 11.1        | 1.27 3.1.27 vidInAddr0                      | 162 |
| 11.1        | 1.28 3.1.28 vidInAddr1                      | 162 |
| 11.1        | 1.29 3.1.29 vidInAddr2                      | 162 |
| 11.1        | 1.30 3.1.30 vidInStride                     | 162 |
| 11.1        | 1.31 3.1.31 vidCurrOverlayStartAddr         | 162 |
| 11.2        | 3.2 VIDEO-IN INTERFACE                      | 163 |
| 11.2        |                                             |     |
| 11.2        | 2.2 3.2.2 Signals                           | 163 |
| 11.3        | 3.3 VIDEO LIMITATION                        |     |
| 10          |                                             | 1/2 |
| 12.         | COMMAND TRANSPORT PROTOCOL                  |     |
| 12.1        | COMMAND TRANSPORT                           | 165 |
| 12.1        | 1.1 CMDFIFO Management                      | 165 |
| 12.1        | 1.2 CMDFIFO Data                            | 166 |
| 12.1        | 1.3 CMDFIFO Packet Type 0                   | 166 |
| 12.1        | 1.4 CMDFIFO Packet Type 1                   | 167 |
| 12.1        | 1.5 CMDFIFO Packet Type 2                   | 167 |
| 12.1        | 1.6 CMDFIFO Packet Type 3                   | 168 |
| 12.1        | 1.7 CMDFIFO Packet Type 4                   | 169 |
| <u>12.1</u> | 1.8 CMDFIFO Packet Type 5                   | 170 |
| 12.1        | 1.9 CMDFIFO Packet Type 6                   | 171 |
| 12.1        | 1.10 Miscellaneous                          | 171 |
| 13.         | AGP/CMD TRANSFER/MISC REGISTERS             | 171 |
|             |                                             |     |
|             |                                             | 172 |
| 13.2        | AGPHOSTADDRESSLOW                           |     |
| 13.3        | AGPHOSTADDRESSHIGH                          |     |
| 13.4        | AGPGRAPHICSADDRESS                          |     |
| 13.5        | AGPGRAPHICSSTRIDE                           |     |
| 13.6        | AGPMOVECMD                                  | 173 |
| 14.         | COMMAND FIFO REGISTERS                      | 174 |
| 14.1        | CMDBASEADDR0                                | 175 |
| 14.2        | CMDBASESIZE0                                |     |
| 14.3        | CMDBUMP0                                    |     |
| 14.4        | CMDRDPTrL0                                  |     |
| 14.5        | CMDRDPTrH0                                  |     |
| 14.6        | CMDAMIN0                                    |     |
| 14.7        | CMDAMAX0                                    |     |
|             |                                             |     |

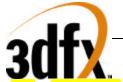

| <mark>14.8</mark>  | CMDSTATUS0                         | 176 |
|--------------------|------------------------------------|-----|
| 14.9               | CMDFIF0Depth0                      | 176 |
| 14.10              | CMDHOLECNTO                        | 177 |
| 14.11              | CMDBASEADDr1                       | 177 |
| 14.12              | CMDBASeSize1                       | 177 |
| 14.13              | CMDBUMP1                           | 177 |
| 14.14              | CMDRDPtrL1                         | 177 |
| 14.15              | CMDRDPtrH1                         | 177 |
| 14.16              | CMDAMin1                           |     |
| 14.17              | CMDAMax1                           | 178 |
| <mark>14.18</mark> | CMDStatus1                         |     |
| 14.19              | смдFifoDepth1                      |     |
| 14.20              | CMDHOLECNT1                        |     |
| 14.21              | CMDFifoThresh                      |     |
| 14.22              | CMDHOLEINT                         |     |
| 14.23              | yuvBaseAddress                     |     |
| 14.24              | YUVSTRIDE                          |     |
|                    |                                    |     |
| 15.                | AGP/PCI CONFIGURATION REGISTER SET | 180 |
| 15.1               | VENDOR_ID REGISTER                 | 180 |
| 15.2               | DEVICE_ID REGISTER                 |     |
| 15.3               | COMMAND REGISTER                   |     |
| <mark>15.4</mark>  | STATUS REGISTER                    |     |
| 15.5               | Revision_ID Register               |     |
| 15.6               | CLASS_CODE REGISTER                |     |
| 15.7               | CACHE_LINE_SIZE REGISTER           |     |
| 15.8               | LATENCY_TIMER REGISTER             |     |
| 15.9               | HEADER_TYPE REGISTER               |     |
| 15.10              | BIST REGISTER                      |     |
| 15.11              | MEMBASEADDRO REGISTER              |     |
| 15.12              | MEMBASEADDR1 REGISTER              |     |
| 15.12              | IOBASEADDR REGISTER                |     |
| 15.14              | SUBVENDORID REGISTER               |     |
| 15.15              | SUBSYSTEMID REGISTER               |     |
| 15.16              | ROMBASEADDR REGISTER               |     |
| 15.17              | CAPABILITIES POINTER               |     |
| 15.18              | INTERRUPT_LINE REGISTER            |     |
| 15.19              | INTERRUPT_PIN REGISTER             |     |
| 15.20              | MIN_GNT REGISTER                   |     |
| 15.20              | MAX LAT REGISTER                   |     |
| 15.22              | FABID REGISTER                     |     |
| 15.22              | CFGSTATUS REGISTER                 |     |
| 15.24              | CFGSCRATCH REGISTER                |     |
| 15.24              | NEW CAPABILITIES (AGP AND ACPI)    |     |
| 15.26              | CAPABILITY IDENTIFIER REGISTER     |     |
| 15.20              | AGP STATUS                         |     |
| 15.27              | AGP COMMAND                        |     |
| 15.28              | ACPI CAP ID                        |     |
| 15.30              | ACTICATID                          |     |
| 15.50              |                                    |     |
| 16.                | INIT REGISTERS                     | 188 |
| 16.1               | STATUS REGISTER (0x0)              | 188 |
|                    |                                    | 100 |

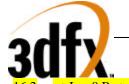

| 16.3                                                                             | PCIINITO REGISTER (0x4)                                                                                |                                                                                                    |
|----------------------------------------------------------------------------------|----------------------------------------------------------------------------------------------------|----------------------------------------------------------------------------------------------------|
| 1 < 1                                                                            | SIPMONITOR REGISTER (0x8)                                                                              |                                                                                                    |
| 16.4                                                                             | LFBMEMORYCONFIG REGISTER (0xC)                                                                         |                                                                                                    |
| 16.5                                                                             | MISCINITO REGISTER (0x10)                                                                              |                                                                                                    |
| 16.6                                                                             | MISCINIT1 REGISTER (0x14)                                                                              |                                                                                                    |
| 16.7                                                                             | DRAMINITO REGISTER (0x18)                                                                              | 194                                                                                                   |
| 16.8                                                                             | DRAMINIT1 REGISTER (0x1C)                                                                              |                                                                                                    |
| 16.9                                                                             | AGPINITO REGISTER (0x20)                                                                               |                                                                                                    |
| <mark>16.10</mark>                                                               | tmuGbeInit Register (0x24)                                                                             | 196                                                                                                   |
| 16.11                                                                            | VGAINITO REGISTER (0x28)                                                                               | 196                                                                                                   |
| 16.12                                                                            | VGAINIT1 REGISTER (0x2C)                                                                               | 198                                                                                                   |
| 16.13                                                                            | 2D_COMMAND_REGISTER (0x30)                                                                             |                                                                                                    |
| 16.14                                                                            | 2D_SRCBASEADDR REGISTER (0x34)                                                                         | 199                                                                                                   |
| 17.                                                                              | FRAME BUFFER ACCESS                                                                                    | 199                                                                                                   |
| 17.1                                                                             | FRAME BUFFER ORGANIZATION                                                                              | 199                                                                                                   |
| 17.2                                                                             | LINEAR FRAME BUFFER ACCESS                                                                             | 199                                                                                                   |
| 17.3                                                                             | TILED FRAME BUFFER ACCESS                                                                              | 200                                                                                                   |
| 18.                                                                              | YUV PLANAR ACCESS                                                                                      | 201                                                                                                   |
| 19.                                                                              | TEXTURE MEMORY ACCESS                                                                                  | 203                                                                                                   |
|                                                                                  | WRITING TO TEXTURE SPACE                                                                               |                                                                                                    |
| 19.1                                                                             |                                                                                                    |                                                                                                    |
| 19.2                                                                             | CALCULATING TEXEL ADDRESSES.                                                                           |                                                                                                    |
| 19.3                                                                             | MAINTAINING CACHE COHERENCY IN AVENGER                                                                 | 206                                                                                                   |
| 20.                                                                              | ACCESSING THE ROM                                                                                      |                                                                                                    |
| 20.1                                                                             | ROM CONFIGURATION                                                                                      |                                                                                                    |
| 20.2                                                                             | ROM READS                                                                                              | 206                                                                                                   |
| 20.3                                                                             | ROM WRITES                                                                                             | 206                                                                                                   |
| 21.                                                                              | POWER ON STRAPPING PINS                                                                                | 207                                                                                                   |
| 22.                                                                              | MONITOR SENSE                                                                                          | 207                                                                                                   |
| 23.                                                                              | HARDWARE INITIALIZATION                                                                                | 207                                                                                                   |
|                                                                                  |                                                                                                    |                                                                                                    |
| 24.                                                                              | DATA FORMATS                                                                                           | 208                                                                                                   |
|                                                                                  |                                                                                                    |                                                                                                    |
| 25.                                                                              | TEST REQUIREMENTS                                                                                      | 208                                                                                                   |
|                                                                                  | TEST REQUIREMENTS                                                                                      |                                                                                                    |
| 25.                                                                              | ISSUES/REQUIREMENTS                                                                                    | 208                                                                                                   |
| 25.<br>26.                                                                       |                                                                                                    | <b>208</b><br>208                                                                                     |
| <ul><li>25.</li><li>26.</li><li>26.1</li></ul>                                   | ISSUES/REQUIREMENTS                                                                                    | <b>208</b><br>208<br>208                                                                              |
| <ul> <li>25.</li> <li>26.</li> <li>26.1</li> <li>26.2</li> </ul>                 | ISSUES/REQUIREMENTS<br>PCI/AGP REQUIREMENTS<br>2D REQUIREMENTS (SST-G)                                 | <b>208</b><br>208<br>208<br>209                                                                       |
| <ul> <li>25.</li> <li>26.</li> <li>26.1</li> <li>26.2</li> <li>26.3</li> </ul>   | ISSUES/REQUIREMENTS<br>PCI/AGP REQUIREMENTS<br>2D REQUIREMENTS (SST-G)<br>VIDEO / MONITOR REQUIREMENTS | <b>208</b><br>208<br>208<br>209<br>209                                                                |
| <ul> <li>25.</li> <li>26.1</li> <li>26.2</li> <li>26.3</li> <li>26.4</li> </ul>  | ISSUES/REQUIREMENTS<br>PCI/AGP REQUIREMENTS<br>2D REQUIREMENTS (SST-G)<br>VIDEO / MONITOR REQUIREMENTS | <ul> <li>208</li> <li>208</li> <li>208</li> <li>209</li> <li>209</li> <li>210</li> </ul>              |
| <b>25.</b><br><b>26.</b><br>26.1<br>26.2<br>26.3<br>26.4<br>26.5                 | ISSUES/REQUIREMENTS<br>PCI/AGP REQUIREMENTS<br>2D REQUIREMENTS (SST-G)<br>VIDEO / MONITOR REQUIREMENTS | <ul> <li>208</li> <li>208</li> <li>208</li> <li>209</li> <li>209</li> <li>210</li> <li>210</li> </ul> |
| <b>25.</b><br><b>26.</b><br>26.1<br>26.2<br>26.3<br>26.4<br>26.5<br>26.6         | ISSUES/REQUIREMENTS<br>PCI/AGP REQUIREMENTS<br>2D REQUIREMENTS (SST-G)<br>VIDEO / MONITOR REQUIREMENTS | <ul> <li>208</li> <li>208</li> <li>209</li> <li>209</li> <li>210</li> <li>210</li> <li>210</li> </ul> |
| <b>25.</b><br><b>26.</b><br>26.1<br>26.2<br>26.3<br>26.4<br>26.5<br>26.6<br>26.7 | ISSUES/REQUIREMENTS                                                                                    | 208<br>208<br>209<br>209<br>210<br>210<br>210<br>210                                                  |

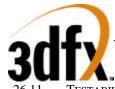

|     | TESTABILITY REQUIREMENTS | 211 |
|-----|--------------------------|-----|
| 27. | REVISION HISTORY         | 211 |

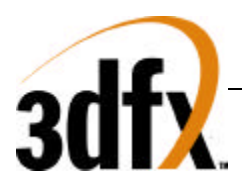

### 1. Introduction

Avenger Graphics Engine is a second generation 3D graphics engine based on the original SST1 architecture. Avenger incorporates all of the original SST1 features such as true-perspective texture mapping with advanced mipmapping and lighting, texture anti-aliasing, sub-pixel correction, gouraud shading, depth-buffering, alpha blending and dithering. Avenger also has 2 full-featured texturing units, which allow for advanced features like trilinear filtering, dual-texturing or bump mapping to be performed at the rate of a pixel per clock. In addition to the SST1 features, Avenger includes a VGA core, 2D graphics acceleration, and support for Intel's AGP bus.

#### Features

- SST1 baseline features with 2 texturing units.
- SST1 software compatible
- AGP2X / PCI bus compliant
- Native VGA core
- 2D acceleration
  - Binary/Ternary operand raster ops
  - Screen to Screen, Screen to Texture space, and Texture space to Screen Blits.
  - Color space conversion YUV to RGB.
  - 1:N monochrome expansion
  - Rendering support of 2048x2048
- Integrated DAC and PLLs.
- Bilinear video scaling
- Video in via feature connector
- Supports SGRAM/SDRAM memories
- TV out interface runs at 100MHz DDR

#### Video-In:

- operates simultaneously with TVout interface.
- decimation
- support for interlaced video data
- support VMI, SAA7110 video connectors
- triple buffers for video-in data

Video-Out:

- Bilinear scaling zoom-in (from 1 to 10x magnification in increments of 0.25x)
- decimation for zoom-out (0.25x, 0.5x, 0.75x)
- chroma-keying for video underlying and overlaying
- support for stereoscopic display
- hardware cursor
- double buffer frame buffers for video refresh
- DDC support for monitor communication
- DPMS mode support
- overlay windows (for 3D and motion video)

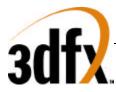

#### **1.1 Resolutions**

#### VGA

| MODE # | Mode Type | # of Colors | Native Resolution | Alpha Format |
|--------|-----------|-------------|-------------------|--------------|
| 0,1    | Alpha     | 16/256K     | 320x200           | 40x25        |
| 0,1    | Alpha     | 16/256K     | 320x350           | 40x25        |
| 0,1    | Alpha     | 16/256K     | 360x400           | 40x25        |
| 2,3    | Alpha     | 16/256K     | 640x200           | 80x25        |
| 2,3    | Alpha     | 16/256K     | 720x400           | 80x25        |
| 2,3    | Alpha     | 16/256K     | 320x200           | 80x25        |
| 4,5    | Graphics  | 4/256K      | 640x200           | 40x25        |
| 6      | Graphics  | 2/256K      | 120x350           | 80x25        |
| 7      | Alpha     | mono        | 320x200           | 80x25        |
| D      | Graphics  | 16/256K     | 640x350           | 40x25        |
| E      | Graphics  | 16/256K     | 640x350           | 40x25        |
| F      | Graphics  | mono        | 640x350           | 80x25        |
| 10     | Graphics  | 16/256K     | 640x350           | 80x25        |
| 11     | Graphics  | 2/256K      | 640x480           | 80x30        |
| 12     | Graphics  | 16/256K     | 640x480           | 80x30        |
| 13     | Graphics  | 256/256K    | 320x200           | 40x25        |

#### VESA

| MODE # | Mode Type | # of Colors | Native Resolution | Alpha Format |
|--------|-----------|-------------|-------------------|--------------|
| 100    | Graphics  | 256/256K    | 640x400           | 80x25        |
| 101    | Graphics  | 256/256K    | 640x480           | 80x30        |

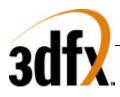

### 2. <u>Performance</u>

#### 2.1 2D Performance

Estimated triangle performance.

#### 8-bits per pixel, 1024x768 resolution (linear)

| 10-pixel 2D lines               | 4M lines/sec         |  |
|---------------------------------|----------------------|--|
| 100-pixel 2D lines              | 400K lines/sec       |  |
| 500-pixel 2D lines              | 80K lines/sec        |  |
| 10 x 10 filled rectangle        | 2-4M rectangles/sec  |  |
| 100 x 100 filled rectangle      | 170K rectangles/sec  |  |
| 500 x 500 filled rectangle      | 11.5K rectangles/sec |  |
| host blit to screen 10 x 10     | 40M bytes/sec        |  |
| host blit to screen 100 x 100   | 50M bytes/sec        |  |
| screen to screen blit 500 x 500 | 350M bytes/sec       |  |

#### 2.2 3D Performance

#### 16-bits per pixel, 640x480

| 1 pixel gouraud, Z, unlit        | 1.8M tris/sec |
|----------------------------------|---------------|
| 5 pixel gouraud, Z, unlit        | 1.8M tris/sec |
| 50 pixel gouraud, Z, unlit       | 1.4M tris/sec |
| 1000 pixel gouraud, Z, unlit     | 70k tris/sec  |
| 50 pixel Z, blinear textured     | 1.0M tris/sec |
| 50 pixel Z, trilinear mip-mapped | 375K tris/sec |

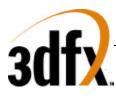

### 3. <u>Functional Overview</u>

#### 3.1 System Level Diagrams

In its entry configuration, an Avenger graphics solution consists of a single ASIC + RAM. Avenger is a PCI Slave device, that receives commands from the CPU via direct writes or through memory backed fifo writes. Avenger includes an entire VGA core, 2D graphic pipeline, 3D graphics engine, texture raster engine, and video display processor. Avenger supports all VGA modes plus a number of VESA modes.

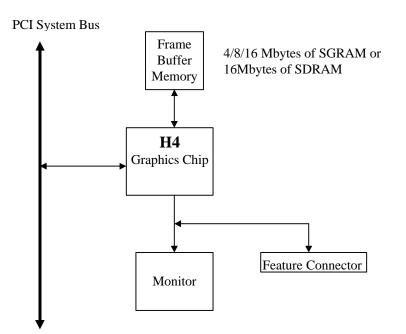

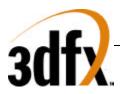

#### 3.2 Architectural Overview

#### 3.2.1 Overall Overview

The diagram below illustrates the overall architecture of the Avenger graphics subsystem.

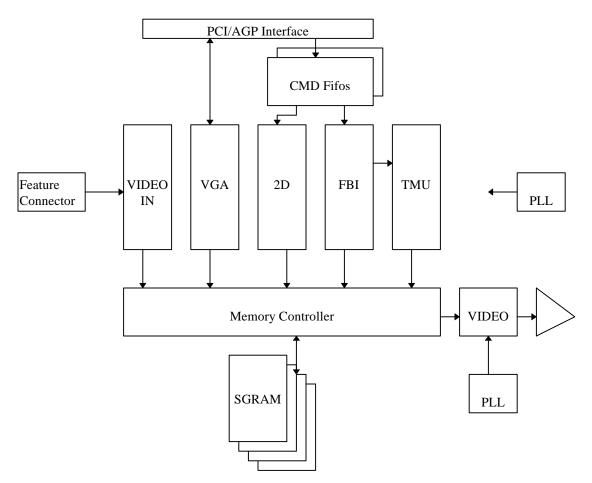

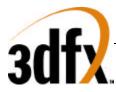

#### 3.2.2 Detailed Datapath Diagram

H3 Data Path

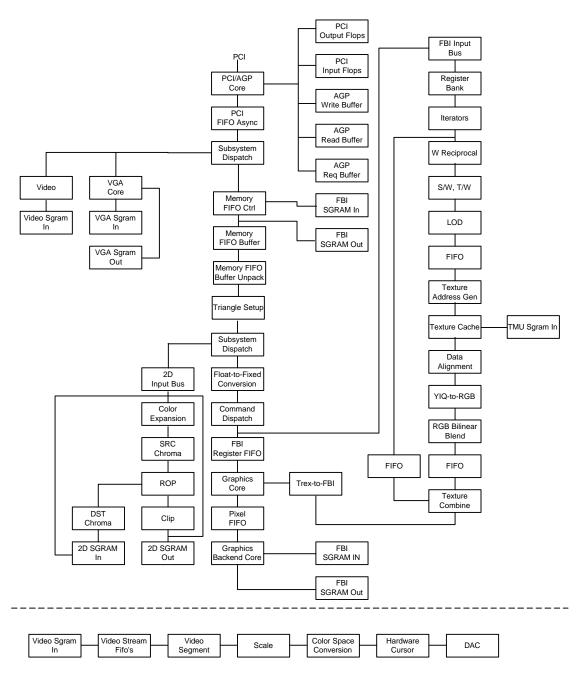

#### 3.2.3 FBI/TMU

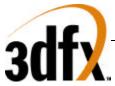

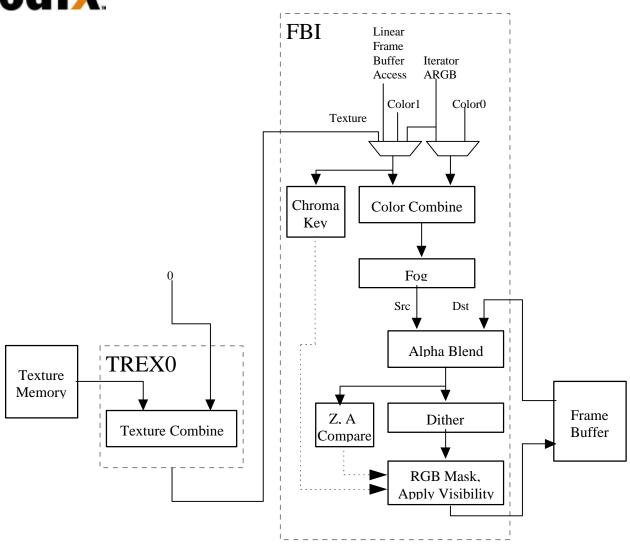

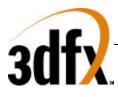

3.2.4 2D

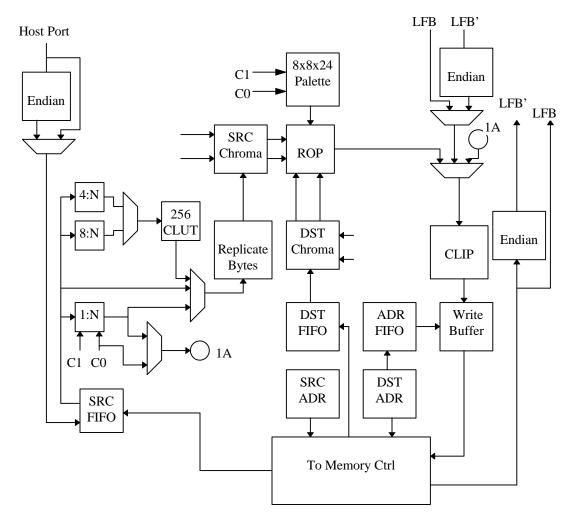

#### 3.3 Functional Overview

<u>Bus Support</u>: Avenger implements both the PCI bus specification 2.1 and AGP specification 1.0 protocols. Avenger is a slave only device on PCI, and a master device on AGP. Avenger supports zero-wait-state transactions and burst transfers.

<u>PCI Bus Write Posting</u>: Avenger uses an synchronous FIFO 32ntries deep which allows sufficient write posting capabilities for high performance. The FIFO is asynchronous to the graphics engine, thus allowing the memory interface to operate at maximum frequency regardless of the frequency of the PCI bus. Zero-wait-state writes are supported for maximum bus bandwidth.

<u>VGA</u>: Avenger includes a 100% IBM PS/2 model 70 compatible VGA core, which is highly optimized for 128 bit memory transfers. The VGA core supports PC '97 requirements for multiple adapter, and vga disable.

<u>Memory FIFO</u>: Avenger can optionally use off-screen frame buffer memory or AGP memory to increase the effective depth of the PCI bus FIFO. The depth of this memory FIFO is programmable, and when used as an addition to the regular 32 entry host FIFO, allows up to 1Mbyte host writes to be queued

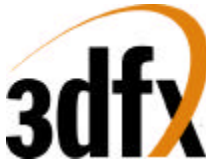

without stalling the PCI interface. Avenger supports 2 independent command streams that are asynchronous to each other. Either command stream can be located in AGP memory or frame buffer memory.

<u>Memory Architecture</u>: The frame buffer controller of Avenger has a 128-bit wide Datapath to RGB, alpha/depth-buffer, 2D desktop, video, and texture memory with support for up to 100 MHz SGRAMs or SDRAMS. For 2D fills using the standard 2D bitBLT engine, 8 16-bit pixels are written per clock, resulting in a 800 Mpixel/sec peak fill rate. For screen clears using the color expansion capabilities specific to SGRAM, 64 bytes are written per clock, resulting in a 6.4 Gbytes/sec peak fill rate. For Gouraud-shaded or textured-mapped polygons with depth buffering enabled, one pixel is written per clock – this results in a 75 Mpixels/sec peak fill rate. The minimum amount of memory supported by Avenger is 4 Mbytes, with a maximum of 16 Mbytes supported.

Storing texture bitmaps, the texture memory controller of Avenger must share the 128-bit wide Datapath to Avenger memory. The texture unit uses sophisticated caching to reduce the required bandwidth of memory to perform bilinear texture filtering with no performance penalty. The amount of texture memory is only limited by the maximum amount of Avenger frame buffer memory.

<u>Host Bus Addressing Schemes</u>: Avenger occupies a combined 64 Mbytes of memory mapped address space, using two PCI memory base address pointers. Avenger also occupies 256 bytes of I/O mapped address space for video and initialization registers. The register space of Avenger occupies 6 Mbytes of address space, the linear frame buffer occupies 32 Mbytes of address space, the ordered texture download port occupies 2 Mbytes of address space, and the 3D pipeline linear frame buffer takes 8 Mbytes of address space.

<u>2D Architecture</u>: Avenger implements a full featured 128-bit 2D windows accelerator capable of displaying 8, 16, 24, and 32 bits-per-pixel screen formats. Avenger supports 1, 8, 16, 24, and 32 bits-per-pixel RGB source pixel maps for BitBlts. 4:2:2 and 4:1:1 YUV colorspace are supported as source bitmaps for host to screen BitBlts. Avenger supports screen-to-screen and host-to-screen stretch BitBlts at 100 Mpixels/Sec. Avenger supports source and destination colorkeying, multiple clip windows, and full support of ternary ROP's. Patterned Bresenham line drawing with full rop support, along with polygon fills are supported in Avenger's 2D core. Fast solid fills, pattern fills, and transparent monochrome bitmap BitBlts in 8 bits-per-pixel, 16 bits-per-pixel, and 32 bits-per-pixel modes.

<u>Linear Frame Buffer and Texture Access</u>: Avenger supports linear frame buffer, texture download access, and 3D pipeline frame buffer access for software ease and regular porting. Multiple color formats are supported for linear frame buffer write. Any pixel may be written to the 3D pixel pipeline for fogging, lighting, alpha blending, dithering, etc. Texture maps can be downloaded into common Avenger memory either through standard linear frame buffer space, 3D pixel pipeline frame buffer access, or down through the ordered texture memory access address space.

<u>Triangle-based Rendering</u>: Avenger supports an triangle drawing primitive and supports full floating point hardware triangle setup. Triangle primitives may be passed from the CPU to Avenger as independent triangles, as part of a triangle strip, or as part of a triangle fan. Only the parameter vertex information is required by the host CPU, as Avenger automatically calculates the parameter slope and gradient information required for proper triangle iteration.

Additional drawing primitives such as spans and lines are rendered as special case triangles. Complex primitives such as quadrilaterals must be decomposed into triangles before they can be rendered by Avenger.

<u>Gouraud-shaded Rendering</u>: Avenger supports Gouraud shading by providing RGBA iterators with rounding and clamping. The host provides starting RGBA and  $\Delta$ RGBA information, and Avenger automatically iterates RGBA values across the defined span or trapezoid.

<u>*Texture-mapped Rendering*</u>: Avenger supports full-speed texture mapping for triangles. The host provides starting texture S/W, T/W, 1/W information, and Avengerautomatically calculates their slopes  $\Delta$ (S/W),

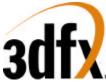

 $\Delta$ (T/W), and  $\Delta$ (1/W) required for triangle iteration. Avenger automatically performs proper iteration and perspective correction necessary for true-perspective texture mapping. During each iteration of triangle walking, a division is performed by 1/W to correct for perspective distortion. Texture image dimensions must be powers of 2 and less than or equal to 256. Rectilinear and square texture bitmpas are supported.

<u>Texture-mapped Rendering with Lighting</u>: Texture-mapped rendering can be combined with Gouraud shading to introduce lighting effects during the texture mapping process. The host provides the starting Gouraud shading RGBA as well as the starting texture S/W, T/W, 1/W, and Avenger automatically calculates their slopes  $\Delta$ RGBA,  $\Delta$ (S/W),  $\Delta$ (T/W) required for triangle iteration. Avenger automatically performs the proper iteration and calculations required to implement the lighting models and texture lookups. A texel is either modulated (multiplied by), added, or blended to the Gouraud shaded color. The selection of color modulation or addition is programmable.

<u>Texture Mapping Anti-aliasing</u>: Avengere allows for anti-aliasing of texture-mapped rendering with support for texture filtering and mipmapping. Avenger supports point-smapled, bilinear, and trilinear texture filters. While point-sampled and bilinear are single pass operations, Avenger supports trilinear texture filtering as a two-pass operation.

In addition to supporting texture filtering, Avenger also supports texture mipmapping. Avenger automatically determines the mipmap level based on the mipmap equation, and selects the proper texture image to be accessed. Additionally, the calculated mipmap LOD may be biased and/or clamped to allow software control over the sharpness or "fuzziness" of the rendered image. When performing point-sampled or bilinear filtered texture mapping, dithering of the mipmap levels can also optionally be used to remove mipmap "banding" during rendering. Using dithered mipmapping with bilinear filtering results in images almost indistinguishable from full trilinear filtered images.

| 8-bit Texture Formats                    | 16-bit Texture Formats                        |
|------------------------------------------|-----------------------------------------------|
| RGB (3-3-2)                              | RGB (5-6-5)                                   |
| Alpha(8)                                 | ARGB(8-3-3-2)                                 |
| Intensity(8)                             | ARGB(1-5-5-5)                                 |
| Alpha-Intensity(4-4)                     | ARGB(4-4-4-4)                                 |
| YAB(4-2-2)                               | Alpha-Intensity(8-8)                          |
| PalettedRGB(8 expanded to RGB 8-8-8)     | Alpha-Paletted RGB(8-8 expanded to RGB 8-8-8) |
| PalettedRGBA(8 expanded to ARGB 6-6-6-6) | AYAB (8-4-2-2)                                |

*Texture Map Formats*: Avenger supports a variety of 8-bit and 16-bit texture formats as listed below:

Avenger includes an internal 256-entry texture palette, which can be downloaded directly from the host CPU or via a command to load the palette directly from texture memory. Either during downloads or rendering, software programs a palette offset register to control which portion of the texture palette is to be used.

<u>Texture-space Decompression</u>: Texture data compression is accomplished using a "narrow channel" YAB compression scheme. 8-bit YAB format is supported. The compression is based on an algorithm which compresses 24-bit RGB to a 8-bit YAB format with little loss in precision. The compression scheme is called "YAB" because it effectively creates a unique color space for each individual texture map - examples of potential color spaces utilized include YIQ, YUV, etc. This YAB compression algorithm is especially suited to texture mapping, as textures typically contain very similar color components. The algorithm is performed by the host CPU, and YAB compressed textures are passed to Avenger. The advantages of using compressed textires are increased effective texture storage space and lower bandwidth requirements to perform texture filtering.

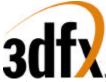

<u>Polygonal Anti-Aliasing</u>: To eliminate the "jaggies" on the edges of triangles, Avenger supports polygonal anti-aliasing. To use the anti-aliasing support in Avenger, triangles must be sorted before rendering, either back-to-front or front-to-back. When front-to-back triangle ordering is used, the standard OpenGL alpha-saturate algorithm is used to anti-alias the polygon edges. When back-to-front triangle ordering is used, standard alpha-blending is used to partially blend the edges of the triangles into the previously rendered scene. Regardless of which triangle ordering technique is used, the hardware automatically determines the pixels on the edges of the rendered triangles which are special-cased and rendered with less than full-intensity to smooth the triangle edges.

<u>Depth-Buffered Rendering</u>: Avenger supports hardware-accelerated depth-buffered rendering with minimal performance penalty when enabled. The standard 8 depth comparison operations are supported. To eliminate many of the Z-aliasing problems typically found on 16-bit Zbuffer graphics solutions, Avenger allows the (1/W) parameter to be used as the depth component for hardware-accelerated depth-buffered rendering. When the (1/W) parameter is used for depth-buffering, a 16-bit floating point format is supported. A 16-bit floating point(1/W)-buffer provides much greater precision and dynamic range than a standard 16-bit Z-buffer, and reduces many of the Z-aliasing problems found on 16-bit Z-buffer systems.

To handle co-planar polygons, Avenger also supports depth biasing. To guarantee that polygons which are co-planar are rendered correctly, individual triangles may be biased with a constant depth value - this effectively accomplishes the same function as stenciling used in more expensive graphics solutions but without the additional memory costs.

<u>Pixel Blending Operation</u>: Avenger supports alpha blending functions which allow incoming source pixels to be blended with current destination pixels. An alpha channel (ie. Destination alpha) stored in offscreen memory is only supported when depth-buffering is disabled. The alpha blending function is as follows:

Dnew  $\Leftarrow$  (S •  $\alpha$ ) + (Dold •  $\beta$ )

where

- Dnew The new destination pixel being written into the frame buffer
- S The new source pixel being generated
- Dold The old (current) destination pixel about to be modified
- $\alpha$  The source pixel alpha function.
- $\beta$  The destination pixel alpha function.

<u>Fog</u>: Avenger supports a 64-entry lookup table to support atmospheric effects such as fog and haze. When enabled, a 6-bit floating point representation of (1/W) is used to index into the 64-entry lookup table. The output of the lookup table is an "alpha" value which represents the level of blending to be performed between the static fog/haze color and the incoming pixel color. Low order bits of the floating point (1/W) are used to blend between multiple entries of the lookup table to reduce fog " table is loaded by the host CPU, so various fog equations, colors, and effects are supported.

<u>Color Modes</u>: Avenger supports 16-bit RGB (5-6-5) buffer displays only. Internally, Avenger graphics utilizes a 32-bit ARGB 3D pixel pipeline for maximum precision, but the 24-bit internal RGB color is dithered to 16-bit RGB before being stored in the color buffers. The host may also transfer 24-bit RGB pixels to Avenger using 3D linear frame buffer accesses, and color dithering is utilized to convert the input pixels to native 16-bit format with no performance penalty.

<u>Chroma-Key and Chroma-Range Operation</u>: Avenger supports a chroma-key operation used for transparent object effects. When enabled, an outgoing pixel is compared with the chroma-key register. If a match is detected, the outgoing pixel is invalidated in the pixel pipeline, and the frame buffer is not updated. In addition, a superset of chroma-keying, known as chroma-ranging, may be used. Instead of

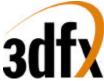

matching outgoing pixels against a single chroma-key color, chroma-ranging uses a range of colors for the comparison. If the outgoing pixel is within the range specified by the chroma-range registers and chroma-ranging is enabled, then the frame buffer is updated with the pixel.

<u>Color Dithering Operations</u>: All operations internal to Avenger operate in native 32-bit ARGB pixel mode. However, color dithering from the 24-bit RGB pixels to 16-bit RGB (5-6-5) pixels is provided on the back end of the pixel pipeline. Using the color dithering option, the host can pass 24-bit RGB pixels to Avenger, which converts the incoming 24-bit RGB pixels to 16-bit RGB (5-6-5) pixels which are then stored in the 16-bit RGB buffer. The 16-bit color dithering allows for the generation of photorealistic images without the additional cost of a true color frame buffer storage area.

<u>Programmable Video Timing</u>: Avenger uses a programmable video timing controller which allows for very flexible video timing. Any monitor type may be used with Avenger , with 76+ Hz vertical refresh rates supported at 800x600 resolution, and 100+ Hz vertical refresh rates supported at 640x480 resolution. Lower resolutions down to 320x200 are also supported.

<u>Video Output Gamma Correction</u>: Avenger uses a programmable color lookup table to allow for programmable gamma correction. The 16-bit dithered color data from the frame buffer is used an an index into the gamma-correction color table -- the 24-bit output of the gamma-correction color table is then fed to the monitor

<u>Video Overlay</u>: Avenger supports one full featured video overlay that is unlimited in size, and supports pixel formats of YUV 411, YUV 422, RGB (1-5-5-5), and RGB (5-6-5). The video overlay can be double, tripple or quad buffered, and can be bilinear scaled to full screen resolutions.

<u>Video In</u>: VMI video in port with complete host port is fully supported in Avenger. Video in is double buffered and can be optionally deinterlaced by replicating lines in a single frame or by merging 2 frames together.

<u>PLL/DAC</u>: Avenger contains 3 independent PLL's for clock generation. The PLL's are totally programmable giving the capability to change video, graphics, and memory clocks to any specified frequency. Avenger supports a high speed 300 Mhz ramdac, capable of doing 1600x1280 @ 76Hz refresh.

#### 3.4 Modifications from SST1

- Colbufsetup
- Auxbufsetup
- Chroma Range
- intrCtrl, userIntrCMD
- fbiTriangles register
- Full triangle setup registers
- Fogmode
- Fogtable
- fbzColorPath
- fbzMode
- increase of rendering window to -4k to 4k
- Additional clip rectangle
- Byte access lfb
- New command fifo interface
- Texture mirroring
- Addition of VGA core

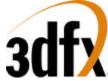

- Addition of Video surfaces
- Additional 6666 palettized texture format
- Full featured 2D accelerator engine.
- Separate filter controls for Alpha, and RGB.
- Combined TMU unit
- Increased blending fraction from 1.4 to 1.8.
- Separate register / LFB byte swizzling for big endian machines.
- PC '97 compliant

#### 3.5 Additions to Avenger from Banshee

- Higher core clock frequency = 143MHz.
- Graphics core and memory interface now all run on a master graphics clock.
- 350MHz RAMDAC.
- 0.25 micron, 51m technology
- 452pin BGA
- AGP 2x support
- Deeper on-chip command fifo RAM to increase AGP command fifo performance.
- Programmable watermarks for lfb/cmdfifo write fifo (pciInit0); can increase efficiency of command transport.
- 2 TMUs for to enable single-cycle special effects such as trilinear filtering, dual-texturing and bump-mapping.
- *tsplit* functionality added back in to the TMUs.
- Video fetch performance modification (controlled with CYA in vidProcCfg); boost video performance by making video fifo thresholds more effective.
- Increased performance for minified textures (texture fetch engine was modified).
- Adjustable delay for TV-out clock.
- Support for simultaneous VMI and TV-out.
- Additional internal status observability registers:cmdStatus0, cmdStatus1.
- Removal of separate mclk domain (mclk domain is now gclk domain).
- Two device ID's supported: 5=high-speed Avenger, 4=lower speed sort; different PLL programming is required depending on device ID: see section on PLL programming.

#### 3.6 Programming Notes on Avenger vs. Banshee

- Video register changes per TV-out interface: addition of (VidInStatusCurrentLine, vidTvOutBlankHCount, vidTvOutBlankVCount, vidInFormat, vidSerialParallelPortRegister, vidInYDecimDeltas)
- Additional flushing code required around texture downloads (*Maintaining Cache Coherency*, section 18.3)
- Additional texture download aperture: see Avenger Address Space and Command Packet 5 sections.
- Software should try to tune video fifo watermarks to boost performance, given the enhanced video fetch logic.
- Programming of PLL depends on device ID: id==5 -> m, n, k are all fully programmable; id==4
   -> m is fixed to 0x18 (24d); see section 9.
- Problem with VGA-space P6-style write combining is fixed.
- Board Note: Because of the presence of an AGP pll, it is strongly recommended that the chip not be run in AGP pll bypass mode.

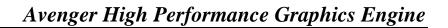

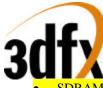

- SDRAM fastfillCMD command must still be done by using just the color-plane fill.
- Swapbuffer pending count logic is fixed, and will increment/decrement as described in the documentation.

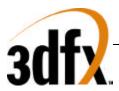

### 4. <u>Avenger Address Space</u>

#### MemoryBase0

| Memory Address                     |                                            |
|------------------------------------|--------------------------------------------|
| 0x0000000 – 0x007FFFF              | I/O register reman (See I/O section below) |
| 0x0080000 – 0x00FFFFF              | CMD/AGP transfer/Misc registers            |
| 0x0100000 – 0x01FFFFF              | 2D registers                               |
| 0x0200000 – 0x05FFFFF              | 3D registers                               |
| 0x0600000 – 0x07FFFFF              | TMU0 Texture Download                      |
| <mark>0x0800000 – 0x09FFFFF</mark> | TMU1 Texture Download                      |
| 0x0a00000 – 0x0BFFFFF              | Reserved.                                  |
| 0x0C00000 – 0x0FFFFFF              | YUV planar space                           |
| 0x1000000 – 0x1FFFFFF              | 3D LFB space                               |

#### Memory Base1

| Memory Address       |           |
|----------------------|-----------|
| 0x0000000 - 0x1FFFFF | LFB space |

#### I/O Base0

| I/O Address |                                           |
|-------------|-------------------------------------------|
| 0x00 - 0x03 | status Register                           |
|             | Initialization registers                  |
| 0x04 - 0x07 | pciInit0 register                         |
| 0x08 - 0x0b | sipMonitor register                       |
| 0x0c - 0x0f | lfbMemoryConfig register                  |
| 0x10 - 0x13 | miscInit0 register                        |
| 0x14 - 0x17 | miscInit1 register                        |
| 0x18 - 0x1b | dramInit0 register                        |
| 0x1c - 0x1f | dramInit1 register                        |
| 0x20 - 0x23 | agpInit register                          |
| 0x24 - 0x27 | tmuGbeInit register                       |
| 0x28 - 0x2b | vgaInit0 register                         |
| 0x2c - 0x2f | vgaInit1 register                         |
| 0x30 - 0x33 | dramCommand register (see 2D offset 0x70) |
| 0x34 - 0x37 | dramData register (see 2D offset 0x064)   |
| 0x38 - 0x3b | strapInfo                                 |
|             | A Video Register:                         |
| 0x3c - 0x3f | VidTvOutBlankVCount                       |
|             | PLL and Dac registers                     |
| 0x40 - 0x43 | pllCtrl0                                  |
| 0x44 - 0x47 | pllCtrl1                                  |
| 0x48 - 0x4b | pllCtrl2                                  |
| 0x4c - 0x4f | dacMode register.                         |
| 0x50 - 0x53 | dacAddr register.                         |
| 0x54 - 0x57 | dacData register.                         |
|             | Video Registers part I                    |
| 0x58 - 0x5b | rgbMaxDelta register                      |

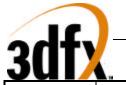

| VMI/                     |                                                      |
|--------------------------|------------------------------------------------------|
| 0x5c - 0x5f              | vidProcCfg register.                                 |
| 0x60 - 0x63              | hwCurPatAddr register.                               |
| 0x64 - 0x67              | hwCurLoc register.                                   |
| 0x68 - 0x6b              | hwCurC0 register                                     |
| 0x6c - 0x6f              | hwCurC1 register.                                    |
| 0x70 - 0x73              | vidInFormat register                                 |
| <mark>0x74 - 0x77</mark> | vidTvOutBlankHCount register                         |
| 0x78 - 0x7b              | vidSerialParallelPort register                       |
| 0x7c - 0x7f              | vidInXDecimDeltas register.                          |
| 0x80 - 0x83              | vidInDecimInitErrs register.                         |
| 0x84 - 0x87              | vidInYDecimDeltas register.                          |
| 0x88 - 0x8b              | vidPixelBufThold register                            |
| 0x8c - 0x8f              | vidChromaMin register.                               |
| 0x90 - 0x93              | vidChromaMax register.                               |
| 0x94 - 0x97              | vidInStatusCurrentLine register.                     |
| 0x98 - 0x9b              | vidScreenSize register.                              |
| 0x9c - 0x9f              | vidOverlayStartCoords register.                      |
| 0xa0 - 0xa3              | vidOverlayEndScreenCoord register.                   |
| 0xa4 - 0xa7              | vidOverlayDudx register                              |
| 0xa8 - 0xab              | vidOverlayDudxOffsetSrcWidth register.               |
| 0xac - 0xaf              | vidOverlayDvdy register.                             |
|                          | VGA Registers                                        |
| 0xb0 - 0xdf              | vga registers (only in I/O space, not memory mapped) |
|                          | Video Registers part II                              |
| 0xe0 - 0xe3              | vidOverlayDvdyOffset register.                       |
| 0xe4 - 0xe7              | vidDesktopStartAddr register.                        |
| 0xe8 - 0xeb              | vidDesktopOverlayStride register.                    |
| 0xec - 0xef              | vidInAddr0 register                                  |
| 0xf0 - 0xf3              | vidInAddr1 register.                                 |
| 0xf4 - 0xf7              | vidInAddr2 register.                                 |
| 0xf8 - 0xfb              | vidInStride register.                                |
| 0xfc - 0xff              | vidCurrOverlayStartAddr register.                    |

#### VGA Address Space

| Memory Address                             |
|--------------------------------------------|
| 0x00A0000 - 0x00BFFFF                      |
| I/O Addresses (8 bit / 16 bit) addressable |
| 0x0102                                     |
| 0x03B4 - 0x03B5                            |
| 0x03BA                                     |
| 0x3C0 - 0x03CA                             |
| 0x03CE - 0x03CF                            |
| 0x03DA                                     |
| 0x46E8                                     |

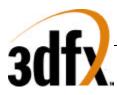

### 5. VGA Register Set

#### 5.1 Overview of the Avenger VGA Controller

The Avenger VGA core supports all standard VGA modes with full backward compatibility. This allows the 3D controller to be able to share the frame buffer with the 2D controller, thereby saving total solution cost.

In addition to the legacy VGA, Avenger also supports Vesa BIOS extensions. This is accomplished by extending the standard register set and implementing a flexible memory aperture such that VBE applications can page select memory through the standard VGA address space.

#### 5.2 Using VGA Registers When Avenger is not the Primary VGA

For systems not requiring VGA or a VGA device already exists, Avenger allows the use of the VGA registers in an extended fashion. In this mode, VGA registers are not decoded in legacy VGA space, but in relocatable IO and memory space.

Avenger should be powered on with the device type set to 'Multimedia Device' through the strapping registers. Avenger will not respond to any legacy I/O or memory space. In order to use the VGA registers, Avenger should be set up to be a motherboard device (**VGAINIT0** bit 8), and the IO base + 0xc3 bit 0 should be set to 1.

In this configuration, all of the VGA registers (except 0x46e8 and 0x0102) are available by truncating the leading '0x03' from the legacy address, and adding that address to the I/O base address.

Note that in this configuration, however, memory is not accessible through the VGA aperture.

#### 5.3 Locking VGA Timing for Virtualized Modes

When running VGA applications in a window, it is possible to restrict changes to the VGA timing registers set. This is accomplished by setting the lock bits in **vgaInit1**. The locks prevent applications from changing the values in the associated registers.

#### 5.4 Setting VGA Timing for Video 2 Pixels per Clock Mode

For extended resolutions that run at frequencies greater than 135Mhz, it is required that the Video Unit be placed in a 2 pixel per clock mode. This implies that the video clock is divided by 2 (see **dacMode**). Since the clock is running at half the frequency, all horizontal timing registers should also be divided in half.

*Note:* All horizontal video timing must be divisible by 16 pixels.

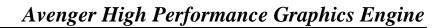

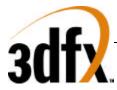

#### **VGA Registers**

This section outlines the compatible VGA register set followed by a brief description of their operation.

| INDEX | Register Name                                                                                                    |
|-------|----------------------------------------------------------------------------------------------------|
| -     | CRTC Index Register                                                                                                    |
| 0x0   | Horizontal Total                                                                                                    |
| 0x1   | Horizontal Display Enable End                                                                                                    |
| 0x2   | Start Horizontal Blanking                                                                                                    |
| 0x3   | End Horizontal Blanking                                                                                                    |
| 0x4   | Start Horizontal Retrace                                                                                                    |
| 0x5   | End Horizontal Retrace                                                                                                    |
| 0x6   | Vertical Total                                                                                                    |
| 0x7   | Overflow                                                                                                    |
| 0x8   | Preset Row Scan                                                                                                    |
| 0x9   | Maximum Scan Line                                                                                                    |
| 0xA   | Cursor Start                                                                                                    |
| 0xB   | Cursor End                                                                                                    |
| 0xC   | Start Address High                                                                                                    |
| 0xD   | Start Address Low                                                                                                    |
| 0xE   | Cursor Location High                                                                                                    |
| 0xF   | Cursor Location Low                                                                                                    |
| 0x10  | Vertical Retrace Start                                                                                                    |
| 0x11  | Vertical Retrace End                                                                                                    |
| 0x12  | Vertical Display Enable End                                                                                                    |
| 0x13  | Offset                                                                                                    |
| 0x14  | Underline Location                                                                                                    |
| 0x15  | Start Vertical Blank                                                                                                    |
| 0x16  | End Vertical Blank                                                                                                    |
| 0x17  | CRTC Mode Control                                                                                                    |
| 0x18  | Line Compare                                                                                                    |
| 0x1A  | Horizontal Extension Register                                                                                                    |
| 0x1B  | Vertical Extension Register                                                                                                    |
| 0x1C  | Extension Byte 0/ PCI Configuration                                                                                                    |
| 0x1D  | Extension Byte 1                                                                                                    |
| 0x1E  | Extension Byte 2                                                                                                    |
| 0x1F  | Extension Byte 3                                                                                                    |
| 0x22  | Latch Read Back                                                                                                    |
| 0x24  | Attribute Controller Index/Data State                                                                                                    |
|       | -<br>0x0<br>0x1<br>0x2<br>0x3<br>0x4<br>0x5<br>0x6<br>0x7<br>0x8<br>0x9<br>0xA<br>0xB<br>0xC<br>0xD<br>0xE<br>0xF<br>0x10<br>0x11<br>0x12<br>0x13<br>0x14<br>0x15<br>0x16<br>0x17<br>0x18<br>0x17<br>0x18<br>0x17<br>0x18<br>0x17<br>0x18<br>0x17<br>0x18<br>0x17<br>0x11<br>0x12<br>0x13<br>0x14<br>0x17<br>0x11<br>0x12<br>0x13<br>0x14<br>0x15<br>0x16<br>0x17<br>0x11<br>0x12<br>0x11<br>0x12<br>0x11<br>0x12<br>0x13<br>0x14<br>0x15<br>0x16<br>0x17<br>0x11<br>0x12<br>0x11<br>0x12<br>0x13<br>0x14<br>0x15<br>0x16<br>0x17<br>0x11<br>0x12<br>0x13<br>0x14<br>0x15<br>0x16<br>0x17<br>0x11<br>0x12<br>0x16<br>0x17<br>0x18<br>0x17<br>0x18<br>0x17<br>0x22<br>0x18<br>0x18<br>0 |

**CRTC Register Set** 

| Read Port | Write Port | Register Name        |
|-----------|------------|----------------------|
| 0x3CC     | 0x3C2      | Miscellaneous Output |

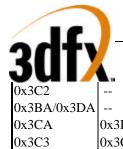

|             | - T         |                         |
|-------------|-------------|-------------------------|
| 0x3C2       |             | Input Status Register 0 |
| 0x3BA/0x3DA |             | Input Status Register 1 |
| 0x3CA       | 0x3BA/0x3DA | Feature Control         |
| 0x3C3       | 0x3C3       | Motherboard Enable      |
|             | 0x46E8      | Adapter Enable          |
| 0x102       | 0x102       | Subsystem Enable        |
|             |             |                         |

**General Register Set** 

| PORT  | INDEX | Register Name            |
|-------|-------|--------------------------|
| 0x3C4 | -     | Sequencer Index Register |
| 0x3C5 | 0x0   | Reset                    |
| 0x3C5 | 0x1   | Clocking Mode            |
| 0x3C5 | 0x2   | Map Mask                 |
| 0x3C5 | 0x3   | Character Map Select     |
| 0x3C5 | 0x4   | Memory Mode              |

Sequencer Register Set

| PORT  | INDEX | Register Name                      |
|-------|-------|------------------------------------|
| 0x3CE | -     | Graphics Controller Index Register |
| 0x3CF | 0x0   | Set/Reset                          |
| 0x3CF | 0x1   | Enable Set/Reset                   |
| 0x3CF | 0x2   | Color Compare                      |
| 0x3CF | 0x3   | Data Rotate                        |
| 0x3CF | 0x4   | Read Map Select                    |
| 0x3CF | 0x5   | Graphics Mode                      |
| 0x3CF | 0x6   | Miscellaneous                      |
| 0x3CF | 0x7   | Color Don't Care                   |
| 0x3CF | 0x8   | Bit Mask                           |

**Graphics Controller Register Set** 

| PORT  | INDEX   | Register Name                   |
|-------|---------|---------------------------------|
| 0x3C0 | 0x0-0xF | Palette Registers               |
| 0x3C0 | 0x10    | Attribute Mode Control Register |
| 0x3C0 | 0x11    | Over Scan Control Register      |
| 0x3C0 | 0x12    | Color Plane Enable Register     |
| 0x3C0 | 0x13    | Horizontal PEL Panning Register |
| 0x3C0 | 0x14    | Color Select Register           |

Attribute Controller Register Set

| PORT  | Register Name |  |
|-------|---------------|--|
| 0x3C6 | Pixel Mask    |  |
| 0x3C7 | Read Index    |  |
| 0x3C7 | Read Status   |  |
| 0x3C8 | Write Index   |  |

Copyright © 1996-1997 3Dfx Interactive, Inc. Proprietary

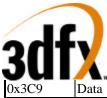

RAMDAC Register Set

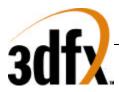

#### 5.5 General Registers:

#### 5.5.1 Input Status 0 (0x3C2)

| Bit | R/W | Description                                                                    |
|-----|-----|--------------------------------------------------------------------------------|
| 7   | R   | Interrupt Status. When its value is "1", denotes that an interrupt is pending. |
| 6:5 | R   | Feature Connector. These 2 bits are readable bits from the feature connector.  |
| 4   | R   | Sense. This bit reflects the state of the DAC monitor sense logic.             |
| 3:0 | R   | Reserved. Read back as 0.                                                      |

Data written to port 0x3C2 is stored in the Miscellaneous Output Register (0x3CC).

#### 5.5.2 Input Status 1 (0x3BA/0x3DA)

| Bit | R/W | Description                                                                                                    |
|-----|-----|----------------------------------------------------------------------------------------------------|
| 7:6 | R   | Reserved. These bits read back 0.                                                                                                    |
| 5:4 | R   | Display Status. These 2 bits reflect 2 of the 8 pixel data outputs from the Attribute controller, as determined by the Attribute controller index 0x12 bits 4 and 5. |
| 3   | R   | Vertical sync Status. A "1" indicates vertical retrace is in progress.                                                                                               |
| 2:1 | R   | Reserved. These bits read back 0x2.                                                                                                    |
| 0   | R   | Display Disable. When this bit is 1, either horizontal or vertical display end has occurred, otherwise video data is being displayed.                                |

#### 5.5.3 Feature Control Write (0x3BA/0x3DA)

| Bit | R/W | Description          |
|-----|-----|----------------------|
| 7:4 | -   | Reserved             |
| 3   | W   | Vertical Sync Select |
| 2   | -   | Reserved             |
| 1:0 | W   | Feature Control      |

#### 5.5.4 Feature Control Read (0x3CA)

| Bit | R/W | Description                                                                                 |
|-----|-----|---------------------------------------------------------------------------------------------|
| 7:6 | R   | Reserved                                                                                    |
| 5:4 | R   | Video Status. Reads back two bits of the VGA video stream. See 0x3c0, index 0x12, bits 5:4. |
| 3   | R   | Vertical Sync Select                                                                        |
| 2   | R   | Reserved                                                                                    |
| 1:0 | R   | Feature Control                                                                             |

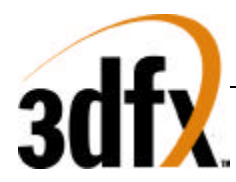

#### 5.5.5 Miscellaneous Output (0x3CC)

| BIT | R/W | Description                                                                      |
|-----|-----|----------------------------------------------------------------------------------|
| 7   | R   | Vertical Sync Polarity (0 = positive, 1= negative).                              |
| 6   | R   | Horizontal Sync Polarity (0 = positive, 1= negative).                            |
| 5   | R   | Page Select. When in Odd/Even mode Select High 64k bank if set.                  |
| 4   | R   | Reserved                                                                         |
| 3:2 | R   | Clock Select                                                                     |
| 1   | R   | Ram Enable (1= Enable)                                                           |
| 0   | R   | CRTC I/O Address. (1 = Color. Base Address=0x3D?; 0 = Mono. Base Address=0x3B?). |

Data is written to this register via port 0x3C2. Bits 6-7 also indicate the number of lines on the display,

| [7:6] | <b>Displayed Lines</b> |
|-------|------------------------|
| 0     | Reserved               |
| 1     | 400                    |
| 2     | 350                    |
| 3     | 480                    |

while bit 3-2 select the video clock frequency.

| [3:2] | Frequency         |
|-------|-------------------|
| 0     | 25.175 Mhz        |
| 1     | 28.322 Mhz        |
| 2     | 50 Mhz            |
| 3     | Programmable PLL. |

#### 5.5.6 Motherboard Enable (0x3C3)

| Bit | R/W | Description            |
|-----|-----|------------------------|
| 7:1 | R   | Reserved               |
| 0   | R/W | Video Subsystem enable |

#### 5.5.7 Adapter Enable (0x46E8)

| Bit | R/W | Description                |
|-----|-----|----------------------------|
| 7:5 | R   | Reserved                   |
| 4   | W   | Setup Mode                 |
| 3   | W   | Video Subsystem Enable     |
| 2:0 | R   | ROM Bank Address - Unused. |

#### 5.5.8 Subsystem Enable (0x102)

| Bit | R/W | Description             |
|-----|-----|-------------------------|
| 7:1 | R   | Reserved                |
| 0   | W   | Global Subsystem enable |

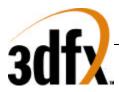

#### 5.6 CRTC Registers:

The CRTC registers are responsible for the video timing on Avenger. By default, Avenger is a 100% compatible VGA. However, Avenger can also be set up to drive much larger resolutions than that allowed by the VGA standard.

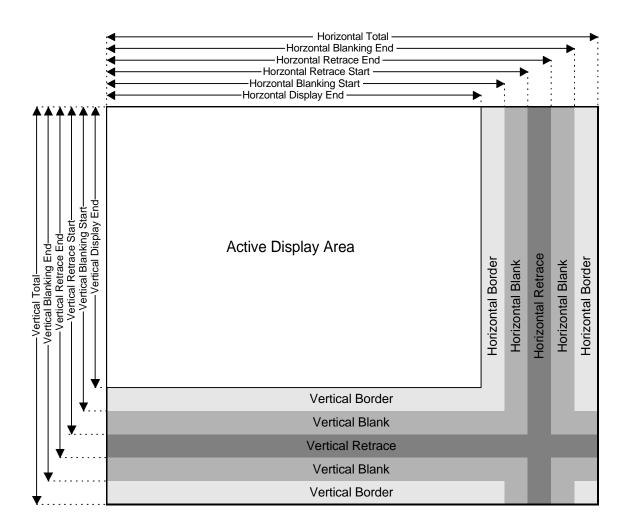

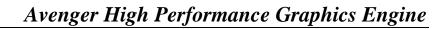

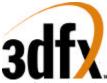

The following chart indicates the bit locations for the timing registers.

|             | 10    | 9    | 8     | 7     | 6     | 5     | 4     | 3     | 2     | 1     | 0     |
|-------------|-------|------|-------|-------|-------|-------|-------|-------|-------|-------|-------|
| Horizontal  |       |      |       |       |       |       |       |       |       |       |       |
| Total       |       |      | 1A[0] | 0 [7] | 0[6]  | 0[5]  | 0[4]  | 0[3]  | 0[2]  | 0[1]  | 0[0]  |
| Active End  |       |      | 1A[2] | 1[7]  | 1[6]  | 1[5]  | 1[4]  | 1[3]  | 1[2]  | 1[1]  | 1[0]  |
| Start Blank |       |      | 1A[4] | 2[7]  | 2[6]  | 2[5]  | 2[4]  | 2[3]  | 2[2]  | 2[1]  | 2[0]  |
| End Blank   |       |      |       |       | 1A[5] | 5[7]  | 3[4]  | 3[3]  | 3[2]  | 3[1]  | 3[0]  |
| Start Sync  |       |      | 1A[6] | 4[7]  | 4[6]  | 4[5]  | 4[4]  | 4[3]  | 4[2]  | 4[1]  | 4[0]  |
| End Sync    |       |      |       |       |       | 1A[7] | 5[4]  | 5[3]  | 5[2]  | 5[1]  | 5[0]  |
| Vertical    |       |      |       |       |       |       |       |       |       |       |       |
| Total       | 1B[0] | 7[5] | 7[0]  | 6[7]  | 6[6]  | 6[5]  | 6[4]  | 6[3]  | 6[2]  | 6[1]  | 6[0]  |
| Active End  | 1B[3] | 7[6] | 7[1]  | 12[7] | 12[6] | 12[5] | 12[4] | 12[3] | 12[2] | 12[1] | 12[0] |
| Blank Start | 1B[4] | 9[5] | 7[3]  | 15[7] | 15[6] | 15[5] | 15[4] | 15[3] | 15[2] | 15[1] | 15[0] |
| Blank End   |       |      |       | 16[7] | 16[6] | 16[5] | 16[4] | 16[3] | 16[2] | 16[1] | 16[0] |
| Sync Start  |       | 7[7] | 7[2]  | 10[7] | 10[6] | 10[5] | 10[4] | 10[3] | 10[2] | 10[1] | 10[0] |
| Sync End    |       |      |       |       |       |       |       | 11[3] | 11[2] | 11[1] | 11[0] |

#### 5.6.1 CRTC Index Register (0x3B4/0x3D4)

This register provides index information for any subsequent accesses to 0x3B5/0x3D5.

| Bit | R/W | Description          |
|-----|-----|----------------------|
| 7:6 | R   | Reserved             |
| 5:0 | R/W | CRTC Index Register. |

#### 5.6.2 Index 0x0-Horizontal Total (0x3B5/0x3D5)

This register defines the total width of the display in character clocks, including retrace time, minus 5. Bit 8 of this register is found in the **Horizontal Extension Register** (index 0x1A) bit 0.

| Bit | R/W | Description                              |
|-----|-----|------------------------------------------|
| 7:0 | R/W | Total Horizontal Character Count less 5. |

The 5 character clocks are reserved to provide adequate prefetch time for the beginning data on the first line.

#### 5.6.3 Index 0x1-Horizontal Display Enable End (0x3B5/0x3D5)

This register defines the total number of visible horizontal characters on the display, minus one. Bit 8 of this register is found in the **Horizontal Extension Register** (index 0x1A) bit 2.

| Bit | R/W | Description                   |
|-----|-----|-------------------------------|
| 7:0 | R/W | Display Active Characters -1. |

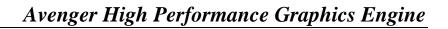

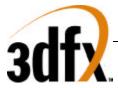

#### 5.6.4 Index 0x2-Start Horizontal Blanking (0x3B5/0x3D5)

Horizontal blanking begins when the horizontal character counter reaches this character clock value. Bit 8 of this register is found in the **Horizontal Extension Register** (index 0x1A) bit 4.

| Bit | R/W | Description               |  |
|-----|-----|---------------------------|--|
| 7:0 | R/W | Start Horizontal Blanking |  |

#### 5.6.5 Index 0x3-End Horizontal Blanking (0x3B5/0x3D5)

| Bit | R/W | Description                                                                                                    |
|-----|-----|----------------------------------------------------------------------------------------------------|
| 7   | R/W | Compatibility Read. When this bit is set to '1' Vertical Sync Start and Vertical Sync End are both readable and writeable. When set to '0' these registers are still writeable, but not readable.                                                                                                    |
| 6:5 | R/W | Display Enable Signal Skew Control. These bits define the display enable signal skew time in relation to horizontal synchronization pulses.                                                                                                    |
| 4:0 | R/W | End Horizontal Blanking. End Horizontal Blank signal width is determined as the value of start blanking register plus $W$ in character clocks. The least significant five bits are programmed in this register, while the most significant bit is the <b>End Horizontal Retrace Register</b> (Index 0x05) bit 7. |

#### 5.6.6 Index 0x4-Start Horizontal Sync (0x3B5/0x3D5)

This register contains the character count at which horizontal sync output pulse becomes active. Bit 8 of this register is found in the **Horizontal Extension Register** (index 0x1A) bit 6.

| Bit | R/W | Description                            |
|-----|-----|----------------------------------------|
| 7:0 | R/W | Start Horizontal Sync Character Count. |

#### 5.6.7 Index 0x5-End Horizontal Sync (0x3B5/0x3D5)

| Bit | R/W | Description                                                                                 |
|-----|-----|---------------------------------------------------------------------------------------------|
| 7   | R/W | Horizontal Blank Overflow Bit 5. MSB (bit 5) of End Horizontal Blanking Register            |
| 6:5 | R/W | Horizontal Sync Skew. These bits define the number of character clocks the horizontal       |
|     |     | Sync signal is skewed.                                                                      |
| 4:0 | R/W | End Horizontal Sync Pulse Width "W". Start retrace register value is added to the character |
|     |     | count for width W. The least significant five bits are programmed in this register. When    |
|     |     | the Start Horizontal Retrace Register value matches these five bits, the horizontal retrace |
|     |     | signal is turned off.                                                                       |

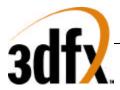

## 5.6.8 Index 0x6-Vertical Total (0x3B5/0x3D5)

The least significant eight bits of a ten bit count of raster scan lines for a display frame less 2. Time for vertical retrace, and vertical sync are also included. The ninth and tenth bits of this count are loaded into the Vertical Overflow Register (Index 0x7) bit 0 and bit 5 respectively. Bit 8 of this register is found in the **Horizontal Extension Register** (index 0x1B) bit 0.

| Bit | R/W | Description                    |
|-----|-----|--------------------------------|
| 7:0 | R/W | Raster Scan Line Total Less 2. |

## 5.6.9 Index 0x7-Overflow (0x3B5/0x3D5)

This register contains 'Overflow' bits from other CRTC registers.

| Bit | R/W | Description                        | Base Index |
|-----|-----|------------------------------------|------------|
| 7   | R/W | Vertical Sync Start Bit 9.         | 0x10       |
| 6   | R/W | Vertical Display Enable End Bit 9. | 0x12       |
| 5   | R/W | Vertical Total Bit 9.              | 0x6        |
| 4   | R/W | Line Compare Bit 8.                | 0x18       |
| 3   | R/W | Start Vertical Blank Bit 8.        | 0x15       |
| 2   | R/W | Vertical Retrace Start Bit 8.      | 0x10       |
| 1   | R/W | Vertical Display Enable End Bit 8. | 0x12       |
| 0   | R/W | Vertical Total Bit 8.              | 0x6        |

#### 5.6.10 Index 0x8-Preset Row Scan (0x3B5/0x3D5)

| BIT | R/W | Description                                                                                                    |
|-----|-----|----------------------------------------------------------------------------------------------------|
| 7   | R   | Reserved.                                                                                                    |
| 6:5 | R/W | Byte Panning Control. These bits allow up to 3 bytes to be panned in modes programmed as multiple shift modes.                                                                                                    |
| 4:0 | R/W | Preset Row Scan Count. These bits preset the vertical row scan counter once after each vertical retrace. This counter is incremented after each horizontal retrace period, until the maximum row scan count is reached. When maximum row scan count is reached, the counter is cleared. This register can be used for smooth vertical scrolling of text. |

| - ( | 5 | Left Shift |
|-----|---|------------|
| 0   | 0 | 0 Pixels   |
| 0   | 1 | 8 Pixels   |
| 1   | 0 | 16 Pixels  |
| 1   | 1 | 24 Pixels  |

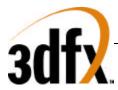

#### 5.6.11 Index 0x9-Maximum Scan Line (0x3B5/0x3D5)

| Bit | R/W | Description                                                                                |
|-----|-----|--------------------------------------------------------------------------------------------|
| 7   | R/W | Line Doubling. 0= Normal Operation. 1 = Activate line doubling.                            |
| 6   | R/W | Line Compare. Bit 9 of the <b>Line Compare Register</b> (index = $0x18$ ).                 |
| 5   | R/W | Start Vertical Blank. Bit 9 of the <b>Start Vertical Blank Register</b> (index = $0x15$ ). |
| 4:0 | R/W | Maximum Scan Line. Maximum number of scanned lines for each row of characters. The         |
|     |     | value programmed is the maximum number of scanned rows per character minus 1.              |

#### 5.6.12 Index 0xA-Cursor Start (0x3B5/0x3D5)

| Bit | R/W | Description                                                                                                    |
|-----|-----|----------------------------------------------------------------------------------------------------|
| 7:6 | R   | Reserved. Defaults to 0.                                                                                                    |
| 5   | R/W | Cursor Control. 0=Cursor on, 1= Cursor off.                                                                                                    |
| 4:0 | R/W | Cursor Start Scan Line These bits specify the row scan counter value within the character box where the cursor begins. These bits contain the value of the character row less 1. If this value is programmed with a value greater than the <b>Cursor End Register</b> (index = $0xB$ ), no cursor is generated. |

## 5.6.13 Index 0xB-Cursor End (0x3B5/0x3D5)

| Bit | R/W | Description                                                                                  |
|-----|-----|----------------------------------------------------------------------------------------------|
| 7   | R   | Reserved. Defaults to 0.                                                                     |
| 6:5 | R/W | Cursor Skew Bits. Delays the displayed cursor to the right by the skew value in character    |
|     |     | clocks e.g., 1 character clock skew moves the cursor right by 1 position on the screen.      |
| 4:0 | R/W | Cursor End Scan Line. These bits specify the last row scan counter value within the          |
|     |     | character box during which the cursor is active. If this value is less than the cursor start |
|     |     | value, no cursor is displayed.                                                               |

#### 5.6.14 Index 0xC-Start Address High (0x3B5/0x3D5)

Eight high order bits of the 16 bit video memory address, used for screen refresh. The low order eight bit register is at index 0xD.

| Bit | R/W | Description                                   |
|-----|-----|-----------------------------------------------|
| 7:0 | R/W | Display Screen Start Address Upper Byte Bits. |

## 5.6.15 Index 0xD-Start Address Low (0x3B5/0x3D5)

The lower order eight bits of the 16 bit video memory address.

| Bit | R/W | Description             |
|-----|-----|-------------------------|
| 7:0 | R/W | Start Address Low Byte. |

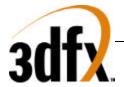

## 5.6.16 Index 0xE-Cursor Location High (0x3B5/0x3D5)

The eight higher order bits of 16 bit cursor location in VGA modes. For the lower order eight bits, see the **Cursor Location Low Register** at index 0xF.

| Bit | R/W | Description                     |
|-----|-----|---------------------------------|
| 7:0 | R/W | Cursor Address Upper Byte Bits. |

## 5.6.17 Index 0xF-Cursor Location Low (0x3B5/0x3D5)

| Bit | R/W | Description                                                                           |
|-----|-----|---------------------------------------------------------------------------------------|
| 7:0 | R/W | Cursor Address Lower Byte Bits. The lower order eight bits of the 16 bit video memory |
|     |     | address.                                                                              |

# 5.6.18 Index 0x10-Vertical Retrace Start (0x3B5/0x3D5)

The lower eight bits of the ten bit **Vertical Retrace Start Register**. Bits 8 and 9 are located in the **Overflow Register** (index = 0x7). Bit 10 is in the **Vertical Extension Register** (index 0x1B) bit 6.

| Bit | R/W | Description                                 |
|-----|-----|---------------------------------------------|
| 7:0 | R/W | Vertical Sync Start Pulse Lower Eight Bits. |

## 5.6.19 Index 0x11-Vertical Retrace End (0x3B5/0x3D5)

| Bit | R/W | Description                                                                                     |  |
|-----|-----|-------------------------------------------------------------------------------------------------|--|
| 7   | R/W | CRTC Registers Write Protect. When this bit is 0, writes to CRT index registers 0x0 to 0x7      |  |
|     |     | are enabled. When this bit is 1, writes to CRT Controller index registers in the range of       |  |
|     |     | index 0x0 to 0x7 are protected except line compare bit 4 in the Overflow Register 0x7.          |  |
| 6   | R/W | DRAM Refresh/Horizontal Scan Line. Historically, this register selected DRAM refresh            |  |
|     |     | cycles per horizontal scan line. This function is not implemented.                              |  |
| 5   | R/W | Enable Vertical Retrace Interrupt. (0=Enable, 1= Disable)                                       |  |
| 4   | R/W | Clear Vertical Retrace Interrupt. (0=Clear Vertical retrace interrupt, 1= Allow an interrupt    |  |
|     |     | to be generated after the last displayed scan of the frame has occurred (i.e., the start of the |  |
|     |     | ottom border).                                                                                  |  |
| 3:0 | R/W | Vertical Retrace End. This register specifies the scan count at which vertical sync becomes     |  |
|     |     | inactive. For retrace signal pulse width W, add scan counter for W to the value of the          |  |
|     |     | Vertical Retrace Start Register. The 4 bit result is written in the Vertical Retrace End        |  |
|     |     | Register.                                                                                       |  |

# 5.6.20 Index 0x12-Vertical Display Enable End (0x3B5/0x3D5)

This register specifies the eight lower bits of ten bit register that defines where the active display frame ends. The programmed count is in scan lines minus 1. Bit 8 and 9 are in the **Overflow Register** (index 0x7) at bit positions 1 and 6 respectively. Bit 10 is in the **Vertical Extension Register** (index 0x1b) bit 2.

| Bit | R/W | Description                                   |  |
|-----|-----|-----------------------------------------------|--|
| 7:0 | R/W | Vertical Display Enable End Lower Eight Bits. |  |
|     |     |                                               |  |

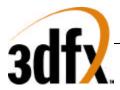

# 5.6.21 Index 0x13-Offset (0x3B5/0x3D5)

This register specifies the width of display memory in terms of an offset from the current row start address to the next character row. The offset value is a word address adjusted for word or double word display memory access.

| Bit | R/W | Description                |  |
|-----|-----|----------------------------|--|
| 7:0 | R/W | Logical Line Screen Width. |  |

## 5.6.22 Index 0x14-Underline Location (0x3B5/0x3D5)

| Bit | R/W | Description                                                                                                    |  |
|-----|-----|----------------------------------------------------------------------------------------------------|--|
| 7   | R   | Reserved.                                                                                                    |  |
| 6   | R/W | Double Word Mode. ( $0 = Display$ memory addressed for byte or word access. $1 = Display$ memory addressed for double word access).                                                     |  |
| 5   | R/W | Count By 4 For Double Word Access. (0= Memory address counter clocked for byte or word access, 1 = Memory address counter is clocked at the character clock divided by 4.)              |  |
| 4:0 | R/W | Underline Location. These bits specify the row scan counter value within a character matrix where under line is to be displayed. Load a value 1 less than the desired scan line number. |  |

# 5.6.23 Index 0x15-Start Vertical Blank (0x3B5/0x3D5)

The lower eight bits of the ten bit Start Vertical Blank Register. Bit 8 is in the **Overflow Register** (index = 0x7) and bit 9 is in the **Maximum Scan Line Register** (index = 0x9). The ten bit value is reduced by 1 from the desired scan line count where the vertical blanking signal starts.

| Bit | R/W | Description                            |  |
|-----|-----|----------------------------------------|--|
| 7:0 | R/W | Start Vertical Blank Lower Eight Bits. |  |

## 5.6.24 Index 0x16-End Vertical Blank (0x3B5/0x3D5)

| Bit | R/W | Description                      |  |
|-----|-----|----------------------------------|--|
| 7:0 | R/W | W Vertical Blank Inactive Count. |  |

End Vertical Blank is an 8 bit value calculated as follows:

End Vertical Blank = (Start Vertical Blank - 1) + (Vertical Blank signal width in scan lines).

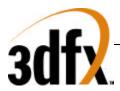

| Bit | R/W | Description                                                                                                    |  |
|-----|-----|----------------------------------------------------------------------------------------------------|--|
| 7   | R/W | Sync Enable. (0= retrace outputs disabled, 1= retrace outputs enabled)                                                                                                    |  |
| 6   | R/W | Word or Byte Mode. (0= Word address mode, 1= Byte address mode)                                                                                                    |  |
| 5   | R/W | Address Wrap. In word address mode, setting this bit to 0 enables bit 13 to appear at MAO, otherwise in byte address mode bit 0 appears on MAO. Setting this bit to 1 selects MA15 for odd/even mode.                                                 |  |
| 4   | R   | Reserved.                                                                                                    |  |
| 3   | R/W | Count by 2 ( $0 =$ Character clock increments memory address counter, $1 =$ Character clock divided by 2 increments the address counter).                                                                                                    |  |
| 2   | R/W | Horizontal Retrace Clock Rate Select For Vertical Timing Counter. 0= Normal, 1= Selects horizontal retrace clock rate divided by 2.)                                                                                                    |  |
| 1   | R/W | Select Row Scan Counter.0=Selects row scan counter bit 1 as output at MA14 address pin.1<br>Selects bit 14 of the CRTC address counter as output at MA14 pin.                                                                                         |  |
| 0   | R/W | 6845 CRT Controller compatibility mode support for CGA operation. 0 = Row scan address bit 0 is substituted for memory address bit 13 at MA13 output pin during active display time. 1=Enable memory address pin 13 to be output at MA13 address pin. |  |

## 5.6.25 Index 0x17-CRTC Mode Control (0x3B5/0x3D5)

#### 5.6.26 Index 0x18-Line Compare (0x3B5/0x3D5)

| Bit | R/W | Description                                                                                            |  |
|-----|-----|----------------------------------------------------------------------------------------------------|--|
| 7:0 | R/W | Line Compare Lower Eight Bits. Lower eight bits of the ten bit Scan Line Compare                       |  |
|     |     | Register. Bit 8 is in the <b>Overflow Register</b> (index = $0x7$ ) and bit 9 is in the <b>Maximum</b> |  |
|     |     | Scan Line Register (index = $0x9$ ). When the vertical counter reaches this value, the                 |  |
|     |     | internal start of the line counter is cleared.                                                         |  |

## 5.6.27 Index 0x1A-Horizontal Extension Register (0x3B5/0x3D5)

This register is an extension of the VGA core in order to increase the total horizontal resolution available to Avenger. This register is only active when **VGAINIT0** bit 6 is '1'.

| Bit | R/W Description               |                                          | Base Index |
|-----|-------------------------------|------------------------------------------|------------|
| 7   | R/W                           | W Horizontal Retrace End bit 5.          |            |
| 6   | R/W                           | Horizontal Retrace Start bit 8           | 0x4        |
| 5   | R/W                           | Horizontal Blank End bit 6.              |            |
| 4   | R/W                           | V Horizontal Blank Start bit 8.          |            |
| 3   | R/W                           | Reserved                                 |            |
| 2   | R/W                           | Horizontal Display Enable End bit 8. 0x1 |            |
| 1   | R/W                           | R/W Reserved                             |            |
| 0   | R/WHorizontal Total bit 8.0x0 |                                          | 0x0        |

#### 5.6.28 Index 0x1B-Vertical Extension Register (0x3B5/0x3D5)

This register is an extension of the VGA core in order to increase the total Vertical resolution available to Avenger. This register is only active when **VGAINIT0** bit 6 is '1'.

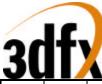

|     |                                     |                                    | Dana Indan |
|-----|-------------------------------------|------------------------------------|------------|
| Bit | R/W                                 | Description                        | Base Index |
| 7   | R/W                                 | Reserved                           | -          |
| 6   | 6 R/W Vertical Retrace Start bit 10 |                                    | 0x10       |
| 5   | 5 R/W Reserved.                     |                                    | -          |
| 4   | R/W                                 | Vertical Blank Start bit 10.       | 0x15       |
| 3   | R/W                                 | R/W Reserved                       |            |
| 2   | R/W                                 | Vertical Display Enable End bit 10 | 0x12       |
| 1   | R/W                                 | Reserved.                          | -          |
| 0   | R/W                                 | Vertical Total bit 10.             | 0x6        |

# 5.6.29 Index 0x1C-PCI Config/Extension Byte 0 (0x3B5/0x3D5)

On power up, the AVENGER is configured to allow read back of the PCI configuration information a byte at a time through this register. In order to use this feature, first follow the standard wake up sequence. To selectively read back configuration information, write the index into this register. Data read back from this register is the configuration byte at that index.

| Bit | R/W | Description                             |  |
|-----|-----|-----------------------------------------|--|
| 7:0 | R/W | PCI Configuration/Scratch Pad Register. |  |

The use of the extended register space is decoded as follows:

| VGAINIT0 |   |                                                             |
|----------|---|-------------------------------------------------------------|
| 7 6      |   | Description                                                 |
| 0        | 0 | Allow Configuration data to be read back from PCI (Indexed) |
| 0        | 1 | Extended registers Are scratch Pad                          |
| 1        | Х | Extended registers Disabled                                 |

## 5.6.30 Index 0x1D-Extension Byte 1 (0x3B5/0x3D5)

This register is only active when VGAINIT0 bit 6 is '1'

| Bit | R/W | Description           |  |
|-----|-----|-----------------------|--|
| 7:0 | R/W | Scratch Pad Register. |  |

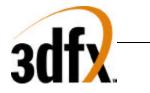

#### 5.6.31 Index 0x1E-Extension Byte 2 (0x3B5/0x3D5)

This register is only active when **VGAINIT0** bit 6 is '1'

| Bit | R/W | Description           |  |
|-----|-----|-----------------------|--|
| 7:0 | R/W | Scratch Pad Register. |  |

#### 5.6.32 Index 0x1F-Extension Byte 3 (0x3B5/0x3D5)

This register is only active when VGAINIT0 bit 6 is '1'

| Bit | R/W | Description           |  |
|-----|-----|-----------------------|--|
| 7:0 | R/W | Scratch Pad Register. |  |

#### 5.6.33 Index 0x20-Vertical Counter pre-load Low (0x3B5/0x3D5)

This register, in combination with index 0x20, allows the vertical counter to be pre-loaded for testing purposes. The vertical counter is pre-loaded on reset, which can be caused either through a hard reset or a soft reset. This register is only active when **VGAINIT0** bit 6 is '1'.

| Bit | R/W | Description           |  |
|-----|-----|-----------------------|--|
| 7:0 | R/W | Scratch Pad Register. |  |

## 5.6.34 Index 0x21- Vertical Counter pre-load High(0x3B5/0x3D5)

This register is only active when **VGAINIT0** bit 6 is '1'

| Bit | R/W | Description           |  |
|-----|-----|-----------------------|--|
| 2:0 | R/W | Scratch Pad Register. |  |

#### 5.6.35 Index 0x22-Latch Read Back (0x3B5/0x3D5)

| Bit | R/W | Description                                                                               |
|-----|-----|-------------------------------------------------------------------------------------------|
| 7:0 | R/W | Latch Data Register. This register reflects the contents of one of the four Graphics Data |
|     |     | Controller latches. The plane selected for read back is determined by Graphics Controller |
|     |     | Read Map Select Register (index 0x4) bits 0 and 1.                                        |

#### 5.6.36 Index 0x24-Attribute Controller Index/Data State (0x3B5/0x3D5)

| Bit | R/W | Description                                                                                     |  |
|-----|-----|-------------------------------------------------------------------------------------------------|--|
| 7   | R   | Attribute Controller Index/Data State. When this is 1, the Attribute controller register is set |  |
|     |     | to 'Data' state. When set to 0, the Attribute controller register is set to 'Index' state.      |  |
|     |     | Reading 0x3DA will always put the Attribute Controller back to Index State.                     |  |
| 6:0 | R   | Reserved.                                                                                       |  |

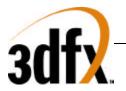

| 5.6.37 Index 0x26-Display Bypass/Attribute Controller Index (0x3B5 | /0x3D5) |
|--------------------------------------------------------------------|---------|
|--------------------------------------------------------------------|---------|

| Bit | R/W | Description                                                                           |  |
|-----|-----|---------------------------------------------------------------------------------------|--|
| 5   | R   | Display Bypass. Reflects the value of the Attribute Controller index register, bit 5. |  |
| 4:0 | R   | Attribute index.                                                                      |  |

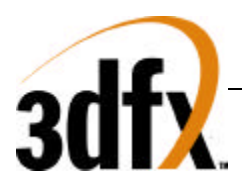

# 5.7 Graphics Controller Registers:

## 5.7.1 Graphics Controller Index Register (0x3CE)

Data written to this 8 register reflects the index of the Graphics Controller register space accessed through 0x3CF.

| Bit | R/W | Description                  |  |
|-----|-----|------------------------------|--|
| 7:4 | R   | Reserved.                    |  |
| 3:0 | R/W | Index for accesses at 0x3CF. |  |

#### 5.7.2 Index 0-Set/Reset (0x3CF)

| Bit | R/W | Description    |  |
|-----|-----|----------------|--|
| 7:4 | R   | Reserved.      |  |
| 3:0 | R/W | Set/Reset Map. |  |

When the CPU executes display memory write with Write Mode 0 selected and the **Enable Set/Reset Register** (index = 0x1) activated, the eight bits of the value in this register, which have been operated on by the Mask Register, are then written to the corresponding display memory map. It is an eight fill operation. The map designations are defined below:

| 0 | Reset. |
|---|--------|
| 1 | Set.   |

## 5.7.3 Index 1-Enable Set/Reset (0x3CF)

| Bit | R/W | Description                                                                                                    |  |
|-----|-----|----------------------------------------------------------------------------------------------------|--|
| 7:4 | R   | Reserved.                                                                                                    |  |
| 3:0 | R/W | Enable Set/Reset Register (Index $0x0$ ). When Write Mode 0 is selected, these bits enable memory map access defined by the <b>Set/Reset Register</b> (index = $0x0$ ), and the respective |  |
|     |     | memory map is written with the <b>Set/Reset Register</b> value.                                                                                                    |  |

## 5.7.4 Index 2-Color Compare (0x3CF)

The color compare contains the value to which all 8 bits of the corresponding memory map are compared. This comparison also occurs across all four maps, and a 1 is returned for the map positions where the bits of all four maps equal the **Color Compare Register**. If a system read is done with 3 = 0 for the **Graphics Mode Register** (index = 0x5), data is returned without comparison. Color compare map coding is shown below.

| Bit | R/W | Description    |
|-----|-----|----------------|
| 7:4 | R   | Reserved.      |
| 3:0 | R/W | Color Compare. |

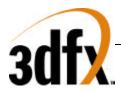

# 5.7.5 Index 3-Data Rotate (0x3CF)

| Bit | R/W | Description                                                                                 |  |
|-----|-----|---------------------------------------------------------------------------------------------|--|
| 7:5 | R   | Reserved.                                                                                   |  |
| 4:3 | R/W | Function Select. Function select for any of the write mode operations defined in <b>the</b> |  |
|     |     | <b>Graphics Mode Register</b> (index = $0x5$ ) is defined in the following table.           |  |
| 2:0 | R/W | Rotate Count. These bits specify number of positions of rotation to the right and is        |  |
|     |     | ineffective in write mode 2, defined by the Graphics Mode Register (index =0x5).            |  |

| 4 | 3 | Function |  |
|---|---|----------|--|
| 0 | 0 | Move     |  |
| 0 | 1 | And      |  |
| 1 | 0 | Or       |  |
| 1 | 1 | Xor      |  |

# 5.7.6 Index 4-Read Map Select (0x3CF)

| Bit | R/W | Description                                                                                                    |
|-----|-----|----------------------------------------------------------------------------------------------------|
| 7:2 | R   | Reserved.                                                                                                    |
| 1:0 | R/W | Map Select. These bits select memory map in system read operations. It has no effect on color compare read mode. In odd/even modes, the value can be $0x0$ or $0x1$ to select chained maps $0 \& 1$ or value $0x2$ or $0x3$ to select the chained maps $2 \& 3$ . |

## 5.7.7 Index 5-Graphics Mode (0x3CF)

| Bit | R/W | Description                                                                               |  |
|-----|-----|-------------------------------------------------------------------------------------------|--|
| 7   | R   | Reserved.                                                                                 |  |
| 6:5 | R/W | Shift Mode.                                                                               |  |
|     |     | 00 = data is shifted out normally.                                                        |  |
|     |     | 01 = data is shifted out Even/Odd                                                         |  |
|     |     | 1x = 256 Color Mode shift                                                                 |  |
| 4   | R/W | CGA compatible Odd/Even Mode. When set to '1', Sequential addressing is as defined by     |  |
|     |     | bit 2 of the <b>Memory Mode Register</b> (index = $0x4$ ) in the Sequencer Register. Even |  |
|     |     | system addresses access maps 0 or 2 and odd system addresses access maps 1 or 3.          |  |
| 3   | R/W | Read Mode. When set to 0, System reads data from memory maps selected by <b>Read Map</b>  |  |
|     |     | Select Register (index 0x4). This setting has no effect if bit 3 of the Sequencer Memory  |  |
|     |     | Mode Register = 1. When set to 1, System reads the comparison of the memory maps and      |  |
|     |     | the Color Compare Register.                                                               |  |
| 2   | R   | Reserved.                                                                                 |  |
| 1:0 | R/W | Write Mode. The table on the following page defines the four write modes.                 |  |

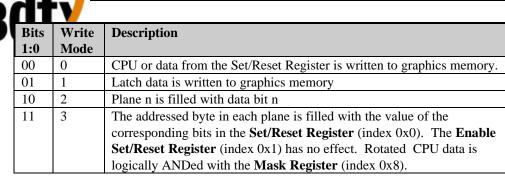

# 5.7.8 Index 6-Miscellaneous (0x3CF)

| Bit | R/W | Description                                                                                                    |  |
|-----|-----|----------------------------------------------------------------------------------------------------|--|
| 7:4 | R   | Reserved.                                                                                                    |  |
| 3:2 | R/W | Memory Map 1,0 Display memory map control into the CPU address space is shown in the following table.                                                                                             |  |
| 1   | R/W | Odd/Even Mode. When set to 1, CPU address A0 is replaced by higher order address bit. A0 is then used to select odd or even maps. $A0 = 0$ selects map 0 or 2, while $A0 = 1$ selects map 1 or 3. |  |
| 0   | R/W | Graphics/Alphanumeric Mode. 0 = Alphanumeric mode, 1= Graphics mode.                                                                                                    |  |

| 3 | 2 | Physical Address | Size | Typical Usage                   |
|---|---|------------------|------|---------------------------------|
| 0 | 0 | 0xA0000          | 128K | None                            |
| 0 | 1 | 0xA0000          | 64K  | EGA/VGA/Extended Graphics Modes |
| 1 | 0 | 0xB0000          | 32K  | Monochrome Text Modes           |
| 1 | 1 | 0xB8000          | 32K  | Color Text / CGA Graphics Modes |

## 5.7.9 Index 7-Color Don't Care (0x3CF)

| Bit | R/W | Description                                                |  |
|-----|-----|------------------------------------------------------------|--|
| 7:4 | R   | Reserved.                                                  |  |
| 3:0 | R/W | Memory Map Color Compare Operation. 1=Enable, 0 = Disable. |  |

# 5.7.10 Index 8-Mask (0x3CF)

Mask operation applies simultaneously to all the four maps. In Write Modes 0 and 2, this register provides selective changes to any stored in the system latches during processor writes. Data must be first latched by reading the addressed byte. After setting the **Mask Register**, new data is written to the same byte in a subsequent operation. Mask operation is applicable to any data written by the processor.

| Bit | R/W | Description                             |  |
|-----|-----|-----------------------------------------|--|
| 7:0 | R/W | Mask. $0 = Mask$ , $1 = Disable mask$ . |  |

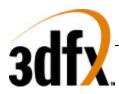

# 5.8 Attribute Registers

# 5.8.1 Attribute Index Register (0x3C0)

The Attribute Index Register has an internal flip-flop, rather than an input bit, which controls the selection of the Address and Data Registers. Reading the Input Status Register 1 (port = 0x3BA/0x3DA) clears the flip flop and selects the Address Register, which is read through address 0x3C1 and written at address 0x3C0. Once the Address Register has been loaded with an index, the next write operation to 0x3C0 will load the Data Register. The flip-flop toggles between the Address and the Data Registers after every write to address hex 0x3C0, but does not toggle for reads to address 0x3C1.

| Bit | R/W | Description                                                                    |  |
|-----|-----|--------------------------------------------------------------------------------|--|
| 7:6 | R   | Reserved.                                                                      |  |
| 5   | R/W | Palette Address Source. (0=Disable palette outputs, 1=Enable palette outputs.) |  |
| 4:0 | R/W | Attribute Controller Index Register Address Bits                               |  |

# 5.8.2 Index 0x0 through 0xF-Palette Registers (0x3C0/3C1)

The Palette Registers are effectively a lookup table 6 bits wide by 16 levels deep. The purpose of this lookup table is to allow dynamic color mapping from the original video data stream. The palette provides a translation from 4 bits to 6 bits of data. The palette output data is either combined with the **Color Select Register** (index 0x14), or two the result of two shifts are appended together, resulting in an 8 bit video stream.

| Bit | R/W | Description           |
|-----|-----|-----------------------|
| 7:6 | R   | Reserved.             |
| 5:0 | R/W | Palette Pixel Colors. |

| Bit | R/W | Description                                                                                      |  |  |  |
|-----|-----|--------------------------------------------------------------------------------------------------|--|--|--|
| 7   | R/W | VID5, VID4 Select (0=Use palette outputs, 1=use Color select Register index 0x14.)               |  |  |  |
| 6   | R/W | Pixel Width (0= one pixel every VCLK, 1 = one pixel every 2 VCLK)                                |  |  |  |
| 5   | R/W | Pixel Panning Compatibility. (0=Enable Pixel Pan on line compare, 1 = disable on line            |  |  |  |
|     |     | compare)                                                                                         |  |  |  |
| 4   | R   | Reserved.                                                                                        |  |  |  |
| 3   | R/W | Background Intensity/Blink Selection. (0= MSB of attribute is background color, 1= MSB of        |  |  |  |
|     |     | attribute is blink)                                                                              |  |  |  |
| 2   | R/W | Line Graphics Character Code. Setting this bit to 0 forces ninth dot to be the same color as     |  |  |  |
|     |     | background in line graphics character codes. Setting this bit to 1 forces the ninth dot          |  |  |  |
|     |     | character to be identical to the eighth character dot. Set this to zero for character fonts that |  |  |  |
|     |     | do not utilize line graphics character codes.                                                    |  |  |  |
| 1   | R/W | Mono/Color Emulation. (0=Color, 1 = Mono)                                                        |  |  |  |
| 0   | R/W | Graphics/Alphanumeric Mode Enable. (0=alphanumeric, 1= graphics)                                 |  |  |  |

# 5.8.3 Index 10-Attribute Mode Control Register (0x3C0)

# 5.8.4 Index 11-Over Scan Control Register (0x3C0)

This register determines the over scan or border color. For monochrome displays, this register is set to 0.

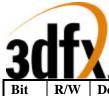

| Bit | R/W | Description            |
|-----|-----|------------------------|
| 7:0 | R/W | Over Scan/Border Color |
|     |     |                        |

#### 5.8.5 Index 12-Color Plane Enable Register (0x3C0)

| Bit | R/W | Description                                                                               |  |
|-----|-----|-------------------------------------------------------------------------------------------|--|
| 7:6 | R   | Reserved.                                                                                 |  |
| 5:4 | R/W | Video Status Control. These bits select 2 out of 8 color outputs which can be read by the |  |
|     |     | Input Status Register 1 (port = $0x3BA/0x3DA$ ) bits 4 and 5.                             |  |
| 3:0 | R/W | Color Plane Enable. Setting a bit to 0 disables the respective color plane(s).            |  |

## 5.8.6 Index 13-Horizontal Pixel Panning Register (0x3C0)

These bits select pixel shift to the left horizontally. For 9 dots/character modes, up to 8 pixels can be shifted horizontally to the left. Likewise, for 8 dots/character up to 7 pixels can be shifted horizontally to the left. For 256 color, up to 3 position pixel shifts can occur.

| Bit | R/W | Description                          |  |
|-----|-----|--------------------------------------|--|
| 7:4 | R   | eserved.                             |  |
| 3:0 | R/W | Horizontal Pixel Panning. See table. |  |

| lits [3:0] | bit text | 56 color | )ther |
|------------|----------|----------|-------|
| 0x0        | 1        | 0        | 0     |
| 0x1        | 2        | 1/2      | 1     |
| 0x2        | 3        | 1        | 2     |
| 0x3        | 4        | 1 1/2    | 3     |
| 0x4        | 5        | 2        | 4     |
| 0x5        | 6        | 2 1/2    | 5     |
| 0x6        | 7        | 3        | 6     |
| 0x7        | 8        | 3 1/2    | 7     |
| 0x8-0xf    | 0        | -1       | -1    |

#### 5.8.7 Index 14-Color Select Register (0x3C0)

| Bit | R/W | Description                                                                                   |  |  |
|-----|-----|-----------------------------------------------------------------------------------------------|--|--|
| 7:4 | R   | Reserved.                                                                                     |  |  |
| 3:2 | R/W | Color Value MSB. Two most two significant bits of the eight digit color value for the video   |  |  |
|     |     | DAC. They are normally used in all modes except 256 color graphics.                           |  |  |
| 1:0 | R/W | Substituted Color Value Bits. These bits can be substituted for VID5 an VID4 output by the    |  |  |
|     |     | Attribute Controller palette registers, to create eight color value. They are selected by the |  |  |
|     |     | Attribute Controller Mode Control Register (index = $0x10$ ).                                 |  |  |

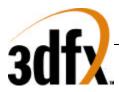

# 5.9 Sequencer Registers

# 5.9.1 Sequencer Index Register (0x3c4)

| Bit | R/W | Description                  |  |
|-----|-----|------------------------------|--|
| 7:0 | R/W | Index for accesses at 0x3c5. |  |

#### 5.9.2 Index 0-Reset (0x3c5)

| Bit | R/W | Description                                                                                                    |  |
|-----|-----|----------------------------------------------------------------------------------------------------|--|
| 7:2 | R   | Reserved.                                                                                                    |  |
| 1   | R/W | Synchronous Reset. 0=Video Timing is cleared and halted. This is used to synchronize changing the either bits 3 or 2 of the <b>Miscellaneous Output Register</b> . 1= Operational mode.                |  |
| 0   | R/W | Asynchronous Reset. 0=Sequencer is cleared and halted asynchronously. This bit is used to force the Sequencer into a reset state, regardless of the operation it is performing.<br>1=Operational mode. |  |

# 5.9.3 Index 1-Clocking Mode (0x3c5)

| Bit | R/W | Description                                                                                                    |
|-----|-----|----------------------------------------------------------------------------------------------------|
| 7:6 | R   | Reserved                                                                                                    |
| 5   | R/W | Screen Off. When this bit is set to 1 the screen turned off, all requests for video FIFO refresh are disabled, allowing additional bandwidth for other memory operations. SYNC signals remain active.                                                                                          |
| 4   | R/W | Video Serial Shift Register Loading. When this bit is 0, serial shift registers are loaded every character or every other character clock depending on bit 2 of this register; otherwise when this bit is 1, Serial shift registers loaded every 4 <sup>th</sup> character clock (32 fetches). |
| 3   | R/W | Dot Clock Selection (0= Normal dot clock selected by VCLK input frequency, 1 = Dot Clock divided by 2 (used for 320/360 pixel width display modes).                                                                                                    |
| 2   | R/W | Shift Load. This is only effective if bit 4 of this register = $0$ . (0=Video serializers will be loaded every character clock, 1 = Video serializers are loaded every other character clock).                                                                                                 |
| 1   | R   | Reserved.                                                                                                    |
| 0   | R/W | 8/9 Dot Clock. (0= 9 dot wide character clock, 1 = 8 dot wide character clock)                                                                                                    |

## 5.9.4 Index 2-Map Mask (0x3c5)

| Bit | R/W | Description                                                                    |
|-----|-----|--------------------------------------------------------------------------------|
| 7:4 | R   | Reserved.                                                                      |
| 3:0 | R/W | Map Enables. If a bit is 0, writing to the corresponding map(0-3) is disabled. |

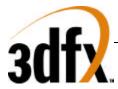

# 5.9.5 Index 3-Character Map Select (0x3c5)

If Sequencer Register index 4 bit 1 is 1, then the attribute byte 3 in text modes is redefined to control switching between character sets in alphanumeric modes. An attribute of 0 selects character map B, while a 1 selects character map A.

| Bit | R/W | Description                                                                             |  |
|-----|-----|-----------------------------------------------------------------------------------------|--|
| 7:6 | R   | Reserved.                                                                               |  |
| 5   | R/W | Character Map A High Select. The Most Significant (MSB) of character map A along with   |  |
|     |     | bits 3 and 2, select the location of character map A as shown below.                    |  |
| 4   | R/W | Character Map B High Select. The MSB of character map B along with bits 1 and 0, select |  |
|     |     | the location of character map B as shown below.                                         |  |
| 3:2 | R/W | Character Map Select A. Refer to Character Map A Select table.                          |  |
| 1:0 | R/W | Character Map Select B. Refer to Character Map B Select table.                          |  |

|   | Bit |   | Map<br>Selected | Table Location     |
|---|-----|---|-----------------|--------------------|
| 5 | 3   | 2 | Selected        | (Maps 2 or 3)      |
| 0 | 0   | 0 | 0               | 1 <sup>st</sup> 8K |
| 0 | 0   | 1 | 1               | 3 <sup>rd</sup> 8K |
| 0 | 1   | 0 | 2               | 5 <sup>th</sup> 8K |
| 0 | 1   | 1 | 3               | 7 <sup>th</sup> 8K |
| 1 | 0   | 0 | 4               | 2 <sup>nd</sup> 8K |
| 1 | 0   | 1 | 5               | 4 <sup>th</sup> 8K |
| 1 | 1   | 0 | 6               | 6 <sup>th</sup> 8K |
| 1 | 1   | 1 | 7               | 8 <sup>th</sup> 8K |

Character Map A Select

|   | Bit |   | Мар      | Table Location     |
|---|-----|---|----------|--------------------|
| 4 | 1   | 0 | Selected | (Maps 2 or 3)      |
| 0 | 0   | 0 | 0        | 1 <sup>st</sup> 8K |
| 0 | 0   | 1 | 1        | 3 <sup>rd</sup> 8K |
| 0 | 1   | 0 | 2        | 5 <sup>th</sup> 8K |
| 0 | 1   | 1 | 3        | 7 <sup>th</sup> 8K |
| 1 | 0   | 0 | 4        | 2 <sup>nd</sup> 8K |
| 1 | 0   | 1 | 5        | 4 <sup>th</sup> 8K |
| 1 | 1   | 0 | 6        | 6 <sup>th</sup> 8K |
| 1 | 1   | 1 | 7        | 8 <sup>th</sup> 8K |

Character Map B Select

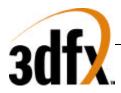

# 5.9.6 Index 4-Memory Mode (0x3c5)

| Bit | R/W | Description                                                                                |
|-----|-----|--------------------------------------------------------------------------------------------|
| 7:4 | R   | Reserved.                                                                                  |
| 3   | R/W | Chain 4 Maps. (0= Processor sequentially accesses data using map mask register, 1 = The    |
|     |     | two lower order video memory address pins (MAO,MA1) to select the map to be                |
|     |     | addressed)                                                                                 |
| 2   | R/W | Odd/Even. Bit 3 of this register must be 0 for this bit to be effective. (0=Odd/Even Mode, |
|     |     | 1 = Normal)                                                                                |
| 1   | R/W | Extend Memory. (0= restrict size to 16/32K, 1= allow 256K).                                |
| 0   | R   | Reserved                                                                                   |

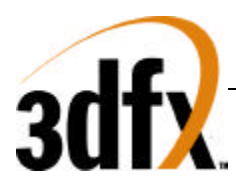

# 5.10 RAMDAC Registers

#### 5.10.1 RAMDAC Pixel Mask (0x3c6)

| Bit | R/W | Description       |
|-----|-----|-------------------|
| 7:0 | R/W | RAMDAC pixel mask |

The contents of this register are logically ANDed with the output of the VGA data stream before it is presented to the RAMDAC. The value of this register has no effect on modes other than VGA.

#### 5.10.2 RAMDAC Read Index /Read Status (0x3c7)

| Bit | R/W | Description                                                                              |
|-----|-----|------------------------------------------------------------------------------------------|
| 7:0 | W   | RAMDAC Read Index                                                                        |
| 1:0 | R   | RAMDAC State. $0 = a$ read operation is in effect, $3 = a$ write operation is in effect. |

When data is written to this register, it causes the CLUT to go into a 'Read State'. It should be followed be three consecutive reads of 0x3c9 in order to retrieve the red, green and blue values of the CLUT. This index will auto increment following the completion of the last data read. Note that only the first 256 locations of the CLUT may be accessed via this port.

When data is read from this register, bits 1:0 indicate the read/write state of the CLUT.

# 5.11 RAMDAC Write Index (0x3c8)

| Bit | R/W | Description        |
|-----|-----|--------------------|
| 7:0 | R/W | RAMDAC Write Index |

When data is written to this register, it causes the CLUT to go into a 'Write State'. It should be followed be three consecutive writes of 0x3c9 in order to store the red, green and blue values of the CLUT. This index will auto increment following the completion of the last data write. Note that only the first 256 locations of the CLUT may be accessed via this port.

## 5.11.1 RAMDAC Data (0x3c9)

| Bit | R/W | Description         |
|-----|-----|---------------------|
| 7:0 | R/W | RAMDAC palette data |

This register contains the data written to the CLUT. Data in this register is either 6 bit (VGA compatible) or 8 bit, as determined by VGAINIT0 bit 2. When data is in 6 bit format, the 2 MSBs are replicated into the 2 LSBs to maintain full scale and linearity on the DAC.

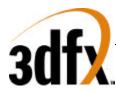

# 6. Accessing memory in VESA modes

VGA is restricted to only see 128K of memory through 0x0A0000. This supports baseline VGA graphics modes well; however, extended resolutions and video color depths in VESA modes require use of more memory than that allowed by the VGA standard.

Access to the entire frame buffer is available in VESA modes through a method of re-mapping the 0x0A0000 host memory space into part of the video memory. Memory accessed through 0x0A0000 in VESA modes is unaffected by the settings of the Graphics Control or Sequencer Registers.

There are two aperture controls, one for reading memory and one for writing memory. This allows memory to be moved from addresses greater than 64K apart without frequently modifying the aperture pointers. Each aperture can point to video memory anywhere along a 32K boundary.

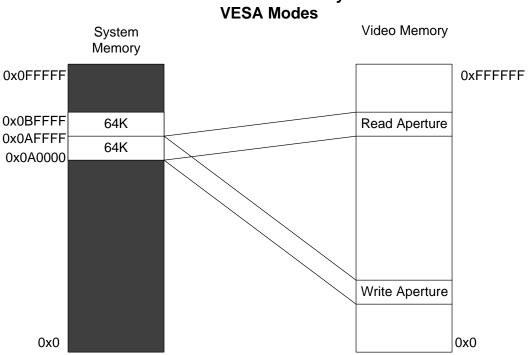

Hosts View of Memory in

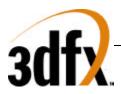

# 7. <u>2D</u>

# 7.1 2D Register Map

#### Memory Base 0: Offset 0x0100000

| Register Name  | Address    | Reg  | Bits | R/W | Description                                          |
|----------------|------------|------|------|-----|------------------------------------------------------|
| status         | 0x000(0)   | 0x0  | 31:0 | R   | Avenger status register                              |
| intCtrl        | 0x004(4)   | 0x1  | 31:0 | R/W | Interrupt control and status                         |
| clip0Min       | 0x008(8)   | 0x2  | 28:0 | R/W | Min X & Y clip values when clip select is 0          |
| clip0Max       | 0x00c(12)  | 0x3  | 28:0 | R/W | Max X & Y clip values when clip select is 0          |
| dstBaseAddr    | 0x010(16)  | 0x4  | 23:0 | R/W | Destination base address                             |
| dstFormat      | 0x014(20)  | 0x5  | 17:0 | R/W | Destination stride and bits per pixel                |
| srcColorkeyMin | 0x018(24)  | 0x6  | 23:0 | R/W | Source Colorkey range (min)                          |
| srcColorkeyMax | 0x01c(28)  | 0x7  | 23:0 | R/W | Source Colorkey range (max)                          |
| dstColorkeyMin | 0x020(32)  | 0x8  | 23:0 | R/W | Destination Colorkey range (min)                     |
| dstColorkeyMax | 0x024(36)  | 0x9  | 23:0 | R/W | Destination Colorkey range (max)                     |
| bresError0     | 0x028(40)  | 0xA  | 31:0 | R/W | Initial error for lines, right edges & stretch blt x |
| bresError1     | 0x02c(44)  | 0xB  | 31:0 | R/W | Initial error for left poly edges & stretch blt y    |
| rop            | 0x030(48)  | 0xC  | 31:0 | R/W | 4 Ternary Raster operations                          |
| srcBaseAddr    | 0x034(52)  | 0xD  | 23:0 | R/W | Source base address                                  |
| commandExtra   | 0x038(56)  | 0xE  | 31:0 | R/W | Extra control bits                                   |
| lineStipple    | 0x03c(60)  | 0xF  | 31:0 | R/W | Monochrome pattern for lines                         |
| lineStyle      | 0x040(64)  | 0x10 | 28:0 | R/W | Style register for lines                             |
| pattern0Alias  | 0x044(68)  | 0x11 | 31:0 | R/W | Alias to colorPattern(0)                             |
| pattern1Alias  | 0x048(72)  | 0x12 | 31:0 | R/W | Alias to colorPattern(1)                             |
| clip1Min       | 0x04c(76)  | 0x13 | 28:0 | R/W | Min X & Y clip values when clip select is 1          |
| clip1Max       | 0x050(80)  | 0x14 | 28:0 | R/W | Max X & Y clip values when clip select is 1          |
| srcFormat      | 0x054(84)  | 0x15 | 18:0 | R/W | Source stride and bits per pixel                     |
| srcSize        | 0x058(88)  | 0x16 | 28:0 | R/W | Height and width of source for stretch blts          |
| srcXY          | 0x05c(92)  | 0x17 | 28:0 | R/W | Starting pixel of blt source data                    |
|                |            |      |      |     | Starting position for lines                          |
|                |            |      |      |     | Top-most point for a polygon fill                    |
| colorBack      | 0x060(96)  | 0x18 | 31:0 | R/W | Background color                                     |
| colorFore      | 0x064(100) | 0x19 | 31:0 | R/W | Foreground color                                     |
| dstSize        | 0x068(104) | 0x1A | 28:0 | R/W | Destination width and height for blts and            |
|                |            |      |      |     | rectangle fills                                      |
| dstXY          | 0x06c(108) | 0x1B | 28:0 | R/W | Starting X and Y of destination for blts             |
|                |            |      |      |     | End point for lines                                  |
| command        | 0x070(112) | 0x1C | 31:0 | R/W | 2D command mode & control bits                       |
| RESERVED       | 0x074(116) | 0x1D | 31:0 |     | Do not write                                         |
| RESERVED       | 0x078(120) | 0x1E | 31:0 |     | Do not write                                         |
| RESERVED       | 0x07c(124) | 0x1F | 31:0 |     | Do not write                                         |
| launchArea     | 0x080(128) | 0x20 | 31:0 | R   | Initiates 2D commands                                |
|                | to         | to   |      |     |                                                      |
|                | 0x0ff(255) | 0x3F |      |     |                                                      |
| colorPattern   | 0x100(256) | 0x40 | 31:0 | R/W | Pattern Registers (64 entries)                       |
|                | to         | to   |      |     |                                                      |
|                | 0x1fc(508) | 0x7F |      |     |                                                      |

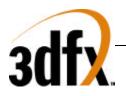

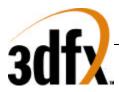

# 7.2 Register Descriptions

The 2D register set is described in the sections below.

All 2D registers can be read, and all registers except for the status register are fully write-able. Reading a 2D register will always return the value that will be used if a new operation is begun without writing a new value to that register. This value will either be the last value written to the register, or, if an operation has been performed since the value was written, the value after all operations have completed.

All registers for the 2D section are unsigned unless specified otherwise.

# 7.2.1 status Register

The **status** register provides a way for the CPU to interrogate the graphics processor about its current state and FIFO availability. The **status** register is read only, but writing to **status** clears any Avenger generated PCI interrupts. For the definition of this register please see section XXX on PCI configuration and Initialization registers.

# 7.2.2 command Register

The command register sets the command mode for the 2D engine, as well as selecting a number of options.

Bits (3:0) set the command mode for the 2D drawing engine as shown in the table below. If bit(8) is set, the command will be initiated as soon as the **command** register is written. If bit(8) is cleared, drawing will be initiated by a write to the launch area. For descriptions and examples of each command, see the 2D launch area section.

| Command[3:0] | Command                      |
|--------------|------------------------------|
| 0            | Nop - wait for idle          |
| 1            | Screen to screen blt         |
| 2            | Screen to screen stretch blt |
| 3            | Host to screen blt           |
| 4            | Host to screen stretch blt   |
| 5            | Rectangle fill               |
| 6            | Line                         |
| 7            | Polyline                     |
| 8            | Polygon fill                 |
| 13           | Write Sgram Mode register    |
| 14           | Write Sgram Mask register    |
| 15           | Write Sgram Color register   |

Setting Bit(9) makes line drawing reversible. If this bit is set, drawing a line from point A to point B will result in the same pixels being drawn as drawing a line from point B to point A.

Bits(11:10) control the value placed in dstXY after each blt or rectangle fill command is executed. If bit(10) is 0, dst\_x is unchanged. If bit(10) is 1, dst\_x gets dst\_x + dst\_width. If bit(11) is 0, dst\_y is unchanged. If bit(11) is 1, dst\_y gets dst\_y + dst\_height.

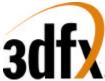

Bit(12) controls whether lines are stippled or solid. If bit(12) is 0, lines will be a solid color. If bit(12) is 1, lines will either be made up of either a two color pattern using **colorFore** and **colorBack** or will be a transparent stipple using **colorFore**, as determined by the transparency bit - bit(16).

Bit(13) controls the format of the pattern data. If bit(13) is set to 0, the pattern must be stored in the destination format. If it is set to 1, the pattern will be stored as a monochrome bitmap; Pattern registers 0 and 1 will be used as an 8x8x1bpp pattern, which will be expanded into the destination format using the **colorBack** and **colorFore** registers. Note that if Bit(13) is set, and Bit(16) is set to indicate that monochrome data is transparent, the pattern will be used to determine pixel transparency without regard to the contents of the ROP register.

Bits(15:14) control the direction of blting during screen-to-screen copies. Note that the corner of the source and destination rectangles passed in the **srcXY** and **dstXY** registers will change depending on the blting direction. Bit(15) also controls the direction of blting for host-to-screen copies. This can be used to flip a pixel map so that the top span in host memory is drawn as the bottom span on the screen. Note that the direction bits only apply to "pure" screen to screen blits, but not to stretch blits. Also, destination and source color keying, along with color conversions, cannot be used with right to left blits.

Bit(16) controls whether monochrome source bitmaps, and monochrome patterns will be transparent or opaque. When bit(16) is 0, source bitmaps are opaque; a 0 in the bitmap will result in **colorBack** being written to the destination. When bit(16) is 1, source bitmaps and monochrome patterns are transparent. In this case, a 0 in the bitmap will result in the corresponding destination pixel being left unchanged.

The X and Y pattern offsets give the coordinates within the pattern of the pixel which corresponds to the destination pixel pointed to by the destination base address register. In other words, if a pattern fill is performed which covers the origin, pixel (0,0) in the destination pixel map will be written with the color in pattern pixel (x\_pat\_offset, y\_pat\_offset).

Bit(23) controls whether the clip0 or clip1 registers will be used for clipping. When bit(31) is 0, clipping values from **clip0Min** and **clip0Max** will be used, when bit(31) is 1, clipping values from **clip1Min** and **clip1Max** will be used.

| Command |                                                                                     |
|---------|-------------------------------------------------------------------------------------|
| Bit     | Description                                                                         |
| 3:0     | Command                                                                             |
| 7:4     | RESERVED                                                                            |
| 8       | Initiate command (1=initiate command immediately, 0 = wait for launch write)        |
| 9       | Reversible lines (1=reversible, 0=non-reversible)                                   |
| 10      | Increment destination x-start after blt or rectangle command (1=increment, 0=don't) |
| 11      | Increment destination y-start after blt or rectangle command (1=increment, 0=don't) |
| 12      | Stipple line mode ( $1 =$ stippled lines, $0 =$ solid lines)                        |
| 13      | Pattern Format ( $1 = $ monochrome, $0 = $ color)                                   |
| 14      | X direction ( $0 = $ left to right, $1 =$ right to left)                            |
| 15      | Y direction ( $0 = top to bottom$ , $1 = bottom to top$ )                           |
| 16      | Transparent monochrome $(1 = \text{transparent}, 0 = \text{opaque})$                |
| 19:17   | X pattern offset                                                                    |
| 22:20   | Y pattern offset                                                                    |
| 23      | Clip select (0=clip0 registers, 1 = clip1 registers)                                |
| 31:24   | ROP0                                                                                |

Bits(31:24) contain ROP0, the ternary ROP that is used when colorkeying is disabled. For more information on ROPs, see the description of the **rop** register.

Command

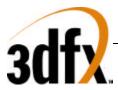

# 7.2.3 commandExtra Register

This register contains miscellaneous control bits in addition to those in the command register.

Bits(1:0) enable colorkeying, if the bit is 0, colorkeying is disabled. Enabling source colorkeying with monochrome source, or in line, polyline, polygon, or rectangle modes has no effect. For further explanation of these bits, see the description of the colorkey registers.

If bit(2) is set, the current command, and any following it will not proceed until the next vertical blanking period begins. Wait for Vsync should not be used when performing non-DMA host blts.

If bit(3) is set, only row 0 of the pattern will be used, rather than the usual 8 pattern rows.

| Bit | Description                                                                          |
|-----|--------------------------------------------------------------------------------------|
| 0   | Enable source colorkey (1=source colorkeying enabled, 0=source colorkeying disabled) |
| 1   | Enable destination colorkey (1=enable dst colorkeying, 0=disable dst colorkeying)    |
| 2   | Wait for Vsync (1=wait for vsync, 0=execute immediately)                             |
| 3   | Force pattern row 0 (1 = use only row 0, 0 = use all 8 pattern rows)                 |

#### 7.2.4 colorBack and colorFore Registers

The **colorBack** and **colorFore** registers specify the foreground and background colors used in solid-fill and monochrome bitmap operations, and operations using a monochrome pattern. The color registers must be stored in the destination color format.

The following tables shows the format of the color registers for each destination format.

- P = palette index
- R = red color channel
- G = green color channel
- $B = blue \ color \ channel$

| Dst Format | Bits stored                             |
|------------|-----------------------------------------|
| 8 bpp      | 0000_0000_0000_0000_0000_PPPP_PPPP      |
| 15 bpp     | 0000_0000_0000_0000_ARRR_RRGG_GGGB_BBBB |
| 16 bpp     | 0000_0000_0000_0000_RRRR_RGGG_GGGB_BBBB |
| 24 bpp     | 0000_0000_RRRR_RRRR_GGGG_GGGG_BBBB_BBBB |
| 32 bpp     | AAAA_AAAA_RRRR_RRRR_GGGG_GGGG_BBBB_BBBB |

colorFore

| 001011 010 |                  |
|------------|------------------|
| Bit        | Description      |
| 31:0       | foreground color |
|            |                  |

colorBack

| Bit  | Description      |
|------|------------------|
| 31:0 | background color |

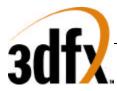

# 7.2.5 Pattern Registers

The **pattern** registers contain an 8 pixel by 8 pixel pattern. The pixels must be either in the color format of the destination surface, or in 1bpp (monochrome) format. The pixels are to be written to the **pattern** registers in packed format. So, only registers 0 and 1 will be used for monochrome patterns, registers 0 through 15 will be used when the destination is 8 bpp, registers 0 through 31 will be used when the destination is 16 bpp.

Pixels should be written into the **pattern** registers starting with the upper left-hand corner of the pattern, proceeding horizontally left to right, and then vertically top to bottom. The least-significant bits of **pattern**[0] should always contain pixel(0,0) of a color pattern.

The table below give the bit position of monochrome pixels within the **pattern** registers. The bits are numbered such that bit(0) represents the lsb of a register, and bit(31) represents the msb.

# 7.2.5.1 Order of pixel storage in the pattern registers for a monochrome pattern

| pattern(0) |    |    |    |    |    |    |    |    |
|------------|----|----|----|----|----|----|----|----|
| Row 0      | 7  | 6  | 5  | 4  | 3  | 2  | 1  | 0  |
| Row 1      | 15 | 14 | 13 | 12 | 11 | 10 | 9  | 8  |
| Row 2      | 23 | 22 | 21 | 20 | 19 | 18 | 17 | 16 |
| Row 3      | 31 | 30 | 29 | 28 | 27 | 26 | 25 | 24 |
| pattern(1) |    |    |    |    |    |    |    |    |
| Row 4      | 7  | 6  | 5  | 4  | 3  | 2  | 1  | 0  |
| Row 5      | 15 | 14 | 13 | 12 | 11 | 10 | 9  | 8  |
| Row 6      | 23 | 22 | 21 | 20 | 19 | 18 | 17 | 16 |
| Row 7      | 31 | 30 | 29 | 28 | 27 | 26 | 25 | 24 |

#### pattern(0-64)

| Bit  | Description        |
|------|--------------------|
| 31:0 | pattern color data |

## 7.2.6 srcBaseAddr and dstBaseAddr Registers

Bits(23:0) of these registers contain the addresses of the pixels at x=0, y=0 on the source and destination surfaces in frame-buffer memory. Bit(31) of each register specifies whether the address points to tiled or linear memory.

The **srcBaseAddr** register is used only for screen-to-screen blts. For host-blts, the alignment of the initial pixel sent from the host is determined by the x entry in the **srcXY** register.

For YUYV422 and UYVY422 surfaces, the base address must be dword aligned. Thus bits(1:0) of **srcBaseAddr** must be 0.

SrcBaseAddr

| Bit | Description |
|-----|-------------|
|     |             |

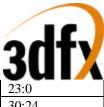

| <b>~~</b> |                        |
|-----------|------------------------|
| 23:0      | Source base address    |
| 30:24     | RESERVED               |
| 31        | Source memory is tiled |

#### dstBaseAddr

| ustDustMuul |                             |
|-------------|-----------------------------|
| Bit         | Description                 |
| 23:0        | Destination base address    |
| 30:24       | RESERVED                    |
| 31          | Destination memory is tiled |

## 7.2.7 srcSize and dstSize Registers

These registers are used only for blts and rectangle fills. They contain the height and width in pixels of the source and destination rectangles. The **srcSize** register will only be used in Stretch-blt modes. For non-stretched blts, the blt source size will be the same as the blt destination size, determined by the **dstSize** register.

#### srcSize

| BICDIZC |                   |
|---------|-------------------|
| Bit     | Description       |
| 12:0    | Blt Source Width  |
| 15:13   | RESERVED          |
| 28:16   | Blt Source Height |
| 31:29   | RESERVED          |

#### dstSize

| ustbize |                        |
|---------|------------------------|
| Bit     | Description            |
| 12:0    | Blt Destination Width  |
| 15:13   | RESERVED               |
| 28:16   | Blt Destination Height |
| 31:29   | RESERVED               |

## 7.2.8 srcXY and dstXY Registers

During screen-to-screen blts, the **srcXY** registers sets the position from which blt data will be read. Note that the starting position for a blit depends on the direction of the blt as shown in the table below. For lines and polylines, **srcXY** is the starting point of the first line segment. For polygons, the **srcXY** should be the topmost vertex of the polygon - that is, the vertex with the lowest y value. If there are multiple vertices sharing the lowest y value, the **srcXY** should be set to the leftmost vertex with that y value. Reading the **srcXY** register while in polygon mode will always return the last polygon vertex that the host sent for the left side of the polygon.

The values in the srcXY are signed, however for blts srcXY must contain only positive values.

During host-to-screen blts, only the x entry of the **srcXY** register is used. This entry determines the alignment of the initial pixel in the blt within the first dword sent from the host. For monochrome bitmaps, bits[4:0] are used to determine the bit position within the dword of the initial pixel. For color bitmaps, bits[1:0] are give the position within the dword of the first byte of pixel data. Host blts are always performed left-to-right (the x-direction bit in the **command** register is ignored), so the offset given will always be that of the leftmost pixel in the first span. The alignment of the initial pixel of all spans

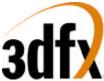

after the first is determined by adding the source stride (from the **srcFormat** register) to the alignment of the previous span.

For blts, the **dstXY** should be the starting pixel of destination rectangle as shown in the table below. For line and polyline modes, the **dstXY** will be the endpoint of the first line segment.

In polygon mode, the **dstXY** register is used to store the last vertex sent for the right side of the polygon. If command[8] is set when the command register is written in polygon mode, the value from **srcXY** will be copied to **dstXY**. If command[8] is cleared, **dstXY** can be written with the rightmost pixel in the top span of the polygon.

| Command[15:14] | Starting X/Y            |
|----------------|-------------------------|
| 00             | Upper Left-hand corner  |
| 01             | Upper Right-hand corner |
| 10             | Lower Left-hand corner  |
| 11             | Lower Right-hand corner |

dstXY

| USIA I |                                              |
|--------|----------------------------------------------|
| Bit    | Description                                  |
| 12:0   | Signed X position on the destination surface |
| 15:14  | RESERVED                                     |
| 28:16  | Signed Y position on the destination surface |
| 31:30  | RESERVED                                     |

srcXY

| 51 621 1 |                                             |
|----------|---------------------------------------------|
| Bit      | Description                                 |
| 12:0     | Signed x position of the first source pixel |
| 15:14    | RESERVED                                    |
| 28:16    | Signed y position of the first source pixel |
| 31:30    | RESERVED                                    |

## 7.2.9 srcFormat and dstFormat Registers

These register specify the format and strides of the source and destination surfaces

For linear surfaces, the stride of a pixel map is the number of bytes between the starting addresses of adjacent scan lines. For these surfaces, the units of the stride is always bytes, regardless of the pixel format.

For tiled surfaces, the stride is a tile-stride. It's units are tiles, and only bits(6:0) are used.

The number of bits per pixel is determined as described by the tables below. The '32 bpp' format contains 24 bits of RGB, along with a byte of unused data, the '24 bpp' is packed 24 bit color.

Data coming through the host port can be byte swizzled to allow conversion between big and little endian formats, as selected by Bit 19 and 20 of src Format register. If both byte and word swizzling are enabled, the byte swizzling occurs first, followed by word swizzling.

The source packing bits control how the stride of the source will be determined during blts. If both bits are zero, the stride is set by the stride entry. Otherwise, the stride is based off of the width of the blt being

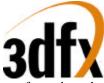

performed, as shown in the table below. The stride will equal the number of bytes in a row of the rectangle being blted plus as many bytes as are required to get the necessary alignment. Packed source and tiled surfaces are mutually exclusive - you cannot have packed source on a tiled surface.

For YUYV422 and UYVY422 source formats, linear strides must always be a dword multiple. Thus, bits(1:0) of the **srcFormat** register must be 0.

When necessary, the blt engine will convert source pixels to the destination format.

When source pixels in 15bpp or 16bpp format are converted to 24bpp or 32bpp, color conversion is performed by replicating the msbs of each channel into the extra lsbs required. When pixels are converted from 32bpp or 24bpp formats to 15 or 16bpp, 16bpp, the extra lsbs are removed from each channel. When any non-32bpp format is converted to 32bpp, the 8msbs of each pixel (i.e. the alpha channel) are filled with zeros.

Destination pixel formats are stored as shown in the description of the **colorFore** and **colorBack** registers. RGB source formats match these, the other source formats are shown in the table below. For monochrome source, p0 represents the leftmost pixel on the screen and p31 represents the rightmost. For YUV formats, ya represents the left pixel and yb represents the pixel to the right of ya, etc. Thus, ya7 is the msb of the y channel for the left pixel and ya0 is the lsb of the y channel for that pixel. In the diagram, the dword with the lower address (which will be quadword aligned) is shown first, followed by the dword with the higher address.

#### Source formats

| Monochrome                                                                                                    |
|----------------------------------------------------------------------------------------------------|
| p24 p25 p26 p27 p28 p29 p30 p31 p16 p17 p18 p19 p20 p21 p22 p23 p8 p9 p10 p11 p12 p13 p14 p15 p0 p1 p2 p3 p4 p5 p6 p7 |
| UYVY 4:2:2                                                                                                    |
| yb7 yb6 yb5 yb4 yb3 yb2 yb1 yb0 v7 v6 v5 v4 v3 v2 v1 v0 ya7 ya6 ya5 ya4 ya3 ya2 ya1 ya0 u7 u6 u5 u4 u3 u2 u1 u0       |
| YUYV 4:2:2                                                                                                    |
| v7 v6 v5 v4 v3 v2 v1 v0 vb7 vb6 vb5 vb4 vb3 vb2 vb1 vb0 u7 u6 u5 u4 u3 u2 u1 u0 va7 va6 va5 va4 va3 va2 va1 va0       |

#### Methods of color translation used for Blts

|           | 1bpp src           | 8bpp src             | 15bpp src                         | 16bpp src                         | 24bpp src                 | 32bpp src                        | YUV                         |
|-----------|--------------------|----------------------|-----------------------------------|-----------------------------------|---------------------------|----------------------------------|-----------------------------|
|           |                    |                      |                                   |                                   |                           |                                  | src                         |
| 8bpp dst  | color<br>registers | direct or<br>palette | not supported                     | not supported                     | not<br>supported          | not supported                    | not<br>supported            |
| 15bpp dst | color<br>registers | not<br>supported     | direct                            | lsb removal                       | lsb removal               | lsb removal,<br>alpha<br>dropped | YUV =><br>RGB               |
| 16bpp dst | color<br>registers | not<br>supported     | msb<br>duplication                | direct                            | lsb removal               | lsb removal,<br>alpha<br>dropped | YUV =><br>RGB               |
| 24bpp dst | color<br>registers | not<br>supported     | msb<br>duplication                | msb<br>duplication                | direct                    | direct,<br>alpha<br>dropped      | YUV =><br>RGB               |
| 32bpp dst | color<br>registers | not<br>supported     | msb<br>duplication,<br>zero alpha | msb<br>duplication,<br>zero alpha | rgb direct,<br>zero alpha | direct                           | YUV =><br>RGB<br>zero alpha |

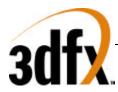

#### srcFormat

| Bit   | Description                                                     |  |  |
|-------|-----------------------------------------------------------------|--|--|
| 13:0  | Source Stride in bytes or tiles                                 |  |  |
| 15:14 | RESERVED                                                        |  |  |
| 19:16 | Source color format: 1, 8, 16, 24, 32 bpp RGB, YUYV422, UYVY422 |  |  |
| 20    | Host port byte swizzle (1=enable)                               |  |  |
| 21    | Host port word swizzle (1=enable)                               |  |  |
| 23:22 | Source packing                                                  |  |  |
| 31:24 | RESERVED                                                        |  |  |

#### dstFormat

| Bit   | Description                                      |
|-------|--------------------------------------------------|
| 13:0  | Destination Stride in bytes or tiles             |
| 15:14 | RESERVED                                         |
| 18:16 | Destination bits per pixel: 8, 15, 16, 24, or 32 |
| 31:19 | RESERVED                                         |

| srcFormat<br>[19:16] | Source Format     |
|----------------------|-------------------|
| 0                    | 1 bpp mono        |
| 1                    | 8 bpp palettized  |
| 3                    | 16 bpp RGB        |
| 4                    | 24 bpp RGB        |
| 5                    | 32 bpp RGB        |
| 8                    | packed 4:2:2 YUYV |
| 9                    | packed 4:2:2 UYVY |

| dstFormat | Destination |
|-----------|-------------|
| [18:16]   | Врр         |
| 1         | 8           |
| 3         | 16          |
| 4         | 24          |
| 5         | 32          |

| srcFormat[23:22] | Packing             | Stride calculation             |
|------------------|---------------------|--------------------------------|
| 0                | Use stride register | srcFormat[13:0]                |
| 1                | Byte packed         | ceil(src_width * src_bpp/8)    |
| 2                | Word packed         | ceil(src_width * src_bpp/16)*2 |
| 3                | Double-word packed  | ceil(src_width * src_bpp/32)*4 |

## 7.2.10 clip0Min, clip0Max, clip1Min, and clip1Max Registers

The clip registers define the maximum and minimum x & y values of pixel that can be written in the destination pixel map. There are two sets of clip registers, however, only one set is used at a time, as determined by the clip select bit in the **command** register.

Clipping is inclusive of the minimum values, and exclusive of the maximum values. Thus if the clip select bit is zero, only pixels with x values in the range [clip0Min\_x, clip0Max\_x) and y values in the range [clip0Min\_y, clip0Max\_y) will be written.

clip0Min

| Bit  | Description                          |
|------|--------------------------------------|
| 11:0 | x minimum clip when clip select is 0 |

# **3dfx** 15:12 27:16

| JUIA  |                                      |
|-------|--------------------------------------|
| 15:12 | RESERVED                             |
| 27:16 | y minimum clip when clip select is 0 |
| 31:28 | RESERVED                             |

#### clip0Max

| Bit   | Description                          |  |
|-------|--------------------------------------|--|
| 11:0  | x maximum clip when clip select is 0 |  |
| 15:12 | RESERVED                             |  |
| 27:16 | y maximum clip when clip select is 0 |  |
| 31:28 | RESERVED                             |  |

#### clip1Min

| Bit   | Description                          |
|-------|--------------------------------------|
| 11:0  | x minimum clip when clip select is 1 |
| 15:12 | RESERVED                             |
| 27:16 | y minimum clip when clip select is 1 |
| 31:28 | RESERVED                             |

#### clip1Max

| Cupiniax |                                      |
|----------|--------------------------------------|
| Bit      | Description                          |
| 11:0     | x maximum clip when clip select is 1 |
| 15:12    | RESERVED                             |
| 27:16    | y maximum clip when clip select is 1 |
| 31:28    | RESERVED                             |

# 7.2.11 colorkey Registers

These registers define the range of colors that will be transparent when color keying is enabled.

Different ROPs are selected for each pixel depending the result of that pixels colorkey test. A source pixel passes the colorkey test if it is within the inclusive range defined by the **srcColorkeyMin** and **srcColorkeyMax** registers. A destination pixel passes the colorkey test if it is within the inclusive range defined by the **dstColorkeyMin** and **dstColorkeyMax** registers.

For Pixels with 8bpp formats, the color indices are compared directly. For pixels with 16, 24, or 32bpp formats, each color channel (R, G, and B) is compared separately, and each channel must pass for the colorkey test to be passed. In the 32bpp format, the upper 8 bits are ignored during colorkey testing. Source colorkeying cannot be enabled if the source format is 1 bpp.

If colorkeying is disabled for the source or destination surfaces, that colorkey test is failed.

For further information on ROP selection by the colorkey test results, see the description of the ROP register.

The colorkey test uses the following formula: pass = (((color>=colorkey\_min) && (color<=colorkey\_max)) && colorkey\_enable)

| Bit  | Description                               |
|------|-------------------------------------------|
| 23:0 | minimum color key value for source pixels |

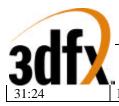

RESERVED

#### srcColorkeyMax

| Bit   | Description                               |
|-------|-------------------------------------------|
| 23:0  | maximum color key value for source pixels |
| 31:24 | RESERVED                                  |

#### dstColorkeyMin

| Bit   | Description                                    |
|-------|------------------------------------------------|
| 23:0  | minimum color key value for destination pixels |
| 31:24 | RESERVED                                       |

#### dstColorkeyMax

| Bit   | Description                                    |
|-------|------------------------------------------------|
| 23:0  | maximum color key value for destination pixels |
| 31:24 | RESERVED                                       |

#### 7.2.12 rop Register

This is a set of ternary ROPs used to determine how the source, destination, and pattern pixels will be combined. The default ROP, ROP0 is stored in the command register. Which of the four ROPs will be used is determined on a per-pixel basis, based on the results of the source and destination colorkey tests, as shown in the following table:

| Source Color<br>Key Test | Destination Color<br>Key Test | ROP   |
|--------------------------|-------------------------------|-------|
| Fail                     | Fail                          | ROP 0 |
| Fail                     | Pass                          | ROP 1 |
| Pass                     | Fail                          | ROP 2 |
| Pass                     | Pass                          | ROP 3 |

rop

| Bit   | Description |
|-------|-------------|
| 7:0   | ROP 1       |
| 15:8  | ROP 2       |
| 23:16 | ROP 3       |

#### 7.2.13 lineStyle register

The lineStyle register specifies how lines will be drawn.

The bit pattern used for line stippling can be set to repeat every 1-32 bits, as set by the bit-mask size part of this register. The bit-mask size entry gives the number of bits \*minus one\* that will be used from the **lineStipple** register. Thus, if you want to use 2 bits to represent a dashed line, you would set the bit-mask size to 1.

Each bit from the **lineStipple** register will determine the color or transparency of from 1-256 pixels. The repeat count determines the number of pixels along the line that will be drawn (or skipped) for each bit in

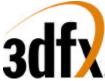

the line pattern register. The number of pixels associated with each bit of the line pattern \*minus one\* must be written to the repeat count entry.

The start position give the offset within the line pattern register for the first pixel drawn in a line. It consists of an integer index of the current bit in the line pattern, and a fractional offset that will determine the number of pixels that will be drawn using that bit of the pattern. The number of pixels drawn using the initial bit in the line pattern will equal the repeat count (i.e. the repeat count entry+1) minus the fractional part of the start position. The bit positions within the **lineStipple** registers are numbered starting with the lsb at 0, going up to the msb at 31.

It is illegal to set the integer part of the stipple position to be greater than the bit-mask size. It is illegal to set the fractional part to be greater than the repeat count. If either part of the stipple position is too large, the behavior of the line drawing engine is undefined.

Writing the **lineStyle** register will cause the stipple position to be loaded from the register. If the **lineStyle** register is not written to between the execution of two line commands, the stipple position at the start of the new line will be whatever if was after the completion of the last line. If the **lineStyle** register is read while the 2D engine is idle, the stipple position read will always be that which will be used in the next line operation - thus, if the **lineStyle** register has been written since the last stippled line was drawn the value written will be returned, otherwise the value that remained after the last stippled line will returned. Reading the **lineStyle** register while the 2D engine is not idle will return an indeterminable value for the stipple position.

In the following examples,. 'x' represents a pixel colored with **colorFore**, 'o' represents a pixel colored with **colorBack** or that is transparent. '\_S\_' Shows that the line engine is starting at bit 0 in the **lineStipple** register. '\_' shows that the line engine is using a new bit from the **lineStipple** register.

# 7.2.13.1 Example

Say the bit-mask size is set to 6 (thus, the entry in the register is 5) and the line pattern is: **lineStipple**  $\leq 0.00111$  b

The pixel pattern that will be repeated is:

| repeat_count | repeating pixel pattern                           |
|--------------|---------------------------------------------------|
| 1            | x_x_x_o_x_o_S_x_x_o_x_o                           |
| 2            | xx_xx_xx_oo_xx_oo_S_xx_xx_xx_oo_xx_oo             |
| 3            | xxx_xxx_xxx_000_xxx_000_S_xxx_xxx_xxx_000_xxx_000 |

# 7.2.13.2 Example

Say the repeat count is 5 (the register entry is 4), the integer part of the start position is 7, and the fractional part of the start position is 2. The color of the first 3 pixels drawn for the line will be determined by bit 7 in the line pattern register, the next 5 pixels will be determined by bit 8, and so on.

```
lineStyle <= 07020904h
lineStipple <= 1010110111b
```

pixels generated, where x=colorFore and o=colorBack:

xxx\_00000\_xxxxx\_S\_xxxxx\_xxxxx\_00000\_xxxxx\_xxxxx\_00000\_xxxxx\_00000\_xxxxx\_S

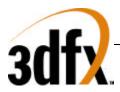

# 7.2.13.3 Pseudo code for line pixel generation

Here is the pseudo-code for determining the color of pixels generated by the line engine:

```
<bit_position> = <start_position_integer>
<pixel_position> = <start_position_fraction>
while (<need_another_pixel>) {
  if ( <line_pattern> & (1 << <bit_position>) ) {
         <new_pixel_color> = <colorFore>
  } else {
        if (<transparent>) {
           <new_pixel_color> = <transparent>
         } else {
           <new_pixel_color> = <colorBack>
         }
  }
if ( <pixel_position> == <repeat_count> ) {
         <pixel_position> = 0
        if (<bit_position> == <bit_mask_size>) {
                 <bit_position> = 0;
         } else {
                 <bit_position> = <bit_position> + 1
         }
  } else {
         <pixel_position> = <pixel_position> +1
  }
}
```

## lineStyle

| mestyle |                                  |
|---------|----------------------------------|
| Bit     | Description                      |
| 7:0     | Repeat count                     |
| 12:8    | Stipple size                     |
| 15:13   | RESERVED                         |
| 23:16   | Start position - fractional part |
| 28:24   | Start position - integer part    |
| 31:29   | RESERVED                         |

# 7.2.14 lineStipple Register

The line bit-mask register contains a mask that determines how lines will be drawn. Bits that are ones will be drawn with the color in the **colorFore** register. Bits that are zeros will be filled with the color in the **colorBack** register, or will not be filled, depending on the 'transparent' bit in the command register. The pattern in the bit mask can be set to repeat every 1-32 bits, as set by the bit-mask size part of the line style register. If the bit-mask size is set to less than 31, some of the bits of the line bit-mask will not be used, starting with the most-significant bit. For example, if the bit-mask size is set to 7, bits 0-7 of the **lineStipple** register will contain the line bit-mask.

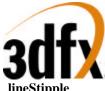

| lineStipple |               |
|-------------|---------------|
| Bit         | Description   |
| 31:0        | Line bit-mask |

#### 7.2.15 bresenhamError registers

These registers allows the user to specify the initial Bresenham error terms used when performing line drawing, polygon drawing, and stretch blts. The Bresenham error terms are signed values.

Bit 31 of each registers determines whether or not the error term given in the lower bits will be used. If this bit is 0, the line and stretch blt engines will generate the initial error term automatically. If the bit is set to 1, the error term given in bits 16-0 will be used. If a bresenham error register is used, the register should be written with bit[31] set to 0 after completion of the operation, so that subsequent operations will not be affected.

**bresError0** can be used to set the initial error value for lines, for the left edge of a polygon, and for blt stretching along the y-axis.

**bresError1** can be used to set the initial error value for the right edge of a polygon, and for blt stretching along the x-axis.

#### bresError0

| Bit   | Description                                                                  |  |
|-------|------------------------------------------------------------------------------|--|
| 15:0  | Signed Bresenham error term for stretch blt y, lines, and left polygon edges |  |
| 30:17 | RESERVED                                                                     |  |
| 31    | Use the error term given in bits 16-0                                        |  |

#### bresError1

| Bit   | Description                                                           |  |
|-------|-----------------------------------------------------------------------|--|
| 15:0  | Signed Bresenham error term for stretch blt x and right polygon edges |  |
| 30:17 | RESERVED                                                              |  |
| 31    | Use the error term given in bits 16-0                                 |  |

## 7.3 Launch Area

#### 7.3.1 Screen-to-screen Blt Mode

Writing the launch area while in screen-to-screen blt mode results in a rectangle being copied from one area of display memory to another. The position of the source rectangle is given by the write to the launch area. The write to the launch area will be used to fill the **srcXY** register.

#### screenBltLaunch

| Bit   | Description                        |
|-------|------------------------------------|
| 12:0  | X position of the source rectangle |
| 15:13 | RESERVED                           |
| 28:16 | Y position of the source rectangle |
| 31:29 | RESERVED                           |

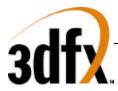

# 7.3.2 Screen-to-screen Stretch Blt Mode

Writing the launch area while in screen-to-screen blt mode results in pixels being copied from rectangle in display memory to another of a different size. The write to the launch area will be used to fill the **srcXY** register. The x and y direction bits do not apply to stretch blits. I.e., only top-down, left-to-right stretch blits can be done.

#### stretchBltLaunch

| Bit   | Description                        |
|-------|------------------------------------|
| 12:0  | X position of the source rectangle |
| 15:13 | RESERVED                           |
| 28:16 | Y position of the source rectangle |
| 31:29 | RESERVED                           |

# 7.3.3 Host-to-screen Blt Mode

In host-to-screen blt mode, writes to the launch area should contain packed pixels to be used as source data. When performing a host-to-screen blt, the blt engine does not generate source addresses. However, it is still necessary for the driver to specify the **srcFormat**, in order for the blt engine to determine how the source data is packed. The driver must also write the **srcXY** register in order to specify the first byte or bit to use from the first dword. In monochrome source mode, the 5 lsbs will specify the initial bit. In all other modes, the 2 lsbs of **srcXY** will specify the initial byte of the initial span. The alignment of the first pixel of each span after the first is determined by adding the source stride (from the **srcFormat** register) to the alignment of the previous span.

If more data is written to the launch area than is required for the host blt specified, the extra data will be discarded, or may be used in the following host blt, if it is requested while the 2D is operating on the first hblt. If too little data is written to the launch area, the hblt will be aborted, and pixels on an incomplete span at the end of the host blt may or may not be drawn.

# 7.3.3.1 Host Blt Example 1

In this example, the driver is drawing text to a 1024x768x16bpp screen using monochrome bitmaps of various widths. The monochrome data is packed, with each row byte aligned. First, it sets up the necessary registers before giving the data specific to the first blt:

colorBack <= the background color colorFore <= the foreground color dstXY <= the starting position of the first character dstBaseAddr <= base address of the primary surface clip0Min <= 0x00000000 clip0Max <= 0xFFFFFFF command <= SRC\_COPY || HOST\_BLT\_MODE = 0xCC000003 dstFormat <= 0x00030800 srcFormat <= 0x00400000</pre>

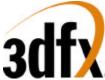

The command mode is set to host-to-screen blt, with all other features disabled. Since colorkeying is disabled, only ROP0 is needed. The format register sets the host format to unswizzled monochrome, using byte-packing. This means that the stride will not have to be set for each blt, but will be set to the number of bytes required to store the number of pixels in the source width (Since this is not a stretch blt, the source width equals the destination width, as set later in the **dstSize** register). The clip registers are set such that the results will not be clipped. Although this is a host to screen blt, the **srcXY** register must be set in order to specify the initial alignment of the bitmask. For this example, the source data begins with the lsb of the first dword of host data, so the **srcXY** register is set to zero.

Now, the driver is ready to start the first blt. It will blt a 11x7 pixel character.

dstSize <= 0x0007000B srcXY <= 0x00000000 launch <= 0xc0608020 launch <= 0xC460C060 launch <= 0x3B806EC0 launch <= 0x00001100

# 7.3.3.2 Host Blt Example 2

In this example, the driver is drawing a pixel map

colorBack <= the background color colorFore <= the foreground color dstXY <= the starting position of the first character clip0Min <= 0x00000000 clip0Max <= 0xFFFFFFFF command <= SRC\_COPY || HOST\_BLT\_MODE = 0xCC000003 srcFormat <= 0x00240000</pre>

The command mode is set to host-to-screen blt, with all other features disabled. Since colorkeying is disabled, only ROP0 is needed. The format register sets the host format to unswizzled monochrome, using byte-packing. This means that the stride will not have to be set for each blt, but will be set to the number of bytes required to store the number of pixels in the source width (Since this is not a stretch blt, the source width equals the destination width, as set later in the **dstSize** register). The clip registers are set such that the results will not be clipped. Although this is a host to screen blt, the **srcXY** register must be set in order to specify the initial alignment of the bitmask. For this example, the source data begins with the lsb of the first dword of host data, so the **srcXY** register is set to zero.

Now, the driver is ready to start the first blt. It will blt a 11x7 pixel character.

dstXY <= 0x0007000BsrcXY <= 0x00000000launch <=  $1^{st} 2 rows$ launch <=  $2^{nd} 2 rows$ launch <=  $3^{rd} 2 rows$ 

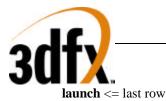

#### hostBltLaunch

| Bit  | Description       |
|------|-------------------|
| 31:0 | Source pixel data |

#### 7.3.4 Host-to-screen Stretch Blt Mode

Writing the launch area while in host-to-screen blt mode results in the pixels written to the launch area being stretched onto the destination rectangle. Pixel data for Host-to-screen stretch blts is written just as for non-stretched host-to-screen blts, except when the destination height differs from the source height. In this case, the host must replicate or decimate the source spans to match the number of destinations spans required.

#### hostStretchLaunch

| Bit  | Description       |
|------|-------------------|
| 31:0 | Source pixel data |

#### 7.3.5 Rectangle Fill Mode

Rectangle fill mode is similar to screen-to-screen blt mode, but in this mode, the **colorFore** register is used as source data rather than data from display memory. The size of the rectangle is determined by the **dstSize** register. The write to the launch area gives the position of the destination rectangle, which is used to fill the **dstXY** register.

#### rectFillLaunch

| Bit   | Description                             |
|-------|-----------------------------------------|
| 12:0  | X position of the destination rectangle |
| 15:13 | RESERVED                                |
| 28:16 | Y position of the destination rectangle |
| 31:29 | RESERVED                                |

#### 7.3.6 Line Mode

Writing the launch area while in line mode will write the launch data to the **dstXY** register and draw a line from **srcXY** to **dstXY**. After the line has been drawn, **dstXY** is copied to **srcXY**. In line mode, all pixels in the line will be drawn (as specified by the line style register), including both the start and endpoint.

The ROP used for lines can use the pattern and the destination, but not source data. **colorFore** will be used in the ROP in place of source data. Source colorkeying must be turned off, destination colorkeying is allowed.

# 7.3.6.1 Line drawing example

**srcXY** <= 0x00020003

// line start-point = (3, 2)

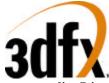

lineStipple <= 0x00000006</th>// bit mask is 110 binarylineStyle <= 0x02010202</th>// start position = 2 1/3, repeat count = 2, bit-mask size=2colorBack <= BLACK</th>colorFore <= GREY</th>command <= LINE\_MODE || OPAQUE</th>launch <= 0x000c0016</th>// line end-point = (22,12)

The line drawn will appear as shown below:

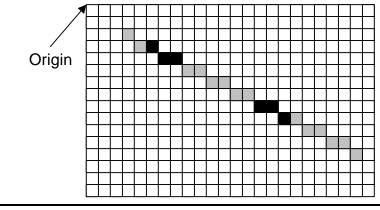

Figure 1

| lineLaunch |                                 |
|------------|---------------------------------|
| Bit        | Description                     |
| 12:0       | X position of the line endpoint |
| 15:13      | RESERVED                        |
| 28:16      | Y position of the line endpoint |
| 31:29      | RESERVED                        |

## 7.3.7 Polyline Mode

Writing the launch area while in line mode will write the launch data to the **dstXY** register and draw a line from **srcXY** to **dstXY**. After the line has been drawn, **dstXY** is copied to **srcXY**. In polyline mode, the endpoint of the line (the pixel at dstXY) will not be written. This ensures that each pixel in a non-overlapping polyline will be written only once.

The ROP used for lines can use the pattern and the destination, but not source data. **colorFore** will be used in the ROP in place of source data. Source colorkeying must be turned off, destination colorkeying is allowed.

polylineLaunch

| Bit Descr  | ription                     |
|------------|-----------------------------|
| 12:0 X pos | sition of the line endpoint |

73

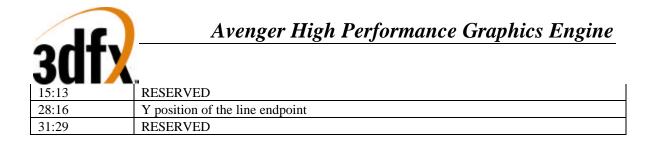

## 7.3.8 Polygon Fill Mode

The polygon fill mode can be used to draw simple polygons. A polygon may be drawn using the method described below if no horizontal span intersects more than two non-horizontal polygon edges. Polygons are drawn by first determining the top vertex - that is the vertex with the lowest y coordinate. The coordinates of this vertex should be written to the **srcXY** register. If multiple vertices share the lowest y coordinate, any vertex with the lowest y coordinate may be used as the starting point. If **command**[8] is set when the **command** register is written when **command**[3:0] indicates polygon mode, the value in the **srcXY** register will be copied to the **dstXY** register. The value in the **srcXY** register determines the starting point for the left side of the polygon, while the value in the **dstXY** register determines the starting point for the right side of the polygon. If bit[8] of the command register is not set, the starting position of the right side of the polygon can be set by writing to the **dstXY** register.

Once the starting vertex is set, as well as the desired colors, ROP, pattern, and options for the polygon fill, the polygon can be drawn by writing polygon vertices to the launch area. When multiple vertices share the lowest y coordinate, the starting vertex chosen will determine which of those vertices are on the 'right' edge of the polygon and which are on the 'left' edge. Pixels with the same y value as the starting point are on the left of the starting point.

For optimum performance, software should determine the leftmost and rightmost of all vertices that share the lowest y coordinate. The coordinates of the leftmost vertex should be written to **srcXY** and the coordinates of the rightmost vertex should be written to **dstXY**. When the **command** register is written, **command**[8] (the 'start command' bit) should be low.

In Polygon fill mode, polygon vertices should be written to the launch area in order of increasing y value. Whenever 2 vertices share the same y value, the leftmost vertex \*must\* be written first. The driver should keep track of the last y value sent for the left and right sides. If the y value for the last vertex sent for the left side is \*less than or equal to\* the last y value sent for the right side, the next vertex on the left side should be written to the launch area. Otherwise, the next vertex for the right side should be written to the launch area.

The ROP used for filling polygons can use the pattern and the destination, but not source data. **colorFore** will be used in the ROP in place of source data. Source colorkeying must be turned off, destination colorkeying is allowed.

Pixels that are on the line that forms the left edge of the polygon will be drawn. Pixels that fall on the line that forms the right edge of the polygon will not be drawn. For Horizontal edges, pixels on a horizontal polygon edge that is on the 'top' of the polygon (i.e. above the edge is outside the polygon and below the edge is inside the polygon) will be drawn, while pixels on a horizontal polygon edge that is on the bottom of the polygon will not be drawn.

# 7.3.8.1 Polygon drawing example

As an example of polygon drawing, say we are drawing the polygon shown in figure 2. Traversing the vertex list in counterclockwise order gives the following list of vertices:

(4, 1) (2, 4) (3, 6) (1, 6) (2, 8) (5, 11) (8, 8) (13, 8) (11, 6) (11, 3) (10, 1)

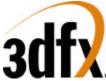

Figures 2a through 2m show the steps in drawing the polygon. Filled circles are vertices of the left polygon edge. Open circles are vertices of the right polygon edge. Pixels that are drawn at the end of each step are shaded in the figures.

The polygon engine keeps track of four vertices at a time. The top vertex of the current left polygon edge (L0), the bottom vertex of the current left polygon edge (L1), the top vertex of the current right polygon edge (R0), and the bottom vertex of the current right polygon edge (R1). The values of these variables at each step in drawing the polygon are shown in the figures. The arrows in the figures indicate when a variable changes between the start of the step and the end of pixel filling for that step.

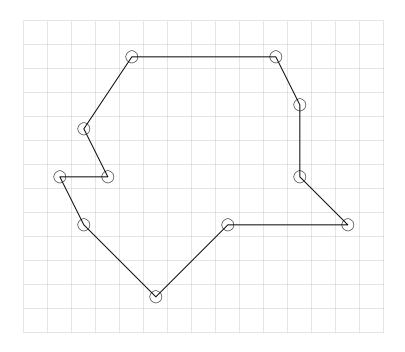

Figure 2

First, all required registers must be written, including the **dstFormat** register to specify the drawing surface, color or pattern registers, and the command register. Write the coordinates of the starting vertex (4, 1) to the **srcXY** register:

 $srcXY \le 0x00010004$ 

 $command <= POLYGON\_MODE \parallel INITIATE\_COMMAND$ 

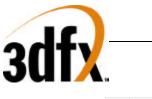

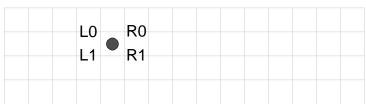

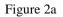

R1.y>=L1.y, so we have to write the next vertex for the left edge (2, 4):

**launch** <= 0x00040002

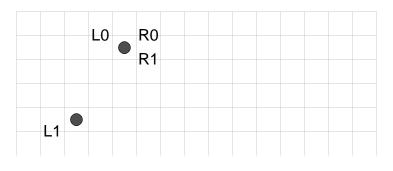

Figure 2b

R1.y<L1.y, so we write the next vertex for the right edge (10, 2). The drawing engine now has edges for both the left and right edges. So, it will draw all spans up to min(R1.y, L1.y). Because R1.y=R0.y, no pixels will be drawn, but R0 will be updated to vertex R1:

**launch** <= 0x0001000a

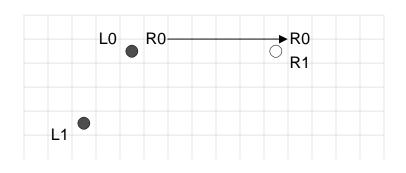

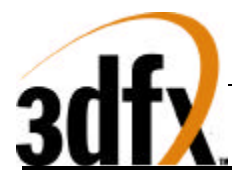

R1.y<L1.y, so we again write the next vertex on the right polygon edge (11, 3). Pixels on all spans from max(L0.y, R0.y) to min(L1.y, R1.y)-1 will be drawn, as shown below. Because R1.y<L1.y, R0 is updated to R1.

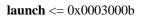

**launch** <= 0x0006000b

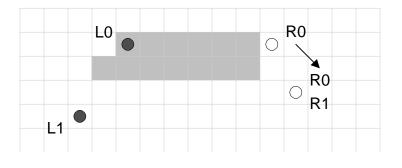

Figure 2d

R1.y<L1.y, so we write the next vertex on the right edge (11, 6). Again, pixels on all spans from max(L0.y, R0.y) to min(L1.y, R1.y)-1 will be drawn. This time R1.y>L1.y, however, so L0 is updated to L1.

Figure 2e

 $R1.y \ge L1.y$ , so we write the next vertex on the left edge (3, 6). L1.y = R1.y, so R0 is updated to R1 and L0 is updated to L1.

77

**launch** <= 0x00060003

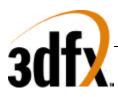

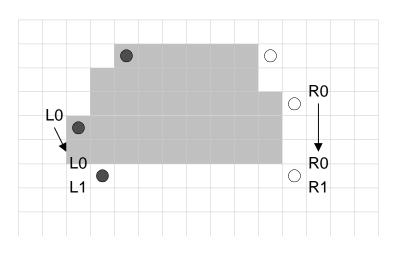

Figure 2f

R1.y>=L1.y, so we write the next vertex on the left edge (1, 6). L1.y=R1.y, so R0 is updated to R1 and L0 is updated to L1. R1 did not change, so updating R0 to R1 has no effect.

**launch** <= 0x00060001

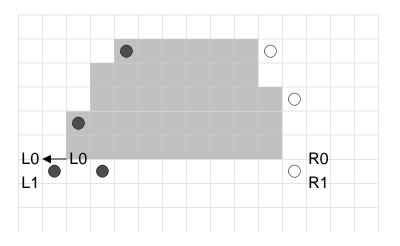

Figure 2g

 $R1.y \ge L1.y$ , so we again write the next vertex on the left edge (2, 8).  $L1.y \ge R1.y$ , so R0 is updated to R1, again with no effect.

**launch** <= 0x00080002

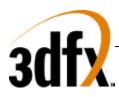

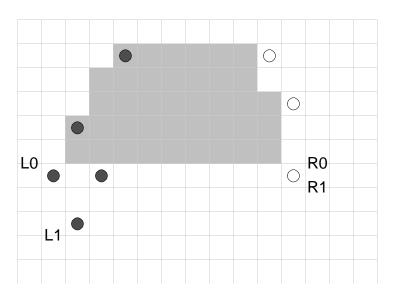

Figure 2h

R1.y < L1.y, so we write the next vertex on the right edge (11, 8). L1.y = R1.y, so R0 is updated to R1, and L0 is updated to L1.

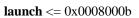

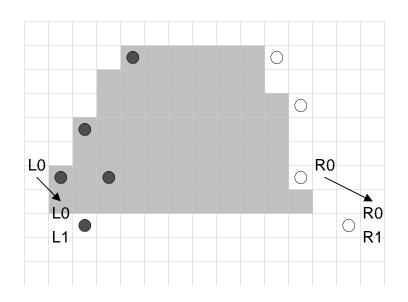

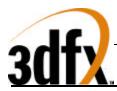

R1.y>=L1.y, so we write the next vertex on the left edge (5, 11). L1.y>R1.y, so R0 is updated to R1.

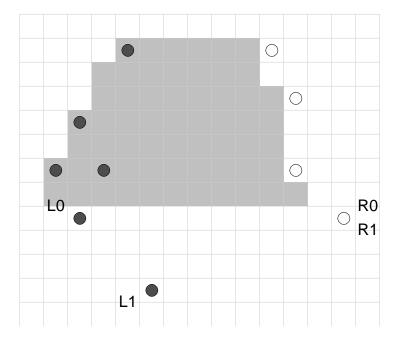

**launch** <= 0x000b0005

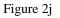

R1.y<L1.y, so we write the next vertex on the right edge (8, 8). L1.y>R1.y, so R0 is updated to R1, but no pixels are drawn.

**launch** <= 0x00080008

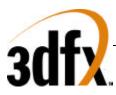

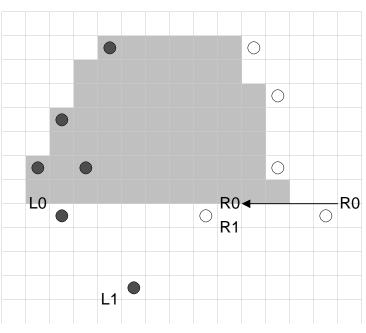

Figure 2k

R1.y<L1.y, so we write the next vertex on the right edge. This is the final vertex in the polygon, which doesn't have a horizontal span at the bottom, so this vertex is the same as the last vertex for the left edge (5, 11). L1.y=R1.y, so R0 is updated to R1, and L0 is updated to L1. No pixels on the final span are drawn (this would be true even if L1.x did not equal R1.x). If the launch area is written again before any registers are written the polygon engine will begin a new polygon starting at (5,11).

**launch** <= 0x000b0005

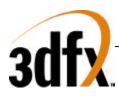

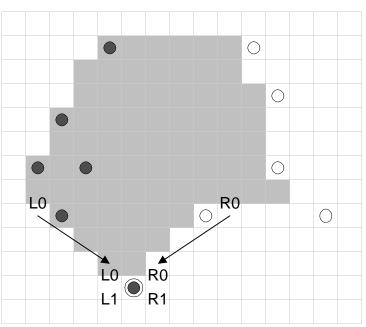

Figure 2m

#### polygonLaunch

| polygonLaunen |                                |
|---------------|--------------------------------|
| Bit           | Description                    |
| 12:0          | X position of a polygon vertex |
| 15:13         | RESERVED                       |
| 28:16         | Y position of a polygon vertex |
| 31:29         | RESERVED                       |

### 7.4 Miscellaneous 2D

#### 7.4.1 Write Sgram Mode Register

Executing this command causes the value in srcBaseAddr[10:0] to be set as the sgram mode register via a special bus cycle in the memory controller.

| SGRAM mode register |                                             |  |  |  |  |  |  |
|---------------------|---------------------------------------------|--|--|--|--|--|--|
| Bit                 | Description                                 |  |  |  |  |  |  |
| 2:0                 | burst length                                |  |  |  |  |  |  |
| 3                   | burst type (0=sequential, 1=interleave)     |  |  |  |  |  |  |
| 6:4                 | CAS latency                                 |  |  |  |  |  |  |
| 8:7                 | test mode                                   |  |  |  |  |  |  |
| 9                   | write burst length (0=burst, 1=single bit). |  |  |  |  |  |  |
| 10                  | sgram-defined.                              |  |  |  |  |  |  |

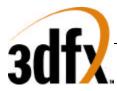

## 7.4.2 Write Sgram Color Register

Executing this command causes the value in srcBaseAddr[31:0] to be set as the sgram color register via a special bus cycle in the memory controller. Since H3 has a 128-bit wide bus, the register is replicated across the four sets of sgram memories.

## 7.4.3 Write Sgram Mask Register

Executing this command causes the value in srcBaseAddr[31:0] to be set as the sgram mask register via a special bus cycle in the memory controller. Since H3 has a 128-bit wide bus, the register is replicated across the four sets of sgram memories.

# 8. <u>3D Memory Mapped Register Set</u>

A 4Mbyte (22-bit) FBI memory mapped register address is divided into the following fields:

| AltMap | Swizzle | Wrap | Chip | Register | Byte |
|--------|---------|------|------|----------|------|
| 1      | 1       | 6    | 4    | 8        | 2    |

The **chip** field selects one or more of the Avenger chips (FBI and/or TREX) to be accessed. Each bit in the **chip** field selects one chip for writing, with FBI controlled by the lsb of the **chip** field, and TREX#2 controlled by the msb of the **chip** field. Note the **chip** field value of 0x0 selects all chips. The following table shows the **chip** field mappings: The current generation of Avenger only supports 1 TREX, so only bits 1:0 are valid, future generation of Avenger will support additional TREX cores.

| Chip Field | SST-1 Chip Accessed         |
|------------|-----------------------------|
| 0000       | FBI + all TREX chips        |
| 0001       | FBI                         |
| 0010       | TREX #0                     |
| 0011       | FBI + TREX #0               |
| 0100       | TREX #1                     |
| 0101       | FBI + TREX #1               |
| 0110       | TREX #0 + TREX #1           |
| 0111       | FBI + TREX #0 + TREX #1     |
| 1000       | TREX #2                     |
| 1001       | FBI + TREX #2               |
| 1010       | TREX #0 + TREX #2           |
| 1011       | FBI + TREX #0 + TREX #2     |
| 1100       | TREX #1 + TREX #2           |
| 1101       | FBI + TREX #1 + TREX #2     |
| 1110       | TREX #0 + TREX #1 + TREX #2 |
| 1111       | FBI + all TREX chips        |

Note that TREX #0 is always connected to FBI in the system level diagrams of section 3, and TREX #1 is attached to TREX #0, etc. By utilizing the different **chip** fields, software can precisely control the data presented to individual chips which compose the Avenger graphics subsystem. Note that for reads, the

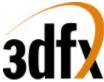

**chip** field is ignored, and read data is always read from FBI. The **register** field selects the register to be accessed from the table below. All accesses to the memory mapped registers must be 32-bit accesses. No byte (8-bit) or halfword (16-bit) accesses are allowed to the memory mapped registers, so the **byte** (2-bit) field of all memory mapped register accesses must be 0x0. As a result, to modify individual bits of a 32-bit register, the entire 32-bit word must be written with valid bits in all positions.

The table below shows the Avenger register set. The register set shown below is the address map when triangle registers address aliasing (remapping) is disabled(fbiinit3(0)=0). When The chip column illustrates which registers are stored in which chips. For the registers which are stored in TREX, the % symbol specifies that the register is unconditionally written to TREX regardless of the chip address. Similarly, the \* symbol specifies that the register is only written to a given TREX if specified in the chip address. The **R/W** column illustrates the read/write status of individual registers. Reading from a register which is "write only" returns undefined data. Also, reading from a register that is TREX specific returns undefined data.. Reads from all other memory mapped registers only contain valid data in the bits stored by the registers, and undefined/reserved bits in a given register must be masked by software. The sync column indicates whether the graphics processor must wait for the current command to finish before loading a particular register from the FIFO. A "yes" in the sync column means the graphics processor will flush the data pipeline before loading the register -- this will result in a small performance degradation when compared to those registers which do not need synchronization. The FIFO column indicates whether a write to a particular register will be pushed into the PCI bus FIFO. Care must be taken when writing to those registers not pushed into the FIFO in order to prevent race conditions between FIFOed and non-FIFOed registers. Also note that reads are not pushed into the PCI bus FIFO, and reading FIFOed registers will return the current value of the register, irrespective of pending writes to the register present in the FIFO.

| Register Name | Address                | Reg        | Bits | Chip                  | <b>R</b> / | Sync?    | Description                                      |
|---------------|------------------------|------------|------|-----------------------|------------|----------|--------------------------------------------------|
|               |                        | Num        |      |                       | W          | /Fifo?   |                                                  |
| status        | 0x000(0)               | 0x0        | 31:0 | FBI                   | R          | No / n/a | Avenger Status                                   |
| intrCtrl      | 0x004(4)               | 0x1        | 31:0 | FBI                   | R/W        | No / No  | Interrupt Status and Control                     |
| vertexAx      | 0x008(8)               | 0x2        | 15:0 | FBI+TREX <sup>%</sup> | W          | No / Yes | Vertex A x-coordinate location (12.4 format)     |
| vertexAy      | 0x00c(12)              | 0x3        | 15:0 | FBI+TREX <sup>%</sup> | W          | No / Yes | Vertex A y-coordinate location (12.4 format)     |
| vertexBx      | 0x010(16)              | 0x4        | 15:0 | FBI+TREX%             | W          | No / Yes | Vertex B x-coordinate location (12.4 format)     |
| vertexBy      | 0x014(20)              | 0x5        | 15:0 | FBI+TREX <sup>%</sup> | W          | No / Yes | Vertex B y-coordinate location (12.4 format)     |
| vertexCx      | 0x018(24)              | 0x6        | 15:0 | FBI+TREX <sup>%</sup> | W          | No / Yes | Vertex C x-coordinate location (12.4 format)     |
| vertexCy      | 0x01c(28)              | 0x7        | 15:0 | FBI+TREX <sup>%</sup> | W          | No / Yes | Vertex C y-coordinate location (12.4 format)     |
| startR        | 0x020(32)              | 0x8        | 23:0 | FBI                   | W          | No / Yes | Starting Red parameter (12.12 format)            |
| startG        | 0x020(32)<br>0x024(36) | 0x8<br>0x9 | 23:0 | FBI                   | W          | No / Yes | Starting Green parameter (12.12 format)          |
| startB        | 0x024(30)<br>0x028(40) | 0x9<br>0xA | 23:0 | FBI                   | W          | No / Yes | Starting Blue parameter (12.12 format)           |
| startZ        | 0x02c(44)              | 0xB        | 31:0 | FBI                   | W          | No / Yes | Starting Z parameter (20.12 format)              |
| startA        | 0x030(48)              | 0xD<br>0xC | 23:0 | FBI                   | W          | No / Yes | Starting Alpha parameter (12.12 format)          |
| startS        | 0x034(52)              | 0xD        | 31:0 | TREX <sup>*</sup>     | W          | No / Yes | Starting S/W parameter (14.18 format)            |
| startT        | 0x038(56)              | 0xE        | 31:0 | TREX*                 | W          | No / Yes | Starting D/W parameter (14.18 format)            |
| startW        | 0x03c(60)              | 0xF        | 31:0 | FBI+TREX*             | W          | No / Yes | Starting 1/W parameter (2.30 format)             |
|               |                        |            |      |                       |            |          |                                                  |
| dRdX          | 0x040(64)              | 0x10       | 23:0 | FBI                   | W          | No / Yes | Change in Red with respect to X (12.12 format)   |
| dGdX          | 0x044(68)              | 0x11       | 23:0 | FBI                   | W          | No / Yes | Change in Green with respect to X (12.12 format) |
| dBdX          | 0x048(72)              | 0x12       | 23:0 | FBI                   | W          | No / Yes | Change in Blue with respect to X (12.12 format)  |
| dZdX          | 0x04c(76)              | 0x13       | 31:0 | FBI                   | W          | No / Yes | Change in Z with respect to X (20.12 format)     |
| dAdX          | 0x050(80)              | 0x14       | 23:0 | FBI                   | W          | No / Yes | Change in Alpha with respect to X (12.12 format) |
| dSdX          | 0x054(84)              | 0x15       | 31:0 | TREX <sup>*</sup>     | W          | No / Yes | Change in S/W with respect to X (14.18 format)   |
| dTdX          | 0x058(88)              | 0x16       | 31:0 | TREX <sup>*</sup>     | W          | No / Yes | Change in T/W with respect to X (14.18 format)   |
| dWdX          | 0x05c(92)              | 0x17       | 31:0 | FBI+TREX*             | W          | No / Yes | Change in 1/W with respect to X (2.30 format)    |
| 10.111        | 0.00000                | 0.10       |      |                       |            |          |                                                  |
| dRdY          | 0x060(96)              | 0x18       | 23:0 | FBI                   | W          | No / Yes | Change in Red with respect to Y (12.12 format)   |
| dGdY          | 0x064(100)             | 0x19       | 23:0 | FBI                   | W          | No / Yes | Change in Green with respect to Y (12.12 format) |

#### Memory Base 0: Offset 0x0200000

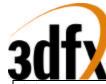

| diady         0.068(109)         0.113         23:0         FBI         W         No / Yes         Change in Blue with respect to Y (12:12 formal)           dAY         0.057(115)         0.110         10:10         TREX         W         No / Yes         Change in Alwa with respect to Y (12:12 formal)           dAY         0.074(116)         0.112         31:0         TREX         W         No / Yes         Change in Alwa with respect to Y (12:13 formal)           dAY         0.075(116)         0.112         31:0         TREX         W         No / Yes         Change in Alwa with respect to Y (2:10 formal)           dWY         0.075(12)         0.12         31:0         TREX         W         No / Yes         Change in Alwa with respect to Y (2:30 formal)           reserved         0.0801(12)         0.52         31:0         FRI-TREX         W         No / Yes         Ventex A s-coordinate location (floating poin)           reserved         0.0801(12)         0.52         31:0         FRI-TREX         W         No / Yes         Ventex A s-coordinate location (floating poin)           fentex/x         0.0981(13:0         0.52         31:0         FRI-TREX         W         No / Yes         Suring Goen parameter (floating poin)           fentax         0.0981(150                                                                                                    | <u>yu 1/1</u> |            |      |      |                        |     |           |                                                  |
|----------------------------------------------------------------------------------------------------|---------------|------------|------|------|------------------------|-----|-----------|--------------------------------------------------|
| dAY         0.077(112)         0:LC         23:0         FBI         W         No? Yes         Change in SW with respect to Y (1.2.12 formal)           dT4Y         0.078(120)         0:LE         31:0         FBI-TREX'         W         No? Yes         Change in SW with respect to Y (1.2.13 formal)           minglcCMD         0.0070(123)         0:LE         31:0         FBI-TREX'         W         No? Yes         Change in I/W with respect to Y (1.2.13 formal)           respected         0.0080(132)         0:22         31:0         FBI-TREX'         W         No? Yes         Lexcent TAIANCLL command (Dusting point)           reserved         0.008(140)         0:22         31:0         FBI-TREX'         W         No? Yes         Vertex A x-coordinate location (floating point)           fvertexNy         0.008(140)         0:23         31:0         FBI-TREX'         W         No? Yes         Vertex A x-coordinate location (floating point)           fvertexNy         0.008(160)         0:23         31:0         FBI-TREX'         W         No Yes         Vertex C x-coordinate location (floating point)           fstartB         0.008(160)         0:23         31:0         FBI-TREX'         W         No Yes         Starting Demonstration (floating point)           fstartB         0.0                                                                                                    |               |            | 0x1A | 23:0 | FBI                    | W   | No / Yes  | Change in Blue with respect to Y (12.12 format)  |
| dsiY         0.074(116)         0.1E         31.0         TREX'         W         No. Yes         Change in JW with respect to Y (1.418 format)           dW4Y         0.075(12)         0.1E         31.0         FB1-TREX'         W         No. Yes         Change in JW with respect to Y (2.30 format)           rinagleCMD         0.080(128)         0.22         1.0         P         P         P           reserved         0.088(136)         0.22         31.0         FB1-TREX'         W         No. Yes         Vertex A x-coordinate location (floating point)           fvertexAx         0.088(136)         0.22         31.0         FB1-TREX'         W         No. Yes         Vertex A x-coordinate location (floating point)           fvertexAx         0.089(140)         0.23         31.0         FB1-TREX'         W         No. Yes         Vertex A x-coordinate location (floating point)           fvertexX         0.089(152)         0.26         31.0         FB1-TREX'         W         No. Yes         Starting Red parameter (floating point)           fstarR         0.0404(164)         0.22         31.0         FB1         W         No. Yes         Starting Red parameter (floating point)           fstarB         0.0408(160)         0.22         31.0         FB1 <t< td=""><td></td><td>0x06c(108)</td><td>0x1B</td><td>31:0</td><td>FBI</td><td>W</td><td>No / Yes</td><td>Change in Z with respect to Y (20.12 format)</td></t<>                                                                                                    |               | 0x06c(108) | 0x1B | 31:0 | FBI                    | W   | No / Yes  | Change in Z with respect to Y (20.12 format)     |
| drifty         0.078(120)         0.111         31.0         7BJ1 7BLX         W         No? Yes         Change in 1/W with respect to Y (1.3 formal)           uningleCMD         0.0080(123)         0.203         1         PBJ1 7BLX         W         No? Yes         Change in 1/W with respect to Y (1.3 formal)           reserved         0.008(132)         0.221         n.0         n.0         No? Yes         Escoute TRANCLE command (Douting point)           reserved         0.008(140)         0.223         31.0         FBH17BRX?         W         No? Yes         Vertex A x-coordinate location (floating point)           reserved         0.009(14)         0.223         31.0         FBH17BRX?         W         No? Yes         Vertex A x-coordinate location (floating point)           reserved         0.009(14)         0.223         31.0         FBH17BRX?         W         No? Yes         Vertex C x-coordinate location (floating point)           reserved         0.009(150)         0.227         31.0         FBH17BRX?         W         No? Yes         Starting Reop aramset: (floating point)           fstard         0.004(14)         0.223         31.0         FBH         W         No? Yes         Starting Reop aramset: (floating point)           fstard         0.0044(16)         0.223 <td>dAdY</td> <td>0x070(112)</td> <td>0x1C</td> <td>23:0</td> <td>FBI</td> <td>W</td> <td>No / Yes</td> <td>Change in Alpha with respect to Y (12.12 format)</td>                                                                                                    | dAdY          | 0x070(112) | 0x1C | 23:0 | FBI                    | W   | No / Yes  | Change in Alpha with respect to Y (12.12 format) |
| dW4Y         0.07(124)         0.01         FBI-TREX*         W         No. Yes         Change in JW with respect to Y (2.30 formal)           trangleCMD         0.089(128)         0.21         n²         N         No. Yes         Execute TRIANCL FCommand (floating point)           reserved         0.088(130)         0.22         31.0         FBI-TREX*         W         No. Yes         Vertex A x-coordinate location (floating point)           retrexAx         0.088(130)         0.22         31.0         FBI-TREX*         W         No. Yes         Vertex B x-coordinate location (floating point)           retrexEx         0.098(152)         0.26         31.0         FBI-TREX*         W         No. Yes         Vertex B x-coordinate location (floating point)           fearaft         0.098(150)         0.26         31.0         FBI         W         No. Yes         Starting Green parameter (floating point)           fatarf         0.0404(164)         0.72         31.0         FBI         W         No. Yes         Starting Green parameter (floating point)           fatarf         0.0404(164)         0.72         31.0         FBI         W         No. Yes         Starting Tap parameter (floating point)           fatarf         0.0404(180)         0.72         31.0         FBI <td>dSdY</td> <td>0x074(116)</td> <td>0x1D</td> <td>31:0</td> <td>TREX<sup>*</sup></td> <td>W</td> <td>No / Yes</td> <td></td>                                                                                                    | dSdY          | 0x074(116) | 0x1D | 31:0 | TREX <sup>*</sup>      | W   | No / Yes  |                                                  |
| reserved         Dx089(12)         Dx21         n/n         n/n         N/Yes         Execute TRLANGLE command (floating point)           reserved         Dx084(132)         Dx22         1/n         n/n         N/N         N/Yes         Vertex A x-coordinate location (floating point)           restrexA         Dx088(140)         Dx22         31:0         FBI-TREX*         W         N/Yes         Vertex A x-coordinate location (floating point)           restrexA         Dx099(144)         Dx24         31:0         FBI-TREX*         W         N/Yes         Vertex A x-coordinate location (floating point)           restrexLy         Dx099(150)         Dx27         31:0         FBI-TREX*         W         N/Yes         Vertex C x-coordinate location (floating point)           restrexLy         Dx099(150)         Dx27         31:0         FBI-TREX*         W         N/Yes         Vertex C x-coordinate location (floating point)           faard         Dx04a(164)         Dx28         31:0         FBI-W         No/Yes         Starting Ref parameter (floating point)           faard         Dx040(176)         Dx2C         31:0         FBI-W         No/Yes         Starting LW parameter (floating point)           faard         Dx040(176)         Dx2C         31:0         TREX         W                                                                                                    | dTdY          | 0x078(120) | 0x1E | 31:0 | TREX <sup>*</sup>      | W   | No / Yes  | Change in T/W with respect to Y (14.18 format)   |
| reserval         Dt84(132)         0.52         1/o         PBI-TERX         W         No / Yes         Vertex A x-coordinate location (floating point)           FvertexAy         0x988(140)         0x23         31.0         PBI-TERX*         W         No / Yes         Vertex A x-coordinate location (floating point)           FvertexBy         0x990(144)         0x24         11.0         PBI-TERX*         W         No / Yes         Vertex A x-coordinate location (floating point)           FvertexCy         0x995(156)         0x27         31.0         PBI-TERX*         W         No / Yes         Vertex C x-coordinate location (floating point)           FvertexCy         0x995(156)         0x27         31.0         PBI-TERX*         W         No / Yes         Vertex C x-coordinate location (floating point)           fstard         0x949(169)         0x28         31.0         PBI         W         No / Yes         Starting Green parameter (floating point)           fstard         0x940(160)         0x28         31.0         PBI         W         No / Yes         Starting Green parameter (floating point)           fstard         0x940(140)         0x22         31.0         PBI + TERX'         W         No / Yes         Starting Green parameter (floating point)           fstard <td0< td=""><td>dWdY</td><td>0x07c(124)</td><td>0x1F</td><td>31:0</td><td>FBI+TREX*</td><td>W</td><td>No / Yes</td><td>Change in 1/W with respect to Y (2.30 format)</td></td0<>                                                                                                    | dWdY          | 0x07c(124) | 0x1F | 31:0 | FBI+TREX*              | W   | No / Yes  | Change in 1/W with respect to Y (2.30 format)    |
| reserval         Dt84(132)         0.52         1/o         PBI-TERX         W         No / Yes         Vertex A x-coordinate location (floating point)           FvertexAy         0x988(140)         0x23         31.0         PBI-TERX*         W         No / Yes         Vertex A x-coordinate location (floating point)           FvertexBy         0x990(144)         0x24         11.0         PBI-TERX*         W         No / Yes         Vertex A x-coordinate location (floating point)           FvertexCy         0x995(156)         0x27         31.0         PBI-TERX*         W         No / Yes         Vertex C x-coordinate location (floating point)           FvertexCy         0x995(156)         0x27         31.0         PBI-TERX*         W         No / Yes         Vertex C x-coordinate location (floating point)           fstard         0x949(169)         0x28         31.0         PBI         W         No / Yes         Starting Green parameter (floating point)           fstard         0x940(160)         0x28         31.0         PBI         W         No / Yes         Starting Green parameter (floating point)           fstard         0x940(140)         0x22         31.0         PBI + TERX'         W         No / Yes         Starting Green parameter (floating point)           fstard <td0< td=""><td>trianal CMD</td><td>0020(122)</td><td>020</td><td>21</td><td>EDL TREX%</td><td>W</td><td>N. / V</td><td>Example TRIANCEE commend (floating agint)</td></td0<>                                                                                                    | trianal CMD   | 0020(122)  | 020  | 21   | EDL TREX%              | W   | N. / V    | Example TRIANCEE commend (floating agint)        |
| FerrerAx         0.058(136)         0.622         31.0         FBFTREX*         W         No / Yes         Vertex A s-coordinate location (floating point)           FerrerAy         0.059(144)         0.224         31.0         FBFTREX*         W         No / Yes         Vertex B s-coordinate location (floating point)           FerrerAy         0.059(148)         0.25         31.0         FBFTREX*         W         No / Yes         Vertex C s-coordinate location (floating point)           FerrerAy         0.059(148)         0.26         31.0         FBFTREX*         W         No / Yes         Vertex C s-coordinate location (floating point)           FerrerAy         0.059(156)         0.27         31.0         FBFT         W         No / Yes         Surring Crean parameter (floating point)           faurB         0.0548(168)         0.22         31.0         FBFT         W         No / Yes         Surring Crean parameter (floating point)           faurB         0.0548(168)         0.22         31.0         FBFT         W         No / Yes         Surring Crean parameter (floating point)           faurA         0.0548(168)         0.22         31.0         FBFT         W         No / Yes         Surring Crean parameter (floating point)           faurA         0.0648(180)                                                                                                    | 0             |            |      |      |                        |     |           | Execute TRIANGLE command (floating point)        |
| FertexAy         D0806(140)         0.23         31.0         FBFTREX*         W         No /Yes         Vertex A s-coordinate location (floating point)           fvertexAy         0x090(144)         0.22         31.0         FB1-TREX*         W         No /Yes         Vertex B s-coordinate location (floating point)           fvertexCy         0x998(155)         0.22         31.0         FB1-TREX*         W         No /Yes         Vertex C s-coordinate location (floating point)           fvertexCy         0x998(156)         0.22         31.0         FB1-TREX*         W         No /Yes         Vertex C s-coordinate location (floating point)           fstarR         0x0dx1(160)         0.22         31.0         FB1         W         No /Yes         Surring Charle parameter (floating point)           fstarA         0x0dx1(160)         0.22         31.0         FB1         W         No /Yes         Surring Charle parameter (floating point)           fstarA         0x0dx1(180)         0.22         31.0         FB1         W         No /Yes         Surring Charle parameter (floating point)           fstarA         0x0dx1(180)         0.22         31.0         FB1         W         No /Yes         Surring Charle parameter (floating point)           fstarA         0x0dx1(180)                                                                                                    |               | . ,        |      |      |                        |     |           |                                                  |
| fvertexBy         0.090(144)         0.24         31.0         FB1-TREX*         W         No./Yes         Vertex B x-coordinate location (floating point)           fvertexCx         0.0998(152)         0.26         31.0         FB1-TREX*         W         No./Yes         Vertex C x coordinate location (floating point)           fvertexCx         0.0998(150)         0.27         31.0         FB1-TREX*         W         No./Yes         Vertex C x-coordinate location (floating point)           fstartB         0.0644(164)         0.22         31.0         FB1         W         No./Yes         Starting Bio parameter (floating point)           fstartB         0.0648(166)         0.22         31.0         FB1         W         No./Yes         Starting Bio parameter (floating point)           fstartA         0.0600(176)         0.22         31.0         FB1         W         No./Yes         Starting JNp parameter (floating point)           fstartA         0.0600(178)         0.22         31.0         TREX'         W         No./Yes         Starting INP parameter (floating point)           fstartA         0.060(148)         0.22         31.0         FB1         W         No./Yes         Starting INP parameter (floating point)           fstartA         0.060(120)         0.33                                                                                                    |               |            |      |      |                        |     |           |                                                  |
| Instruction         OpenSite         OpenSite         Vertex Particle         Vertex Particle           foretexCx         0x980(150)         0x27         31:0         FBI-TREX*         W         No/Yes         Vertex C y-coordinate location (floating point)           fstartR         0x080(160)         0x28         31:0         FBI-TREX*         W         No/Yes         Vertex C y-coordinate location (floating point)           fstartR         0x080(160)         0x28         31:0         FBI         W         No/Yes         Starting Red parameter (floating point)           fstartR         0x080(172)         0x2B         31:0         FBI         W         No/Yes         Starting Zharameter (floating point)           fstartR         0x080(170)         0x2C         31:0         FBI         W         No/Yes         Starting XM parameter (floating point)           fstartT         0x080(180)         0x2D         31:0         TBEX'         W         No/Yes         Starting XM parameter (floating point)           fstartT         0x080(180)         0x2E         31:0         TBI         W         No/Yes         Starting XM parameter (floating point)           fstart         0x080(190)         0x33         31:0         TBI         W         No/Yes         Change in Al                                                                                                    | ,             |            |      |      |                        |     |           |                                                  |
| fvertexCx         0.098(152)         0.52         31:0         FBI-TREX*         W         No./Yes         Vertex C x-coordinate location (floating point)           fvertexCy         0.096(156)         0.22         31:0         FBI-TREX*         W         No./Yes         Vertex C y-coordinate location (floating point)           fstarR         0.0048(164)         0.22         31:0         FBI         W         No./Yes         Starting Green parameter (floating point)           fstarR         0.0048(164)         0.22         31:0         FBI         W         No./Yes         Starting Z parameter (floating point)           fstarA         0.0040(176)         0.22         31:0         FBI         W         No./Yes         Starting Z/Parameter (floating point)           fstarA         0.0040(176)         0.22         31:0         TBIX         W         No./Yes         Starting Z/Parameter (floating point)           fstarA         0.0040(184)         0.22         31:0         TBIX         W         No./Yes         Starting Z/Parameter (floating point)           fstarA         0.0040(184)         0.22         31:0         TBIX         W         No./Yes         Change in Red with respect to X (floating point)           fstarA         0.0040(210)         0.33         31:0 </td <td></td> <td>· · ·</td> <td></td> <td></td> <td></td> <td></td> <td></td> <td></td>                                                                                                    |               | · · ·      |      |      |                        |     |           |                                                  |
| fvertexCy         0.09c(156)         0.27         31.0         FBI+TREX <sup>%</sup> W         No / Yes         Vertex C y-coordinate location (floating point)           fstarR         0x0a0(160)         0x28         31.0         FBI         W         No / Yes         Starting Green parameter (floating point)           fstarR         0x0ac(172)         0x28         31.0         FBI         W         No / Yes         Starting Alpa parameter (floating point)           fstarA         0x0ac(172)         0x28         31.0         FBI         W         No / Yes         Starting Alpa parameter (floating point)           fstarA         0x0bv1(480)         0x2D         31.0         FBI         W         No / Yes         Starting Alpa parameter (floating point)           fstarT         0x0bv1(480)         0x2D         31.0         FBI <trex<sup>'         W         No / Yes         Starting T/W parameter (floating point)           fstarT         0x0bv1(180)         0x3         31.0         FBI         W         No / Yes         Starting T/W parameter (floating point)           fstarT         0x0bv1(180)         0x3         31.0         FBI         W         No / Yes         Change in Alpa parameter (floating point)           fstarT         0x0bv2(190)         0x32         31.0<td>2</td><td></td><td></td><td></td><td></td><td></td><td></td><td></td></trex<sup>                                                                                                    | 2             |            |      |      |                        |     |           |                                                  |
| Interfer         Ordon(100)         Ordon(100)         Ordon(100)         Ordon(100)         Ordon(100)           fstartG         0x0ak(164)         0x29         31:0         FBI         W         No / Yes         Starting Reparameter (floating point)           fstartB         0x0ak(163)         0x2A         31:0         FBI         W         No / Yes         Starting Aparameter (floating point)           fstartA         0x0b0(176)         0x2C         31:0         FBI         W         No / Yes         Starting Aparameter (floating point)           fstartB         0x0b4(148)         0x2C         31:0         TREX'         W         No / Yes         Starting S/W parameter (floating point)           fstartB         0x0bc(188)         0x2E         31:0         TREX'         W         No / Yes         Starting T/W parameter (floating point)           fstartB         0x0bc(189)         0x3:1         31:0         FBI         W         No / Yes         Change in Red with respect to X (floating point)           fstartB         0x0bc(180)         0x3:1         31:0         FBI         W         No / Yes         Change in Apa with respect to X (floating point)           fstartB         0x0bc(204)         0x3:1         31:0         FBI         W         No / Yes <td></td> <td></td> <td></td> <td></td> <td></td> <td></td> <td></td> <td></td>                                                                                                    |               |            |      |      |                        |     |           |                                                  |
| fstard         0x0e4(14)         (0x2)         31:0         FBI         W         No / Yes         Starting Eller parameter (floating point)           fstard         0x0sc(172)         0x2B         31:0         FBI         W         No / Yes         Starting Z parameter (floating point)           fstarA         0x0bo(176)         0x2C         31:0         FBI         W         No / Yes         Starting Z parameter (floating point)           fstarT         0x0bs(184)         0x2E         31:0         TREX'         W         No / Yes         Starting T W parameter (floating point)           fstarW         0x0bc(188)         0x2E         31:0         FBI-TREX'         W         No / Yes         Starting T W parameter (floating point)           fdRdX         0x0bc(196)         0x31         31:0         FBI         W         No / Yes         Change in Red with respect to X (floating point)           fdRdX         0x0bc(200)         0x33         31:0         FBI         W         No / Yes         Change in Glaw with respect to X (floating point)           fdZdX         0x0bc(200)         0x33         31:0         FBI         W         No / Yes         Change in Apth with respect to X (floating point)           fdZdX         0x0bc(210)         0x33         31:0                                                                                                    | fvertexCy     | 0x09c(156) | 0x27 | 31:0 | FBI+TREX <sup>20</sup> | W   | No / Yes  | Vertex C y-coordinate location (floating point)  |
| fstartB         Ox0a8(168)         08.2A         31:0         FBI         W         No / Yes         Starting Z parameter (floating point)           fstartA         0x0b6(176)         0x2C         31:0         FBI         W         No / Yes         Starting Alpha parameter (floating point)           fstartA         0x0b6(180)         0x2D         31:0         TREX'         W         No / Yes         Starting Alpha parameter (floating point)           fstartT         0x0b6(184)         0x2E         31:0         TREX'         W         No / Yes         Starting TW parameter (floating point)           fdRdX         0x0c0(192)         0x3         31:0         FBI         W         No / Yes         Change in Red with respect to X (floating point)           fdGdX         0x0cc(200)         0x33         31:0         FBI         W         No / Yes         Change in Red with respect to X (floating point)           fdGdX         0x0cc(200)         0x33         31:0         FBI         W         No / Yes         Change in Alpha with respect to X (floating point)           fdAdX         0x0cd(208)         0x33         31:0         FBI         W         No / Yes         Change in Alpha with respect to X (floating point)           fdAdX         0x0cd(210         0x33         31                                                                                                    | fstartR       | 0x0a0(160) | 0x28 | 31:0 | FBI                    | W   | No / Yes  | Starting Red parameter (floating point)          |
| fstartB         Ox0a8(168)         08.2A         31:0         FBI         W         No / Yes         Starting Z parameter (floating point)           fstartA         0x0b6(176)         0x2C         31:0         FBI         W         No / Yes         Starting Alpha parameter (floating point)           fstartA         0x0b6(180)         0x2D         31:0         TREX'         W         No / Yes         Starting Alpha parameter (floating point)           fstartT         0x0b6(184)         0x2E         31:0         TREX'         W         No / Yes         Starting TW parameter (floating point)           fdRdX         0x0c0(192)         0x3         31:0         FBI         W         No / Yes         Change in Red with respect to X (floating point)           fdGdX         0x0cc(200)         0x33         31:0         FBI         W         No / Yes         Change in Red with respect to X (floating point)           fdGdX         0x0cc(200)         0x33         31:0         FBI         W         No / Yes         Change in Alpha with respect to X (floating point)           fdAdX         0x0cd(208)         0x33         31:0         FBI         W         No / Yes         Change in Alpha with respect to X (floating point)           fdAdX         0x0cd(210         0x33         31                                                                                                    | fstartG       |            | 0x29 |      | FBI                    | W   |           |                                                  |
| IstartZ         Ox0ac(172)         0x2B         31:0         FBI         W         No/Yes         Starting Alpha parameter (floating point)           IstartS         0x0b4(180)         0x2C         31:0         TREX'         W         No/Yes         Starting SW parameter (floating point)           IstartG         0x0b4(180)         0x2E         31:0         TREX'         W         No/Yes         Starting SW parameter (floating point)           IstartG         0x0b6(184)         0x2E         31:0         TREX'         W         No/Yes         Starting I/W parameter (floating point)           IdRdX         0x0ck(120)         0x33         31:0         FBI         W         No/Yes         Change in flow with respect to X (floating point)           IdZAX         0x0ck(204)         0x33         31:0         FBI         W         No/Yes         Change in flow with respect to X (floating point)           IdZAX         0x0cd(204)         0x33         31:0         FBI         W         No/Yes         Change in Zwith respect to X (floating point)           IdAX         0x0d0(208)         0x34         31:0         FREX'         W         No/Yes         Change in Zwith respect to X (floating point)           IdAX         0x0dw(21:0         0x36         31:0         FR                                                                                                    |               |            |      |      |                        | W   |           |                                                  |
| fstartA         0x0b0(176)         0.02C         31:0         FBI         W         No/Yes         Starting S/W parameter (floating point)           fstartT         0x0b8(184)         0x2E         31:0         TREX'         W         No/Yes         Starting I/W parameter (floating point)           fstartW         0x0bc(188)         0x2F         31:0         TREX'         W         No/Yes         Starting I/W parameter (floating point)           fdRdX         0x0c0(192)         0x30         31:0         FBI         W         No/Yes         Change in Red with respect to X (floating point)           fdRdX         0x0c0(200         0x32         31:0         FBI         W         No/Yes         Change in Red with respect to X (floating point)           fdAdX         0x0cc(204)         0x33         31:0         FBI         W         No/Yes         Change in SW with respect to X (floating point)           fdAdX         0x0dw2(20)         0x33         31:0         FBI         W         No/Yes         Change in T/W with respect to X (floating point)           fdAdX         0x0dw2(20)         0x33         31:0         FBI         W         No/Yes         Change in SW with respect to X (floating point)           fdAdX         0x0dw2(22)         0x33         31:0                                                                                                    |               |            |      |      |                        |     |           |                                                  |
| fstartS         0x0b4(180)         0x2D         31:0         TREX'         W         No / Yes         Starting T/W parameter (floating point)           fstartW         0x0bx(188)         0x2F         31:0         TREX'         W         No / Yes         Starting T/W parameter (floating point)           fstartW         0x0bx(188)         0x2F         31:0         FBI         W         No / Yes         Starting 1/W parameter (floating point)           fdRdX         0x0c0(192)         0x30         31:0         FBI         W         No / Yes         Change in Red with respect to X (floating point)           fdRdX         0x0cc(200)         0x32         31:0         FBI         W         No / Yes         Change in Red with respect to X (floating point)           fdRdX         0x0d0(208)         0x34         31:0         FBI         W         No / Yes         Change in Z with respect to X (floating point)           fdRdX         0x0d0(210)         0x35         31:0         FBI         W         No / Yes         Change in Alpha with respect to X (floating point)           fdRdX         0x0d0(220)         0x37         31:0         FBI         W         No / Yes         Change in Alpha with respect to X (floating point)           fdRdX         0x0dc(220)         0x37                                                                                                    |               |            |      |      |                        |     |           |                                                  |
| fstart         0x0B8(184)         0x2F         31:0         TREX'         W         No / Yes         Starting TW parameter (floating point)           fstartW         0x0bc(188)         0x2F         31:0         FBI+TREX'         W         No / Yes         Starting TW parameter (floating point)           fdRdX         0x0c0(192)         0x30         31:0         FBI         W         No / Yes         Change in Red with respect to X (floating point)           fdBdX         0x0cc(204)         0x33         31:0         FBI         W         No / Yes         Change in Z with respect to X (floating point)           fdAdX         0x0du(208)         0x34         31:0         FBI         W         No / Yes         Change in Z with respect to X (floating point)           fdAdX         0x0du(216)         0x35         31:0         TREX'         W         No / Yes         Change in Z with respect to X (floating point)           fdAdX         0x0du(220)         0x33         31:0         FBI+TREX'         W         No / Yes         Change in Red with respect to X (floating point)           fdAdY         0x0dc(224)         0x38         31:0         FBI         W         No / Yes         Change in Red with respect to Y (floating point)           fdAdY         0x0du(223)         0x3A                                                                                                    |               | . ,        |      |      |                        |     |           |                                                  |
| fstartW         0x0bc(188)         0x2F         31:0         FBI+TREX <sup>*</sup> W         No / Yes         Starting 1/W parameter (floating point)           fdRdX         0x0c0(192)         0x30         31:0         FBI         W         No / Yes         Change in Red with respect to X (floating point)           fdGdX         0x0c4(196)         0x31         31:0         FBI         W         No / Yes         Change in Red with respect to X (floating point)           fddAX         0x0cc(204)         0x33         31:0         FBI         W         No / Yes         Change in Z with respect to X (floating point)           fddAX         0x0d0(208)         0x32         31:0         FBI         W         No / Yes         Change in Z with respect to X (floating point)           fddAX         0x0d0(210)         0x33         31:0         FBI         W         No / Yes         Change in T/W with respect to X (floating point)           fdAdY         0x0dc(220)         0x37         31:0         FBI         W         No / Yes         Change in Red with respect to X (floating point)           fdAdY         0x0dc(220)         0x33         31:0         FBI         W         No / Yes         Change in Red with respect to Y (floating point)           fdAdY         0x0de(240)         0x32 </td <td></td> <td>. ,</td> <td></td> <td></td> <td></td> <td></td> <td></td> <td></td>                                                                                                    |               | . ,        |      |      |                        |     |           |                                                  |
| Image: Construct of the second second seco |               | . ,        |      |      |                        |     |           |                                                  |
| fdGdX         0x0e4(196)         0x31         31:0         FBI         W         No / Yes         Change in Green with respect to X (floating point)           fdBAX         0x0e8(200)         0x32         31:0         FBI         W         No / Yes         Change in Blue with respect to X (floating point)           fdAdX         0x0d0(208)         0x33         31:0         FBI         W         No / Yes         Change in Alpha with respect to X (floating point)           fdAdX         0x0d4(212)         0x36         31:0         TBEX'         W         No / Yes         Change in Alpha with respect to X (floating point)           fdTdX         0x0d4(220)         0x36         31:0         TBEX'         W         No / Yes         Change in TW with respect to X (floating point)           fdRdY         0x0e0(224)         0x38         31:0         FBI         W         No / Yes         Change in Red with respect to Y (floating point)           fdBdY         0x0e2(230)         0x38         31:0         FBI         W         No / Yes         Change in Alpha with respect to Y (floating point)           fdAdY         0x0fc(240)         0x32         31:0         FBI         W         No / Yes         Change in Alpha with respect to Y (floating point)           fdAdY         0x0fc(240)                                                                                                    | istart W      | 0x00e(100) | 0A21 | 51.0 | I DI   IKLX            |     | 1107 103  | Starting 17 W parameter (notating point)         |
| fdGdX         0x0e4(196)         0x31         31:0         FBI         W         No / Yes         Change in Green with respect to X (floating point)           fdBAX         0x0e8(200)         0x32         31:0         FBI         W         No / Yes         Change in Blue with respect to X (floating point)           fdAdX         0x0d0(208)         0x33         31:0         FBI         W         No / Yes         Change in Alpha with respect to X (floating point)           fdAdX         0x0d4(212)         0x36         31:0         TBEX'         W         No / Yes         Change in Alpha with respect to X (floating point)           fdTdX         0x0d4(220)         0x36         31:0         TBEX'         W         No / Yes         Change in TW with respect to X (floating point)           fdRdY         0x0e0(224)         0x38         31:0         FBI         W         No / Yes         Change in Red with respect to Y (floating point)           fdBdY         0x0e2(230)         0x38         31:0         FBI         W         No / Yes         Change in Alpha with respect to Y (floating point)           fdAdY         0x0fc(240)         0x32         31:0         FBI         W         No / Yes         Change in Alpha with respect to Y (floating point)           fdAdY         0x0fc(240)                                                                                                    | fdRdX         | 0x0c0(192) | 0x30 | 31:0 | FBI                    | W   | No / Yes  | Change in Red with respect to X (floating point) |
| IdBdX         0x0c8(200)         0x32         31:0         FBI         W         No / Yes         Change in Z with respect to X (floating point)           fdZdX         0x0cc(204)         0x33         31:0         FBI         W         No / Yes         Change in Z with respect to X (floating point)           fdAdX         0x0db(0208)         0x33         31:0         TREX'         W         No / Yes         Change in JAb with respect to X (floating point)           fdMdX         0x0db(216)         0x35         31:0         TREX'         W         No / Yes         Change in JAW with respect to X (floating point)           fdMdX         0x0db(220)         0x37         31:0         FBI + TREX'         W         No / Yes         Change in I/W with respect to X (floating point)           fdMdY         0x0e0(224)         0x38         31:0         FBI         W         No / Yes         Change in Red with respect to Y (floating point)           fdAdY         0x0e0(224)         0x38         31:0         FBI         W         No / Yes         Change in Alpha with respect to Y (floating point)           fdAdY         0x0e4(224)         0x38         31:0         FBI         W         No / Yes         Change in Alpha with respect to Y (floating point)           fdAdY         0x0e4(244)                                                                                                    |               |            |      |      |                        |     |           |                                                  |
| fdZdX         0x0cc(204)         0x33         31:0         FBI         W         No / Yes         Change in Z with respect to X (floating point)           fdAdX         0x0d0(208)         0x34         31:0         FBI         W         No / Yes         Change in Z with respect to X (floating point)           fdfAdX         0x0d4(212)         0x35         31:0         TREX'         W         No / Yes         Change in S/W with respect to X (floating point)           fdfAdX         0x0dc(220)         0x36         31:0         TREX'         W         No / Yes         Change in S/W with respect to X (floating point)           fdRdY         0x0dc(220)         0x33         31:0         FBI         W         No / Yes         Change in Red with respect to Y (floating point)           fdGdY         0x0e4(228)         0x38         31:0         FBI         W         No / Yes         Change in Blue with respect to Y (floating point)           fdAdY         0x0e4(232)         0x3A         31:0         FBI         W         No / Yes         Change in Alpha with respect to Y (floating point)           fdAdY         0x0e(232)         0x3A         31:0         FBI         W         No / Yes         Change in Alpha with respect to Y (floating point)           fdAdY         0x0fx(244)         <                                                                                                    |               |            |      |      |                        |     |           |                                                  |
| fdAdX         0x0d0(208)         0x34         31:0         FB1         W         No / Yes         Change in Alpha with respect to X (floating point)           fdSdX         0x0d4(212)         0x35         31:0         TREX'         W         No / Yes         Change in Alpha with respect to X (floating point)           fdMdX         0x0dx(210)         0x37         31:0         TREX'         W         No / Yes         Change in T/W with respect to X (floating point)           fdRdY         0x0dv(220)         0x37         31:0         FB1+TREX'         W         No / Yes         Change in Red with respect to Y (floating point)           fdRdY         0x0ev(224)         0x38         31:0         FB1         W         No / Yes         Change in Green with respect to Y (floating point)           fdBdY         0x0ev(226)         0x38         31:0         FB1         W         No / Yes         Change in Alpha with respect to Y (floating point)           fdAdY         0x0ev(230)         0x38         31:0         FB1         W         No / Yes         Change in Alpha with respect to Y (floating point)           fdAdY         0x0fe(240)         0x32         31:0         FB1+TREX'         W         No / Yes         Change in Alpha with respect to Y (floating point)           fdMdY         0x0f                                                                                                    |               |            |      |      |                        |     |           |                                                  |
| fdSX         0x0d4(212)         0x35         31:0         TREX'         W         No / Yes         Change in S/W with respect to X (floating point)           fdTdX         0x0d8(216)         0x36         31:0         TREX'         W         No / Yes         Change in T/W with respect to X (floating point)           fdWdX         0x0dc2200         0x37         31:0         FBI-TREX'         W         No / Yes         Change in Red with respect to Y (floating point)           fdRdY         0x0e4(228)         0x39         31:0         FBI         W         No / Yes         Change in Green with respect to Y (floating point)           fdBdY         0x0e4(228)         0x34         31:0         FBI         W         No / Yes         Change in Slew with respect to Y (floating point)           fdAdY         0x0fd(240)         0x36         31:0         FBI         W         No / Yes         Change in Zwith respect to Y (floating point)           fdAdY         0x0fd(240)         0x32         31:0         FBI-TREX'         W         No / Yes         Change in T/W with respect to Y (floating point)           fdAdY         0x0fd(241)         0x32         31:0         TREX'         W         No / Yes         Change in T/W with respect to Y (floating point)           fdWdY         0x0fd(241)                                                                                                    |               |            |      |      |                        |     |           |                                                  |
| fdTdX $0x0d8(216)$ $0x36$ $31:0$ TREX'         W         No / Yes         Change in T/W with respect to X (floating point)           fdWdX $0x0dc(220)$ $0x37$ $31:0$ FBI+TREX'         W         No / Yes         Change in I/W with respect to X (floating point)           fdRdY $0x0e0(224)$ $0x38$ $31:0$ FBI         W         No / Yes         Change in Red with respect to Y (floating point)           fdGdY $0x0e4(228)$ $0x3A$ $31:0$ FBI         W         No / Yes         Change in Red with respect to Y (floating point)           fdZdY $0x0ec(236)$ $0x3A$ $31:0$ FBI         W         No / Yes         Change in Alpha with respect to Y (floating point)           fdAdY $0x0f0(240)$ $0x3C$ $31:0$ TREX'         W         No / Yes         Change in T/W with respect to Y (floating point)           fdTdY $0x0fd(244)$ $0x3D$ $31:0$ TREX'         W         No / Yes         Change in T/W with respect to Y (floating point)           fdTdY $0x0fd(244)$ $0x3D$ $31:0$ TREX'         W         No / Yes         Change in T/W with respect to Y (floating point)                                                                                                    |               | . ,        |      |      |                        |     |           |                                                  |
| fdWdX0x0dc(220)0x3731:0 $FBI+TREX^*$ WNo / YesChange in I/W with respect to X (floating point)fdRdY0x0e0(224)0x3831:0FBIWNo / YesChange in Red with respect to Y (floating point)fdGdY0x0e4(228)0x3931:0FBIWNo / YesChange in Green with respect to Y (floating point)fdBdY0x0ex(232)0x3A31:0FBIWNo / YesChange in Blue with respect to Y (floating point)fdZdY0x0ex(236)0x3B31:0FBIWNo / YesChange in Ayha with respect to Y (floating point)fdAdY0x0f0(240)0x3C31:0FBIWNo / YesChange in Ayha with respect to Y (floating point)fdAdY0x0f4(244)0x3D31:0TREX*WNo / YesChange in T/W with respect to Y (floating point)fdTdY0x0f4(244)0x3E31:0TREX*WNo / YesChange in I/W with respect to Y (floating point)fdrangeCMD0x100(256)0x4031:0FBI+TREX*WNo / YesChange in I/W with respect to Y (floating point)fdrangleCMD0x104(260)0x4127:0FBI+TREX*WNo / YesFBI Color Path ControlfogMode0x100(256)0x4031:0FBIR/WNo / YesFBI Color Path ControlfdbMode0x100(264)0x425:0FBIR/WNo / YesFBI Color Path ControlfdbMode0x110(272)0x4420:0FBIR/WYes /                                                                                                    |               | . ,        |      |      |                        |     |           |                                                  |
| fdGdY0x0e4(228)0x3931:0FBIWNo / YesChange in Green with respect to Y (floating point)fdBdY0x0e8(232)0x3A31:0FBIWNo / YesChange in Blue with respect to Y (floating point)fdZdY0x0e(236)0x3B31:0FBIWNo / YesChange in Alpha with respect to Y (floating point)fdZdY0x0f0(240)0x3C31:0FBIWNo / YesChange in Alpha with respect to Y (floating point)fdSdY0x0f4(244)0x3D31:0TREX*WNo / YesChange in T/W with respect to Y (floating point)fdTdY0x0fc(252)0x3F31:0TREX*WNo / YesChange in 1/W with respect to Y (floating point)fdWY0x0fc(252)0x3F31:0FBI+TREX*WNo / YesChange in 1/W with respect to Y (floating point)fdriangleCMD0x100(256)0x4031FBI+TREX*WNo / YesExecute TRIANGLE command (floating point)fb2ClorPath0x108(264)0x4127:0FBIR/WNo / YesFBI Color Path Controlfb2Mode0x108(264)0x425:0FBIR/WNo / YesFBI Color Path Controlfb2Mode0x108(264)0x4231:0FBIR/WNo / YesFBI Color Path Controlfb2Mode0x118(260)0x4420:0FBIR/WYes / YesRGB Buffer and Depth-Buffer Controlfb2Mode0x118(276)0x4516:0FBIR/WYes / YesKGB Buffer                                                                                                    |               | . ,        |      |      |                        |     |           | <u> </u>                                         |
| fdGdY0x0e4(228)0x3931:0FBIWNo / YesChange in Green with respect to Y (floating point)fdBdY0x0e8(232)0x3A31:0FBIWNo / YesChange in Blue with respect to Y (floating point)fdZdY0x0e(236)0x3B31:0FBIWNo / YesChange in Alpha with respect to Y (floating point)fdZdY0x0f0(240)0x3C31:0FBIWNo / YesChange in Alpha with respect to Y (floating point)fdSdY0x0f4(244)0x3D31:0TREX*WNo / YesChange in T/W with respect to Y (floating point)fdTdY0x0fc(252)0x3F31:0TREX*WNo / YesChange in 1/W with respect to Y (floating point)fdWY0x0fc(252)0x3F31:0FBI+TREX*WNo / YesChange in 1/W with respect to Y (floating point)fdriangleCMD0x100(256)0x4031FBI+TREX*WNo / YesExecute TRIANGLE command (floating point)fb2ClorPath0x108(264)0x4127:0FBIR/WNo / YesFBI Color Path Controlfb2Mode0x108(264)0x425:0FBIR/WNo / YesFBI Color Path Controlfb2Mode0x108(264)0x4231:0FBIR/WNo / YesFBI Color Path Controlfb2Mode0x118(260)0x4420:0FBIR/WYes / YesRGB Buffer and Depth-Buffer Controlfb2Mode0x118(276)0x4516:0FBIR/WYes / YesKGB Buffer                                                                                                    |               |            |      |      |                        |     |           |                                                  |
| fdBdY $0x0e8(232)$ $0x3A$ $31:0$ FBIWNo / YesChange in Blue with respect to Y (floating point)fdZdY $0x0ec(236)$ $0x3B$ $31:0$ FBIWNo / YesChange in Alpha with respect to Y (floating point)fdAdY $0x0f0(240)$ $0x3C$ $31:0$ FBIWNo / YesChange in Alpha with respect to Y (floating point)fdSdY $0x0f4(244)$ $0x3D$ $31:0$ TREX*WNo / YesChange in JW with respect to Y (floating point)fdTdY $0x0f6(252)$ $0x3F$ $31:0$ TREX*WNo / YesChange in J/W with respect to Y (floating point)fdW4Y $0x0fc(252)$ $0x3F$ $31:0$ TREX*WNo / YesChange in J/W with respect to Y (floating point)fdTaY $0x0fc(252)$ $0x3F$ $31:0$ FBI+TREX*WNo / YesChange in I/W with respect to Y (floating point)fdrangleCMD $0x100(256)$ $0x40$ $31$ FBI+TREX*WNo / YesExecute TRIANGLE command (floating point)fb2ColorPath $0x100(256)$ $0x41$ $31:0$ FBI $R/W$ No / YesFog Mode Controlfb2Mode $0x100(256)$ $0x44$ $31:0$ FBI $R/W$ No / YesFog Mode Controlfb2Mode $0x110(272)$ $0x44$ $20:0$ FBI $R/W$ Yes / YesRGB Buffer and Depth-Buffer Controlfb2Mode $0x114(276)$ $0x45$ $16:0$ FBI $R/W$ Yes / YesLeft and Right of Clipping RegisterclipTopBottom $0x114($                                                                                                    |               |            |      |      |                        |     |           |                                                  |
| fdZdY $0x0ec(236)$ $0x3B$ $31:0$ FBIWNo / YesChange in Z with respect to Y (floating point)fdAdY $0x0f0(240)$ $0x3C$ $31:0$ FBIWNo / YesChange in A lpha with respect to Y (floating point)fdSdY $0x0f4(244)$ $0x3D$ $31:0$ TREX*WNo / YesChange in S/W with respect to Y (floating point)fdTdY $0x0f8(248)$ $0x3E$ $31:0$ TREX*WNo / YesChange in T/W with respect to Y (floating point)fdWdY $0x0fc(252)$ $0x3F$ $31:0$ FBI+TREX*WNo / YesChange in T/W with respect to Y (floating point)fdrangleCMD $0x100(256)$ $0x40$ $31$ FBI+TREX*WNo / YesChange in I/W with respect to Y (floating point)fdzdy $0x100(256)$ $0x41$ $27.0$ FBI+TREX*WNo / YesFBI Color Path ControlfogMode $0x100(264)$ $0x42$ $5:0$ FBI $R/W$ No / YesAlpha Mode ControlfbzMode $0x110(272)$ $0x44$ $20:0$ FBI $R/W$ No / YesAlpha Mode Controlfbbdode $0x114(276)$ $0x44$ $20:0$ FBI $R/W$ Yes / YesLiear Frame Buffer Mode ControlflbMode $0x114(276)$ $0x45$ $31:0$ FBI $R/W$ Yes / YesLief and Right of Clipping RegisterclipLeftRight $0x114(280)$ $0x46$ $31:0$ FBI $R/W$ Yes / YesTop and Bottom of Clipping RegisterclipTopBottom $0x112(284)$ $0x48$ <td></td> <td></td> <td></td> <td></td> <td></td> <td></td> <td></td> <td></td>                                                                                                    |               |            |      |      |                        |     |           |                                                  |
| fdAdY $0x0f0(240)$ $0x3C$ $31:0$ FBIWNo / YesChange in Alpha with respect to Y (floating point)fdSdY $0x0f4(244)$ $0x3D$ $31:0$ TREX*WNo / YesChange in S/W with respect to Y (floating point)fdTdY $0x0f8(248)$ $0x3E$ $31:0$ TREX*WNo / YesChange in T/W with respect to Y (floating point)fdWY $0x0f6(252)$ $0x3F$ $31:0$ FBI+TREX*WNo / YesChange in T/W with respect to Y (floating point)fdwdY $0x0fc(252)$ $0x3F$ $31:0$ FBI+TREX*WNo / YesChange in T/W with respect to Y (floating point)fdwdY $0x0fc(252)$ $0x3F$ $31:0$ FBI+TREX*WNo / YesChange in T/W with respect to Y (floating point)fdwdY $0x0fc(256)$ $0x40$ $31$ FBI+TREX*WNo / YesFBI Color Path Controlfb2ColorPath $0x104(260)$ $0x41$ $27:0$ FBI+REX*R/WNo / YesFBI Color Path Controlfb2Mode $0x104(260)$ $0x42$ $5:0$ FBIR/WNo / YesRB Buffer and Depth-Buffer Controlfb2Mode $0x10(272)$ $0x44$ $20:0$ FBIR/WYes / YesRGB Buffer and Depth-Buffer ControllfbMode $0x11t(276)$ $0x45$ $16:0$ FBIR/WYes / YesLeft and Right of Clipping RegisterclipLeftRight $0x11t(284)$ $0x46$ $31:0$ FBIR/WYes/YesExecute NOP commandswabufferCMD $0x122(290)$ $0x48$                                                                                                    |               |            |      |      |                        |     |           |                                                  |
| fdSdY $0x0f4(244)$ $0x3D$ $31:0$ TREX*WNo / YesChange in S/W with respect to Y (floating point)fdTdY $0x0f8(248)$ $0x3E$ $31:0$ TREX*WNo / YesChange in T/W with respect to Y (floating point)fdWdY $0x0fc(252)$ $0x3F$ $31:0$ FBI+TREX*WNo / YesChange in T/W with respect to Y (floating point)fdWdY $0x0fc(252)$ $0x3F$ $31:0$ FBI+TREX*WNo / YesChange in 1/W with respect to Y (floating point)fdriangleCMD $0x100(256)$ $0x40$ $31$ FBI+TREX*WNo / YesFBI Color Path ControlfbzColorPath $0x104(260)$ $0x41$ $27:0$ FBI R/WNo / YesFBI Color Path ControlfbzMode $0x10c(268)$ $0x43$ $31:0$ FBIR/WNo / YesRGB Buffer and Depth-Buffer ControlfbzMode $0x110(272)$ $0x44$ $20:0$ FBIR/WYes / YesLiera Frame Buffer Mode ControlfbbMode $0x114(276)$ $0x45$ $16:0$ FBIR/WYes / YesLiera Frame Buffer Mode ControlclipLeftRight $0x118(280)$ $0x46$ $31:0$ FBIR/WYes / YesTop and Bottom of Clipping RegisternopCMD $0x120(288)$ $0x48$ $0$ FBI+TREX*WYes / YesExecute NOP commandfastfillCMD $0x122(292)$ $0x49$ naFBIWYes / YesFog Color ValuezaColor $0x132(304)$ $0x44$ $8:0$ FBIWYes / Yes                                                                                                    |               |            |      |      |                        |     |           |                                                  |
| fdTdY $0x0f8(248)$ $0x3E$ $31:0$ $TREX^*$ W $No / Yes$ Change in T/W with respect to Y (floating point)fdWdY $0x0fc(252)$ $0x3F$ $31:0$ $FBI+TREX^*$ W $No / Yes$ Change in 1/W with respect to Y (floating point)fdwdY $0x100(256)$ $0x40$ $31$ $FBI+TREX^*$ W $No / Yes$ Change in 1/W with respect to Y (floating point)friangleCMD $0x100(256)$ $0x40$ $31$ $FBI+TREX^*$ W $No / Yes$ Execute TRIANGLE command (floating point)fbzColorPath $0x104(260)$ $0x41$ $27:0$ $FBI+TREX^*$ W $No / Yes$ FBI Color Path ControlfogMode $0x102(268)$ $0x42$ $5:0$ $FBI$ $R/W$ $No / Yes$ Fog Mode ControlalphaMode $0x10(272)$ $0x44$ $20:0$ $FBI$ $R/W$ $No / Yes$ Alpha Mode ControlfbMode $0x110(272)$ $0x44$ $20:0$ $FBI$ $R/W$ $Yes / Yes$ RGB Buffer and Depth-Buffer ControlfbMode $0x110(272)$ $0x44$ $20:0$ $FBI$ $R/W$ $Yes / Yes$ Left and Right of Clipping RegisterclipLeftRight $0x118(280)$ $0x46$ $31:0$ $FBI$ $R/W$ $Yes / Yes$ Left and Right of Clipping RegisterclipTopBottom $0x12(204)$ $0x47$ $31:0$ $FBI$ $W$ $Yes / Yes$ Execute NOP commandfastfillCMD $0x12(200)$ $0x48$ $23:0$ $FBI$ $W$ $Yes / Yes$ Execute SAPBUFFER commandfogColor $0x130(304)$ <td></td> <td>· · · ·</td> <td></td> <td></td> <td></td> <td></td> <td></td> <td></td>                                                                                                    |               | · · · ·    |      |      |                        |     |           |                                                  |
| fdWdY         0x0fc(252)         0x3F         31:0         FBI+TREX*         W         No / Yes         Change in 1/W with respect to Y (floating point)           ftriangleCMD         0x100(256)         0x40         31         FBI+TREX*         W         No / Yes         Execute TRIANGLE command (floating point)           fbzColorPath         0x104(260)         0x41         27:0         FBI+TREX*         W         No / Yes         FBI Color Path Control           fogMode         0x108(264)         0x42         5:0         FBI         R/W         No / Yes         Fog Mode Control           alphaMode         0x10c(268)         0x43         31:0         FBI         R/W         No / Yes         Alpha Mode Control           fbzMode         0x114(276)         0x44         20:0         FBI         R/W         Yes / Yes         RGB Buffer and Depth-Buffer Control           lfbMode         0x114(276)         0x44         31:0         FBI         R/W         Yes / Yes         Left and Right of Clipping Register           clipTopBottom         0x11c(284)         0x47         31:0         FBI         R/W         Yes / Yes         Top and Bottom of Clipping Register           nopCMD         0x120(280s         0x48         0         FBI+TREX*         W                                                                                                    |               |            |      |      |                        |     |           |                                                  |
| ftriangleCMD         0x100(256)         0x40         31         FBI+TREX <sup>®</sup> W         No / Yes         Execute TRIANGLE command (floating point)           fbzColorPath         0x104(260)         0x41         27:0         FBI+TREX <sup>®</sup> R/W         No / Yes         FBI Color Path Control           fogMode         0x108(264)         0x42         5:0         FBI         R/W         No / Yes         Fog Mode Control           alphaMode         0x10(272)         0x44         2:0         FBI         R/W         No / Yes         Alpha Mode Control           fbzMode         0x1114(276)         0x45         16:0         FBI         R/W         Yes / Yes         RGB Buffer and Depth-Buffer Control           llbMode         0x114(276)         0x45         16:0         FBI         R/W         Yes / Yes         Left and Right of Clipping Register           clipLeftRight         0x118(280)         0x46         31:0         FBI         R/W         Yes / Yes         Top and Bottom of Clipping Register           onpCMD         0x120(288)         0x48         0         FBI+TREX <sup>®</sup> W         Yes/Yes         Execute NOP command           fastfillCMD         0x128(296)         0x44         8:0         FBI         W         Yes/Yes                                                                                                    |               | · · · ·    |      |      |                        |     |           | 6 1 61                                           |
| fbzColorPath $0x104(260)$ $0x41$ $27:0$ FBI+TREX*R/WNo / YesFBI Color Path ControlfogMode $0x108(264)$ $0x42$ $5:0$ FBIR/WNo / YesFog Mode ControlalphaMode $0x10c(268)$ $0x43$ $31:0$ FBIR/WNo / YesAlpha Mode ControlfbzMode $0x110(272)$ $0x44$ $20:0$ FBIR/WYes / YesRGB Buffer and Depth-Buffer ControllfbMode $0x114(276)$ $0x45$ $16:0$ FBIR/WYes / YesLinear Frame Buffer Mode ControlclipEdfRight $0x118(280)$ $0x46$ $31:0$ FBIR/WYes / YesLeft and Right of Clipping RegisterclipTopBottom $0x11c(284)$ $0x47$ $31:0$ FBIR/WYes / YesTop and Bottom of Clipping RegisternopCMD $0x120(288)$ $0x48$ 0FBI+TREX*WYes/YesExecute NOP commandswapbufferCMD $0x124(292)$ $0x44$ $8:0$ FBIWYes/YesExecute SWAPBUFFER commandfogColor $0x130(304)$ $0x4C$ $31:0$ FBIWYes / YesFog Color ValuechromaKey $0x134(308)$ $0x4B$ $23:0$ FBIWYes / YesFog Color ValuechromaRange $0x134(308)$ $0x4D$ $23:0$ FBIWYes / YesConstant Alpha/Depth ValuechromaRange $0x134(308)$ $0x4D$ $23:0$ FBIWYes / YesChroma Range Compare Values, Modes & EnableuserIntrCMD                                                                                                    | fdWdY         | 0x0fc(252) | 0x3F | 31:0 | FBI+TREX*              | W   | No / Yes  | Change in 1/W with respect to Y (floating point) |
| fbzColorPath $0x104(260)$ $0x41$ $27:0$ FBI+TREX*R/WNo / YesFBI Color Path ControlfogMode $0x108(264)$ $0x42$ $5:0$ FBIR/WNo / YesFog Mode ControlalphaMode $0x10c(268)$ $0x43$ $31:0$ FBIR/WNo / YesAlpha Mode ControlfbzMode $0x110(272)$ $0x44$ $20:0$ FBIR/WYes / YesRGB Buffer and Depth-Buffer ControllfbMode $0x114(276)$ $0x45$ $16:0$ FBIR/WYes / YesLinear Frame Buffer Mode ControlclipEdfRight $0x118(280)$ $0x46$ $31:0$ FBIR/WYes / YesLeft and Right of Clipping RegisterclipTopBottom $0x11c(284)$ $0x47$ $31:0$ FBIR/WYes / YesTop and Bottom of Clipping RegisternopCMD $0x120(288)$ $0x48$ 0FBI+TREX*WYes/YesExecute NOP commandswapbufferCMD $0x124(292)$ $0x44$ $8:0$ FBIWYes/YesExecute SWAPBUFFER commandfogColor $0x130(304)$ $0x4C$ $31:0$ FBIWYes / YesFog Color ValuechromaKey $0x134(308)$ $0x4B$ $23:0$ FBIWYes / YesFog Color ValuechromaRange $0x134(308)$ $0x4D$ $23:0$ FBIWYes / YesConstant Alpha/Depth ValuechromaRange $0x134(308)$ $0x4D$ $23:0$ FBIWYes / YesChroma Range Compare Values, Modes & EnableuserIntrCMD                                                                                                    | ftriangleCMD  | 0x100(256) | 0x40 | 31   | FBI+TREX <sup>%</sup>  | W   | No / Yes  | Execute TRIANGLE command (floating point)        |
| fogMode $0x108(264)$ $0x42$ $5:0$ FBIR/WNo / YesFog Mode ControlalphaMode $0x10c(268)$ $0x43$ $31:0$ FBIR/WNo / YesAlpha Mode ControlfbzMode $0x110(272)$ $0x44$ $20:0$ FBIR/WYes / YesRGB Buffer and Depth-Buffer ControllfbMode $0x114(276)$ $0x45$ $16:0$ FBIR/WYes / YesLinear Frame Buffer Mode ControlclipLeftRight $0x118(280)$ $0x46$ $31:0$ FBIR/WYes / YesLeft and Right of Clipping RegisterclipTopBottom $0x11c(284)$ $0x47$ $31:0$ FBIR/WYes / YesTop and Bottom of Clipping RegisteropCMD $0x120(288)$ $0x48$ 0FBI+TREX*WYes/YesExecute NOP commandfastfillCMD $0x124(292)$ $0x49$ naFBIWYes/YesExecute FASTFILL commandswapbufferCMD $0x12a(296)$ $0x4A$ $8:0$ FBIWYes/YesFog Color Value $zaColor$ $0x130(304)$ $0x4C$ $31:0$ FBIWYes / YesConstant Alpha/Depth ValuechromaKey $0x134(308)$ $0x4E$ $27:0$ FBIWYes / YesChroma Range Compare Values, Modes & EnableuserIntrCMD $0x13c(316)$ $0x4F$ $9:0$ FBIWYes / YesChroma Range Compare Values, Modes & EnableuserIntrCMD $0x13c(316)$ $0x4F$ $9:0$ FBIWYes / YesRendering Stipple Valuecolor0 <td><u> </u></td> <td></td> <td></td> <td></td> <td></td> <td></td> <td></td> <td></td>                                                                                                    | <u> </u>      |            |      |      |                        |     |           |                                                  |
| alphaMode $0x10c(268)$ $0x43$ $31:0$ FBIR/WNo / YesAlpha Mode ControlfbzMode $0x110(272)$ $0x44$ $20:0$ FBIR/WYes / YesRGB Buffer and Depth-Buffer ControllfbMode $0x114(276)$ $0x45$ $16:0$ FBIR/WYes / YesLinear Frame Buffer Mode ControlclipLeftRight $0x118(280)$ $0x46$ $31:0$ FBIR/WYes / YesLeft and Right of Clipping RegisterclipTopBottom $0x11c(284)$ $0x47$ $31:0$ FBIR/WYes / YesTop and Bottom of Clipping RegisternopCMD $0x120(288)$ $0x48$ $0$ FBI+TREX*WYes/YesExecute NOP commandfastfillCMD $0x124(292)$ $0x49$ naFBIWYes/YesExecute FASTFILL commandswapbufferCMD $0x126(300)$ $0x48$ $8:0$ FBIWYes / YesFog Color ValuezaColor $0x130(304)$ $0x4C$ $31:0$ FBIWYes / YesConstant Alpha/Depth ValuechromaKey $0x134(308)$ $0x4E$ $27:0$ FBIWYes / YesChroma Range Compare Values, Modes & EnableuserIntrCMD $0x13c(316)$ $0x4F$ $9:0$ FBIWYes / YesRendering Stipple Valuecolor0 $0x144(324)$ $0x51$ $31:0$ FBIR/WYes / YesRendering Stipple Value                                                                                                    | fogMode       | 0x108(264) | 0x42 |      |                        | R/W |           |                                                  |
| hzMode0x110(272)0x4420:0FBIR/WYes / YesRGB Buffer and Depth-Buffer ControllfbMode0x114(276)0x4516:0FBIR/WYes / YesLinear Frame Buffer Mode ControlclipLeftRight0x118(280)0x4631:0FBIR/WYes / YesLeft and Right of Clipping RegisterclipTopBottom0x11c(284)0x4731:0FBIR/WYes / YesTop and Bottom of Clipping RegisternopCMD0x120(288)0x480FBI+TREX%WYes/YesExecute NOP commandfastfillCMD0x124(292)0x49naFBIWYes/YesExecute FASTFILL commandswapbufferCMD0x12c(300)0x4823:0FBIWYes / YesFog Color ValueraColor0x130(304)0x4C31:0FBIWYes / YesConstant Alpha/Depth ValuechromaRange0x134(308)0x4D23:0FBIWYes / YesChroma Range Compare Values, Modes & EnableuserIntrCMD0x13c(316)0x4F9:0FBIWYes / YesChroma Range Compare Values, Modes & EnableuserIntrCMD0x144(324)0x5131:0FBIR/WYes / YesRendering Stipple Valuecolor00x144(324)0x5131:0FBIR/WYes / YesConstant Color #0                                                                                                    |               |            |      |      |                        |     |           | · · ·                                            |
| ItbMode0x114(276)0x4516:0FBIR/WYes / YesLinear Frame Buffer Mode ControlclipLeftRight0x118(280)0x4631:0FBIR/WYes / YesLeft and Right of Clipping RegisterclipTopBottom0x11c(284)0x4731:0FBIR/WYes / YesTop and Bottom of Clipping RegisternopCMD0x120(288)0x480FBI+TREX%WYes/YesExecute NOP commandfastfillCMD0x124(292)0x49naFBIWYes/YesExecute FASTFILL commandswapbufferCMD0x12c(300)0x4A8:0FBIWYes/YesExecute SWAPBUFFER commandfogColor0x130(304)0x4C31:0FBIWYes / YesFog Color ValuezaColor0x130(304)0x4C31:0FBIWYes / YesConstant Alpha/Depth ValuechromaRange0x138(312)0x4E27:0FBIWYes / YesChroma Range Compare Values, Modes & EnableuserIntrCMD0x13c(316)0x4F9:0FBIWYes / YesExecute USERINTERRUPT commandstipple0x14(320)0x5031:0FBIR/WYes / YesRendering Stipple Valuecolor00x144(324)0x5131:0FBIR/WYes / YesConstant Color #0                                                                                                    |               | · · ·      |      |      |                        |     |           |                                                  |
| clipLeftRight0x118(280)0x4631:0FBIR/WYes / YesLeft and Right of Clipping RegisterclipTopBottom0x11c(284)0x4731:0FBIR/WYes / YesTop and Bottom of Clipping RegisternopCMD0x120(288)0x480FBI+TREX%WYes/YesExecute NOP commandfastfillCMD0x124(292)0x49naFBIWYes/YesExecute FASTFILL commandswapbufferCMD0x128(296)0x4A8:0FBIWYes/YesExecute SWAPBUFFER commandfogColor0x12c(300)0x4B23:0FBIWYes / YesFog Color ValuezaColor0x130(304)0x4C31:0FBIWYes / YesConstant Alpha/Depth ValuechromaRange0x138(312)0x4E27:0FBIWYes / YesChroma Range Compare Values, Modes & EnableuserIntrCMD0x13c(316)0x4F9:0FBIWYes / YesExecute USERINTERRUPT commandstipple0x14(320)0x5031:0FBIR/WYes / YesRendering Stipple Valuecolor00x144(324)0x5131:0FBIR/WYes / YesRendering Stipple Value                                                                                                    |               |            |      |      |                        |     |           |                                                  |
| clipTopBottom0x11c(284)0x4731:0FBIR/WYes / YesTop and Bottom of Clipping RegisternopCMD0x120(288)0x480FBI+TREX%WYes/YesExecute NOP commandfastfillCMD0x124(292)0x49naFBIWYes/YesExecute FASTFILL commandswapbufferCMD0x128(296)0x4A8:0FBIWYes/YesExecute SWAPBUFFER commandfogColor0x12c(300)0x4B23:0FBIWYes / YesFog Color ValuezaColor0x130(304)0x4C31:0FBIWYes / YesConstant Alpha/Depth ValuechromaKey0x134(308)0x4D23:0FBIWYes / YesChroma Key Compare ValuechromaRange0x138(312)0x4E27:0FBIWYes / YesChroma Range Compare Values, Modes & EnableuserIntrCMD0x13c(316)0x4F9:0FBIWYes / YesExecute USERINTERRUPT commandstipple0x14(320)0x5031:0FBIR/WYes / YesRendering Stipple Valuecolor00x144(324)0x5131:0FBIR/WYes / YesConstant Color #0                                                                                                    |               |            |      |      |                        |     |           |                                                  |
| fastfillCMD0x124(292)0x49naFBIWYes/YesExecute FASTFILL commandswapbufferCMD0x128(296)0x4A8:0FBIWYes/YesExecute SWAPBUFFER commandfogColor0x12c(300)0x4B23:0FBIWYes/YesFog Color ValuezaColor0x130(304)0x4C31:0FBIWYes/YesConstant Alpha/Depth ValuechromaKey0x134(308)0x4D23:0FBIWYes/YesChroma Key Compare ValuechromaRange0x138(312)0x4E27:0FBIWYes/YesChroma Range Compare Values, Modes & EnableuserIntrCMD0x13c(316)0x4F9:0FBIWYes/YesExecute USERINTERRUPT commandstipple0x140(320)0x5031:0FBIR/WYes/YesRendering Stipple Valuecolor00x144(324)0x5131:0FBIR/WYes/YesConstant Color #0                                                                                                    |               |            |      |      |                        |     |           |                                                  |
| fastfillCMD0x124(292)0x49naFBIWYes/YesExecute FASTFILL commandswapbufferCMD0x128(296)0x4A8:0FBIWYes/YesExecute SWAPBUFFER commandfogColor0x12c(300)0x4B23:0FBIWYes/YesFog Color ValuezaColor0x130(304)0x4C31:0FBIWYes/YesConstant Alpha/Depth ValuechromaKey0x134(308)0x4D23:0FBIWYes/YesChroma Key Compare ValuechromaRange0x138(312)0x4E27:0FBIWYes/YesChroma Range Compare Values, Modes & EnableuserIntrCMD0x13c(316)0x4F9:0FBIWYes/YesExecute USERINTERRUPT commandstipple0x140(320)0x5031:0FBIR/WYes/YesRendering Stipple Valuecolor00x144(324)0x5131:0FBIR/WYes/YesConstant Color #0                                                                                                    |               |            |      |      |                        |     |           |                                                  |
| swapbufferCMD         0x128(296)         0x4A         8:0         FBI         W         Yes/Yes         Execute SWAPBUFFER command           fogColor         0x12c(300)         0x4B         23:0         FBI         W         Yes/Yes         Fog Color Value           zaColor         0x130(304)         0x4C         31:0         FBI         W         Yes/Yes         Constant Alpha/Depth Value           chromaKey         0x134(308)         0x4D         23:0         FBI         W         Yes / Yes         Chroma Key Compare Value           chromaRange         0x138(312)         0x4E         27:0         FBI         W         Yes / Yes         Chroma Range Compare Values, Modes & Enable           userIntrCMD         0x13c(316)         0x4F         9:0         FBI         W         Yes / Yes         Execute USERINTERRUPT command           stipple         0x140(320)         0x50         31:0         FBI         R/W         Yes / Yes         Rendering Stipple Value           color0         0x144(324)         0x51         31:0         FBI         R/W         Yes / Yes         Constant Color #0                                                                                                    |               | · · ·      |      | 1    |                        |     |           |                                                  |
| fogColor         0x12c(300)         0x4B         23:0         FBI         W         Yes / Yes         Fog Color Value           zaColor         0x130(304)         0x4C         31:0         FBI         W         Yes / Yes         Constant Alpha/Depth Value           chromaKey         0x134(308)         0x4D         23:0         FBI         W         Yes / Yes         Chroma Key Compare Value           chromaRange         0x138(312)         0x4E         27:0         FBI         W         Yes / Yes         Chroma Range Compare Values, Modes & Enable           userIntrCMD         0x13c(316)         0x4F         9:0         FBI         W         Yes / Yes         Execute USERINTERRUPT command           stipple         0x140(320)         0x50         31:0         FBI         R/W         Yes / Yes         Rendering Stipple Value           color0         0x144(324)         0x51         31:0         FBI         R/W         Yes / Yes         Constant Color #0                                                                                                    |               |            |      |      |                        |     |           |                                                  |
| zaColor         0x130(304)         0x4C         31:0         FBI         W         Yes / Yes         Constant Alpha/Depth Value           chromaKey         0x134(308)         0x4D         23:0         FBI         W         Yes / Yes         Chroma Key Compare Value           chromaRange         0x138(312)         0x4E         27:0         FBI         W         Yes / Yes         Chroma Range Compare Values, Modes & Enable           userIntrCMD         0x13c(316)         0x4F         9:0         FBI         W         Yes / Yes         Execute USERINTERRUPT command           stipple         0x140(320)         0x50         31:0         FBI         R/W         Yes / Yes         Rendering Stipple Value           color0         0x144(324)         0x51         31:0         FBI         R/W         Yes / Yes         Constant Color #0                                                                                                    | 1             |            |      |      |                        |     |           |                                                  |
| chromaKey         0x134(308)         0x4D         23:0         FBI         W         Yes / Yes         Chroma Key Compare Value           chromaRange         0x138(312)         0x4E         27:0         FBI         W         Yes / Yes         Chroma Range Compare Values, Modes & Enable           userIntrCMD         0x13c(316)         0x4F         9:0         FBI         W         Yes / Yes         Execute USERINTERRUPT command           stipple         0x140(320)         0x50         31:0         FBI         R/W         Yes / Yes         Rendering Stipple Value           color0         0x144(324)         0x51         31:0         FBI         R/W         Yes / Yes         Constant Color #0                                                                                                    | 0             | . ,        |      |      |                        |     |           | e                                                |
| chromaRange         0x138(312)         0x4E         27:0         FBI         W         Yes / Yes         Chroma Range Compare Values, Modes & Enable           userIntrCMD         0x13c(316)         0x4F         9:0         FBI         W         Yes / Yes         Execute USERINTERRUPT command           stipple         0x140(320)         0x50         31:0         FBI         R/W         Yes / Yes         Rendering Stipple Value           color0         0x144(324)         0x51         31:0         FBI         R/W         Yes / Yes         Constant Color #0                                                                                                    |               |            |      |      |                        |     |           |                                                  |
| userIntrCMD         0x13c(316)         0x4F         9:0         FBI         W         Yes / Yes         Execute USERINTERRUPT command           stipple         0x140(320)         0x50         31:0         FBI         R/W         Yes / Yes         Rendering Stipple Value           color0         0x144(324)         0x51         31:0         FBI         R/W         Yes / Yes         Constant Color #0                                                                                                    |               |            |      |      |                        |     |           |                                                  |
| stipple         0x140(320)         0x50         31:0         FBI         R/W         Yes / Yes         Rendering Stipple Value           color0         0x144(324)         0x51         31:0         FBI         R/W         Yes / Yes         Constant Color #0                                                                                                    | U             |            |      |      |                        |     |           |                                                  |
| color0         0x144(324)         0x51         31:0         FBI         R/W         Yes / Yes         Constant Color #0                                                                                                    |               |            |      |      |                        |     |           |                                                  |
|                                                                                                    |               |            |      |      |                        |     |           |                                                  |
| color1         0x148(328)         0x52         31:0         FBI         R/W         Yes / Yes         Constant Color #1                                                                                                    |               |            |      |      |                        |     |           |                                                  |
|                                                                                                    | color1        | 0x148(328) | 0x52 | 31:0 | FBI                    | R/W | Yes / Yes | Constant Color #1                                |
|                                                                                                    |               |            |      |      |                        |     |           |                                                  |

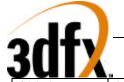

|                 |                          | 0.52         | 22.0 | TDI               | D   | 1         |                                                  |
|-----------------|--------------------------|--------------|------|-------------------|-----|-----------|--------------------------------------------------|
| fbiPixelsIn     | 0x14c(332)               | 0x53         | 23:0 | FBI               | R   | n/a       | Pixel Counter (Number pixels processed)          |
| fbiChromaFail   | 0x150(336)               | 0x54         | 23:0 | FBI               | R   | n/a       | Pixel Counter (Number pixels failed Chroma test) |
| fbiZfuncFail    | 0x154(340)               | 0x55         | 23:0 | FBI               | R   | n/a       | Pixel Counter (Number pixels failed Z test)      |
| fbiAfuncFail    | 0x158(344)               | 0x56         | 23:0 | FBI               | R   | n/a       | Pixel Counter (Number pixels failed Alpha test)  |
| fbiPixelsOut    | 0x15c(348)               | 0x57         | 23:0 | FBI               | R   | n/a       | Pixel Counter (Number pixels drawn)              |
|                 | 0.4.60(0.50)             | 0.50         |      |                   |     |           |                                                  |
| fogTable        | 0x160(352)               | 0x58         | 31:0 | FBI               | W   | Yes / Yes | Fog Table                                        |
|                 | to                       | to           |      |                   |     |           |                                                  |
|                 | 0x1dc(476)               | 0x77         |      |                   |     |           |                                                  |
| _               |                          |              |      |                   |     |           |                                                  |
| reserved        | 0x1e0(480)               | 0x78         | na   |                   |     |           |                                                  |
|                 | to                       | to           |      |                   |     |           |                                                  |
|                 | 0x1e8(488)               | 0x7A         |      |                   |     |           |                                                  |
| 10 66 4 1 1     | 0.1 (400)                | 0.70         | 22.0 | EDI               | DAV | X7 / X7   |                                                  |
| colBufferAddr   | 0x1ec(492)               | 0x7B         | 23:0 | FBI               | R/W | Yes / Yes | Color Buffer Base Address                        |
| colBufferStride | 0x1f0(496)               | 0x7C         | 15:0 | FBI               | R/W | Yes / Yes | Color Buffer Stride, Memory type                 |
| auxBufferAddr   | 0x1f4(500)               | 0x7D         | 23:0 | FBI               | R/W | Yes / Yes | Auxiliary Buffer Base Address                    |
| auxBufferStride | 0x1f8(504)               | 0x7E         | 15:0 | FBI               | R/W | Yes / Yes | Auxiliary Buffer Stride, Memory type             |
|                 |                          |              |      |                   |     |           |                                                  |
| reserved        | 0x1fc(508)               | 0x7F         | n/a  | n/a               | n/a | n/a       |                                                  |
|                 |                          |              |      |                   |     |           |                                                  |
| clipLeftRight1  | 0x200(512)               | 0x80         | 31:0 | FBI               | R/W | Yes / Yes | Secondary Left/Right Clipping Register           |
| clipTopBottom1  | 0x204(516)               | 0x81         | 31:0 | FBI               | R/W | Yes / Yes | Secondary Top/Bottom Clipping Register           |
|                 |                          |              |      |                   |     |           |                                                  |
| reserved        | 0x208(520)               | 0x82         | n/a  | n/a               | n/a | n/a       |                                                  |
|                 | to                       | to           |      |                   |     |           |                                                  |
|                 | 0x24b(587)               | 0x92         |      |                   |     |           |                                                  |
| swapPending     | 0x24c(588)               | 0x93         | na   | FBI               | W   | No / No   | Swap buffer pending                              |
| leftOverlayBuf  | 0x250(592)               | 0x94         | 31:0 | FBI               | W   | No / Yes  | Left Overlay address                             |
| rightOverlayBuf | 0x254(596)               | 0x95         | 31:0 | FBI               | W   | No / Yes  | Right Overlay address                            |
| fbiSwapHistory  | 0x258(600)               | 0x96         | 31:0 | FBI               | R   | n/a       | Swap History Register                            |
| fbiTrianglesOut | 0x25c(604)               | 0x97         | 23:0 | FBI               | R   | n/a       | Triangle Counter (Number triangles drawn)        |
| sSetupMode      | 0x260(608)               | 0x98         | 19:0 | FBI               | W   | No / Yes  | Triangle setup mode                              |
| sVx             | 0x264(612)               | 0x99         | 31:0 | FBI+TMU*          | W   | No / Yes  | Triangle setup X                                 |
| sVy             | 0x268(616)               | 0x9A         | 31:0 | FBI+TMU*          | W   | No / Yes  | Triangle setup Y                                 |
| sARGB           | 0x26c(620)               | 0x9B         | 31:0 | FBI+TMU*          | W   | No / Yes  | Triangle setup Alpha, Red, Green, Blue           |
| sRed            | 0x270(624)               | 0x9C         | 31:0 | FBI               | W   | No / Yes  | Triangle setup Red value                         |
| sGreen          | 0x274(628)               | 0x9D         | 31:0 | FBI               | W   | No / Yes  | Triangle setup Green value                       |
| sBlue           | 0x278(632)               | 0x9E         | 31:0 | FBI               | W   | No / Yes  | Triangle setup Blue value                        |
| sAlpha          | 0x27c(636)               | 0x9F         | 31:0 | FBI               | W   | No / Yes  | Triangle setup Alpha value                       |
| sVz             | 0x280(640)               | 0xA0         | 31:0 | FBI               | W   | No / Yes  | Triangle setup Z                                 |
| sWb             | 0x284(644)               | 0xA1         | 31:0 | FBI+TMU*          | W   | No / Yes  | Triangle setup Global W                          |
| sWtmu0          | 0x288(648)               | 0xA2         | 31:0 | TMU*              | W   | No / Yes  | Triangle setup Tmu0 & Tmu1 W                     |
| sS/W0           | 0x286(648)               | 0xA3         | 31:0 | TMU*              | W   | No / Yes  | Triangle setup Tmu0 & Tmu1 V/                    |
| sT/W0           | 0x280(052)<br>0x290(656) | 0xA3         | 31:0 | TMU*              | W   | No / Yes  | Triangle setup Tmu0 & Tmu1 5/ W                  |
| sWtmu1          | 0x290(030)<br>0x294(660) | 0xA4<br>0xA5 | 31:0 | TMU1              | W   | No / Yes  | Triangle setup Tmul only W                       |
| sS/Wtmu1        | 0x294(660)<br>0x298(664) | 0xA5<br>0xA6 | 31:0 | TMU1<br>TMU1      | W   | No / Yes  | Triangle setup Tmu1 only S/W                     |
| sT/Wtmu1        | . ,                      | -            |      |                   | W   | No / Yes  | Triangle setup Tmu1 only T/W                     |
| sDrawTriCMD     | 0x29c(668)               | 0xA7         | 31:0 | TMU1<br>EDL TMU*  |     |           |                                                  |
|                 | 0x2a0(672)               | 0xA8         | 31:0 | FBI+TMU*          | W   | No / Yes  | Triangle setup (Draw)                            |
| sBeginTriCMD    | 0x2a4(676)               | 0xA9         | 31:0 | FBI               | W   | No / Yes  | Triangle setup Start New triangle                |
|                 | 02-8(690)                | 0 1 1        |      |                   |     |           |                                                  |
| reserved        | 0x2a8(680)               | 0xAA         | n/a  | n/a               | n/a | n/a       |                                                  |
|                 | to $0x2f_{0}(764)$       | to<br>Ov DE  |      |                   |     |           |                                                  |
|                 | 0x2fc(764)               | 0xBF         |      |                   |     |           |                                                  |
| textureMode     | $0_{\rm W} 200(769)$     | 0xC0         | 20.0 | TREX*             | W   | No / Vac  | Texture Mode Control                             |
|                 | 0x300(768)<br>0x204(772) | 0xC0         | 30:0 | *                 |     | No / Yes  |                                                  |
| tLOD            | 0x304(772)               | 0xC1         | 23:0 | TREX <sup>*</sup> | W   | No / Yes  | Texture LOD Settings                             |
| tDetail         | 0x308(776)               | 0xC2         | 21:0 | TREX*             | W   | No / Yes  | Texture Detail Settings                          |
| texBaseAddr     | 0x30c(780)               | 0xC3         | 31:0 | TREX*             | W   | No / Yes  | Texture Base Address                             |
| texBaseAddr_1   | 0x310(784)               | 0xC4         | 23:0 | TREX*             | W   | No / Yes  | Texture Base Address (supplemental LOD 1)        |
| texBaseAddr_2   | 0x314(788)               | 0xC5         | 23:0 | TREX*             | W   | No / Yes  | Texture Base Address (supplemental LOD 2)        |
| texBaseAddr_3_8 | 0x318(792)               | 0xC6         | 23:0 | TREX*             | W   | No / Yes  | Texture Base Address (supplemental LOD 3-8)      |
| texStride       | 0x31c(796)               | 0xC7         |      | <u>~</u>          |     |           |                                                  |
| trexInit1       | 0x320(800)               | 0xC8         | 31:0 | $TREX^*$          | W   | Yes / Yes | TREX Hardware Initialization (register 1         |

Copyright © 1996-1997 3Dfx Interactive, Inc. Proprietary

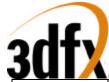

| nccTable0 | 0x324(804)  | 0xC9 | 31:0 | TREX <sup>*</sup> | W   | Yes / Yes | Narrow Channel Compression Table 0 (12 entries) |
|-----------|-------------|------|------|-------------------|-----|-----------|-------------------------------------------------|
|           | to          | to   | or   |                   |     |           |                                                 |
|           | 0x350(848)  | 0xD4 | 26:0 |                   |     |           |                                                 |
|           |             |      |      |                   |     |           |                                                 |
| nccTable1 | 0x354(852)  | 0xD5 | 31:0 | TREX <sup>*</sup> | W   | Yes / Yes | Narrow Channel Compression Table 1 (12 entries) |
|           | to          | tp   | or   |                   |     |           |                                                 |
|           | 0x380(896)  | 0xE0 | 26:0 |                   |     |           |                                                 |
|           |             |      |      |                   |     |           |                                                 |
| reserved  | 0x384(900)  | 0xE1 | n/a  | n/a               | n/a | n/a       |                                                 |
|           | to          | to   |      |                   |     |           |                                                 |
|           | 0x3fc(1020) | 0xFF |      |                   |     |           |                                                 |
|           |             |      |      |                   |     |           |                                                 |

The triangle parameter registers are aliased to a different address mapping to improve PCI bus throughput. The upper bit of the **wrap** field in the pci address is 0x1 (**pci\_ad**[21]=1), the following table shows the addresses for the triangle parameter registers.

| Register Name | Address    | Reg<br>Num | Bits | Chip                  | R/<br>W | Sync?<br>/Fifo? | Description                                      |
|---------------|------------|------------|------|-----------------------|---------|-----------------|--------------------------------------------------|
| status        | 0x000(0)   | 0x0        | 31:0 | FBI                   | R/W     | No / Yes        | SST-1 Status                                     |
| intrCtrl      | 0x004(4)   | 0x1        | 19:0 | FBI                   | R/W     | No / No         | Interrupt Status and Control                     |
| vertexAx      | 0x008(8)   | 0x2        | 15:0 | FBI+TREX <sup>%</sup> | W       | No / Yes        | Vertex A x-coordinate location (12.4 format)     |
| vertexAy      | 0x00c(12)  | 0x3        | 15:0 | FBI+TREX <sup>%</sup> | W       | No / Yes        | Vertex A y-coordinate location (12.4 format)     |
| vertexBx      | 0x010(16)  | 0x4        | 15:0 | FBI+TREX <sup>%</sup> | W       | No / Yes        | Vertex B x-coordinate location (12.4 format)     |
| vertexBy      | 0x014(20)  | 0x5        | 15:0 | FBI+TREX <sup>%</sup> | W       | No / Yes        | Vertex B y-coordinate location (12.4 format)     |
| vertexCx      | 0x018(24)  | 0x6        | 15:0 | FBI+TREX <sup>%</sup> | W       | No / Yes        | Vertex C x-coordinate location (12.4 format)     |
| vertexCy      | 0x01c(28)  | 0x7        | 15:0 | FBI+TREX <sup>%</sup> | W       | No / Yes        | Vertex C y-coordinate location (12.4 format)     |
| startR        | 0x020(32)  | 0x8        | 23:0 | FBI                   | W       | No / Yes        | Starting Red parameter (12.12 format)            |
| dRdX          | 0x024(36)  | 0x9        | 23:0 | FBI                   | W       | No / Yes        | Change in Red with respect to X (12.12 format)   |
| dRdY          | 0x028(40)  | 0xA        | 23:0 | FBI                   | W       | No / Yes        | Change in Red with respect to Y (12.12 format)   |
| startG        | 0x02c(44)  | 0xB        | 23:0 | FBI                   | W       | No / Yes        | Starting Green parameter (12.12 format)          |
| dGdX          | 0x030(48)  | 0xC        | 23:0 | FBI                   | W       | No / Yes        | Change in Green with respect to X (12.12 format) |
| dGdY          | 0x034(52)  | 0xD        | 23:0 | FBI                   | W       | No / Yes        | Change in Green with respect to Y (12.12 format) |
| startB        | 0x038(56)  | 0xE        | 23:0 | FBI                   | W       | No / Yes        | Starting Blue parameter (12.12 format)           |
| dBdX          | 0x03c(60)  | 0xF        | 23:0 | FBI                   | W       | No / Yes        | Change in Blue with respect to X (12.12 format)  |
| dBdY          | 0x040(64)  | 0x10       | 23:0 | FBI                   | W       | No / Yes        | Change in Blue with respect to Y (12.12 format)  |
| startZ        | 0x044(68)  | 0x11       | 31:0 | FBI                   | W       | No / Yes        | Starting Z parameter (20.12 format)              |
| dZdX          | 0x048(72)  | 0x12       | 31:0 | FBI                   | W       | No / Yes        | Change in Z with respect to X (20.12 format)     |
| dZdY          | 0x04c(76)  | 0x13       | 31:0 | FBI                   | W       | No / Yes        | Change in Z with respect to Y (12.12 format)     |
| startA        | 0x050(80)  | 0x14       | 23:0 | FBI                   | W       | No / Yes        | Starting Alpha parameter (12.12 format)          |
| dAdX          | 0x054(84)  | 0x15       | 23:0 | FBI                   | W       | No / Yes        | Change in Alpha with respect to X (12.12 format) |
| dAdY          | 0x058(88)  | 0x16       | 23:0 | FBI                   | W       | No / Yes        | Change in Alpha with respect to Y (12.12 format) |
| startS        | 0x05c(92)  | 0x17       | 31:0 | TREX <sup>*</sup>     | W       | No / Yes        | Starting S/W parameter (14.18 format)            |
| dSdX          | 0x060(96)  | 0x18       | 31:0 | TREX <sup>*</sup>     | W       | No / Yes        | Change in S/W with respect to X (14.18 format)   |
| dSdY          | 0x064(100) | 0x19       | 31:0 | TREX <sup>*</sup>     | W       | No / Yes        | Change in S/W with respect to Y (14.18 format)   |
| startT        | 0x068(104) | 0x1A       | 31:0 | TREX <sup>*</sup>     | W       | No / Yes        | Starting T/W parameter (14.18 format)            |
| dTdX          | 0x06c(108) | 0x1B       | 31:0 | TREX <sup>*</sup>     | W       | No / Yes        | Change in T/W with respect to X (14.18 format)   |
| dTdY          | 0x070(112) | 0x1C       | 31:0 | TREX <sup>*</sup>     | W       | No / Yes        | Change in T/W with respect to Y (14.18 format)   |
| startW        | 0x074(116) | 0x1D       | 31:0 | FBI+TREX*             | W       | No / Yes        | Starting 1/W parameter (2.30 format)             |
| dWdX          | 0x078(120) | 0x1E       | 31:0 | FBI+TREX*             | W       | No / Yes        | Change in 1/W with respect to X (2.30 format)    |
| dWdY          | 0x07c(124) | 0x1F       | 31:0 | FBI+TREX*             | W       | No / Yes        | Change in 1/W with respect to Y (2.30 format)    |
| triangleCMD   | 0x080(128) | 0x20       | 31   | FBI+TREX <sup>%</sup> | W       | No / Yes        | Execute TRIANGLE command (sign bit)              |
| reserved      | 0x084(132) | 0x21       | n/a  | n/a                   | W       | n/a             |                                                  |
| fvertexAx     | 0x088(136) | 0x22       | 31:0 | FBI+TREX <sup>%</sup> | W       | No / Yes        | Vertex A x-coordinate location (floating point)  |
| fvertexAy     | 0x08c(140) | 0x23       | 31:0 | FBI+TREX <sup>%</sup> | W       | No / Yes        | Vertex A y-coordinate location (floating point)  |
| fvertexBx     | 0x090(144) | 0x24       | 31:0 | FBI+TREX%             | W       | No / Yes        | Vertex B x-coordinate location (floating point)  |
| fvertexBy     | 0x094(148) | 0x25       | 31:0 | FBI+TREX <sup>%</sup> | W       | No / Yes        | Vertex B y-coordinate location (floating point)  |
| fvertexCx     | 0x098(152) | 0x26       | 31:0 | FBI+TREX <sup>%</sup> | W       | No / Yes        | Vertex C x-coordinate location (floating point)  |
| fvertexCy     | 0x09c(156) | 0x27       | 31:0 | FBI+TREX <sup>%</sup> | W       | No / Yes        | Vertex C y-coordinate location (floating point)  |

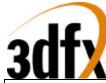

| fdlRX $0x0a4(164)$ $0x29$ $31:0$ FBIWNo / YesChange in Fd with respect to X (floating point)fdlRY $0x0a8(168)$ $0x2A$ $31:0$ FBIWNo / YesChange in Red with respect to Y (floating point)fstartG $0x0ac(172)$ $0x2B$ $31:0$ FBIWNo / YesStarting Green parameter (floating point)fdGdX $0x0b0(176)$ $0x2C$ $31:0$ FBIWNo / YesChange in Green with respect to X (floating point)fdGdY $0x0b4(180)$ $0x2D$ $31:0$ FBIWNo / YesChange in Green with respect to X (floating point)fdBdX $0x0bc(188)$ $0x2E$ $31:0$ FBIWNo / YesChange in Blue with respect to X (floating point)fdBdX $0x0bc(188)$ $0x2F$ $31:0$ FBIWNo / YesChange in Blue with respect to X (floating point)fdBdY $0x0c(192)$ $0x30$ $31:0$ FBIWNo / YesChange in Blue with respect to X (floating point)fdZdX $0x0c4(196)$ $0x31$ $31:0$ FBIWNo / YesChange in Z with respect to X (floating point)fdZdX $0x0c4(200)$ $0x32$ $31:0$ FBIWNo / YesChange in Z with respect to X (floating point)fdZdX $0x0c4(204)$ $0x33$ $31:0$ FBIWNo / YesChange in Z with respect to X (floating point)fdAdX $0x0d2(204)$ $0x34$ $31:0$ FBIWNo / YesChange in Alpha with respect to X (floating point)<                                                                                                    |              | 1          |      |      |                       |   |          |                                                    |
|----------------------------------------------------------------------------------------------------|--------------|------------|------|------|-----------------------|---|----------|----------------------------------------------------|
| fdlRX $0x0a4(164)$ $0x29$ $31:0$ FBIWNo / YesChange in Fd with respect to X (floating point)fdlRY $0x0a8(168)$ $0x2A$ $31:0$ FBIWNo / YesChange in Red with respect to Y (floating point)fstartG $0x0ac(172)$ $0x2B$ $31:0$ FBIWNo / YesStarting Green parameter (floating point)fdGdX $0x0b0(176)$ $0x2C$ $31:0$ FBIWNo / YesChange in Green with respect to X (floating point)fdGdY $0x0b4(180)$ $0x2D$ $31:0$ FBIWNo / YesChange in Green with respect to X (floating point)fdBdX $0x0bc(188)$ $0x2E$ $31:0$ FBIWNo / YesChange in Blue with respect to X (floating point)fdBdX $0x0bc(188)$ $0x2F$ $31:0$ FBIWNo / YesChange in Blue with respect to X (floating point)fdIdAX $0x0bc(188)$ $0x2F$ $31:0$ FBIWNo / YesChange in Blue with respect to X (floating point)fdIdX $0x0c(192)$ $0x30$ $31:0$ FBIWNo / YesChange in Z with respect to X (floating point)fdIdX $0x0c4(196)$ $0x31$ $31:0$ FBIWNo / YesChange in Z with respect to X (floating point)fdIdX $0x0c4(204)$ $0x33$ $31:0$ FBIWNo / YesChange in Z with respect to X (floating point)fdIdX $0x0c4(204)$ $0x33$ $31:0$ FBIWNo / YesChange in Z with respect to X (floating point)                                                                                                    |              |            |      |      |                       |   |          |                                                    |
| fdlRV $0x0a8(168)$ $0x2A$ $31:0$ FBIWNo / YesChange in Red with respect to Y (floating point)fstartG $0x0ac(172)$ $0x2B$ $31:0$ FBIWNo / YesStarting Green parameter (floating point)fdGAX $0x0b4(176)$ $0x2C$ $31:0$ FBIWNo / YesChange in Green with respect to X (floating point)fdGdY $0x0b4(180)$ $0x2D$ $31:0$ FBIWNo / YesChange in Green with respect to X (floating point)fdBdX $0x0b4(180)$ $0x2E$ $31:0$ FBIWNo / YesChange in Blue with respect to X (floating point)fdBdX $0x0bc(188)$ $0x2F$ $31:0$ FBIWNo / YesChange in Blue with respect to X (floating point)fdBdX $0x0bc(192)$ $0x30$ $31:0$ FBIWNo / YesChange in Blue with respect to X (floating point)fdZdX $0x0c4(196)$ $0x31$ $31:0$ FBIWNo / YesChange in Z with respect to X (floating point)fdZdY $0x0cc(204)$ $0x33$ $31:0$ FBIWNo / YesChange in Z with respect to X (floating point)fdAdX $0x0de(224)$ $0x33$ $31:0$ FBIWNo / YesChange in Alpha with respect to X (floating point)fdAdY $0x0de(220)$ $0x33$ $31:0$ FBIWNo / YesChange in Alpha with respect to X (floating point)fdzdX $0x0de(220)$ $0x33$ $31:0$ FBIWNo / YesChange in Alpha with respect to X (floating point) <td>fstartR</td> <td>0x0a0(160)</td> <td>0x28</td> <td>31:0</td> <td>FBI</td> <td>W</td> <td>No / Yes</td> <td>Starting Red parameter (floating point)</td> | fstartR      | 0x0a0(160) | 0x28 | 31:0 | FBI                   | W | No / Yes | Starting Red parameter (floating point)            |
| fstartG $0x0ac(172)$ $0x2B$ $31:0$ FBIWNo / YesStarting Green parameter (floating point)fdGdX $0x0b0(176)$ $0x2C$ $31:0$ FBIWNo / YesChange in Green with respect to X (floating point)fdGdY $0x0b4(180)$ $0x2D$ $31:0$ FBIWNo / YesChange in Green with respect to X (floating point)fstartB $0x0b6(184)$ $0x2E$ $31:0$ FBIWNo / YesStarting Blue parameter (floating point)fdBdX $0x0bc(188)$ $0x2F$ $31:0$ FBIWNo / YesChange in Blue with respect to X (floating point)fdBdY $0x0bc(192)$ $0x30$ $31:0$ FBIWNo / YesChange in Blue with respect to X (floating point)fdZdX $0x0c4(196)$ $0x31$ $31:0$ FBIWNo / YesStarting Z parameter (floating point)fdZdX $0x0c4(196)$ $0x31$ $31:0$ FBIWNo / YesChange in Z with respect to X (floating point)fdAdX $0x0c4(196)$ $0x33$ $31:0$ FBIWNo / YesChange in Z with respect to X (floating point)fdAdX $0x0d0(208)$ $0x34$ $31:0$ FBIWNo / YesChange in Alpha with respect to X (floating point)fdAdX $0x0d0(208)$ $0x34$ $31:0$ FBIWNo / YesChange in Alpha with respect to X (floating point)fdAdY $0x0d0(208)$ $0x34$ $31:0$ FBIWNo / YesChange in Alpha with respect to X (floating point)fdA                                                                                                    | fdRdX        | 0x0a4(164) | 0x29 | 31:0 | FBI                   | W | No / Yes | Change in Red with respect to X (floating point)   |
| fdGdX $0x0b0(176)$ $0x2C$ $31:0$ FBIWNo / YesChange in Green with respect to X (floating point)fdGdY $0x0b4(180)$ $0x2D$ $31:0$ FBIWNo / YesChange in Green with respect to Y (floating point)fdatx $0x0b8(184)$ $0x2E$ $31:0$ FBIWNo / YesStarting Blue parameter (floating point)fdBdX $0x0bc(188)$ $0x2E$ $31:0$ FBIWNo / YesChange in Blue with respect to X (floating point)fdBdY $0x0bc(192)$ $0x30$ $31:0$ FBIWNo / YesChange in Blue with respect to Y (floating point)fdzdX $0x0c4(196)$ $0x31$ $31:0$ FBIWNo / YesChange in Z with respect to X (floating point)fdzdX $0x0c4(196)$ $0x31$ $31:0$ FBIWNo / YesChange in Z with respect to X (floating point)fdzdX $0x0c4(196)$ $0x33$ $31:0$ FBIWNo / YesChange in Alpha parameter (floating point)fdAdX $0x0c4(204)$ $0x33$ $31:0$ FBIWNo / YesChange in Alpha with respect to X (floating point)fdAdX $0x0d4(212)$ $0x35$ $31:0$ FBIWNo / YesChange in Alpha with respect to X (floating point)fdAdX $0x0d4(212)$ $0x36$ $31:0$ FBIWNo / YesChange in Alpha with respect to X (floating point)fdAdX $0x0de(220)$ $0x37$ $31:0$ FBIWNo / YesChange in Alpha with respect to X (floating point)<                                                                                                    | fdRdY        | 0x0a8(168) | 0x2A | 31:0 | FBI                   | W | No / Yes | Change in Red with respect to Y (floating point)   |
| fdGdY $0x0b4(180)$ $0x2D$ $31:0$ FBIWNo / YesChange in Green with respect to Y (floating point)fstartB $0x0b8(184)$ $0x2E$ $31:0$ FBIWNo / YesStarting Blue parameter (floating point)fdBdX $0x0bc(188)$ $0x2F$ $31:0$ FBIWNo / YesChange in Blue with respect to X (floating point)fdBdY $0x0bc(192)$ $0x30$ $31:0$ FBIWNo / YesChange in Blue with respect to X (floating point)fdBdY $0x0c0(192)$ $0x30$ $31:0$ FBIWNo / YesChange in Blue with respect to X (floating point)fdzdX $0x0c4(196)$ $0x31$ $31:0$ FBIWNo / YesStarting Z parameter (floating point)fdZdY $0x0c2(204)$ $0x33$ $31:0$ FBIWNo / YesChange in Z with respect to X (floating point)fdAdX $0x0d0(208)$ $0x34$ $31:0$ FBIWNo / YesChange in Alpha with respect to X (floating point)fdAdX $0x0d0(208)$ $0x34$ $31:0$ FBIWNo / YesChange in Alpha with respect to X (floating point)fdAdX $0x0d0(208)$ $0x35$ $31:0$ FBIWNo / YesChange in Alpha with respect to X (floating point)fdAdX $0x0d0(208)$ $0x36$ $31:0$ FBIWNo / YesChange in Alpha with respect to X (floating point)fdAdX $0x0d0(208)$ $0x37$ $31:0$ TREx"WNo / YesChange in Alpha with respect to X (floating point) <td>fstartG</td> <td>0x0ac(172)</td> <td>0x2B</td> <td>31:0</td> <td>FBI</td> <td>W</td> <td>No / Yes</td> <td>Starting Green parameter (floating point)</td>     | fstartG      | 0x0ac(172) | 0x2B | 31:0 | FBI                   | W | No / Yes | Starting Green parameter (floating point)          |
| fstartB $0x0b8(184)$ $0x2E$ $31:0$ FBIW $No / Yes$ Starting Blue parameter (floating point)fdBdX $0x0bc(188)$ $0x2F$ $31:0$ FBIW $No / Yes$ Change in Blue with respect to X (floating point)fdBdY $0x0c0(192)$ $0x30$ $31:0$ FBIW $No / Yes$ Change in Blue with respect to Y (floating point)fdtatrZ $0x0c4(196)$ $0x31$ $31:0$ FBIW $No / Yes$ Starting Z parameter (floating point)fdtZdX $0x0c8(200)$ $0x32$ $31:0$ FBIW $No / Yes$ Change in Z with respect to X (floating point)fdZdY $0x0cc(204)$ $0x33$ $31:0$ FBIW $No / Yes$ Change in Alpha parameter (floating point)fdAdX $0x0d0(208)$ $0x34$ $31:0$ FBIW $No / Yes$ Change in Alpha with respect to X (floating point)fdAdY $0x0d4(212)$ $0x35$ $31:0$ FBIW $No / Yes$ Change in Alpha with respect to X (floating point)fdAdY $0x0d4(212)$ $0x35$ $31:0$ FBIW $No / Yes$ Change in Alpha with respect to X (floating point)fdSdX $0x0dc(220)$ $0x37$ $31:0$ TREX*W $No / Yes$ Change in S/W with respect to X (floating point)fdAdY $0x0dc(220)$ $0x37$ $31:0$ TREX*W $No / Yes$ Change in S/W with respect to X (floating point)fdSdX $0x0e(224)$ $0x38$ $31:0$ TREX*W $No / Yes$ Change in S/W with respect to X (floatin                                                                                                    | fdGdX        | 0x0b0(176) | 0x2C | 31:0 | FBI                   | W | No / Yes | Change in Green with respect to X (floating point) |
| fdBdX $0x0bc(188)$ $0x2F$ $31:0$ FBIWNo / YesChange in Blue with respect to X (floating point)fdBdY $0x0c0(192)$ $0x30$ $31:0$ FBIWNo / YesChange in Blue with respect to X (floating point)fdzdX $0x0c4(196)$ $0x31$ $31:0$ FBIWNo / YesChange in Z with respect to X (floating point)fdZdX $0x0c8(200)$ $0x32$ $31:0$ FBIWNo / YesChange in Z with respect to X (floating point)fdZdY $0x0cc(204)$ $0x33$ $31:0$ FBIWNo / YesChange in Z with respect to Y (floating point)fstartA $0x0d0(208)$ $0x34$ $31:0$ FBIWNo / YesChange in Alpha parameter (floating point)fdAdX $0x0d4(212)$ $0x35$ $31:0$ FBIWNo / YesChange in Alpha with respect to Y (floating point)fdAdY $0x0d8(216)$ $0x36$ $31:0$ FBIWNo / YesChange in Alpha with respect to Y (floating point)fdSdX $0x0de(220)$ $0x37$ $31:0$ TREX*WNo / YesChange in S/W with respect to X (floating point)fdSdY $0x0e0(224)$ $0x38$ $31:0$ TREX*WNo / YesChange in S/W with respect to X (floating point)fdTdX $0x0e(224)$ $0x38$ $31:0$ TREX*WNo / YesChange in T/W with respect to X (floating point)fdTdX $0x0e(236)$ $0x38$ $31:0$ TREX*WNo / YesChange in T/W with respect to X (floating point)                                                                                                    | fdGdY        | 0x0b4(180) | 0x2D | 31:0 | FBI                   | W | No / Yes | Change in Green with respect to Y (floating point) |
| fdBdY $0x0c0(192)$ $0x30$ $31:0$ FBIWNo / YesChange in Blue with respect to Y (floating point)fstartZ $0x0c4(196)$ $0x31$ $31:0$ FBIWNo / YesStarting Z parameter (floating point)fdZdX $0x0c8(200)$ $0x32$ $31:0$ FBIWNo / YesChange in Z with respect to X (floating point)fdZdY $0x0cc(204)$ $0x33$ $31:0$ FBIWNo / YesChange in Z with respect to Y (floating point)fdzdX $0x0dc(208)$ $0x34$ $31:0$ FBIWNo / YesChange in Alpha parameter (floating point)fdAdX $0x0dd(212)$ $0x35$ $31:0$ FBIWNo / YesChange in Alpha with respect to X (floating point)fdAdX $0x0dd(216)$ $0x36$ $31:0$ FBIWNo / YesChange in Alpha with respect to Y (floating point)fdAdY $0x0dd(216)$ $0x36$ $31:0$ FBIWNo / YesChange in Alpha with respect to Y (floating point)fdxdX $0x0dd(220)$ $0x37$ $31:0$ TREX*WNo / YesChange in S/W with respect to X (floating point)fdSdY $0x0ed(224)$ $0x38$ $31:0$ TREX*WNo / YesChange in S/W with respect to Y (floating point)fdtdY $0x0ed(224)$ $0x38$ $31:0$ TREX*WNo / YesChange in S/W with respect to Y (floating point)fdtAfY $0x0ed(224)$ $0x38$ $31:0$ TREX*WNo / YesChange in T/W with respect to Y (floating point)                                                                                                    | fstartB      | 0x0b8(184) | 0x2E | 31:0 | FBI                   | W | No / Yes | Starting Blue parameter (floating point)           |
| fstartZ $0x0c4(196)$ $0x31$ $31:0$ FBIWNo / YesStarting Z parameter (floating point)fdZdX $0x0c8(200)$ $0x32$ $31:0$ FBIWNo / YesChange in Z with respect to X (floating point)fdZdY $0x0cc(204)$ $0x33$ $31:0$ FBIWNo / YesChange in Z with respect to Y (floating point)fstartA $0x0d0(208)$ $0x34$ $31:0$ FBIWNo / YesStarting Alpha parameter (floating point)fdAdX $0x0d4(212)$ $0x35$ $31:0$ FBIWNo / YesChange in Alpha with respect to X (floating point)fdAdY $0x0d8(216)$ $0x36$ $31:0$ FBIWNo / YesChange in Alpha with respect to Y (floating point)fdAdY $0x0dc(220)$ $0x37$ $31:0$ FBIWNo / YesChange in Alpha with respect to Y (floating point)fdSdX $0x0dc(220)$ $0x37$ $31:0$ TREX*WNo / YesStarting S/W parameter (floating point)fdSdX $0x0e(224)$ $0x38$ $31:0$ TREX*WNo / YesChange in S/W with respect to X (floating point)fdTdX $0x0e(226)$ $0x38$ $31:0$ TREX*WNo / YesChange in T/W with respect to X (floating point)fdTdY $0x0e(236)$ $0x38$ $31:0$ TREX*WNo / YesChange in T/W with respect to X (floating point)fdTdY $0x0f0(240)$ $0x3C$ $31:0$ TREX*WNo / YesChange in T/W with respect to X (floating point)fdW                                                                                                    | fdBdX        | 0x0bc(188) | 0x2F | 31:0 | FBI                   | W | No / Yes | Change in Blue with respect to X (floating point)  |
| fdZdX0x0c8(200)0x3231:0FBIWNo / YesChange in Z with respect to X (floating point)fdZdY0x0cc(204)0x3331:0FBIWNo / YesChange in Z with respect to Y (floating point)fstartA0x0d0(208)0x3431:0FBIWNo / YesStarting Alpha parameter (floating point)fdAdX0x0d4(212)0x3531:0FBIWNo / YesChange in Alpha with respect to X (floating point)fdAdY0x0d8(216)0x3631:0FBIWNo / YesChange in Alpha with respect to Y (floating point)fdAdY0x0dc(220)0x3731:0TREX*WNo / YesChange in S/W with respect to X (floating point)fdSdX0x0e0(224)0x3831:0TREX*WNo / YesChange in S/W with respect to Y (floating point)fdSdY0x0e4(228)0x3931:0TREX*WNo / YesChange in S/W with respect to Y (floating point)fdTdX0x0ec(236)0x3A31:0TREX*WNo / YesChange in T/W parameter (floating point)fdTdX0x0ec(236)0x3B31:0TREX*WNo / YesChange in T/W with respect to X (floating point)fdTdY0x0f0(240)0x3C31:0TREX*WNo / YesChange in T/W with respect to Y (floating point)fdWdX0x0f4(244)0x3D31:0TREX*WNo / YesChange in T/W with respect to Y (floating point)fdWdY0x0f2(240)0x3E31:0TR                                                                                                    | fdBdY        | 0x0c0(192) | 0x30 | 31:0 | FBI                   | W | No / Yes | Change in Blue with respect to Y (floating point)  |
| fdZdY0x0cc(204)0x3331:0FBIWNo / YesChange in Z with respect to Y (floating point)fstartA0x0d0(208)0x3431:0FBIWNo / YesStarting Alpha parameter (floating point)fdAdX0x0d4(212)0x3531:0FBIWNo / YesChange in Alpha with respect to X (floating point)fdAdY0x0d8(216)0x3631:0FBIWNo / YesChange in Alpha with respect to Y (floating point)fdAdY0x0dc(220)0x3731:0TREX*WNo / YesStarting S/W parameter (floating point)fdSdX0x0e0(224)0x3831:0TREX*WNo / YesChange in S/W with respect to X (floating point)fdSdY0x0e4(228)0x3931:0TREX*WNo / YesChange in S/W with respect to Y (floating point)fdTdX0x0ec(236)0x3A31:0TREX*WNo / YesChange in T/W parameter (floating point)fdTdX0x0ec(236)0x3B31:0TREX*WNo / YesChange in T/W with respect to X (floating point)fdTdY0x0f0(240)0x3C31:0TREX*WNo / YesChange in T/W with respect to Y (floating point)fdWdX0x0f4(244)0x3D31:0FBI+TREX*WNo / YesChange in T/W with respect to X (floating point)fdWdY0x0fc(252)0x3F31:0FBI+TREX*WNo / YesChange in 1/W with respect to Y (floating point)                                                                                                    | fstartZ      | 0x0c4(196) | 0x31 | 31:0 | FBI                   | W | No / Yes | Starting Z parameter (floating point)              |
| fstartA0x0d0(208)0x3431:0FBIWNo / YesStarting Alpha parameter (floating point)fdAdX0x0d4(212)0x3531:0FBIWNo / YesChange in Alpha with respect to X (floating point)fdAdY0x0d8(216)0x3631:0FBIWNo / YesChange in Alpha with respect to Y (floating point)fstartS0x0dc(220)0x3731:0TREX*WNo / YesStarting S/W parameter (floating point)fdSdX0x0e0(224)0x3831:0TREX*WNo / YesChange in S/W with respect to X (floating point)fdSdY0x0e4(228)0x3931:0TREX*WNo / YesChange in S/W with respect to Y (floating point)fdTdX0x0e(236)0x3A31:0TREX*WNo / YesStarting T/W parameter (floating point)fdTdX0x0e(240)0x3C31:0TREX*WNo / YesChange in T/W with respect to X (floating point)fdTdX0x0f0(240)0x3C31:0TREX*WNo / YesChange in T/W with respect to Y (floating point)fdTdY0x0f0(240)0x3C31:0TREX*WNo / YesChange in T/W with respect to Y (floating point)fdWdX0x0f4(244)0x3D31:0FBI+TREX*WNo / YesChange in 1/W with respect to X (floating point)fdWdY0x0fc(252)0x3F31:0FBI+TREX*WNo / YesChange in 1/W with respect to Y (floating point)                                                                                                    | fdZdX        | 0x0c8(200) | 0x32 | 31:0 | FBI                   | W | No / Yes | Change in Z with respect to X (floating point)     |
| fdAdx       0x0d4(212)       0x35       31:0       FBI       W       No / Yes       Change in Alpha with respect to X (floating point)         fdAdY       0x0d8(216)       0x36       31:0       FBI       W       No / Yes       Change in Alpha with respect to X (floating point)         fstartS       0x0dc(220)       0x37       31:0       TREX*       W       No / Yes       Starting S/W parameter (floating point)         fdSdX       0x0e0(224)       0x38       31:0       TREX*       W       No / Yes       Change in S/W with respect to X (floating point)         fdSdY       0x0e4(228)       0x39       31:0       TREX*       W       No / Yes       Change in S/W with respect to Y (floating point)         fdSdY       0x0e4(228)       0x39       31:0       TREX*       W       No / Yes       Change in S/W with respect to Y (floating point)         fdTdX       0x0e2(230)       0x3A       31:0       TREX*       W       No / Yes       Starting T/W parameter (floating point)         fdTdX       0x0ec(236)       0x3B       31:0       TREX*       W       No / Yes       Change in T/W with respect to X (floating point)         fdTdY       0x0f0(240)       0x3C       31:0       TREX*       W       No / Yes       Change in T/W with respect                                     | fdZdY        | 0x0cc(204) | 0x33 | 31:0 | FBI                   | W | No / Yes | Change in Z with respect to Y (floating point)     |
| fdAdY       0x0d8(216)       0x36       31:0       FBI       W       No / Yes       Change in Alpha with respect to Y (floating point)         fstartS       0x0dc(220)       0x37       31:0       TREX*       W       No / Yes       Starting S/W parameter (floating point)         fdSdX       0x0e0(224)       0x38       31:0       TREX*       W       No / Yes       Change in S/W with respect to X (floating point)         fdSdY       0x0e4(228)       0x39       31:0       TREX*       W       No / Yes       Change in S/W with respect to Y (floating point)         fdSdY       0x0e4(228)       0x39       31:0       TREX*       W       No / Yes       Change in S/W with respect to Y (floating point)         fstartT       0x0e8(232)       0x3A       31:0       TREX*       W       No / Yes       Starting T/W parameter (floating point)         fdTdX       0x0ec(236)       0x3B       31:0       TREX*       W       No / Yes       Change in T/W with respect to X (floating point)         fdTdY       0x0f0(240)       0x3C       31:0       TREX*       W       No / Yes       Change in T/W with respect to Y (floating point)         fdWdX       0x0f4(244)       0x3D       31:0       FBI+TREX*       W       No / Yes       Starting 1/W paramet                                     | fstartA      | 0x0d0(208) | 0x34 | 31:0 | FBI                   | W | No / Yes | Starting Alpha parameter (floating point)          |
| fstartS       0x0dc(220)       0x37       31:0       TREX*       W       No / Yes       Starting S/W parameter (floating point)         fdSdX       0x0e0(224)       0x38       31:0       TREX*       W       No / Yes       Change in S/W with respect to X (floating point)         fdSdY       0x0e4(228)       0x39       31:0       TREX*       W       No / Yes       Change in S/W with respect to Y (floating point)         fstartT       0x0e8(232)       0x3A       31:0       TREX*       W       No / Yes       Starting T/W parameter (floating point)         fdTdX       0x0ec(236)       0x3B       31:0       TREX*       W       No / Yes       Change in T/W with respect to X (floating point)         fdTdY       0x0f0(240)       0x3C       31:0       TREX*       W       No / Yes       Change in T/W with respect to Y (floating point)         fstartW       0x0f4(244)       0x3D       31:0       TREX*       W       No / Yes       Starting 1/W parameter (floating point)         fdWdX       0x0f8(248)       0x3E       31:0       FBI+TREX*       W       No / Yes       Starting 1/W parameter (floating point)         fdWdY       0x0fc(252)       0x3F       31:0       FBI+TREX*       W       No / Yes       Change in 1/W with respect to Y                                      | fdAdX        | 0x0d4(212) | 0x35 | 31:0 | FBI                   | W | No / Yes | Change in Alpha with respect to X (floating point) |
| fdSdX       0x0e0(224)       0x38       31:0       TREX*       W       No / Yes       Change in S/W with respect to X (floating point)         fdSdY       0x0e4(228)       0x39       31:0       TREX*       W       No / Yes       Change in S/W with respect to Y (floating point)         fstartT       0x0e8(232)       0x3A       31:0       TREX*       W       No / Yes       Starting T/W parameter (floating point)         fdTdX       0x0ec(236)       0x3B       31:0       TREX*       W       No / Yes       Change in T/W with respect to X (floating point)         fdTdY       0x0f0(240)       0x3C       31:0       TREX*       W       No / Yes       Change in T/W with respect to Y (floating point)         fstartW       0x0f4(244)       0x3D       31:0       TREX*       W       No / Yes       Starting 1/W parameter (floating point)         fdWdX       0x0f8(248)       0x3E       31:0       FBI+TREX*       W       No / Yes       Change in 1/W with respect to X (floating point)         fdWdY       0x0fc(252)       0x3F       31:0       FBI+TREX*       W       No / Yes       Change in 1/W with respect to Y (floating point)                                                                                                    | fdAdY        | 0x0d8(216) | 0x36 | 31:0 | FBI                   | W | No / Yes | Change in Alpha with respect to Y (floating point) |
| fdSdY       0x0e4(228)       0x39       31:0       TREX*       W       No / Yes       Change in S/W with respect to Y (floating point)         fstartT       0x0e8(232)       0x3A       31:0       TREX*       W       No / Yes       Starting T/W parameter (floating point)         fdTdX       0x0ec(236)       0x3B       31:0       TREX*       W       No / Yes       Change in T/W with respect to X (floating point)         fdTdY       0x0f0(240)       0x3C       31:0       TREX*       W       No / Yes       Change in T/W with respect to Y (floating point)         fstartW       0x0f0(240)       0x3C       31:0       TREX*       W       No / Yes       Change in T/W with respect to Y (floating point)         fdWdX       0x0f4(244)       0x3D       31:0       FBI+TREX*       W       No / Yes       Starting 1/W parameter (floating point)         fdWdY       0x0fc(252)       0x3F       31:0       FBI+TREX*       W       No / Yes       Change in 1/W with respect to Y (floating point)         fdWdY       0x0fc(252)       0x3F       31:0       FBI+TREX*       W       No / Yes       Change in 1/W with respect to Y (floating point)                                                                                                    | fstartS      | 0x0dc(220) | 0x37 | 31:0 | TREX <sup>*</sup>     | W | No / Yes | Starting S/W parameter (floating point)            |
| fstartT       0x0e8(232)       0x3A       31:0       TREX*       W       No / Yes       Starting T/W parameter (floating point)         fdTdX       0x0ec(236)       0x3B       31:0       TREX*       W       No / Yes       Change in T/W with respect to X (floating point)         fdTdY       0x0f0(240)       0x3C       31:0       TREX*       W       No / Yes       Change in T/W with respect to Y (floating point)         fstartW       0x0f4(244)       0x3D       31:0       FBI+TREX*       W       No / Yes       Starting 1/W parameter (floating point)         fdWdX       0x0f8(248)       0x3E       31:0       FBI+TREX*       W       No / Yes       Change in 1/W with respect to X (floating point)         fdWdY       0x0fc(252)       0x3F       31:0       FBI+TREX*       W       No / Yes       Change in 1/W with respect to Y (floating point)                                                                                                    | fdSdX        | 0x0e0(224) | 0x38 | 31:0 | TREX <sup>*</sup>     | W | No / Yes | Change in S/W with respect to X (floating point)   |
| fdTdX       0x0ec(236)       0x3B       31:0       TREX*       W       No / Yes       Change in T/W with respect to X (floating point)         fdTdY       0x0f0(240)       0x3C       31:0       TREX*       W       No / Yes       Change in T/W with respect to X (floating point)         fstartW       0x0f4(244)       0x3D       31:0       TREX*       W       No / Yes       Starting 1/W parameter (floating point)         fdWdX       0x0f8(248)       0x3E       31:0       FBI+TREX*       W       No / Yes       Change in 1/W with respect to X (floating point)         fdWdY       0x0fc(252)       0x3F       31:0       FBI+TREX*       W       No / Yes       Change in 1/W with respect to Y (floating point)                                                                                                    | fdSdY        | 0x0e4(228) | 0x39 | 31:0 | TREX <sup>*</sup>     | W | No / Yes | Change in S/W with respect to Y (floating point)   |
| fdTdY       0x0f0(240)       0x3C       31:0       TREX*       W       No / Yes       Change in T/W with respect to Y (floating point)         fstartW       0x0f4(244)       0x3D       31:0       FBI+TREX*       W       No / Yes       Starting 1/W parameter (floating point)         fdWdX       0x0f8(248)       0x3E       31:0       FBI+TREX*       W       No / Yes       Change in 1/W with respect to X (floating point)         fdWdY       0x0fc(252)       0x3F       31:0       FBI+TREX*       W       No / Yes       Change in 1/W with respect to Y (floating point)                                                                                                    | fstartT      | 0x0e8(232) | 0x3A | 31:0 | TREX <sup>*</sup>     | W | No / Yes | Starting T/W parameter (floating point)            |
| fstartW         0x0f4(244)         0x3D         31:0         FBI+TREX*         W         No / Yes         Starting 1/W parameter (floating point)           fdWdX         0x0f8(248)         0x3E         31:0         FBI+TREX*         W         No / Yes         Change in 1/W with respect to X (floating point)           fdWdY         0x0fc(252)         0x3F         31:0         FBI+TREX*         W         No / Yes         Change in 1/W with respect to Y (floating point)                                                                                                    | fdTdX        | 0x0ec(236) | 0x3B | 31:0 | TREX <sup>*</sup>     | W | No / Yes | Change in T/W with respect to X (floating point)   |
| fdWdX     0x0f8(248)     0x3E     31:0     FBI+TREX*     W     No / Yes     Change in 1/W with respect to X (floating point)       fdWdY     0x0fc(252)     0x3F     31:0     FBI+TREX*     W     No / Yes     Change in 1/W with respect to Y (floating point)                                                                                                    | fdTdY        | 0x0f0(240) | 0x3C | 31:0 | TREX <sup>*</sup>     | W | No / Yes | Change in T/W with respect to Y (floating point)   |
| fdWdY 0x0fc(252) 0x3F 31:0 FBI+TREX <sup>*</sup> W No / Yes Change in 1/W with respect to Y (floating point)                                                                                                    | fstartW      | 0x0f4(244) | 0x3D | 31:0 | FBI+TREX*             | W | No / Yes |                                                    |
|                                                                                                    | fdWdX        | 0x0f8(248) | 0x3E | 31:0 | FBI+TREX*             | W | No / Yes | Change in 1/W with respect to X (floating point)   |
|                                                                                                    | fdWdY        | 0x0fc(252) | 0x3F | 31:0 | FBI+TREX*             | W | No / Yes | Change in 1/W with respect to Y (floating point)   |
| ftriangleCMD 0x100(256) 0x40 31 FBI+TREX <sup>%</sup> W No / Yes Execute TRIANGLE command (floating point)                                                                                                    |              |            |      |      |                       |   |          |                                                    |
|                                                                                                    | ftriangleCMD | 0x100(256) | 0x40 | 31   | FBI+TREX <sup>%</sup> | W | No / Yes | Execute TRIANGLE command (floating point)          |

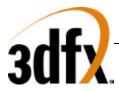

## 8.1 status Register

The **status** register provides a way for the CPU to interrogate the graphics processor about its current state and FIFO availability. The **status** register is read only, but writing to **status** clears any Avenger generated PCI interrupts.

| Bit   | Description                                                                              |
|-------|------------------------------------------------------------------------------------------|
| 5:0   | PCI FIFO freespace (0x3f=FIFO empty). Default is 0x3f.                                   |
| 6     | Vertical retrace (0=Vertical retrace active, 1=Vertical retrace inactive). Default is 1. |
| 7     | FBI graphics engine busy (0=engine idle, 1=engine busy). Default is 0.                   |
| 8     | TREX busy (0=engine idle, 1=engine busy). Default is 0.                                  |
| 9     | Avenger busy (0=idle, 1=busy). Default is 0.                                             |
| 10    | 2D busy (0=idle, 1=busy). Default is 0.                                                  |
| 11    | Reserved                                                                                 |
| 27:12 | reserved                                                                                 |
| 30:28 | Swap Buffers Pending. Default is 0x0.                                                    |
| 31    | PCI Interrupt Generated. Default is 0x0. (not currently implemented).                    |

Bits(5:0) show the number of entries available in the internal host FIFO. The internal host FIFO is 64 entries deep. The FIFO is empty when bits(5:0)=0x3f. Bit(6) is the state of the monitor vertical retrace signal, and is used to determine when the monitor is being refreshed. Bit(7) of status is used to determine if the graphics engine of FBI is active. Note that bit(7) only determines if the graphics engine of FBI is busy -- it does not include information as to the status of the internal PCI FIFOs. Bit(8) of status is used to determine if TREX is busy. Note that bit(8) of status is set if any unit in TREX is not idle -- this includes the graphics engine and all internal TREX FIFOs. Bit(9) of status determines if all units in the Avenger system (including graphics engines, FIFOs, etc.) are idle. Bit(9) is set when any internal unit in Avenger is active (e.g. graphics is being rendered or any FIFO is not empty). When the Memory FIFO is enabled, bits(27:12) show the number of entries available in the Memory FIFO. Depending upon the amount of frame buffer memory available, a maximum of 65,536 entries may be stored in the Memory FIFO. The Memory FIFO is empty when bits(27:12)=0xffff. Bits (30:28) of status track the number of outstanding SWAPBUFFER commands. When a SWAPBUFFER command is received from the host cpu, bits (30:28) are incremented -- when a SWAPBUFFER command completes, bits (30:28) are decremented. Bit(31) of status is used to monitor the status of the PCI interrupt signal. If Avenger generates a vertical retrace interrupt (as defined in **pciInterrupt**), bit(31) is set and the PCI interrupt signal line is activated to generate a hardware interrupt. An interrupt is cleared by writing to status with "dont-care" data. NOTE THAT BIT(31) IS CURRENTLY NOT IMPLEMENTED IN HARDWARE, AND WILL ALWAYS RETURN 0x0.

## 8.2 intrCtrl Register

The **intrCtrl** register controls the interrupt capabilities of Avenger. Bits 1:0 enable video horizontal sync signal generation of interrupts. Generated horizontal sync interrupts are detected by the CPU by reading bits 7:6 of **intrCtrl**. Bits 3:2 enable video vertical sync signal generation of interrupts. Generated vertical sync interrupts are detected by the CPU by reading bits 9:8 of **intrCtrl**. Bit 4 of **intrCtrl** enables generation of interrupts when the frontend PCI FIFO is full. Generated PCI FIFO Full interrupts are detected by the CPU by reading bit 10 of **intrCtrl**. PCI FIFO full interrupts are genered when **intrCtrl** bit 4 is set and the number of free entries in the frontend PCI FIFO drops below the value specified in **fbiInit0** bits(10:6). Bit 5 of **intrCtrl** enables the user interrupt command USERINTERRUPT generation of interrupts. Generated user interrupts are detected by the CPU by reading bit 19:12 of **intrCtrl**.

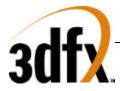

Generated interrupts are cleared by writing a 0 to the bit signaling a particular interrupt was generated and writing a 1 to **interCtrl** bit(31). For example, a PCI FIFO full generated interrupt is cleared by writing a 0 to bit 10 of **intrCtrl**, and a generated user interrupt is cleared by writing a 0 to bit 11 of **intrCtrl**. For both cases, bit 31 of **intrCtrl** must be written with the value 1 to clear the external PCI interrupt. Care must be taken when clearing interrupts not to accidentally overwrite the interrupt mask bits (bits 5:0) of **intrCtrl**) which enable generation of particular interrupts.

Note that writes to the **intrCtrl** register are not pushed on the PCI frontend FIFO, so writes to **intrCtrl** are processed immediately. Since **intrCtrl** is not FIFO'ed, writes to **intrCtrl** may be processed out-of-order with respect to other queued writes in the PCI and memory-backed FIFOs.

| Bit   | Description                                                                            |
|-------|----------------------------------------------------------------------------------------|
| 0     | Horizontal Sync (rising edge) interrupts enable (1=enable). Default is 0.              |
| 1     | Horizontal Sync (falling edge) interrupts enable (1=enable). Default is 0.             |
| 2     | Vertical Sync (rising edge) interrupts enable (1=enable). Default is 0.                |
| 3     | Vertical Sync (falling edge) interrupts enable (1=enable). Default is 0.               |
| 4     | PCI FIFO Full interrupts enable (1=enable). Default is 0.                              |
| 5     | User Interrupt Command interrupts enable (1=enable). Default is 0.                     |
| 6     | Horizontal Sync (rising edge) interrupt generated (1=interrupt generated).             |
| 7     | Horizontal Sync (falling edge) interrupt generated (1=interrupt generated).            |
| 8     | Vertical Sync (rising edge) interrupt generated (1=interrupt generated).               |
| 9     | Vertical Sync (falling edge) interrupt generated (1=interrupt generated).              |
| 10    | PCI FIFO Full interrupt generated (1=interrupt generated).                             |
| 11    | User Interrupt Command interrupt generated (1=interrupt generated).                    |
| 19:12 | User Interrupt Command Tag. Read only.                                                 |
| 20    | Hole counting interupts enable (1=enable). Default is 0.                               |
| 21    | VMI interrupts enable. (1=enable). Default is 0.                                       |
| 22    | Hole counting interrupt generated (1=interrupt generated).                             |
| 23    | VMI interrupt generated (1=interrupt generated).                                       |
| 29:24 | reserved                                                                               |
| 30    | VGA Interrupt generated (1=interrupt generated).                                       |
| 31    | External pin pci_inta value, active low (0=PCI interrupt is active, 1=PCI interrupt is |
|       | inactive)                                                                              |

## 8.3 vertex and fvertex Registers

The vertexAx, vertexAy, vertexBx, vertexBy, vertexCx, vertexCy, fvertexAx, fvertexAy, fvertexBx, fvertexBy, fvertexCx, and fvertexCy registers specify the x and y coordinates of a triangle to be rendered. There are three vertices in an Avenger triangle, with the AB and BC edges defining the minor edge and the AC edge defining the major edge. The diagram below illustrates two typical triangles:

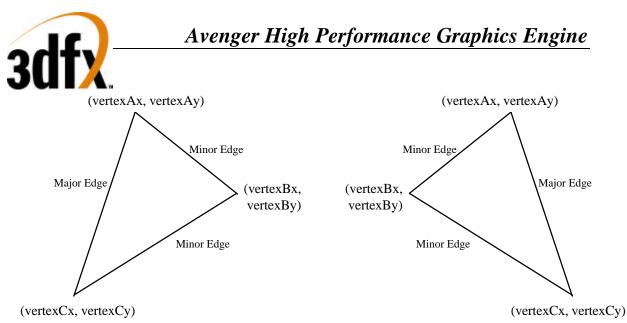

The **fvertex** registers are floating point equivalents of the **vertex** registers. Avenger automatically converts both the **fvertex** and **vertex** registers into an internal fixed point notation used for rendering.

#### vertexAx, vertexAy, vertexBx, vertexBy, vertexCx, vertexCy

| Bit  | Description                                                              |
|------|--------------------------------------------------------------------------|
| 15:0 | Vertex coordinate information (fixed point two's complement 12.4 format) |

#### fvertexAx, fvertexAy, fvertexBx, fvertexBy, fvertexCx, fvertexCy

| Bit  | Description                                                                        |
|------|------------------------------------------------------------------------------------|
| 31:0 | Vertex coordinate information (IEEE 32-bit single-precision floating point format) |

#### 8.4 startR, startG, startB, startA, fstartR, fstartG, fstartB, and fstartA Registers

The **startR**, **startG**, **startB**, **startA**, **fstartR**, **fstartG**, **fstartB**, and **fstartA** registers specify the starting color information (red, green, blue, and alpha) of a triangle to be rendered. The **start** registers must contain the color values associated with the **A** vertex of the triangle. The **fstart** registers are floating point equivalents of the **start** registers. Avenger automatically converts both the **start** and **fstart** registers into an internal fixed point notation used for rendering.

#### startR, startG, startB, startA

| Bit  | Description                                                                     |
|------|---------------------------------------------------------------------------------|
| 23:0 | Starting Vertex-A Color information (fixed point two's complement 12.12 format) |
|      |                                                                                 |

#### fstartR, fstartG, fstartB, fstartA

| Bit  | Description                                                                              |
|------|------------------------------------------------------------------------------------------|
| 31:0 | Starting Vertex-A Color information (IEEE 32-bit single-precision floating point format) |

#### 8.5 startZ and fstartZ registers

The **startZ** and **fstartZ** registers specify the starting Z information of a triangle to be rendered. The **startZ** registers must contain the Z values associated with the **A** vertex of the triangle. The **fstartZ** register is a floating point equivalent of the **startZ** registers. Avenger automatically converts both the **startZ** and **fstartZ** registers into an internal fixed point notation used for rendering.

startZ

Bit Description

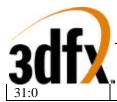

Starting Vertex-A Z information (fixed point two's complement 20.12 format)

| fstartZ |                                                                                  |
|---------|----------------------------------------------------------------------------------|
| Bit     | Description                                                                      |
| 31:0    | Starting Vertex-A Z information (IEEE 32-bit single-precision floating point for |

## 8.6 startS, startT, fstartS, and fstartT Registers

The **startS**, **startT**, **fstartS**, and **fstartT** registers specify the starting S/W and T/W texture coordinate information of a triangle to be rendered. The **start** registers must contain the texture coordinates associated with the **A** vertex of the triangle. Note that the S and T coordinates used by Avenger for rendering must be divided by W prior to being sent to Avenger (i.e. Avenger iterates S/W and T/W prior to perspective correction). During rendering, the iterated **S** and **T** coordinates are (optionally) divided by the iterated **W** parameter to perform perspective correction. The **fstart** registers are floating point equivalents of the **start** registers. Avenger automatically converts both the **start** and **fstart** registers into an internal fixed point notation used for rendering.

#### startS, startT

| Bit  | Description                                                                       |
|------|-----------------------------------------------------------------------------------|
| 31:0 | Starting Vertex-A Texture coordinates (fixed point two's complement 14.18 format) |

#### fstartS, fstartT

| Bit  | Description                                                                                |
|------|--------------------------------------------------------------------------------------------|
| 31:0 | Starting Vertex-A Texture coordinates (IEEE 32-bit single-precision floating point format) |

## 8.7 startW and fstartW registers

The **startW** and **fstartW** registers specify the starting 1/W information of a triangle to be rendered. The **startW** registers must contain the W values associated with the **A** vertex of the triangle. Note that the **W** value used by Avenger for rendering is actually the reciprocal of the 3D-geometry-calculated W value (i.e. Avenger iterates 1/W prior to perspective correction). During rendering, the iterated **S** and **T** coordinates are (optionally) divided by the iterated **W** parameter to perform perspective correction. The **fstartW** register is a floating point equivalent of the **startW** registers. Avenger automatically converts both the **startW** and **fstartW** registers into an internal fixed point notation used for rendering.

#### startW

| Startw |                                                                            |  |
|--------|----------------------------------------------------------------------------|--|
| Bit    | Description                                                                |  |
| 31:0   | Starting Vertex-A W information (fixed point two's complement 2.30 format) |  |

#### fstartW

| 15041011 |                                                                                      |
|----------|--------------------------------------------------------------------------------------|
| Bit      | Description                                                                          |
| 31:0     | Starting Vertex-A W information (IEEE 32-bit single-precision floating point format) |

## 8.8 dRdX, dGdX, dBdX, dAdX, fdRdX, fdGdX, fdBdX, and fdAdX Registers

The **dRdX**, **dGdX**, **dBdX**, **dAdX**, **fdRdX**, **fdGdX**, **fdBdX**, and **fdAdX** registers specify the change in the color information (red, green, blue, and alpha) with respect to X of a triangle to be rendered. As a triangle is rendered, the **d?dX** registers are added to the the internal color component registers when the pixel drawn moves from left-to-right, and are subtracted from the internal color component registers when the pixel drawn moves from right-to-left. The **fd?dX** registers are floating point equivalents of the **d?dX** 

ormat)

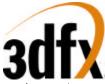

registers. Avenger automatically converts both the **d?dX** and **fd?dX** registers into an internal fixed point notation used for rendering.

### dRdX, dGdX, dBdX, dAdX

| Bit  | Description                                                                   |
|------|-------------------------------------------------------------------------------|
| 23:0 | Change in color with respect to X (fixed point two's complement 12.12 format) |

#### fdRdX, fdGdX, fdBdX, fdAdX

| Bit  | Description                                                                            |
|------|----------------------------------------------------------------------------------------|
| 31:0 | Change in color with respect to X (IEEE 32-bit single-precision floating point format) |

### 8.9 dZdX and fdZdX Registers

The **dZdX** and **fdZdX** registers specify the change in Z with respect to X of a triangle to be rendered. As a triangle is rendered, the **dZdX** register is added to the the internal Z register when the pixel drawn moves from left-to-right, and is subtracted from the internal Z register when the pixel drawn moves from right-to-left. The **fdZdX** registers are floating point equivalents of the **dZdX** registers. Avenger automatically converts both the **dZdX** and **fdZdX** registers into an internal fixed point notation used for rendering.

#### dZdX

| uZuA |                                                                           |
|------|---------------------------------------------------------------------------|
| Bit  | Description                                                               |
| 31:0 | Change in Z with respect to X (fixed point two's complement 20.12 format) |

#### fdZdX

| Turbuit |                                                                                    |
|---------|------------------------------------------------------------------------------------|
| Bit     | Description                                                                        |
| 31:0    | Change in Z with respect to X (IEEE 32-bit single-precision floating point format) |

## 8.10 dSdX, dTdX, fdSdX, and fdTdX Registers

The **dXdX**, **dTdX**, **fdSdX**, and **fdTdX** registers specify the change in the S/W and T/W texture coordinates with respect to X of a triangle to be rendered. As a triangle is rendered, the **d?dX** registers are added to the the internal S and T registers when the pixel drawn moves from left-to-right, and are subtracted from the internal S/W and T/W registers when the pixel drawn moves from right-to-left. Note that the delta S/W and T/W values used by Avenger for rendering must be divided by W prior to being sent to Avenger (i.e. Avenger uses  $\Delta$ S/W and  $\Delta$ T/W ). The **d?dX** registers are floating point equivalents of the **fd?dX** registers. Avenger automatically converts both the **d?dX** and **fd?dX** registers into an internal fixed point notation used for rendering.

#### dSdX, dTdX

| 21.0 		 Close in C = 1.7 		 i (1 		 i (1 | Bit  | Description                                                                     |
|----------------------------------------------------------------------------------------------------|------|---------------------------------------------------------------------------------|
| 51:0 Change in S and T with respect to X (fixed point two's complement 14.18 format)                                                                                                    | 31:0 | Change in S and T with respect to X (fixed point two's complement 14.18 format) |

#### fdSdX, fdTdX

| Bit  | Description                                                                        |
|------|------------------------------------------------------------------------------------|
| 31:0 | Change in Z with respect to X (IEEE 32-bit single-precision floating point format) |

## 8.11 dWdX and fdWdX Registers

The **dWdX** and **fdWdX** registers specify the change in 1/W with respect to X of a triangle to be rendered. As a triangle is rendered, the **dWdX** register is added to the the internal 1/W register when the pixel drawn moves from left-to-right, and is subtracted from the internal 1/W register when the pixel drawn

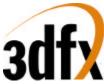

moves from right-to-left. The **fdWdX** registers are floating point equivalents of the **dWdX** registers. Avenger automatically converts both the **dWdX** and **fdWdX** registers into an internal fixed point notation used for rendering.

#### dWdX

| Bit  | Description                                                              |
|------|--------------------------------------------------------------------------|
| 31:0 | Change in W with respect to X (fixed point two's complement 2.30 format) |

#### fdWdX

| IUWUA |                                                                                    |
|-------|------------------------------------------------------------------------------------|
| Bit   | Description                                                                        |
| 31:0  | Change in W with respect to X (IEEE 32-bit single-precision floating point format) |

## 8.12 dRdY, dGdY, dBdY, dAdY, fdRdY, fdGdY, fdBdY, and fdAdY Registers

The **dRdY**, **dGdY**, **dBdY**, **dAdY**, **fdRdY**, **fdGdY**, **fdBdY**, and **fdAdY** registers specify the change in the color information (red, green, blue, and alpha) with respect to Y of a triangle to be rendered. As a triangle is rendered, the **d?dY** registers are added to the the internal color component registers when the pixel drawn in a positive Y direction, and are subtracted from the internal color component registers when the pixel drawn moves in a negative Y direction. The **fd?dY** registers are floating point equivalents of the **d?dY** registers. Avenger automatically converts both the **d?dY** and **fd?dY** registers into an internal fixed point notation used for rendering.

#### dRdY, dGdY, dBdY, dAdY

| Bit  | Description                                                                   |
|------|-------------------------------------------------------------------------------|
| 23:0 | Change in color with respect to Y (fixed point two's complement 12.12 format) |

#### fdRdY, fdGdY, fdBdY, fdAdY

| Bit  | Description                                                                            |
|------|----------------------------------------------------------------------------------------|
| 31:0 | Change in color with respect to Y (IEEE 32-bit single-precision floating point format) |

## 8.13 dZdY and fdZdY Registers

The **dZdY** and **fdZdY** registers specify the change in Z with respect to Y of a triangle to be rendered. As a triangle is rendered, the **dZdY** register is added to the the internal Z register when the pixel drawn moves in a positive Y direction, and is subtracted from the internal Z register when the pixel drawn moves in a negative Y direction. The **fdZdY** registers are floating point equivalents of the **dZdY** registers. Avenger automatically converts both the **dZdY** and **fdZdY** registers into an internal fixed point notation used for rendering.

#### dZdY

| uzui |                                                                           |
|------|---------------------------------------------------------------------------|
| Bit  | Description                                                               |
| 31:0 | Change in Z with respect to Y (fixed point two's complement 20.12 format) |

#### fdZdY

| Bit  | Description                                                                        |
|------|------------------------------------------------------------------------------------|
| 31:0 | Change in Z with respect to Y (IEEE 32-bit single-precision floating point format) |

## 8.14 dSdY, dTdY, fdSdY, and fdTdY Registers

The **dYdY**, **dTdY**, **fdSdY**, and **fdTdY** registers specify the change in the S/W and T/W texture coordinates with respect to Y of a triangle to be rendered. As a triangle is rendered, the **d?dY** registers are added to the the internal S/W and T/W registers when the pixel drawn moves in a positive Y direction,

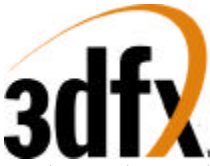

and are subtracted from the internal S/W and T/W registers when the pixel drawn moves in a negative Y direction. Note that the delta S/W and T/W values used by Avenger for rendering must be divided by W prior to being sent to Avenger (i.e. Avenger uses  $\Delta$ S/W and  $\Delta$ T/W). The **d?dY** registers are floating point equivalents of the **fd?dY** registers. Avenger automatically converts both the **d?dY** and **fd?dY** registers into an internal fixed point notation used for rendering.

#### dSdY, dTdY

| ubuljulul |                                                                                 |
|-----------|---------------------------------------------------------------------------------|
| Bit       | Description                                                                     |
| 31:0      | Change in S and T with respect to Y (fixed point two's complement 14.18 format) |

#### fdSdY, fdTdY

| Bit  | Description                                                                        |
|------|------------------------------------------------------------------------------------|
| 31:0 | Change in Z with respect to Y (IEEE 32-bit single-precision floating point format) |

## 8.15 dWdY and fdWdY Registers

The **dWdY** and **fdWdY** registers specify the change in 1/W with respect to Y of a triangle to be rendered. As a triangle is rendered, the **dWdY** register is added to the the internal 1/W register when the pixel drawn moves in a positive Y direction, and is subtracted from the internal 1/W register when the pixel drawn moves in a negative Y direction. The **fdWdY** registers are floating point equivalents of the **dWdY** registers. Avenger automatically converts both the **dWdY** and **fdWdY** registers into an internal fixed point notation used for rendering.

#### dWdY

| Bit         Description |                                                                          |  |  |
|-------------------------|--------------------------------------------------------------------------|--|--|
| 31:0                    | Change in W with respect to Y (fixed point two's complement 2.30 format) |  |  |

#### fdWdY

| Bit  | Description                                                                        |  |  |
|------|------------------------------------------------------------------------------------|--|--|
| 31:0 | Change in W with respect to Y (IEEE 32-bit single-precision floating point format) |  |  |

## 8.16 triangleCMD and ftriangleCMD Registers

The **triangleCMD** and **ftriangleCMD** registers execute the triangle drawing command. Writes to **triangleCMD** or **ftriangleCMD** initiate rendering a triangle defined by the **vertex**, **start**, **d?dX**, and **d?dY** registers. Note that the **vertex**, **start**, **d?dX**, and **d?dY** registers must be setup prior to writing to **triangleCMD** or **ftriangleCMD**. The value stored to **triangleCMD** or **ftriangleCMD** is the area of the triangle being rendered -- this value determines whether a triangle is clockwise or counter-clockwise geometrically. If bit(31)=0, then the triangle is oriented in a counter-clockwise orientation (i.e. positive area). If bit(31)=1, then the triangle is oriented in a clockwise orientation (i.e. negative area). To calculate the area of a triangle, the following steps are performed:

- 1. The vertices (A, B, and C) are sorted by the Y coordinate in order of increasing Y (i.e. A.y <= B.y <= C.y)
- 2. The area is calculated as follows: AREA = ((dxAB \* dyBC) - (dxBC \* dyAB)) / 2where dxAB = A.x - B.x

dxAB = A.x - B.xdyBC = B.y - C.ydxBC = B.x - C.xdyAB = A.y - B.y

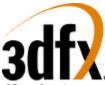

Note that Avenger only requires the sign bit of the area to be stored in the **triangleCMD** and **ftriangleCMD** registers -- bits(30:0) written to **triangleCMD** and **ftriangleCMD** are ignored.

#### triangleCMD

| Bit | Description                                     |  |  |
|-----|-------------------------------------------------|--|--|
| 31  | Sign of the area of the triangle to be rendered |  |  |

#### ftriangleCMD

| Bit | Description                                                                            |  |
|-----|----------------------------------------------------------------------------------------|--|
| 31  | Sign of the area of the triangle to be rendered (IEEE 32-bit single-precision floating |  |
|     | point format)                                                                          |  |

#### 8.17 nopCMD Register

Writing any data to the **nopCMD** register executes the NOP command. Executing a NOP command flushes the graphics pipeline. When a **nopCMD** is executed with Bit(0)==1, the following counters get cleared: **fbiPixelsIn**, **fbiChromaFail**, **fbiZfuncFail**, **fbiAfuncFail**, and **fbiPixelsOut** registers. When a **nopCMD** is executed with Bit(1)==1, fbiTrianglesOut is cleared. When a **nopCMD** is executed with non of its bits set, none of the aforementioned counters will be modified.

| Bit            | Description                                                                    |  |  |
|----------------|--------------------------------------------------------------------------------|--|--|
| 0              | Clear fbiPixelsIn, fbiChromaFail, fbiZfuncFail, fbiAfuncFail, and fbiPixelsOut |  |  |
|                | registers (1=clear registers)                                                  |  |  |
| <mark>1</mark> | Clear fbiTrianglesOut (1 = clear register).                                    |  |  |

## 8.18 fastfillCMD Register

Writing any data to the **fastfill** register executes the FASTFILL command. The FASTFILL command is used to clear the RGB and depth buffers as quickly as possible. Prior to executing the FASTFILL command, the **clipLeftRight** and **clipLowYHighY** are loaded with a rectangular area which is the desired area to be cleared. Note that **clip** registers define a rectangular area which is inclusive of the **clipLeft** and **clipLowY** register values, but exclusive of the **clipRight** and **clipHighY** register values. The **fastfillCMD** register is then written to initiate the FASTFILL command after the **clip** registers have been loaded. FASTFILL will optionally clear the color buffers with the RGB color specified in the **color1** register, and also optionally clears the depth buffer with the depth value taken from the **zaColor** register. Note that since **color1** is a 24-bit value, either dithering or bit truncation must be used to translate the 24-bit value into the native 16-bit frame buffer -- dithering may be employed optionally as defined by bit(8) of **fbzMode**. Disabling clearing of the color or depth buffers is accomplished by modifying the rgb/depth mask bits(10:9) in **fbzMode**. This allows individual or combined clearing of the RGB and depth buffers.

When using SGRAM, **fastfillCMD[0]** overrides **fbzMode[8]**, and forces dithering off, allowing the color plane to be filled using SGRAM blockwrites. When using SDRAM, dithering behavior is determined solely by **fbzMode[8]**.

**Special Notes**: Avenger's **fastfillCMD** is not fully functional with SDRAM. The aux-plane fill portion of the comand doesn't work. To fastfill a surface with SDRAM, point the **colBufAddr** and **colBufStride** registers to the surface, and then fill it, using only the color-portion of the fastfill command (i.e. set the RGB mask=1 (**fbzMode[9**], but clear the za-mask (**fbzmode[10**])).

| Bit | Description                                                |  |
|-----|------------------------------------------------------------|--|
| 0   | Disable dithering during fastfill (1 = disable dithering). |  |

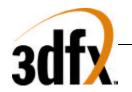

## 8.19 swapbufferCMD Register

Writing to the **swapbufferCMD** register executes the SWAPBUFFER command. If the data written to **swapbufferCMD** bit(0)=0, then the frame buffer swapping is not synchronized with vertical retrace. If frame buffer swapping is not synchronized with vertical retrace, then visible frame "tearing" may occur. If **swapbufferCMD** bit(0)=1 then the frame buffer swapping is synchronized with vertical retrace. Synchronizing frame buffer swapping with vertical retrace eliminates the aforementioned frame "tearing." When a **swapbufferCMD** is received in the front-end PCI host FIFO, the swap buffers pending field in the status register is incremented. Conversely, when an actual frame buffer swapping occurs, the swap buffers pending field in the **status** register (bits(30:28)) is decremented. The swap buffers pending field allows software to determine how many SWAPBUFFER commands are present in the Avenger FIFOs. Bits(8:1) of **swapbufferCMD** are used to specify the number of vertical retraces to wait before swapping the color buffers. An internal counter is incremented whenever a vertical retrace occurs, and the color buffers are not swapped until the internal vertical retrace counter is greater than the value of **swapbufferCMD** bits(8:1) -- After a swap occurs, the internal vertical retrace counter is cleared.

Setting swabufferCMD[0]=1 is used to maintain constant frame rate. **NOTE: for highest performance** when syncing-to-vsync, set the swapbuffer interval (swapbufferCMD bits(8:1)) to zero.

**SwapbufferCMD** bit(9) disables swapping, which has the effect of decrementing the outstanding swap count, but not performing a video pointer swap. Note that if vertical retrace synchronization is disabled for swapping buffers (**swapbufferCMD**(0)=0), then the swap buffer interval field is ignored. The **swapbufferCMD** on Avenger works similar to Voodoo Rush. The driver must write to the swapbufferPend register to increase the outstanding swap count, then write to the **swapbufferCMD** register.

To enable triple buffering, turn on the appropriate bit in dram\_init\_1. If triple buffering is enabled, then the graphics core will be allowed to continue given that one or fewer swaps is pending to be done by the video unit. Effectively, this allows Avenger to render up to two frames ahead of the displayed buffer.

| Bit | Description                                                      |  |
|-----|------------------------------------------------------------------|--|
| 0   | Synchronize frame buffer swapping to vertical retrace (1=enable) |  |
| 8:1 | Swap buffer interval                                             |  |
| 9   | Swap buffer disable swap                                         |  |

## 8.20 fbzColorPath Register

The **fbzColorPath** register controls the color and alpha rendering pixel pipelines. Bits in **fbzColorPath** control color/alpha selection and lighting. Individual bits of **fbzColorPath** are set to enable modulation, addition, etc. for various lighting effects including diffuse and specular highlights.

| Bit | Description                                                                                                    |  |  |
|-----|----------------------------------------------------------------------------------------------------|--|--|
| 1:0 | RGB Select (0=Iterated RGB, 1=TREX Color Output, 2=Color1 RGB, 3=Reserved)                                                             |  |  |
| 3:2 | Alpha Select (0=Iterated A, 1=TREX Alpha Output, 2=Color1 Alpha, 3=Reserved)                                                           |  |  |
| 4   | Color Combine Unit control (cc_localselect mux control: 0=iterated RGB, 1=Color0 RGB)                                                  |  |  |
| 6:5 | Alpha Combine Unit control (cca_localselect mux control: 0=iterated alpha, 1= <b>Color0</b> alpha, 2=iterated Z, 3=clamped iterated W) |  |  |
| 7   | Color Combine Unit control (cc_localselect_override mux control: 0=cc_localselect, 1=Texture alpha bit(7))                             |  |  |

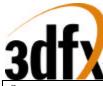

| 8     | Color Combine Unit control (cc_zero_other mux control: 0=c_other, 1=zero)          |  |  |
|-------|------------------------------------------------------------------------------------|--|--|
| 9     | Color Combine Unit control (cc_sub_clocal mux control: 0=zero, 1=c_local)          |  |  |
| 12:10 | Color Combine Unit control (cc_mselect mux control: 0=zero, 1=c_local, 2=a_other,  |  |  |
|       | 3=a_local, 4=texture alpha, 5=texture rgb, 6-7=reserved)                           |  |  |
| 13    | Color Combine Unit control (cc_reverse_blend control)                              |  |  |
| 14    | Color Combine Unit control (cc_add_clocal control)                                 |  |  |
| 15    | Color Combine Unit control (cc_add_alocal control)                                 |  |  |
| 16    | Color Combine Unit control (cc_invert_output control)                              |  |  |
| 17    | Alpha Combine Unit control (cca_zero_other mux control: 0=a_other, 1=zero)         |  |  |
| 18    | Alpha Combine Unit control (cca_sub_clocal mux control: 0=zero, 1=a_local)         |  |  |
| 21:19 | Alpha Combine Unit control (cca_mselect mux control: 0=zero, 1=a_local, 2=a_other, |  |  |
|       | 3=a_local, 4=texture alpha, 5-7=reserved)                                          |  |  |
| 22    | Alpha Combine Unit control (cca_reverse_blend control)                             |  |  |
| 23    | Alpha Combine Unit control (cca_add_clocal control)                                |  |  |
| 24    | Alpha Combine Unit control (cca_add_alocal control)                                |  |  |
| 25    | Alpha Combine Unit control (cca_invert_output control)                             |  |  |
| 26    | Parameter Adjust (1=adjust parameters for subpixel correction)                     |  |  |
| 27    | Enable Texture Mapping (1=enable)                                                  |  |  |
| 28    | Enable RGBA, Z, and W parameter clamping (1=enable)                                |  |  |
| 29    | Enable anti-aliasing (1=enable)                                                    |  |  |
|       |                                                                                    |  |  |

Note that the color channels are controlled separately from the alpha channel. There are two primary color selection units: the Color Combine Unit(CCU) and the Alpha Combine Unit (ACU). Bits(1:0), bit(4), and bits(16:8) of **fbzColorPath** control the Color Combine Unit. The diagram below illustrates the Color Combine Unit controlled by the **fbzColorPath** register:

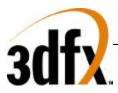

## - Color Combine Unit -

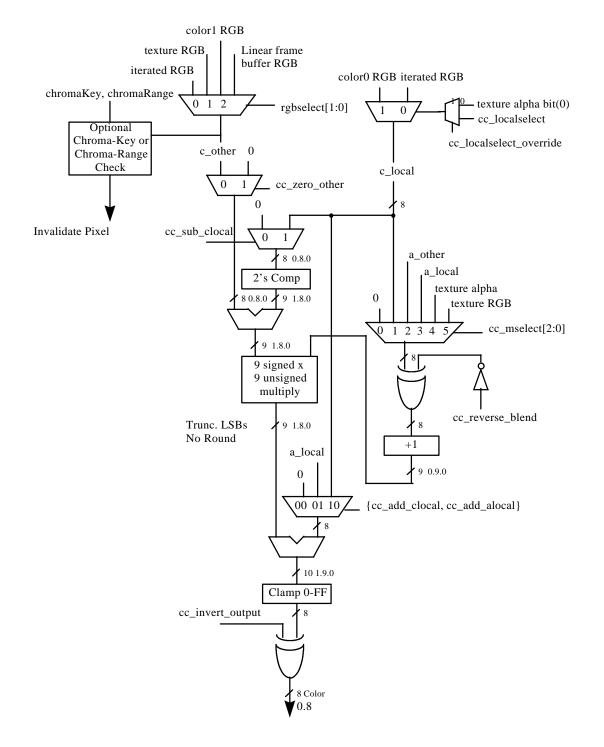

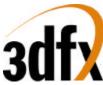

Bits(3:2), bits(6:5), and bits(25:17) of **fbzColorPath** control the Alpha Combine Unit. The diagram below illustrates the Alpha Combine Unit controlled by the **fbzColorPath** register:

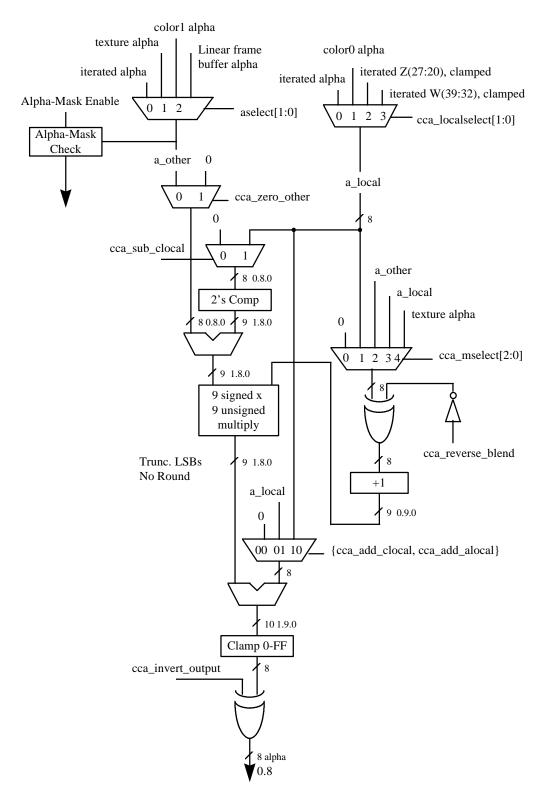

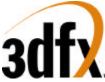

Bit(26) of **fbzColorPath** enables subpixel correction for all parameters. When enabled, Avenger will automatically subpixel correct the incoming color, depth, and texture coordinate parameters for triangles not aligned on integer spatial boundaries. Enabling subpixel correction decreases the on-chip triangle setup performance from 7 clocks to 16 clocks, but as the triangle setup engine is separately pipelined from the triangle rasterization engine, little if any performance penalty is seen when subpixel correction is enabled.

*Important Note*: When subpixel correction is enabled, the correction is performed on the **start** registers as they are passed into the triangle setup unit from the PCI FIFO. As a result, the host must pass down new starting parameter information for each new triangle -- if new starting parameter information is *not* passed down for a new triangle, the starting parameters will be subpixel corrected starting with the **start** registers already subpixel corrected for the last rendered triangle [in effect the parameters will be subpixel corrected twice, resulting in inaccuracies in the starting parameter values].

Bit(27) of **fbzColorPath** is used to enable texture mapping. If texture-mapped rendering is desired, then bit(27) of **fbzColorPath** must be set. When bit(27)=1, then data is transfered from TREX to FBI. If texture mapping is not desired (i.e. Gouraud shading, flat shading, etc.), then bit(27) may be cleared and no data is transfered from TREX to FBI.

Bit(28) of **fbzColorpath** is used to enable RGBA, Z, and W parameter clamping. When **fbzColorpath** bit(28)=1, then the RGBA triangle parameters are be clamped to [0,0xff] inclusive during triangle rasterization. Note that **fbzColorpath** bit(28) has no effect on the RGBA triangle parameters during triangle setup or sub-pixel correction. When **fbzColorpath** bit(28)=0, then the RGBA parameters are allowed to wrap according to the following formula:

```
if(rgbaIterator[23:12] == 0xfff)
        rgbaClamped[7:0] = 0x0;
else if(rgbaIterator[23:12] == 0x100)
        rgbaClamped[7:0] = 0xff;
else
        rgbaClamped[7:0] = rgbaIterator[19:12];
```

When **fbzColorpath** bit(28)=1, then the Z triangle parameter is clamped to [0,0xffff] inclusive during triangle rasterization. Note that **fbzColorpath** bit(28) has no effect on the Z triangle parameter during triangle setup or sub-pixel correction. Note also that the unclamped Z triangle iterator is used when performing floating point Z-buffering (**fbzMode** bit(21)=1). When **fbzColorpath** bit(28)=0, then the Z parameter is allowed to wrap according to the following formula:

```
if(zIterator[31:12] == 0xfffff)
        zClamped[15:0] = 0x0;
else if(zIterator[31:12] == 0x10000)
        zClamped[15:0] = 0xffff;
else
        zClamped[15:0] = zIterator[27:12];
```

When **fbzColorpath** bit(28)=1, then the W triangle parameter is clamped to [0,0xff] inclusive for use in the Alpha Combine Unit and the fog unit. Note that **fbzColorpath** bit(28) has no effect on the W triangle parameter during triangle setup or sub-pixel correction. Note also that the unclamped W triangle iterator is used when performing floating point W-buffering (**fbzMode** bit(21)=0). When **fbzColorpath** bit(28)=0, then the W parameter used as inputs to the ACU and fog units is allowed to wrap according to the following formula:

if(wIterator[47:32] == 0xffff)

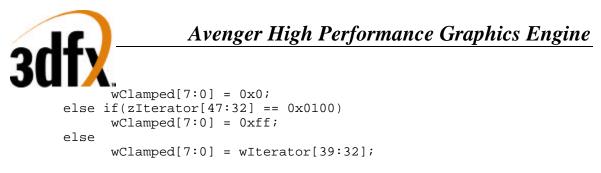

Bit(29) of **fbzColorpath** used to enable anti-aliasing. FIXME...

## 8.21 fogMode Register

The **fogMode** register controls the fog functionality of Avenger.

| Bit | Description                                                                 |  |  |
|-----|-----------------------------------------------------------------------------|--|--|
| 0   | Enable fog (1=enable)                                                       |  |  |
| 1   | Fog Unit control (fogadd control: 0=fogColor, 1=zero)                       |  |  |
| 2   | Fog Unit control (fogmult control: 0=Color Combine Unit RGB, 1=zero)        |  |  |
| 3   | Fog Unit control (fogalpha control)                                         |  |  |
| 4   | Fog Unit control (fogz control)                                             |  |  |
| 5   | Fog Unit control (fogconstant control: 0=fog multiplier output, 1=fogColor) |  |  |
| 6   | Fog Unit control (fogdither control, dither the fog blending component)     |  |  |
| 7   | Fog Unit control (fogzones control, enable signed fog delta)                |  |  |

The diagram below shows the fog unit of Avenger:

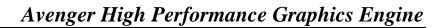

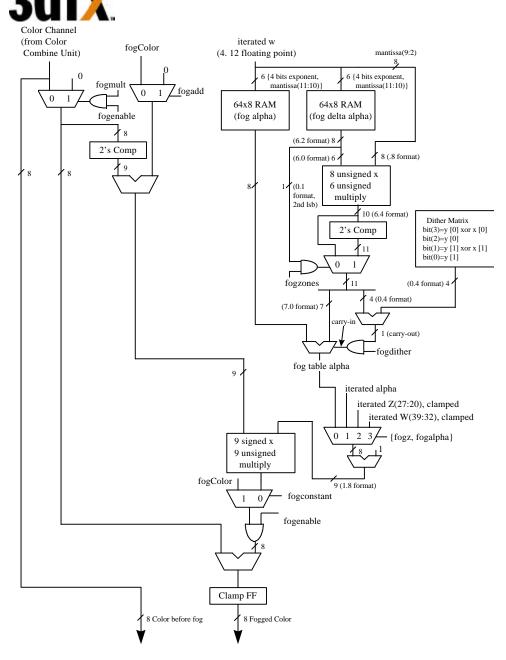

Bit(0) of **fogMode** is used to enable fog and atmospheric effects. When fog is enabled, the fog color specified in the **fogColor** register is blended with the source pixels as a function of the **fogTable** values and iterated W. Avenger supports a 64-entry lookup table (**fogTable**) to support atmospheric effects such as fog and haze. When enabled, the MSBs of a normalized floating point representation of (1/W) is used to index into the 64-entry fog table. The ouput of the lookup table is an "alpha" value which represents the level of blending to be performed between the static fog/haze color and the incoming pixel color. 8 lower order bits of the floating point (1/W) are used to blend between multiple entries of the lookup table to reduce fog "banding." The fog lookup table is loaded by the Host CPU, so various fog equations, colors, and effects can be supported.

The following table shows the mathematical equations for the supported values of bits(2:1) of **fogMode** when bits(5:3)=0:

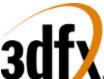

| Bit(0) - Enable<br>Fog | Bit(1) - fogadd<br>mux control | Bit(2) - fogmult<br>mux control | Fog Equation                    |
|------------------------|--------------------------------|---------------------------------|---------------------------------|
| 0                      | ignored                        | ignored                         | Cout = Cin                      |
| 1                      | 0                              | 0                               | Cout = Afog*Cfog + (1-Afog)*Cin |
| 1                      | 0                              | 1                               | Cout = Afog*Cfog                |
| 1                      | 1                              | 0                               | Cout = (1-Afog)*Cin             |
| 1                      | 1                              | 1                               | Cout = 0                        |

where:

Cout = Color output from Fog block

Cin = Color input from Color Combine Unit Module

Cfog = fogColor register

AFog = alpha value calculated from Fog table

When bit(3) of **fogMode** is set, the integer part of the iterated alpha component is used as the fog alpha instead of the calculated fog alpha value from the fog table. When bit(4) of **fogMode** is set, the upper 8 bits of the iterated Z component are used as the fog alpha instead of the calculated fog alpha value from the fog table. If both bit(3) and bit(4) are set, then bit(4) takes precedence, and the upper 8 bits of the iterated Z component are used for the fog alpha value. Bit(5) of **fogMode** takes precedence over bits(4:3) and enables a constant value(**fogColor**) to be added to incoming source color.

## 8.22 alphaMode Register

The alphaMode register controls the alpha blending and anti-aliasing functionality of Avenger.

| Bit   | Description                                                       |
|-------|-------------------------------------------------------------------|
| 0     | Enable alpha function (1=enable)                                  |
| 3:1   | Alpha function (see table below)                                  |
| 4     | Enable alpha blending (1=enable)                                  |
| 5     | reserved                                                          |
| 7:8   | reserved                                                          |
| 11:8  | Source RGB alpha blending factor (see table below)                |
| 15:12 | Destination RGB alpha blending factor (see table below)           |
| 19:16 | Source alpha-channel alpha blending factor (see table below)      |
| 23:20 | Destination alpha-channel alpha blending factor (see table below) |
| 31:24 | Alpha reference value                                             |

Bits(3:1) specify the alpha function during rendering operations. The alpha function and test pipeline is shown below:

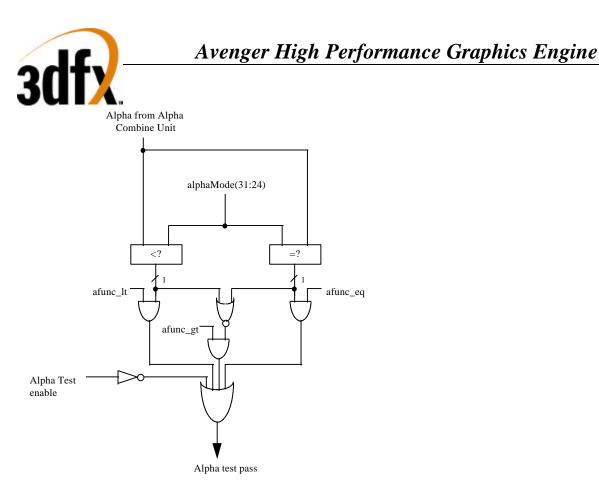

When **alphaMode** bit(0)=1, an alpha comparison is performed between the incoming source alpha and bits(31:24) of **alphaMode**. Section 5.18.1 below further describes the alpha function algorithm.

Bit(4) of **alphaMode** enables alpha blending. When alpha blending is enabled, the blending function is performed to combine the source color with the destination pixel. The blending factors of the source and destinations pixels are individually programmable, as determined by bits(23:8). Note that the RGB and alpha color channels may have different alpha blending factors. Section 5.18.2 below further describes alpha blending.

Bit(5) of **alphaMode** is reserved.

#### 8.22.1 Alpha function

When the alpha function is enabled (**alphaMode** bit(0)=1), the following alpha comparison is performed: *AlphaSrc* AlphaOP *AlphaRef* 

where *AlphaSrc* represents the alpha value of the incoming source pixel, and *AlphaRef* is the value of bits(31:24) of **alphaMode**. A source pixel is written into an RGB buffer if the alpha comparison is true and writing into the RGB buffer is enabled (**fbzMode** bit(9)=1. If the alpha function is enabled and the alpha comparison is false, the **fbiAfuncFail** register is incremented and the pixel is invalidated in the pixel pipeline and no drawing occurs to the color or depth buffers. The supported alpha comparison functions (AlphaOPs) are shown below:

| Value | AlphaOP Function   |
|-------|--------------------|
| 0     | never              |
| 1     | less than          |
| 2     | equal              |
| 3     | less than or equal |
| 4     | greater than       |

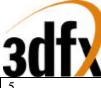

| VUIA |                       |
|------|-----------------------|
| 5    | not equal             |
| 6    | greater than or equal |
| 7    | always                |

#### 8.22.2 Alpha Blending

When alpha blending is enabled (**alphaMode** bit(4)=1), incoming source pixels are blended with destination pixels. The alpha blending function for the RGB color components is as follows:

 $D_{new} \Leftarrow (S \cdot \alpha) + (D_{old} \cdot \beta)$ 

where

where

| Dnew<br>S | The new destination pixel being written into the frame buffer<br>The new source pixel being generated |
|-----------|----------------------------------------------------------------------------------------------------|
| Dold      | The old (current) destination pixel about to be modified                                              |
| α         | The source pixel alpha blending function.                                                             |
| β         | The destination pixel alpha blending function.                                                        |
|           |                                                                                                    |

The alpha blending function for the alpha components is as follows:

| Anew ⇐ | $= (AS \cdot \alpha d) + (Aold \cdot \beta d)$                |
|--------|---------------------------------------------------------------|
| Anew   | The new destination alpha being written into the alpha buffer |
| AS     | The new source alpha being generated                          |
| Aold   | The old (current) destination alpha about to be modified      |
| αd     | The source alpha alpha-blending function.                     |
| βd     | The destination alpha alpha-blending function.                |

Note that the source and destination pixels may have different associated alpha blending functions. Also note that RGB color components and the alpha components may have different associated alpha blending functions. The alpha blending factors of the RGB color components are defined in bits(15:8) of **alphaMode**, while the alpha blending factors of the alpha component is specified in bits(23:16) of **alphaMode**. The following table lists the alpha blending functions supported:

| Alpha Blending Function                   | Alpha Blending Function Pneumonic | Alpha Blending Function Description |
|-------------------------------------------|-----------------------------------|-------------------------------------|
| 0x0                                       | AZERO                             | Zero                                |
| 0x1                                       | ASRC_ALPHA                        | Source alpha                        |
| 0x2                                       | A_COLOR                           | Color                               |
| 0x3                                       | ADST_ALPHA                        | Destination alpha                   |
| 0x4                                       | AONE                              | One                                 |
| 0x5                                       | AOMSRC_ALPHA                      | 1 - Source alpha                    |
| 0x6                                       | AOM_COLOR                         | 1 - Color                           |
| 0x7                                       | AOMDST_ALPHA                      | 1 - Destination alpha               |
| 0x8-0xe                                   |                                   | Reserved                            |
| 0xf (source alpha blending function)      | ASATURATE                         | MIN(Source alpha, 1 - Destination   |
|                                           |                                   | alpha)                              |
| 0xf (destination alpha blending function) | A_COLORBEFOREFOG                  | Color before Fog Unit               |

When the value 0x2 is selected as the destination alpha blending factor, the source pixel color is used as the destination blending factor. When the value 0x2 is selected as the source alpha blending factor, the destination pixel color is used as the source blending factor. Note also that the alpha blending function 0xf is different depending upon whether it is being used as a source or destination alpha blending function. When the value 0xf is selected as the destination alpha blending factor, the source color before the fog unit ("unfogged" color) is used as the destination blending factor -- this alpha blending function is useful for multi-pass rendering with atmospheric effects. When the value 0xf is selected as the source

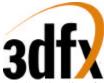

alpha blending factor, the alpha-saturate anti-aliasing algorithm is selected -- this MIN function performs polygonal anti-aliasing for polygons which are drawn front-to-back.

## 8.23 lfbMode Register

The **lfbMode** register controls linear frame buffer accesses.

| Bit  | Description                                                                   |
|------|-------------------------------------------------------------------------------|
| 3:0  | Linear frame buffer write format (see table below)                            |
| 5:4  | Reserved                                                                      |
| 7:6  | Reserved                                                                      |
| 8    | Enable Avenger pixel pipeline-processed linear frame buffer writes (1=enable) |
| 10:9 | Linear frame buffer RGBA lanes (see tables below)                             |
| 11   | 16-bit word swap linear frame buffer writes (1=enable)                        |
| 12   | Byte swizzle linear frame buffer writes (1=enable)                            |
| 13   | LFB access Y origin (0=top of screen is origin, 1=bottom of screen is origin) |
| 14   | Linear frame buffer write access W select (0=LFB selected, 1=zacolor[15:0]).  |
| 15   | Reserved                                                                      |
| 16   | Reserved                                                                      |

The following table shows the supported Avenger linear frame buffer write formats:

| Value | Linear Frame Buffer Write Format    |
|-------|-------------------------------------|
|       | 16-bit formats                      |
| 0     | 16-bit RGB (5-6-5)                  |
| 1     | 16-bit RGB (x-5-5-5)                |
| 2     | 16-bit ARGB (1-5-5-5)               |
| 3     | Reserved                            |
|       |                                     |
|       | 32-bit formats                      |
| 4     | 24-bit RGB (x-8-8-8)                |
| 5     | 32-bit ARGB (8-8-8-8)               |
| 7:6   | Reserved                            |
| 11:8  | Reserved                            |
| 12    | 16-bit depth, 16-bit RGB (5-6-5)    |
| 13    | 16-bit depth, 16-bit RGB (x-5-5-5)  |
| 14    | 16-bit depth, 16-bit ARGB (1-5-5-5) |
| 15    | 16-bit depth, 16-bit depth          |

When accessing the linear frame buffer, the cpu accesses information from the starting linear frame buffer (LFB) address space (see section 4 on Avenger address space) plus an offset which determines the  $\langle x, y \rangle$  coordinates being accessed. Bits(3:0) of **lfbMode** define the format of linear frame buffer writes.

When writing to the linear frame buffer, **IfbMode** bit(8)=1 specifies that LFB pixels are processed by the normal Avenger pixel pipeline -- this implies each pixel written must have an associated depth and alpha value, and is also subject to the fog mode, alpha function, etc. If bit(8)=0, pixels written using LFB access bypass the normal Avenger pixel pipeline and are written to the specified buffer unconditionally and the values written are unconditionally written into the color/depth buffers except for optional color dithering [depth function, alpha blending, alpha test, and color/depth write masks are all bypassed when bit(8)=0]. If bit(8)=0, then only the buffers that are specified in the particular LFB format are updated. Also note

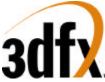

that if **IfbMode** bit(8)=0 that the color and Z mask bits in **fbzMode**(bits 9 and 10) are ignored for LFB writes. For example, if LFB modes 0-2, or 4 are used and bit(8)=0, then only the color buffers are updated for LFB writes (the depth buffer is unaffected by all LFB writes for these modes, regardless of the status of the Z-mask bit **fbzMode** bit 10). However, if LFB modes 12-14 are used and bit(8)=0, then both the color and depth buffers are updated with the LFB write data, irrespective of the color and Z mask bits in **fbzMode**. If LFB mode 15 is used and bit(8)=0, then only the depth buffer is updated for LFB writes (the color buffers are unaffected by all LFB writes in this mode, regardless of the status of the color mask bits in **fbzMode**).

If **lfbMode** bit(8)=0 and a LFB write format is selected which contains an alpha component (formats 2, 5, and 14) and the alpha buffer is enabled, then the alpha component is written into the alpha buffer. Conversely, if the alpha buffer is not enabled, then the alpha component of LFB writes using formats 2, 5, and 14 when bit(8)=0 are ignored. Note that anytime LFB formats 2, 5, and 14 are used when bit(8)=0 that blending and/or chroma-keying using the alpha component is not performed since the pixel-pipeline is bypassed when bit(8)=0.

If **lfbMode** bit(8)=0 and LFB write format 14 is used, the component that is ignored is determined by whether the alpha buffer is enabled -- If the alpha buffer is enabled and LFB write format 14 is used with bit(8)=0, then the depth component is ignored for all LFB writes. Conversely, if the alpha buffer is disabled and LFB write format is used with bit(8)=0, then the alpha component is ignored for all LFB writes.

If **lfbMode** bit(8)=1 and a LFB write access format does not include depth or alpha information (formats 0-5), then the appropriate depth and/or alpha information for each pixel written is taken from the **zaColor** register. Note that if bit(8)=1 that the LFB write pixels are processed by the normal Avenger pixel pipeline and thus are subject to the per-pixel operations including clipping, dithering, alpha-blending, alpha-testing, depth-testing, chroma-keying, fogging, and color/depth write masking.

Bits(10:9) of **lfbMode** specify the RGB channel format (color lanes) for linear frame buffer writes. The table below shows the Avenger supported RGB lanes:

| Value | RGB Channel Format |
|-------|--------------------|
| 0     | ARGB               |
| 1     | ABGR               |
| 2     | RGBA               |
| 3     | BGRA               |

Bit(11) of **lfbMode** defines the format of 2 16-bit data types passed with a single 32-bit writes. For linear frame buffer formats 0-2, two 16-bit data transfers can be packed into one 32-bit write -- bit(11) defines which 16-bit shorts correspond to which pixels on screen. The table below shows the pixel packing for packed 32-bit linear frame buffer formats 0-2:

| lfbMode bit(11) | Screen Pixel Packing                                     |
|-----------------|----------------------------------------------------------|
| 0               | Right Pixel(host data 31:16), Left Pixel(host data 15:0) |
| 1               | Left Pixel(host data 31:16), Right Pixel(host data 15:0) |

For linear frame buffer formats 12-14, bit(11) of **lfbMode** defines the bit locations of the 2 16-bit data types passed. The table below shows the data packing for 32-bit linear frame buffer formats 12-14:

| lfbMode bit(11) | Screen Pixel Packing                                |
|-----------------|-----------------------------------------------------|
| 0               | Z value(host data 31:16), RGB value(host data 15:0) |

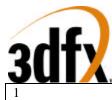

RGB value(host data 31:16), Z value(host data 15:0)

For linear frame buffer format 15, bit(11) of **lfbMode** defines the bit locations of the 2 16-bit depth values passed. The table below shows the data packing for 32-bit linear frame buffer format 15:

| lfbMode bit(11) | Screen Pixel Packing                                         |
|-----------------|--------------------------------------------------------------|
| 0               | Z Right Pixel(host data 31:16), Z Left Pixel(host data 15:0) |
| 1               | Z left Pixel(host data 31:16), Z Right Pixel(host data 15:0) |

Note that bit(11) of **lfbMode** is ignored for linear frame buffer writes using formats 4 or 5.

Bit(12) of **lfbMode** is used to enable byte swizzling. When byte swizzling is enabled, the 4-bytes within a 32-bit word are swizzled to correct for endian differences between Avenger and the host CPU. For little endian CPUs (e.g. Intel x86 processors) byte swizzling should not be enabled, however big endian CPUs (e.g. PowerPC processors) should enable byte swizzling. For linear frame buffer writes, the bytes within a word are swizzled prior to being modified by the other control bits of **lfbMode**. When byte swizzling is enabled, bits(31:24) are swapped with bits(7:0), and bits(23:16) are swapped with bits(15:8).

*Very Important Note*: The order of swapping and swizzling operations for LFB writes is as follows: byte swizzling is performed first on all incoming LFB data, as defined by **lfbMode** bit(12) and irrespective of the LFB data format. After byte swizzling, 16-bit word swapping is performed as defined by **lfbMode** bit(11). Note that 16-bit word swapping is never performed on LFB data when data formats 4 and 5 are used. Also note that 16-bit word swapping is performed on the LFB data that was previously optionally swapped. Finally, after both swizzling and 16-bit word swapping are performed, the individual color channels are selected as defined in **lfbMode** bits(10:9). Note that the color channels are selected on the LFB data that was previously swizzled and/or swapped

Bit(13) of **lfbMode** is used to define the origin of the Y coordinate for all linear frame buffer writes when the pixel pipeline is bypassed (**lfbMode** bit(8)=0). Note that bit(13) of **lfbMode** does not affect rendering operations (FASTFILL and TRIANGLE commands) -- bit(17) of **fbzMode** defines the origin of the Y coordinate for rendering operations. Note also that if the pixel pipeline is enabled for linear frame buffer writes (**lfbMode** bit(8)=1), then **fbzMode** bit(17) is used to determine the location of the Y origin. When cleared, the Y origin (Y=0) for all linear frame buffer accesses is defined to be at the top of the screen. When bit(13) is set, the Y origin for all linear frame buffer accesses is defined to be at the bottom of the screen.

Bit(14) of **lfbMode** is used to select the W component used for LFB writes processed through the pixel pipeline. If bit(14)=0, then the MSBs of the fractional component of the 48-bit W value passed to the pixel pipeline for LFB writes through the pixel pipeline is the 16-bit Z value associated with the LFB write. [Note that the 16-bit Z value associated with the LFB write is dependent on the LFB format, and is either passed down pixel-by-pixel from the CPU, or is set to the constant **zaColor**(15:0)]. If bit(14)=1, then the MSBs of the fractional component of the 48-bit W value passed to the pixel pipeline for LFB writes is **zacolor**(15:0). Regardless of the setting of bit(14), when LFB writes go through the pixel pipeline, all other bits except the 16 MSBs of the fractional component of the W value are set to 0x0. Note that bit(14) is ignored if LFB writes bypass the pixel pipeline.

# 8.23.1 Linear Frame Buffer Writes

#### Linear frame buffer writes -- format 0:

When writing to the linear frame buffer with 16-bit format 0 (RGB 5-6-5), the RGB channel format specifies the RGB ordering within a 16-bit word. If the Avenger pixel pipeline is enabled for LFB

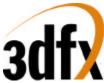

accesses (**lfbMode** bit(8)=1), then alpha and depth information for LFB format 0 is taken from the **zaColor** register. The following table shows the color channels for 16-bit linear frame buffer access format 0:

| RGB Channel<br>Format Value | 16-bit Linear frame<br>buffer access bits | RGB Channel                         |
|-----------------------------|-------------------------------------------|-------------------------------------|
| 0                           | 15:0                                      | Red (15:11), Green(10:5), Blue(4:0) |
| 1                           | 15:0                                      | Blue (15:11), Green(10:5), Red(4:0) |
| 2                           | 15:0                                      | Red (15:11), Green(10:5), Blue(4:0) |
| 3                           | 15:0                                      | Blue (15:11), Green(10:5), Red(4:0) |

#### Linear frame buffer writes -- format 1:

When writing to the linear frame buffer with 16-bit format 1 (RGB 5-5-5), the RGB channel format specifies the RGB ordering within a 16-bit word. If the Avenger pixel pipeline is enabled for LFB accesses (**lfbMode** bit(8)=1), then alpha and depth information for LFB format 1 is taken from the **zaColor** register. The following table shows the color channels for 16-bit linear frame buffer access format 1:

| RGB Channel<br>Format Value | 16-bit Linear frame<br>buffer access bits | RGB Channel                                     |
|-----------------------------|-------------------------------------------|-------------------------------------------------|
| 0                           | 15:0                                      | Ignored(15), Red (14:10), Green(9:5), Blue(4:0) |
| 1                           | 15:0                                      | Ignored(15), Blue (14:10), Green(9:5), Red(4:0) |
| 2                           | 15:0                                      | Red (15:11), Green(10:6), Blue(5:1), Ignored(0) |
| 3                           | 15:0                                      | Blue (15:11), Green(10:6), Red(5:1), Ignored(0) |

#### Linear frame buffer writes -- format 2:

When writing to the linear frame buffer with 16-bit format 2 (ARGB 1-5-5-5), the RGB channel format specifies the RGB ordering within a 16-bit word. If the Avenger pixel pipeline is enabled for LFB accesses (**lfbMode** bit(8)=1), then depth information for LFB format 2 is taken from the **zaColor** register. Note that the 1-bit alpha value passed when using LFB format 2 is bit-replicated to yield the 8-bit alpha used in the pixel pipeline. The following table shows the color channels for 16-bit linear frame buffer access format 2:

| RGB Channel<br>Format Value | 16-bit Linear frame<br>buffer access bits | RGB Channel                                   |
|-----------------------------|-------------------------------------------|-----------------------------------------------|
| 0                           | 15:0                                      | Alpha(15), Red (14:10), Green(9:5), Blue(4:0) |
| 1                           | 15:0                                      | Alpha(15), Blue (14:10), Green(9:5), Red(4:0) |
| 2                           | 15:0                                      | Red (15:11), Green(10:6), Blue(5:1), Alpha(0) |
| 3                           | 15:0                                      | Blue (15:11), Green(10:6), Red(5:1), Alpha(0) |

#### Linear frame buffer writes -- format 3:

Linear frame buffer format 3 is an unsupported format.

#### Linear frame buffer writes -- format 4:

When writing to the linear frame buffer with 24-bit format 4 (RGB x-8-8-8), the RGB channel format specifies the RGB ordering within a 24-bit word. Note that the alpha/A channel is ignored for 24-bit access format 4. Also note that while only 24-bits of data is transfered for format 4, all data access must be 32-bit aligned -- packed 24-bit writes are not supported by Avenger. If the Avenger pixel pipeline is enabled for LFB accesses (**lfbMode** bit(8)=1), then alpha and depth information for LFB format 4 is taken from the **zaColor** register. The following table shows the color channels for 24-bit linear frame buffer access format 4:

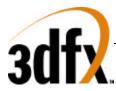

| RGB Channel<br>Format Value | 24-bit Linear frame<br>buffer access bits<br>(aligned to 32-bits) | RGB Channel                                         |
|-----------------------------|-------------------------------------------------------------------|-----------------------------------------------------|
| 0                           | 31:0                                                              | Ignored(31:24), Red (23:16), Green(15:8), Blue(7:0) |
| 1                           | 31:0                                                              | Ignored(31:24), Blue(23:16), Green(15:8), Red(7:0)  |
| 2                           | 31:0                                                              | Red(31:24), Green(23:16), Blue(15:8), Ignored(7:0)  |
| 3                           | 31:0                                                              | Blue(31:24), Green(23:16), Red(15:8), Ignored(7:0)  |

#### Linear frame buffer writes -- format 5:

When writing to the linear frame buffer with 32-bit format 5 (ARGB 8-8-8-8), the RGB channel format specifies the ARGB ordering within a 32-bit word. If the Avenger pixel pipeline is enabled for LFB accesses (**lfbMode** bit(8)=1), then depth information for LFB format 5 is taken from the **zaColor** register. The following table shows the color channels for 32-bit linear frame buffer access format 5.

| RGB Channel<br>Format Value | 24-bit Linear frame<br>buffer access bits<br>(aligned to 32-bits) | RGB Channel                                       |
|-----------------------------|-------------------------------------------------------------------|---------------------------------------------------|
| 0                           | 31:0                                                              | Alpha(31:24), Red (23:16), Green(15:8), Blue(7:0) |
| 1                           | 31:0                                                              | Alpha(31:24), Blue(23:16), Green(15:8), Red(7:0)  |
| 2                           | 31:0                                                              | Red(31:24), Green(23:16), Blue(15:8), Alpha(7:0)  |
| 3                           | 31:0                                                              | Blue(31:24), Green(23:16), Red(15:8), Alpha(7:0)  |

#### Linear frame buffer writes -- formats 6-11:

Linear frame buffer formats 6-11 are unsupported formats.

#### Linear frame buffer writes -- format 12:

When writing to the linear frame buffer with 32-bit format 12 (Depth 16, RGB 5-6-5), the RGB channel format specifies the RGB ordering within the 32-bit word. If the Avenger pixel pipeline is enabled for LFB accesses (**lfbMode** bit(8)=1), then alpha information for LFB format 12 is taken from the **zaColor** register. Note that the format of the depth value passed when using LFB format 12 must precisely match the format of the type of depth buffering being used (either 16-bit integer Z or 16-bit floating point 1/W). The following table shows the 16-bit color channels within the 32-bit linear frame buffer access format 12:

| RGB Channel<br>Format Value | 16-bit Linear frame<br>buffer access bits | RGB Channel                         |
|-----------------------------|-------------------------------------------|-------------------------------------|
| 0                           | 15:0                                      | Red (15:11), Green(10:5), Blue(4:0) |
| 1                           | 15:0                                      | Blue (15:11), Green(10:5), Red(4:0) |
| 2                           | 15:0                                      | Red (15:11), Green(10:5), Blue(4:0) |
| 3                           | 15:0                                      | Blue (15:11), Green(10:5), Red(4:0) |

#### Linear frame buffer writes -- format 13:

When writing to the linear frame buffer with 32-bit format 13 (Depth 16, RGB x-5-5-5), the RGB channel format specifies the RGB ordering within the 32-bit word. If the Avenger pixel pipeline is enabled for LFB accesses (**lfbMode** bit(8)=1), then alpha information for LFB format 13 is taken from the **zaColor** register. Note that the format of the depth value passed when using LFB format 13 must precisely match the format of the type of depth buffering being used (either 16-bit integer Z or 16-bit floating point 1/W). The following table shows the 16-bit color channels within the 32-bit linear frame buffer access format 13:

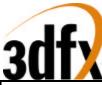

| RGB Channel<br>Format Value | 16-bit Linear frame<br>buffer access bits | RGB Channel                                     |
|-----------------------------|-------------------------------------------|-------------------------------------------------|
| 0                           | 15:0                                      | Ignored(15), Red (14:10), Green(9:5), Blue(4:0) |
| 1                           | 15:0                                      | Ignored(15), Blue (14:10), Green(9:5), Red(4:0) |
| 2                           | 15:0                                      | Red (15:11), Green(10:6), Blue(5:1), Ignored(0) |
| 3                           | 15:0                                      | Blue (15:11), Green(10:6), Red(5:1), Ignored(0) |

#### Linear frame buffer writes -- format 14:

When writing to the linear frame buffer with 32-bit format 14 (Depth 16, ARGB 1-5-5-5), the RGB channel format specifies the RGB ordering within the 32-bit word. Note that the format of the depth value passed when using LFB format 14 must precisely match the format of the type of depth buffering being used (either 16-bit integer Z or 16-bit floating point 1/W). Also note that the 1-bit alpha value passed when using LFB format 14 is bit-replicated to yield the 8-bit alpha used in the pixel pipeline. The following table shows the 16-bit color channels within the 32-bit linear frame buffer access format 14:

| RGB Channel<br>Format Value | 16-bit Linear frame<br>buffer access bits | RGB Channel                                   |
|-----------------------------|-------------------------------------------|-----------------------------------------------|
| 0                           | 15:0                                      | Alpha(15), Red (14:10), Green(9:5), Blue(4:0) |
| 1                           | 15:0                                      | Alpha(15), Blue (14:10), Green(9:5), Red(4:0) |
| 2                           | 15:0                                      | Red (15:11), Green(10:6), Blue(5:1), Alpha(0) |
| 3                           | 15:0                                      | Blue (15:11), Green(10:6), Red(5:1), Alpha(0) |

#### Linear frame buffer writes -- format 15:

When writing to the linear frame buffer with 32-bit format 15 (Depth 16, Depth 16), the format of the depth values passed must precisely match the format of the type of depth buffering being used (either 16-bit integer Z or 16-bit floating point 1/W). If the Avenger pixel pipeline is enabled for LFB accesses (**lfbMode** bit(8)=1), then RGB color information is taken from the **color1** register, and alpha information for LFB format 15 is taken from the **zaColor** register.

# 8.24 fbzMode Register

The **fbzMode** register controls frame buffer and depth buffer rendering functions of the Avenger processor. Bits in **fbzMode** control clipping, chroma-keying, depth-buffering, dithering, and masking.

| Bit   | Description                                                                            |
|-------|----------------------------------------------------------------------------------------|
| 0     | Enable clipping rectangle (1=enable)                                                   |
| 1     | Enable chroma-keying (1=enable)                                                        |
| 2     | Enable stipple register masking (1=enable)                                             |
| 3     | W-Buffer Select (0=Use Z-value for depth buffering, 1=Use W-value for depth buffering) |
| 4     | Enable depth-buffering (1=enable)                                                      |
| 7:5   | Depth-buffer function (see table below)                                                |
| 8     | Enable dithering (1=enable)                                                            |
| 9     | RGB buffer write mask (0=disable writes to RGB buffer)                                 |
| 10    | Depth/alpha buffer write mask (0=disable writes to depth/alpha buffer)                 |
| 11    | Dither algorithm ( $0=4x4$ ordered dither, $1=2x2$ ordered dither)                     |
| 12    | Enable Stipple pattern masking (1=enable)                                              |
| 13    | Enable Alpha-channel mask (1=enable alpha-channel masking)                             |
| 15:14 | Reserved                                                                               |
| 16    | Enable depth-biasing (1=enable)                                                        |

# Avenger High Performance Graphics Engine

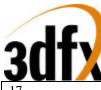

|    | 1 m                                                                                       |
|----|-------------------------------------------------------------------------------------------|
| 17 | Rendering commands Y origin (0=top of screen is origin, 1=bottom of screen is origin)     |
| 18 | Enable alpha planes (1=enable)                                                            |
| 19 | Enable alpha-blending dither subtraction (1=enable)                                       |
| 20 | Depth buffer source compare select (0=normal operation, 1= <b>zaColor</b> [15:0])         |
| 21 | Depth float select (0=iterated W is used for floating point depth buffering, 1=iterated Z |
|    | is used for floating point depth buffering)                                               |

Bit(0) of **fbzMode** is used to enable the clipping register. When set, clipping to the rectangle defined by the **clipLeftRight** and **clipBottomTop** registers inclusive is enabled. When clipping is enabled, the bounding clipping rectangle must always be less than or equal to the screen resolution in order to clip to screen coordinates. Also note that if clipping is not enabled, rendering may not occur outside of the screen resolution. Bit(1) of **fbzMode** is used to enable the color compare check (chroma-keying). When enabled, any source pixel matching the color specified in the **chromaKey** register is not written to the RGB buffer. The chroma-key color compare is performed immediately after texture mapping lookup, but before the color combine unit and fog in the pixel datapath.

Bit(2) of **fbzMode** is used to enable stipple register masking. When enabled, bit(12) of **fbzMode** is used to determine the stipple mode -- bit(12)=0 specifies stipple rotate mode, while bit(12)=1 specifies stipple pattern mode.

When stipple register masking is enabled and stipple rotate mode is selected, bit(31) of the **stipple** register is used to mask pixels in the pixel pipeline. For all triangle commands and linear frame buffer writes through the pixel pipeline, pixels are invalidated in the pixel pipeline if **stipple** bit(31)=0 and stipple register masking is enabled in stipple rotate mode. After an individual pixel is processed in the pixel pipeline, the **stipple** register is rotated from right-to-left, with the value of bit(0) filled with the value of bit(31). Note that the **stipple** register is rotated regardless of whether stipple masking is enabled (bit(2) in **fbzMode**) when in stipple rotate mode.

When stipple register masking is enabled and stipple pattern mode is selected, the spatial  $\langle x, y \rangle$  coordinates of a pixel processed in the pixel pipeline are used to lookup a 4x8 monochrone pattern stored in the **stipple** register -- the resultant lookup value is used to mask pixels in the pixel pipeline. For all triangle commands and linear frame buffer writes through the pixel pipeline, a stipple bit is selected from the **stipple** register as follows:

```
switch(pixel Y[1:0]) {
         case 0: stipple_Y_sel[7:0] = stipple[7:0];
         case 1: stipple_Y_sel[7:0] = stipple[15:8];
         case 2: stipple_Y_sel[7:0] = stipple[23:16];
         case 3: stipple_Y_sel[7:0] = stipple[31:24];
}
switch(pixel_X[2:0] {
         case 0: stipple_mask_bit = stipple_Y_sel[7];
         case 1: stipple_mask_bit = stipple_Y_sel[6];
         case 2: stipple_mask_bit = stipple_Y_sel[5];
         case 3: stipple mask bit = stipple Y sel[4];
         case 4: stipple_mask_bit = stipple_Y_sel[3];
         case 5: stipple mask bit = stipple Y sel[2];
         case 6: stipple_mask_bit = stipple_Y_sel[1];
         case 7: stipple_mask_bit = stipple_Y_sel[0];
}
```

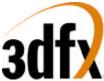

If the stipple\_mask\_bit=0, the pixel is invalidated in the pixel pipeline when stipple register masking is enabled and stipple pattern mode is selected. Note that when stipple pattern mode is selected the **stipple** register is never rotated.

Bits(4:3) specify the depth-buffering function during rendering operations. The depth buffering pipeline is shown below:

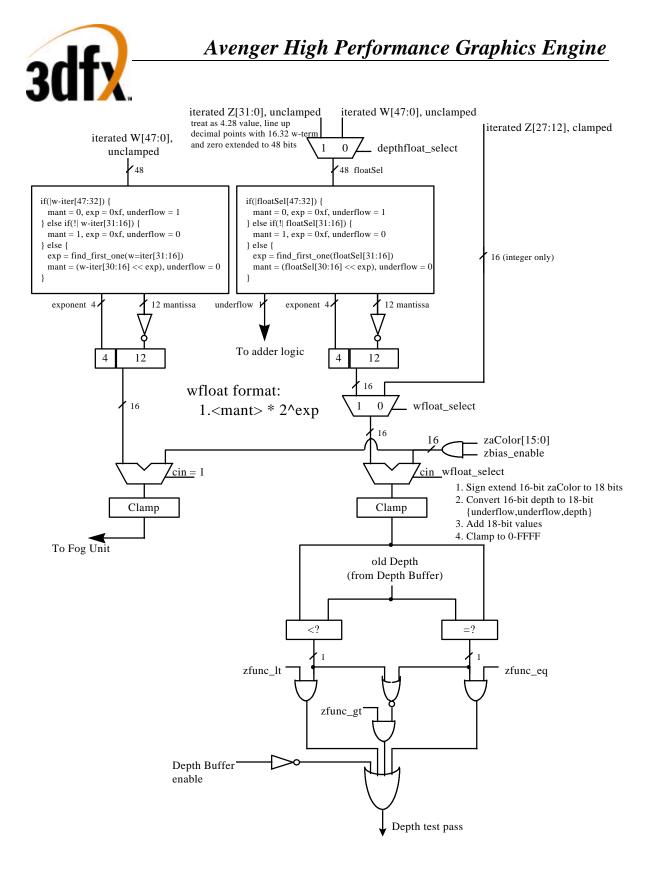

Bit(4) of **fbzMode** is used to enable depth-buffering. When depth buffering is enabled, a depth comparison is performed for each source pixel as defined in bits(7:5). When bit(3)=0, the z iterator is used for the depth buffer comparison. When bit(3)=1, the w iterator is used for the depth buffer comparison. When bit(3)=1 enabling w-buffering, the inverse of the normalized w iterator is used for the

# Avenger High Performance Graphics Engine

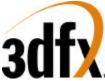

depth-buffer comparison. This in effect implements a floating-point w-buffering scheme utilizing a 4-bit exponent and a 12-bit mantissa. The inverted **w** iterator is used so that the same depth buffer comparisons can be used as with a typical z-buffer. Section 5.19.1 below further describes the depth-buffering algorithm.

Bit(8) of **fbzMode** enables 16-bit color dithering. When enabled, native 24-bit source pixels are dithered into 16-bit RGB color values with no performance penalty. When dithering is disabled, native 24-bit source pixels are converted into 16-bit RGB color values by bit truncation. When dithering is enabled, bit(11) of **fbzMode** defines the dithering algorithm -- when bit(11)=0 a 4x4 ordered dither algorithm is used, and when bit(11)=1 a 2x2 ordered dither algorithm is used to convert 24-bit RGB pixels into 16-bit frame buffer colors.

Bit(9) of **fbzMode** enables writes to the RGB buffers. Clearing bit(9) invalidates all writes to the RGB buffers, and thus the RGB buffers remain unmodified for all rendering operations. Bit(9) must be set for normal drawing into the RGB buffers. Similarly, bit(10) enables writes to the depth-buffer. When cleared, writes to the depth-buffer are invalidated, and the depth-buffer state is unmodified for all rendering operations. Bit(10) must be set for normal depth-buffered operation.

Bit(13) of **fbzMode** enables the alpha-channel mask. When enabled, bit(0) of the incoming alpha value is used to mask writes to the color and depth buffers. If alpha channel masking is enabled and bit(0) of the incoming alpha value is 0, then the pixel is invalidated in the pixel pipeline, the **fbiAfuncFail** register is incremented, and no drawing occurs to the color or depth buffers. If alpha channel masking is enabled and bit(0) of the incoming alpha value is 1, then the pixel is drawn normally subject to depth function, alpha blending function, alpha test, and color/depth masking.

Bit(16) of **fbzMode** is used to enable the Depth Buffer bias. When bit(16)=1, the calculated depth value (irrespective of Z or 1/W type of depth buffering selected) is added to bits(15:0) of **zaColor**. Depth buffer biasing is used to elimate aliasing artifacts when rendering co-planar polygons.

Bit(17) of **fbzMode** is used to define the origin of the Y coordinate for rendering operations (FASTFILL and TRIANGLE commands) and linear frame buffer writes when the pixel pipeline is bypassed for linear frame buffer writes (**lfbMode** bit(8)=0). Note that bit(17) of **fbzMode** does not affect linear frame buffer writes when the pixel pipeline is bypassed for linear frame buffer writes (**lfbMode** bit(8)=0), as in this situation bit(13) of **lfbMode** specifies the Y origin for linear frame buffer writes. When cleared, the Y origin (Y=0) for all rendering operations and linear frame buffer writes when the pixel pipeline is enabled is defined to be at the top of the screen. When bit(17) is set, the Y origin is defined to be at the bottom of the screen.

Bit(18) of **fbzMode** is used to enable the destination alpha planes. When set, the auxiliary buffer will be used as destination alpha planes. Note that if bit(18) of **fbzMode** is set that depth buffering cannot be used, and thus bit(4) of **fbzMode** (enable depth buffering) must be set to 0x0.

Bit(19) of **fbzMode** is used to enable dither subtraction on the destination color during alpha blending. When dither subtraction is enabled (**fbzMode** bit(19)=1), the dither matrix used to convert 24-bit color to 16-bit color is subtracted from the destination color before applying the alpha-blending algorithm. Enabling dither subtraction is used to enhance image quality when performing alpha-blending.

Bit(20) of **fbzMode** is used to select the source depth value used for depth buffering. When **fbzMode** bit(20)=0, the source depth value used for the depth buffer comparison is either iterated Z or iterated W (as selected by **fbzMode** bit(3)) and may be biased (as controlled by **fbzMode** bit(16)). When **fbzMode** bit(20)=1, the constant depth value defined by **zaColor**[15:0] is used as the source depth value for the

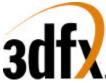

depth buffer comparison. Regardless of the state of **fbzMode** bit(20), the biased iterated Z/W is written into the depth buffer if the depth buffer function passes.

Bit(21) of **fbzMode** is used to select either the **w** iterator or the **z** iterator to be used for floating point depth buffering. Floating point depth buffering is enabled when **fbzMode** bit(4)=1. When **fbzMode** bit(21)=0, then the unclamped **w** iterator is converted to a 4.12 floating point representation and used for depth buffering. When **fbzMode** bit(21)=1, then the unclamped **z** iterator is converted into a 4.12 floating point format and used for depth buffering.

#### 8.24.1 Depth-buffering function

When the depth-buffering is enabled (**fbzMode** bit(4)=1), the following depth comparison is performed: *DEPTHsrc* DepthOP *DEPTHdst* 

where *DEPTHsrc* and *DEPTHdst* represent the depth source and destination values respectively. A source pixel is written into an RGB buffer if the depth comparison is true and writing into the RGB buffer is enabled (**fbzMode** bit(9)=1). The source depth value is written into the depth buffer if the depth comparison is true and writing into the depth buffer is enabled (**fbzMode** bit(10)=1). The supported depth comparison functions (DepthOPs) are shown below:

| Value | DepthOP Function      |
|-------|-----------------------|
| 0     | never                 |
| 1     | less than             |
| 2     | equal                 |
| 3     | less than or equal    |
| 4     | greater than          |
| 5     | not equal             |
| 6     | greater than or equal |
| 7     | always                |

# 8.25 stipple Register

The **stipple** register specifies a mask which is used to enable individual pixel writes to the RGB and depth buffers. See the stipple functionality description in the **fbzMode** register description for more information.

| Bit  | Description   |
|------|---------------|
| 31:0 | stipple value |

#### 8.26 color0 Register

The **color0** register specifies constant color values which are used for certain rendering functions. In particular, bits(23:0) of **color0** are optionally used as the c\_local input in the color combine unit. In addition, bits(31:24) of **color0** are optionally used as the c\_local input in the alpha combine unit. See the **fbzColorPath** register description for more information.

| Bit   | Description          |
|-------|----------------------|
| 7:0   | Constant Color Blue  |
| 15:8  | Constant Color Green |
| 23:16 | Constant Color Red   |
| 31:24 | Constant Color Alpha |

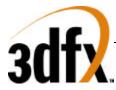

# 8.27 color1 Register

The **color1** register specifies constant color values which are used for certain rendering functions. In particular, bits(23:0) of **color1** are optionally used as the c\_other input in the color combine unit selected by bits(1:0) of **fbzColorPath**. The alpha component of **color1**(bits(31:24)) are optionally used as the a\_other input in the alpha combine unit selected by bits(3:2) of **fbzColorPath**. The alpha combine unit selected by bits(3:2) of **fbzColorPath**. The **color1** register bits(23:0) are also used by the FASTFILL command as the constant color for screen clears. Also, for linear frame buffer write format 15(16-bit depth, 16-bit depth), the color for the pixel pipeline is taken from **color1** if the pixel pipeline is enabled for linear frame buffer writes (**lfbMode** bit(8)=1).

| Bit   | Description          |
|-------|----------------------|
| 7:0   | Constant Color Blue  |
| 15:8  | Constant Color Green |
| 23:16 | Constant Color Red   |
| 31:24 | Constant Color Alpha |

# 8.28 fogColor Register

The **fogColor** register is used to specify the fog color for fogging operations. Fog is enabled by setting bit(0) in **fogMode**. See the **fogMode** and **fogTable** register descriptions for more information fog.

| Bit   | Description     |
|-------|-----------------|
| 7:0   | Fog Color Blue  |
| 15:8  | Fog Color Green |
| 23:16 | Fog Color Red   |
| 31:24 | reserved        |

# 8.29 zaColor Register

The **zaColor** register is used to specify constant alpha and depth values for linear frame buffer writes, FASTFILL commands, and co-planar polygon rendering support. For certain linear frame buffer access formats, the alpha and depth values associated with a pixel written are the values specified in **zaColor**. See the **lfbMode** register description for more information. When executing the FASTFILL command, the constant 16-bit depth value written into the depth buffer is taken from bits(15:0) of **zaColor**. When **fbzMode** bit(16)=1 enabling depth-biasing, the constant depth value required is taken from **zaColor** bits(15:0).

| Bit   | Description    |
|-------|----------------|
| 15:0  | Constant Depth |
| 23:16 | reserved       |
| 31:24 | Constant Alpha |

# 8.30 chromaKey Register

The **chromaKey** register specifies a color which is compared with all pixels to be written into the RGB buffer. If a color match is detected between an outgoing pixel and the **chromaKey** register, and chroma-keying is enabled (bit(1)=1 in the **fbzMode** register), then the pixel is not written into the frame buffer. An outgoing pixel will still be written into the RGB buffer if chroma-keying is disabled or the **chromaKey** color does not equal the outgoing pixel color. Note that the alpha color component of an outgoing pixel is ignored in the chroma-key color match circuitry. The chroma-key comparison is performed immediately after texture lookup, but before lighting, fog, or alpha blending. See the

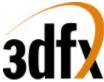

description of the **fbzColorPath** register for further information on the location of the chroma-key comparison circuitry. The format of **chromaKey** is a 24-bit RGB color.

| Bit   | Description      |
|-------|------------------|
| 7:0   | Chroma-key Blue  |
| 15:8  | Chroma-key Green |
| 23:16 | Chroma-key Red   |
| 31:24 | reserved         |

# 8.31 chromaRange Register

The **chromaRange** register specifies a 24-bit RGB color value which is comared to all pixels to be written to the color buffer. If chroma-keying is enabled (**fbzMode[1**]) and chroma-ranging is enabled (**chromaRange[28**]), the outgoing pixel color is compared to a color range formed by the colors of the **chromaKey** and **chromaRange** registers.

Each RGB color component of the **chromaKey** and **chromaRange** registers defines a chroma range for the color component The color component range includes the lower limit color from the **chromaKey** register and the upper limit color from the **chromaRange** register. Software must program the lower limits less-than or equal to the upper limits.

Each RGB color component **chromaRange** mode defines the color component range as inclusive or exclusive. Inclusive ranges prohibit colors within the range and exclusive ranges prohibit colors outside of the range.

Prohibited colors are blocked from the frame buffer based on the **chromaRange** mode. This mode may be set to "intersection" or "union". The intersection mode blocks pixels prohibited by all of the color components and the union mode blocks pixels prohibited by any of the color components

| Bit   | Description                                        |  |
|-------|----------------------------------------------------|--|
| 7:0   | Chroma-Range Blue Upper Limit                      |  |
| 15:8  | Chroma-Range Green Upper Limit                     |  |
| 23:16 | Chroma-Range Red Upper Limit                       |  |
| 24    | Chroma-Range Blue Mode (0=inclusive; 1=exclusive)  |  |
| 25    | Chroma-Range Green Mode (0=inclusive; 1=exclusive) |  |
| 26    | Chroma-Range Red Mode (0=inclusive; 1=exclusive)   |  |
| 27    | Chroma-Range Block Mode (0=intersection; 1=union)  |  |
| 28    | Chroma-Range Enable (0=disable; 1=enable)          |  |
| 31:29 | reserved                                           |  |

# 8.32 userIntrCMD Register

Writing to the **userIntrCMD** register executes the USERINTERRUPT command:

| Bit | Description                                                                              |  |
|-----|------------------------------------------------------------------------------------------|--|
| 0   | Wait for USERINTERRUPT to be cleared before continuing (1=stall graphics engine          |  |
|     | until interrupt is cleared)                                                              |  |
| 1   | Wait for interrupt generated by USERINTERRUPT (visible in <b>intrCtrl</b> bit(11)) to be |  |
|     | cleared before continuing (1=stall graphics engine until interrupt is cleared)           |  |
| 9:2 | User interrupt Tag                                                                       |  |

If the data written to **userIntrCMD** bit(0)=0, then a user interrupt is generated (**intrCtrl** bit(11) is set to 1). If the data written to **userIntrCMD** bit(1)=1, then the graphics engine stalls and waits for the

# Avenger High Performance Graphics Engine

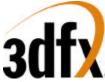

USERINTERRUPT interrupt to be cleared before continuing processing additional commands. If no USERINTERRUPT interrupt is set and the data written to **userIntrCMD** bit(1)=1, then the graphics engine will not stall and will continue to process additional commands. Software may also use combinations of intrCtrl bits(1:0) to generate different functionality.

The tag associated with a user interrupt is written to **userIntrCMD** bits 9:2. When a user interrupt is generated, the respective tag associated with the user interrupt is read from **IntrCtrl** bits 19:12.

If the USERINTERRUPT command does not stall the graphics engine (**userIntrCMD**(0)=1), then a potential race condition occurs between multiple USERINTERRUPT commands and software user interrupt processing. In particular, multiple USERINTERRUPT commands may be generated before software is able to process the first interrupt. Irrespective of how many user interrupts have been generated, the user interrupt tag field in **intrCtrl** (bits 19:12) always reflects the tag of last USERINTERRUPT commands may be lost. To avoid this behavior, early tags from multiple USERINTERRUPT command to be executed at a time by writing **userIntrCMD**(1:0)=0x3 and cause the graphics engine to stall until the USERINTERRUPT interrupt is cleared.

Note that bit 5 of **intrCtrl** must be set to 1 for user interrupts to be generated – writes to **userIntrCMD** when **intrCtrl**(5)=0 do not generate interrupts or cause the processing of commands to wait on clearing of the USERINTERRUPT command (regardless of the data written to **userIntrCMD**), and are thus in effect "dropped."

# 8.33 colBufferAddr

The **colBufferAddr** register defines the base address of the color buffer. The the address must be 16-byte aligned, so colBufferAddr[3:0] are unused.

| Bit  | Description                                        |  |
|------|----------------------------------------------------|--|
| 3:0  | reserved                                           |  |
| 23:4 | Color Buffer Base Address. Must be 16-byte aligned |  |

\*\*\* Need to add address equation \*\*\*

# 8.34 colBufferStride

If the color buffer is linear (colBufferStride[15]=0) then colBufferStride[13:0] defines the linear stride of the color buffer in bytes. Linear stride must be 16-byte aligned. If the color buffer is tiled (colBufferStride[15]=1) then colBufferStride[6:0] defines the tile stride for the color buffer in tiles.

| Bit  | Description                                               |  |
|------|-----------------------------------------------------------|--|
| 13:0 | if $[15] = 0$ then                                        |  |
|      | linear: [13:0] = linear stride in bytes                   |  |
|      | else                                                      |  |
|      | tiled: [6:0] = tile stride in tiles; [13:7] are reserved. |  |
| 14   | reserved                                                  |  |
| 15   | Memory type (0=linear; 1=tiled)                           |  |

# 8.35 auxBufferAddr

The auxBufferAddr register defines the base address of the auxiliary buffer. The existence and enabling of the depth or the alpha auxiliary buffers is established within the **fbzMode** register. AuxBufferAddr must be 16 byte aligned, so auxBufferAddr[3:0] are unused.

| Bit                                          | Description |     |                        |
|----------------------------------------------|-------------|-----|------------------------|
| Copyright © 1996-1997 3Dfx Interactive, Inc. |             |     | Revision 0.97          |
| Proprietary                                  |             | 120 | <b>Updated 12/1/99</b> |

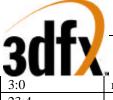

reserved

Auxiliary Buffer Base Address. Must be 16 byte aligned

\*\*\* Need to add address equation \*\*\*

# 8.36 auxBufferStride

If the aux buffer is linear (auxBufferStride[15]=0) then auxBufferStride[13:0] defines the linear stride of the aux buffer in bytes. Linear stride must be 16-byte aligned. If the aux buffer is tiled (auxBufferStride[15]=1) then auxBufferStride[6:0] defines the tile stride for the aux buffer in tiles.

| Bit  | Description                                               |  |
|------|-----------------------------------------------------------|--|
| 13:0 | if $[15] = 0$ then                                        |  |
|      | linear: [13:0] = linear stride in bytes                   |  |
|      | else                                                      |  |
|      | tiled: [6:0] = tile stride in tiles; [13:7] are reserved. |  |
| 14   | reserved                                                  |  |
| 15   | Memory type (0=linear; 1=tiled)                           |  |

# 8.37 clipLeftRight and clipLowYHighY Registers

The **clip** registers specify a rectangle within which all drawing operations are confined. If a pixel is to be drawn outside the clip rectangle, it will not be written into the RGB or depth buffers. Note that the specified clipping rectangle defines a valid drawing area in both the RGB and depth/alpha buffers. The values in the clipping registers are given in pixel units, and the valid drawing rectangle is inclusive of the **clipleft** and **clipLowY** register values, but exclusive of the **clipRight** and **clipHighY** register values. **clipLowY** must be less than **clipHighY**, and **clipLeft** must be less than **clipRight**. The **clip** registers can be enabled by setting bit(0) in the **fbzMode** register. When clipping is enabled, the bounding clipping rectangle must always be less than or equal to the screen resolution in order to clip to screen coordinates. Also note that if clipping is not enabled, rendering must not be specified to occur outside of the screen resolution.

*Important Note*: The **clipLowYHighY** register is defined such that y=0 always resides at the top of the monitor screen. Changing the value of the Y origin bits (**fbzMode** bit(17) or **lfbMode** bit(13)) has no affect on the **clipLowYHighY** register orientation. As a result, if the Y origin is defined to be at the bottom of the screen (by setting one of the Y origin bits), care must be taken in setting the **clipLowYHighY** register to ensure proper functionality. In the case where the Y origin is defined to be at the bottom of the screen, the value of **clipLowYHighY** is usually set as the number of scan lines in the monitor resolution minus the desired Y clipping values.

The **clip** registers are also used to define a rectangular region to be drawn during a FASTFILL command. Note that when **clipLowYHighY** is used to specify a rectangular region for the FASTFILL command, the orientation of the Y origin (top or bottom of the screen) is defined by the status of **fbzMode** bit(17). See section 7 and the **fastfillCMD** register description for more information on the FASTFILL command.

| Bit   | Description                                               |
|-------|-----------------------------------------------------------|
| 11:0  | Unsigned integer specifying right clipping rectangle edge |
| 15:12 | reserved                                                  |
| 27:16 | Unsigned integer specifying left clipping rectangle edge  |
| 31:28 | reserved                                                  |

#### clipLeftRight Register

121

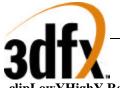

| clipLowYHi | clipLowYHighY Register                                     |  |
|------------|------------------------------------------------------------|--|
| Bit        | Description                                                |  |
| 11:0       | Unsigned integer specifying high Y clipping rectangle edge |  |
| 15:12      | reserved                                                   |  |
| 27:16      | Unsigned integer specifying low Y clipping rectangle edge  |  |
| 31:28      | reserved                                                   |  |

# 8.38 fogTable Register

The **fogTable** register is used to implement fog functions in Avenger. The **fogTable** register is a 64-entry lookup table consisting of 8-bit fog blending factors and 8-bit  $\Delta$ fog blending values. The  $\Delta$ fog blending values are the difference between successive fog blending factors in **fogTable** and are used to blend between **fogTable** entries. Note that the  $\Delta$ fog blending factors are stored in 6.2 format, while the fog blending factors are stored in 8.0 format. For most applications, the 6.2 format  $\Delta$ fog blending factors will have the two LSBs set to 0x0, with the six MSBs representing the difference between successive fog blending factors. Also note that as a result of the 6.2 format for the  $\Delta$ fog blending factors, the difference between successive fog blending factor pair must not exceed 255. When loading **fogTable**, two fog table entries must be written concurrently in a 32-bit word. A total of 32 32-bit PCI writes are required to load the entire **fogTable** register.

#### **fogTable**[n] $(0 \le n \le 31)$

| Bit   | Description                                 |
|-------|---------------------------------------------|
| 7:0   | FogTable[2n] △Fog blending factor           |
| 15:8  | FogTable[2n] Fog blending factor            |
| 23:16 | FogTable[2n+1] $\Delta$ Fog blending factor |
| 31:24 | FogTable[2n+1] Fog blending factor          |

# 8.39 fbiPixelsIn Register

The **fbiPixelsIn** register is a 24-bit counter which is incremented for each pixel processed by the Avenger triangle walking engine. **fbiPixelsIn** is incremented irrespective if the triangle pixel is actually drawn or not as a result of the depth test, alpha test, etc. **fbiPixelsIn** is used primarily for statistical information, and in essence allows software to count the number of pixels in a screen-space triangle. **fbiPixelsIn** is reset to 0x0 on power-up reset, and is reset when a '1' if written to the lsb of **nopCMD**.

| Bit  | Description                                                           |
|------|-----------------------------------------------------------------------|
| 23:0 | Pixel Counter (number of pixels processed by Avenger triangle engine) |

# 8.40 fbiChromaFail Register

The **fbiChromaFail** register is a 24-bit counter which is incremented each time an incoming source pixel (either from the triangle engine or linear frame buffer writes through the pixel pipeline) is invalidated in the pixel pipeline because of the chroma-key color match test. If an incoming source pixel color matches the **chomaKey** register, **fbiChromaFail** is incremented. **fbiChromaFail** is reset to 0x0 on power-up reset, and is reset when a '1' if written to the lsb of **nopCMD**.

| Bit  | Description                                             |
|------|---------------------------------------------------------|
| 23:0 | Pixel Counter (number of pixels failed chroma-key test) |

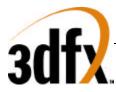

# 8.41 fbiZfuncFail Register

The **fbiZfuncFail** register is a 24-bit counter which is incremented each time an incoming source pixel (either from the triangle engine or linear frame buffer writes through the pixel pipeline) is invalidated in the pixel pipeline because of a failure in the Z test. The Z test is defined and enabled in the **fbzMode** register. **fbiZfuncFail** is reset to 0x0 on power-up reset, and is reset when a '1' if written to the lsb of **nopCMD**.

| Bit  | Description                                    |
|------|------------------------------------------------|
| 23:0 | Pixel Counter (number of pixels failed Z test) |

# 8.42 fbiAfuncFail Register

The **fbiAfuncFail** register is a 24-bit counter which is incremented each time an incoming source pixel (either from the triangle engine or linear frame buffer writes through the pixel pipeline) is invalidated in the pixel pipeline because of a failure in the alpha test. The alpha test is defined and enabled in the **alphaMode** register. The **fbiAfuncFail** register is also incremented if an incoming source pixel is invalidated in the pixel pipeline as a result of the alpha masking test (bit(13) in **fbzMode**). **fbiAfuncFail** is reset to 0x0 on power-up reset, and is reset when a '1' if written to the lsb of **nopCMD**.

| Bit  | Description                                        |
|------|----------------------------------------------------|
| 23:0 | Pixel Counter (number of pixels failed Alpha test) |

# 8.43 fbiPixelsOut Register

The **fbiPixelsOut** register is a 24-bit counter which is incremented each time a pixel is written into a color buffer during rendering operations (rendering operations include triangle commands, linear frame buffer writes, and the FASTFILL command). Pixels tracked by **fbiPixelsOut** are therefore subject to the chroma-test, Z test, Alpha test, etc. that are part of the regular Avenger pixel pipeline. **fbiPixelsOut** is used to count the number of pixels actually drawn (as opposed to the number of pixels processed counted by **fbiPixelsIn**). Note that the RGB mask (**fbzMode** bit(9) is ignored when determining **fbiPixelsOut**. **fbiPixelsOut** is reset to 0x0 on power-up reset, and is reset when a '1' if written to the lsb of **nopCMD**.

| Bit  | Description                                            |
|------|--------------------------------------------------------|
| 23:0 | Pixel Counter (number of pixels drawn to color buffer) |

# 8.44 clipLeftRight1, clipTopBottom1 Registers

The clip0 and clip1 registers specify two rectangular regions which restrict drawing operation. The secondary clip rectangles may be defined as inclusive or exclusive through the clipMode field of the clipTopBottom register. An inclusive rectangle allows drawing within the rectangle and an exclusive rectangle disallows drawing within the rectangle. Drawing within an excluded region of either of the clip rectangles circumvents the write of pixels into both the color and auxiliary buffers.

The clip registers define the four corners of a rectangular region in window relative pixel coordinates (native x/y rendering coordinates). The value of clipTop must be less than clipBottom and the value of clipLeft must be less than clipRight. This programming results in a rectangular region including the clipLeft and clipTop register values, but excluding the clipRight and clipBottom register values.

#### ClipLeftRight1 Register

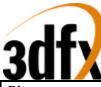

| VUI/  |                                                           |  |
|-------|-----------------------------------------------------------|--|
| Bit   | Description                                               |  |
| 11:0  | Unsigned integer specifying right clipping rectangle edge |  |
| 15:12 | reserved                                                  |  |
| 27:16 | Unsigned integer specifying left clipping rectangle edge  |  |
| 30:28 | reserved                                                  |  |
| 31    | Clip Enable (0=disable, 1=enable                          |  |

#### ClipLeftRight1 Register

| Bit   | Description                                                |
|-------|------------------------------------------------------------|
| 11:0  | Unsigned integer specifying top clipping rectangle edge    |
| 15:12 | reserved                                                   |
| 27:16 | Unsigned integer specifying bottom clipping rectangle edge |
| 30:28 | reserved                                                   |
| 31    | Clip Mode (0=inclusive, 1=exclusive                        |

# 8.45 swapBufferPend Register

Writes to the **swapBufferPend** register increments the swap buffer pending count of the Avenger status register. Writes take effect immediately and are available only through direct access.

# 8.46 leftOverlayBuf Register

Starting address of left or Monocular buffer address for overlay display. For video overlay, the start address needs to be aligned on a 32-bit boundary for YUV 422 pixel format and a 64-bit boundary for YUV 411 pixel format. This register is sampled at the end of vertical retrace.

| Bit   | Description                                                                                                    |
|-------|----------------------------------------------------------------------------------------------------|
| 23:0  | Starting address of the overlay surface buffer 0. The address is the physical address.                                                                    |
| 30:24 | Reserved                                                                                                    |
| 31    | Bit[31] indicates if the buffer contains even or odd field in case of backend (Bob) deinterlacing. Bit[31] = 1 for even field; Bit[31] = 0 for odd field. |

# 8.47 RightOverlayBuf Register

Starting address of right buffer address for overlay display. For video overlay, the start address needs to be aligned on a 32-bit boundary for YUV 422 pixel format and a 64-bit boundary for YUV 411 pixel format. This register is only used for stereo buffering. This register is sampled at the end of vertical retrace.

| Bit   | Description                                                                            |
|-------|----------------------------------------------------------------------------------------|
| 23:0  | Starting address of the overlay surface buffer 0. The address is the physical address. |
| 31:24 | Reserved                                                                               |

# 8.48 fbiSwapHistory Register

The **fbiSwapHistory** register keeps track of the number of vertical syncs which occur between executed swap commands. **fbiSwapHistory** logs this information for the last 8 executed swap commands. Upon completion of a swap command, **fbiSwapHistory** bits (27:0) are shifted left by four bits to form the new **fbiSwapHistory** bits (31:4), which maintains a history of the number of vertical syncs between execution of each swap command for the last 7 frames. Then, **fbiSwapHistory** bits(3:0) are updated with the number of vertical syncs which occurred between the last swap command and the just completed swap command or the value 0xf, whichever is less.

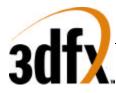

| Bit   | Description                                                                                                    |
|-------|----------------------------------------------------------------------------------------------------|
| 3:0   | Number of vertical syncs between the second most recently completed swap command<br>and the most recently completed swap command, or the value 0xf, whichever is less for<br>Frame N. |
| 7:4   | Vertical sync swapbuffer history for Frame N-1                                                                                                    |
| 11:8  | Vertical sync swapbuffer history for Frame N-2                                                                                                    |
| 15:12 | Vertical sync swapbuffer history for Frame N-3                                                                                                    |
| 19:16 | Vertical sync swapbuffer history for Frame N-4                                                                                                    |
| 23:20 | Vertical sync swapbuffer history for Frame N-5                                                                                                    |
| 27:24 | Vertical sync swapbuffer history for Frame N-6                                                                                                    |
| 31:28 | Vertical sync swapbuffer history for Frame N-7                                                                                                    |

# 8.49 fbiTrianglesOut Register

The **fbiTriangles** register is a 24-bit counter which is incremented for each triangle processed by the Avenger triangle walking engine. Triangles which are backface culled in the triangle setup unit do not increment **fbiTrianglesOut**. **fbiTrianglesOut** is reset to 0x0 on power-up reset, and is also reset to 0x0 when a '1' is written to **nopCMD** bit(1).

| Bit  | Description                                                                                  |
|------|----------------------------------------------------------------------------------------------|
| 23:0 | Rendered triangles (total number of triangles rendered by Avenger triangle rendering engine) |

# 8.50 sSetupMode Register

The sSetupMode register provides a way for the CPU to only setup required parameters. When a Bit is set, that parameter will be calculated in the setup process, otherwise the value is not passed down to the triangle, and the previous value will be used. Also the definition of the triangle strip is defined in bits 21:16, where bit 16 defines fan. Culling is enabled by seting bit 17 to a value of "1", whereas bit 18 defines the culling sign. Bit 19 disables the ping pong sign inversion that happens during triangle strips.

| Bit  | Description                                                                    |
|------|--------------------------------------------------------------------------------|
| 0    | Setup Red, Green, and Blue                                                     |
| 1    | Setup Alpha                                                                    |
| 2    | Setup Z                                                                        |
| 3    | Setup Wb                                                                       |
| 4    | Setup W0                                                                       |
| 5    | Setup S0 and T0                                                                |
| 6    | Setup W1                                                                       |
| 7    | Setup S1 and T1                                                                |
| 15:8 | reserved                                                                       |
| 16   | Strip mode (0=strip, 1=fan)                                                    |
| 17   | Enable Culling (0=disable, 1=enable)                                           |
| 18   | Culling Sign (0=positive sign, 1=negative sign)                                |
| 19   | Disable ping pong sign correction during triangle strips (0=normal, 1=disable) |

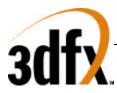

# 8.51 Triangle Setup Vertex Registers

The sVx, sVy registers specify the x and y coordinates of a triangle strip to be rendered. A triangle strip, once the initial triangle has been defined, only requires a new X and Y to render consecutive triangles. The diagram below illustrates how triangle strips are sent over to Avenger.

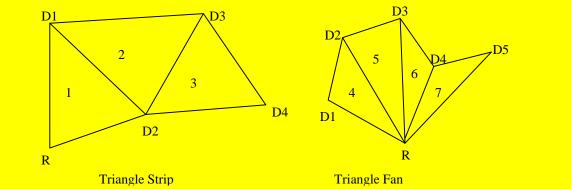

Triangle strips and triangle fans are implemented in Avenger by common vertex information and 2 triangle commands. Vertex information is written to Avenger for a current vertex and are followed by a write to either the sBeginTriCMD or the sDrawTriCMD. For example, to render the triangle strip in the above figure, parameters X, Y, ARGB, W0, S/W, T/W for vertex R would be written followed by a write to sBeginTriCMD. Vertex D1's parameters would next be written followed by a write to the sDrawTriCMD. After D2's data has been sent, and the 2<sup>nd</sup> write to sDrawTriCMD has been completed Avenger will begin to render triangle 1. As triangle 1 is being rendered, data for vertex D3 will be sent down followed by another write to sDrawTriCMD, thus launching another triangle. Triangle fans are very similar to triangle strips. Instead of changing all three vertices, only the last 2 get modified. Triangle fans start with a sBeginTriCMD just as the triangle strip did, and send down sDrawTriCMD for every new vertex. To select triangle fan or triangle strip, you must write bit 0 of the triangle setup mode register.

#### SVx Register

| Bit  | Description                                                                        |
|------|------------------------------------------------------------------------------------|
| 31:0 | Vertex coordinate information (IEEE 32 bit single-precision floating point format) |

#### sVy Register

| St J 110g 15ter |                                                                                    |
|-----------------|------------------------------------------------------------------------------------|
| Bit             | Description                                                                        |
| 31:0            | Vertex coordinate information (IEEE 32 bit single-precision floating point format) |

# 8.52 sARGB Register

The ARGB register specify the color at the current vertex in a packed 32 bit value.

| Bit   | Description |
|-------|-------------|
| 31:24 | Alpha Color |
| 23:16 | Red Color   |
| 15:8  | Green Color |
| 7:0   | Blue Color  |

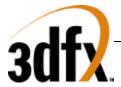

# 8.53 sRed Register

the sRed register is the separated red value for the current vertex.

| Bit  | Description                                                                             |
|------|-----------------------------------------------------------------------------------------|
| 31:0 | Red value at vertex (0.0 - 255.0). (IEEE 32 bit single-precision floating point format) |

#### 8.54 sGreen Register

The sGreen register is the separated green value for the current vertex.

| Bit  | Description                                                                               |
|------|-------------------------------------------------------------------------------------------|
| 31:0 | Green value at vertex (0.0 - 255.0). (IEEE 32 bit single-precision floating point format) |

#### 8.55 sBlue Register

The sBlue register is the separated blue value for the current vertex.

| Bit  | Description                                                                              |
|------|------------------------------------------------------------------------------------------|
| 31:0 | Blue value at vertex (0.0 - 255.0). (IEEE 32 bit single-precision floating point format) |

#### 8.56 sAlpha Register

the sAlpha register is the separated alpha value for the current vertex.

| Bit  | Description                                                                               |
|------|-------------------------------------------------------------------------------------------|
| 31:0 | Alpha value at vertex (0.0 - 255.0). (IEEE 32 bit single-precision floating point format) |

#### 8.57 sVz Register

The Vz register is the Z value at the current vertex.

| Bit  | Description                                                                        |
|------|------------------------------------------------------------------------------------|
| 31:0 | Vertex coordinate information (IEEE 32 bit single-precision floating point format) |

#### 8.58 sWb Register

The Wb register is a global 1/W that is sent to both the FBI and all TMUs.

| Bit  | Description                                                       |
|------|-------------------------------------------------------------------|
| 31:0 | Global 1/W. (IEEE 32 bit single-precision floating point format). |

#### 8.59 sWtmu0 Register

The sWtmu0 register is all the TMUs local 1/W value for the current vertex.

| Bit | Description |
|-----|-------------|
|     |             |

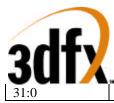

Texture local 1/W. (IEEE 32 bit single-precision floating point format)

# 8.60 sS/W0 Register

The S/W0 register is the S coordinate of the current vertex divided by W, for all TMUs.

| Bit  | Description                                                               |
|------|---------------------------------------------------------------------------|
| 31:0 | Texture S coordinate (IEEE 32 bit single-precision floating point format) |

#### 8.61 sT/W0 Register

The T/W register s the T coordinate of the current vertex divided by W, for all TMUs.

| Bit  | Description                                                               |  |  |
|------|---------------------------------------------------------------------------|--|--|
| 31:0 | Texture T coordinate (IEEE 32 bit single-precision floating point format) |  |  |

#### 8.62 sWtmu1 Register

The sWtmu1 register is TMU1's local 1/W value for the current vertex.

| Bit  | Description                                                             |
|------|-------------------------------------------------------------------------|
| 31:0 | Texture local 1/W. (IEEE 32 bit single-precision floating point format) |

#### 8.63 sS/Wtmu1 Register

The sS/Wtmu1 register is TMU1's local S/W value for the current vertex.

| Bit  | Description                                                             |
|------|-------------------------------------------------------------------------|
| 31:0 | Texture local 1/W. (IEEE 32 bit single-precision floating point format) |

#### 8.64 sT/Wtmu1 Register

The sT/Wtmu1 register is TMU1's local T/W value for the current vertex.

| Bit  | Description                                                             |
|------|-------------------------------------------------------------------------|
| 31:0 | Texture local 1/W. (IEEE 32 bit single-precision floating point format) |

#### 8.65 sDrawTriCMD Register

The DrawTriCMD registers starts the draw process.

| Bit | Description   |
|-----|---------------|
| 0   | Draw triangle |

#### 8.66 sBeginTriCMD Register

A write to this register begins a new triangle strip starting with the current vertex. No actual drawing is performed.

| Bit | Description        |
|-----|--------------------|
| 0   | Begin New triangle |

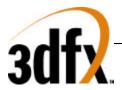

The Folowing two figures are sample pseudo code for generating triangle strips and fans.

Setup Code

// packed color triangle strip setup. write (sst->sSetupMode, PACKEDCOLOR | SETUP\_XY | SETUP\_RGB | SETUP\_ALPHA | SETUP\_ST);

// Begin triangle setup // Vertex #0 write (sst->sVx, -30.0); write (sst->sVy, 15.0); write (sst->sARGB, 0xFF010203); // Color write (sst->sSw, 4.0); write (sst->sTw, 2.0); write (sst->sBegintriCMD, 0); // Begin Triangle

// vertex #1 write (sst->sVx, 5.0); write (sst->sVy, 10.0); write (sst->sARGB, 0x00052377); write (sst->sSw, 30.0); write (sst->sTw, 60.0); write (sst->sDrawtriCMD, 0);

// Vertex #2 write (sst->sVx, 50.0); write (sst->sVy, 100.0); write (sst->sARGB, 0x12345678); write (sst->sSw, 100.0); write (sst->sTw, 200.0); write (sst->sDrawtriCMD, 0);

// Draw first triangle

// Vertex #3 write (sst->sVx, 50.0); write (sst->sVy, 0.0); write (sst->sARGB, 0x87654321); write (sst->sSw, 0.0); write (sst->sTw, 200.0); write (sst->sDrawtriCMD, 0); // Vertex #4

write (sst->sVx, 100.0); write (sst->sVy, 100.0); write (sst->sARGB, 0x0); write (sst->sSw, 200.0); write (sst->sTw, 150.0); write (sst->sDrawtriCMD, 0);

// Draw second triangle

// Draw second triangle

# Avenger High Performance Graphics Engine

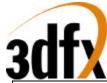

| // Separate Color triangle fan setup |                             |
|--------------------------------------|-----------------------------|
| write (sst->sSetupMode, FANMOE       | DE   SETUP_XY   SETUP_RGB); |
|                                      |                             |
| // Vertex #0                         |                             |
| write (sst->sVx, -30.0);             |                             |
| write (sst->sVy, 15.0);              |                             |
| write (sst->sRed, 0.0);              |                             |
| write (sst->sGreen, 0.0);            |                             |
| write (sst->sBlue, 0.0);             |                             |
| write (sst->sBegintriCMD, 0);        | // Begin Triangle           |
| // vertex #1                         |                             |
| write (sst->sVx, 5.0);               |                             |
| write (sst->sVy, 10.0);              |                             |
| write (sst->sRed, 255.0);            |                             |
| write (sst->sGreen, 0.0);            |                             |
| write (sst->sBlue, 0.0);             |                             |
| write (sst->sDrawTriCMD, 0);         |                             |
| // Vertex #2                         |                             |
| write (sst->sVx, 50.0);              |                             |
| write (sst->sVy, 100.0);             |                             |
| write (sst->sRed, 0.0);              |                             |
| write (sst->sGreen, 255.0);          |                             |
| write (sst->sBlue, 0.0);             |                             |
| write (sst->sDrawTriCMD, 0);         | // Draw first triangle      |
| // Vertex #3                         |                             |
| write (sst->sVx, 50.0);              |                             |
| write (sst->sVy, 0.0);               |                             |
| write (sst->sRed, 0.0);              |                             |
| write (sst->sGreen, 0.0);            |                             |
| write (sst->sBlue, 255.0);           |                             |
| write (sst->sDrawTriCMD, 0);         | // Draw second triangle     |
| // Vertex #4                         |                             |
| write (sst->sVx, 100.0);             |                             |
| write (sst->sVy, 100.0);             |                             |
| write (sst->sRed, 255.0);            |                             |
| write (sst->sGreen, 255.0);          |                             |
| write (sst->sBlue, 0.0);             |                             |
| write (sst->sDrawTriCMD, 0);         | // Draw second triangle     |
|                                      |                             |
|                                      |                             |
| 1                                    |                             |

# 8.67 textureMode Register

The **textureMode** register controls texture mapping functionality including perspective correction, texture filtering, texture clamping, and multiple texture blending.

| Bit | Name      | Description                                                                               |  |  |
|-----|-----------|-------------------------------------------------------------------------------------------|--|--|
| 0   | tpersp_st | Enable perspective correction for S and T iterators (0=linear interploation of S,T, force |  |  |
|     |           | W to 1.0, 1=perspective correct, S/W, T/W)                                                |  |  |

# Avenger High Performance Graphics Engine

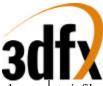

| 1     | tminfilter        | Texture minification filter (0=point-sampled, 1=bilinear)                  |  |  |  |
|-------|-------------------|----------------------------------------------------------------------------|--|--|--|
| 2     | tmagfilter        | Texture magnification filter (0=point-sampled, 1=bilinear)                 |  |  |  |
| 3     | tclampw           | Clamp when W is negative (0=disabled, 1=force S=0, T=0 when W is negative) |  |  |  |
| 4     | tloddither        | Enable Level-of-Detail dithering (0=no dither, 1=dither)                   |  |  |  |
| 5     | tnccselect        | Narrow Channel Compressed (NCC) Table Select (0=table 0, 1=table 1)        |  |  |  |
| 6     | tclamps           | Clamp S Iterator (0=wrap, 1=clamp)                                         |  |  |  |
| 7     | tclampt           | Clamp T Iterator (0=wrap, 1=clamp)                                         |  |  |  |
| 11:8  | tformat           | Texture format (see table below)                                           |  |  |  |
|       |                   | Texture Color Combine Unit control (RGB):                                  |  |  |  |
| 12    | tc_zero_other     | Zero Other (0=c_other, 1=zero)                                             |  |  |  |
| 13    | tc_sub_clocal     | Subtract Color Local (0=zero, 1=c_local)                                   |  |  |  |
| 16:14 | tc_mselect        | Mux Select (0=zero, 1=c_local, 2=a_other, 3=a_local, 4=LOD, 5=LOD_frac, 6- |  |  |  |
|       |                   | 7=reserved)                                                                |  |  |  |
| 17    | tc_reverse_blend  | Reverse Blend (0=normal blend, 1=reverse blend)                            |  |  |  |
| 18    | tc_add_clocal     | Add Color Local                                                            |  |  |  |
| 19    | tc_add_alocal     | Add Alpha Local                                                            |  |  |  |
| 20    | tc_invert_output  | Invert Output                                                              |  |  |  |
|       |                   | Texture Alpha Combine Unit control (A):                                    |  |  |  |
| 21    | tca_zero_other    | Zero Other (0=c_other, 1=zero)                                             |  |  |  |
| 22    | tca_sub_clocal    | Subtract Color Local (0=zero, 1=c_local)                                   |  |  |  |
| 25:23 | tca_mselect       | Mux Select (0=zero, 1=c_local, 2=a_other, 3=a_local, 4=LOD, 5=LOD_frac, 6- |  |  |  |
|       |                   | 7=reserved)                                                                |  |  |  |
| 26    | tca_reverse_blen  | Reverse Blend (0=normal blend, 1=reverse blend)                            |  |  |  |
|       | d                 |                                                                            |  |  |  |
| 27    | tca_add_clocal    | Add Color Local                                                            |  |  |  |
| 28    | tca_add_alocal    | Add Alpha Local                                                            |  |  |  |
| 29    | tca_invert_output | Invert Output                                                              |  |  |  |
| 30    | trilinear         | Enable trilinear texture mapping (0=point-sampled/bilinear, 1=trilinear)   |  |  |  |

*tpersp\_st* bit of **textureMode** enables perspective correction for S and T iterators. Note that there is no performance penalty for performing perspective corrected texture mapping.

*tminfilter, tmagfilter* bits of **textureMode** specify the filtering operation to be performed. When point sampled filtering is selected, the texel specified by  $\langle s,t \rangle$  is read from texture memory. When bilinear filtering is selected, the four closet texels to a given  $\langle s,t \rangle$  are read from memory and blended together as a function of the fractional components of  $\langle s,t \rangle$ . *tminfilter* is referenced when LOD>=LODmin, otherwise *tmagfilter* is referenced.

*tclampw* bit of **textureMode** is used when projecting textures to avoid projecting behind the source of the projection. If this bit is set, S, T are each forced to zero when W is negative. Though usually desireable, it is not necessary to set this bit when doing projected textures.

*tloddither* bit of **textureMode** enables Level-of-Detail (LOD) dither. Dithering the LOD calculation is useful when performing texture mipmapping to remove the LOD bands which can occur from with mipmapping without trilinear filtering. This adds an average of 3/8 (.375) to the LOD value and needs to compensated in the amount of *lodbias*.

*tnccselect* bit of **textureMode** selects the NCC lookup table to be used when decompressing 8-bit NCC textures.

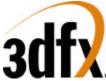

*tclamps, tclampt* bits of **textureMode** enable clamping of the S and T texture iterators. When clamping is enabled, the S iterator is clamped to [0, texture width) and the T iterator is clamped to [0, texture height). When clamping is disabled, S coordinates outside of [0, texture width) are allowed to wrap into the [0, texture width) range using bit truncation. Similarly when clamping is disabled, T coordinates outside of [0, texture height) are allowed to wrap into the [0, texture height) are allowed to wrap into the [0, texture height) are allowed to wrap into the [0, texture height) are allowed to wrap into the [0, texture height) are solved to wrap into the [0, texture height) are solved to wrap into the [0, texture height) are using bit truncation.

*tformat* field of **textureMode** specifies the texture format accessed by TREX. Note that the texture format field is used for both reading and writing of texture memory. The following table shows the texture formats and how the texture data is expanded into 32-bit ARGB color:

| tforma  | Texture format                | 8-bit Alpha                              | 8-bit Red                                              | 8-bit Green                                            | 8-bit Blue                          |
|---------|-------------------------------|------------------------------------------|--------------------------------------------------------|--------------------------------------------------------|-------------------------------------|
| t Value |                               | _                                        |                                                        |                                                        |                                     |
| 0       | 8-bit RGB (3-3-2)             | 0xff                                     | {r[2:0],r[2:0],r[2:1]}                                 | {g[2:0],g[2:0],g[2:1]}                                 | {b[1:0],b[1:0],b[1:0],b[1:0]}       |
| 1       | 8-bit YIQ (4-2-2)             | See below                                |                                                        |                                                        |                                     |
| 2       | 8-bit Alpha                   | a[7:0]                                   | a[7:0]                                                 | a[7:0]                                                 | a[7:0]                              |
| 3       | 8-bit Intensity               | 0xff                                     | i [7:0]                                                | i[7:0]                                                 | i[7:0]                              |
| 4       | 8-bit Alpha, Intensity (4-4)  | {a[3:0],a[3:0]}                          | {i[3:0],i[3:0]}                                        | {i[3:0],i[3:0]}                                        | {i[3:0],i[3:0]}                     |
| 5       | 8-bit Palette to RGB          | 0xff                                     | palette r[7:0]                                         | palette g[7:0]                                         | palette b[7:0]                      |
| 6       | 8 bit Palette to RGBA         | {palette_r[7:2],<br>palette_r[7:6]       | {palette_r[1:0],<br>palette_g[7:4],<br>palette_r[1:0]} | {palette_g[3:0],<br>palette_b[7:6],<br>palette_g[3:2]} | {palette_b[5:0],<br>palette_b[5:4]} |
| 7       | Reserved                      |                                          |                                                        |                                                        |                                     |
| 8       | 16-bit ARGB (8-3-3-2)         | a[7:0]                                   | {r[2:0],r[2:0],r[2:1]}                                 | {g[2:0],g[2:0],g[2:1]}                                 | {b[1:0],b[1:0],b[1:0],b[1:0]}       |
| 9       | 16-bit AYIQ (8-4-2-2)         | See below                                |                                                        |                                                        |                                     |
| 10      | 16-bit RGB (5-6-5)            | 0xff                                     | {r[4:0],r[4:2]}                                        | {g[5:0],r[5:4]}                                        | {b[4:0],b[4:2]}                     |
| 11      | 16-bit ARGB (1-5-5-5)         | a[0],a[0],a[0],a[0],a[0],a[0],a[0],a[0], | {r[4:0],r[4:2]}                                        | {g[4:0],g[4:2]}                                        | {b[4:0],b[4:2]}                     |
| 12      | 16-bit ARGB (4-4-4-4)         | {a[3:0},a[3:0]}                          | {r[3:0},r[3:0]}                                        | {g[3:0},g[3:0]}                                        | {b[3:0},b[3:0]}                     |
| 13      | 16-bit Alpha, Intensity (8-8) | a[7:0]                                   | i[7:0]                                                 | i[7:0]                                                 | i[7:0]                              |
| 14      | 16-bit Alpha, Palette (8-8)   | a[7:0]                                   | palette r[7:0]                                         | palette g[7:0]                                         | palette b[7:0]                      |
| 15      | Reserved                      |                                          |                                                        |                                                        |                                     |

where a, r, g, b, and i(intensity) represent the actual values read from texture memory. The following table shows how 32-bit RGBA texture information is derived from the YIQ texture formats. This is detailed later in the nccTable description.

| Texture format        | 8-bit Alpha | 8-bit Red     | 8-bit Green     | 8-bit Blue     |
|-----------------------|-------------|---------------|-----------------|----------------|
| 8-bit YIQ (4-2-2)     | 0xff        | ncc _red[7:0] | ncc _green[7:0] | ncc _blue[7:0] |
| 16-bit AYIQ (8-4-2-2) | a[7:0]      | ncc _red[7:0] | ncc _green[7:0] | ncc _blue[7:0] |

There are three Texture Color Combine Units (RGB) and one Texture Alpha Combine Unit(A), all four are identical, except for the bit fields that control them. The  $tc_*$  fields of **textureMode** control the Texture Color Combine Units; the  $tca_*$  fields control the Texture Alpha Combine Units. The diagram below illustrates the Texture Color Combine Unit/Texture Alpha Combine Unit:

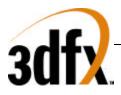

**Blend with Incoming Color** 

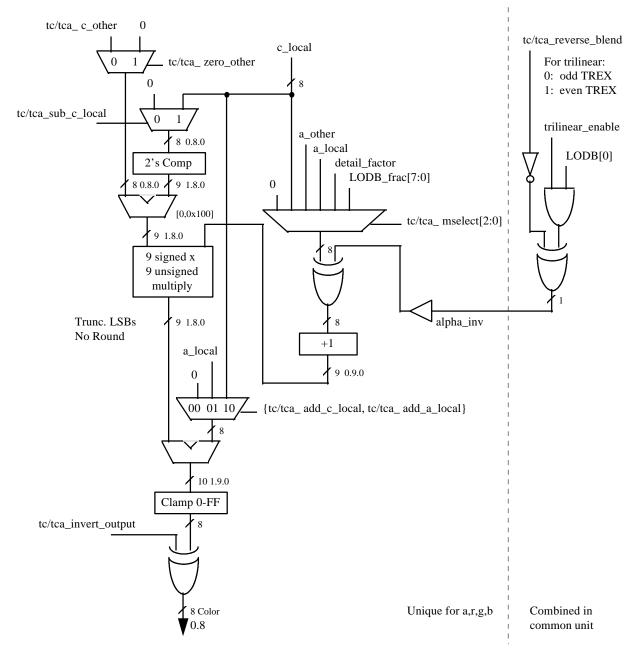

tc\_ prefix applies to R,G and B channels. tca\_ prefix applies to A channel.

# 8.68 tLOD Register

The **tLOD** register controls the texture mapping LOD calculations.

| Bit | Name   | Description                 |
|-----|--------|-----------------------------|
| 5:0 | lodmin | Minimum LOD. (4.2 unsigned) |

# **3dfx**

|                 | <b>1 1 1</b>   |                                                                                              |
|-----------------|----------------|----------------------------------------------------------------------------------------------|
| 11:6            | lodmax         | Maximum LOD. (4.2 unsigned)                                                                  |
| 17:12           | lodbias        | LOD Bias. (4.2 signed)                                                                       |
| 18              | lod_odd        | LOD odd (0=even, 1=odd)                                                                      |
| <mark>19</mark> | lod_tsplit     | Texture is Split. (0=texture contains all LOD levels, 1=odd or even levels only, as          |
|                 |                | controlled by <i>lod_odd</i> )                                                               |
| 20              | lod_s_is_wider | S dimension is wider, for rectilinear texture maps. This is a <i>don't care</i> for square   |
|                 |                | textures. (1=S is wider than T).                                                             |
| 22:21           | lod_aspect     | Aspect ratio. Equal to 2 <sup>n</sup> . (00 is square texture, others are rectilinear: 01 is |
|                 |                | 2x1/1x2, 10 is 4x1/1x4, 10 is 8x1/1x8)                                                       |
| 23              | lod_zerofrac   | LOD zero frac, useful for bilinear when even and odd levels are split across two             |
|                 |                | TREXs (0=normal LOD frac, 1=force fraction to 0)                                             |
| 24              | tmultibaseaddr | Use multiple texbaseAddr registers                                                           |
| 25              | tdata_swizzle  | Byte swap incoming texture data (bytes 0<->3, 1<->2).                                        |
| 26              | tdata_swap     | Short swap incoming texture data (shorts $0 <->1$ ).                                         |
| 27              | reserved       | used to be tdirect_write in Voodoo graphics.                                                 |
| 28              | tmirrors       | Mirror texture in S dimension                                                                |
| 29              | tmirrort       | Mirror texture in T dimension                                                                |

*lodbias* is added to the calculated LOD value, then it is clamped to the range [*lodmin*, min(8.0, *lodmax*)]. Note that whether the LOD is clamped to *lodmin* is used to determine whether to use the minification or magnification filter, selected by the *tminfilter* and *tmagfilter* bits of **textureMode**:

# <u>LOD bias, clamp</u>

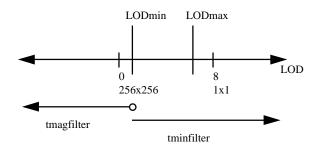

The *tdata\_swizzle* and *tdata\_swap* bits in **tLOD** are used to modify incoming texture data for endian dependencies. The *tdata\_swizzle* bit causes incoming texture data bytes to be byte order reversed, such that bits(31:24) are swapped with bits(7:0), and bits(23:16) are swapped with bits(15:8). Short-word swapping is performed after byte order swizzling, and is selected by the *tdata\_swap* bit in **tLOD**. When enabled, short-word swapping causes the post-swizzled 16-bit shorts to be order reversed, such that bits(31:16) are swapped with bits(15:0). The following diagram shows the data manipulation functions perfomed by the *tdata\_swizzle* and *tdata\_swap* bits:

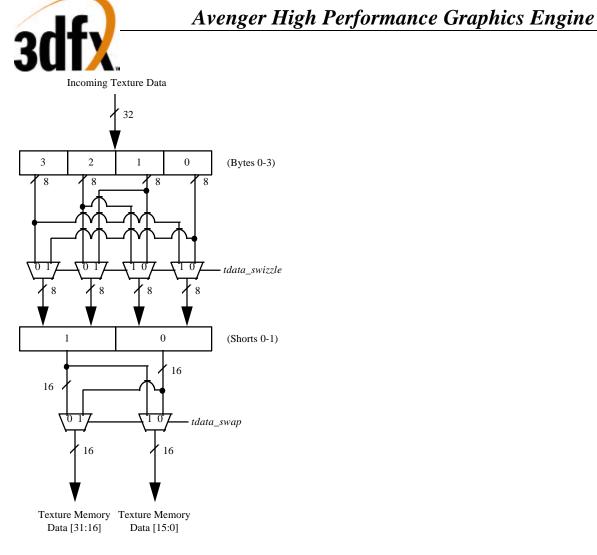

# 8.69 tDetail Register

The **tDetail** register controls the detail texture.

| Bit   | Name                 | Description                                                                          |  |
|-------|----------------------|--------------------------------------------------------------------------------------|--|
| 7:0   | detail _max          | Detail texture LOD clamp (8.0 unsigned)                                              |  |
| 13:8  | detail_bias          | Detail texture bias (6.0 signed)                                                     |  |
| 16:14 | detail_scale         | Detail texture scale shift left                                                      |  |
| 17    | rgb_tminfilter       | RGB texture minification filter(0 = point-sampled, 1 = bilinear)                     |  |
| 18    | rgb_tmagfilter       | RGB texture magnification filter(0 = point-sampled, 1 = bilinear)                    |  |
| 19    | a_tminfilter         | Alpha texture minification filter( $0 = \text{point-sampled}, 1 = \text{bilinear}$ ) |  |
| 20    | a_tmagfilter         | Alpha texture magnification filter(0 = point-sampled, 1 = bilinear)                  |  |
| 21    | rgb_a_separate_filte | 0 = tminfilter and tmagfilter of textureMode define the filter for                   |  |
|       | r                    | RGBA                                                                                 |  |
|       |                      | 1 = rgb_tminfilter and rgb_tmagfilter define the filter for RGB,                     |  |
|       |                      | a_tminfilter and a_tmagfilter define the filter for alpha.                           |  |

detail\_factor is used in the Texture Combine Unit to blend between the main texture and the detail texture.

detail\_factor (0.8 unsigned) = max(detail\_max, ((detail\_bias - LOD) << detail\_scale)).

When *rgb\_a\_separate\_filter* is set, *rgb\_tminfilter* and *rgb\_tmagfilter* are used for RGB filtering and *a\_tminfilter* and *a\_tmagfilter* are used for A filtering.

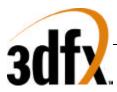

#### 8.70 texBaseAddr, texBaseAddr1, texBaseAddr2, and texBaseAddr38 Registers

The **texBaseAddr** register specifies the starting texture memory address for accessing a texture. It is used for both rendering and texture downloading. Calculation of the **texBaseAddr** is described in the **Texture Memory Access** section. Selection of the base address is a function of *tmultibaseaddr* and LODBI.

**texBaseAddr**[23:4] indicates the base address of the texture in 16-bytes units. If the texture is tiled (**texBaseAddr**[0]=1), then **texBaseAddr**[31:25] indicate the tile stride.

| texbus |             |                                                                            |
|--------|-------------|----------------------------------------------------------------------------|
| Bit    | Name        | Description                                                                |
| 0      | texmemtype  | Texture Memory type (0=linear, 1=tiled)                                    |
| 3:1    | reserved    |                                                                            |
| 23:4   | texbaseaddr | Texture Memory Base Address, in 16-byte units, <i>tmultibaseaddr==0</i> or |
|        |             | LODBI==0                                                                   |
| 24     | reserved    |                                                                            |
| 31:25  | texstride   | Tile stride (0 to 127 tiles).                                              |

**texBaseAddr1, texBaseAddr2, texBaseAddr38** indicate the base addresses of lods 1, 2 and 3-8 in 16 byte units, if *tmultibaseaddr*=1.

| texBaseAddr1, | texBaseAddr2 | , texBaseAddr38 |
|---------------|--------------|-----------------|
|---------------|--------------|-----------------|

| Bit  | Name          | Description                                                         |
|------|---------------|---------------------------------------------------------------------|
| 23:4 | texbaseaddr1  | Texture Memory Base Address, <i>tmultibaseaddr</i> ==1 and LODBI==1 |
| 23:4 | texbaseaddr2  | Texture Memory Base Address, <i>tmultibaseaddr</i> ==1 and LODBI==2 |
| 23:4 | texbaseaddr38 | Texture Memory Base Address, <i>tmultibaseaddr</i> ==1 and LODBI>=3 |

# 8.71 trexInit1 Register

The trexInit1 register is used for hardware initialization and configuration of the TREX portion of H3.

| Bit   | Name             | Description                                                                           |  |
|-------|------------------|---------------------------------------------------------------------------------------|--|
| 0     | rsv_sl_int_slave | reserved                                                                              |  |
| 1     | rsv_sl_int_en    | reserved                                                                              |  |
| 6:2   | ft_FIFO_sil      | FBI-to-TREX interface FIFO stall input level. Free space level at which stall         |  |
|       |                  | signal is sent back to transmitting chip.                                             |  |
| 10:7  | tt_FIFO_sil      | TREX-to-TREX interface FIFO stall input level. Free space level at which              |  |
|       |                  | stall signal is sent back to transmitting chip.                                       |  |
| 11    | reserved         |                                                                                       |  |
| 15:12 | tf_ck_del_adj    | TREX-to-FBI interface clock delay adjust. Adjusts phase of the transmit clock.        |  |
| 16    | rg_ttcii_inh     | Register ttcii inhibit. when <i>use_rg_ttcii_inh==</i> 1. 0=expect data from upstream |  |
|       |                  | TREX, 1=ignore data from upstream TREX.                                               |  |
| 17    | use_rg_ttcii_inh | Use register ttcii inhibit to chose if data is expected from upstream TREX.           |  |
|       |                  | 0=use clock sense result, 1=ignore clock sense result and use <i>rg_ttcii_inh</i> .   |  |
| 18    | send_config      | Send config. Transmit configuration to FBI through the tf_interface instead of        |  |
|       |                  | texel data. 0=normal, 1=send.                                                         |  |
| 19    | reset_FIFOs      | Reset all of the FIFO's inside TREX. 0=run, 1=assert the reset signal.                |  |
| 20    | reset_graphics   | Reset all of the graphics inside TREX. 0=run, 1=assert the reset signal.              |  |
| 22:21 | rsv_palette_del  | reserved                                                                              |  |

| 30    | tx.                  | Avenger High Performance Graphics Engine                                             |
|-------|----------------------|--------------------------------------------------------------------------------------|
| 25:23 | send_config_sel      | Send config select. (not revision 0) Selects which data to transmit to FBI when      |
|       |                      | send_config==1.                                                                      |
|       |                      | 000=reserved                                                                         |
|       |                      | 001=reserved                                                                         |
|       |                      | 010=reserved                                                                         |
|       |                      | 011=trexInit1,                                                                       |
|       |                      | 100=texBaseAddr[31:0], (for this function, 32 bits are retained and is non-maskable) |
|       |                      | 101,110,111=reserved.                                                                |
| 26    | use_4bit_st_frac     | 1=use 4 bits for s,t instead of 8. Default = 0.                                      |
| 27    | a_attr_set_only      | 1=use only the A set of triangle attributes. Default = 0.                            |
| 28    | nop_per_tri          | 1=insert a nop per triangle. Default = 0.                                            |
| 29    | always_cache_inv     | 1=always cache invalidate each triangle. Default = 0.                                |
| 30    | always_4texel_needed | 1= always indicate that 4 texels are needed for each pixel. Default = 0.             |

#### send\_config

It is possible to read trexInit1 and texBaseAddr through the the send\_config path, which sends these registers over to the FBI section of H3 via the graphics tf bus. When send\_config = 1, tf\_data[31:0] =  $\{a[7:0], r[7:0], g[7:0], b[7:0]\}$ . TREX's TC/TCA must be set to pass c\_other.

# 8.72 nccTable0 and nccTable1 Registers

The **nccTable0** and **nccTable1** registers contain two Narrow Channel Compression (NCC) tables used to store lookup values for compressed textures (used in YIQ and AYIQ texture formats as specified in *tformat* of **textureMode**). Two tables are stored so that they can be swapped on a per-triangle basis when performing multi-pass rendering, thus avoiding a new download of the table. Use of either **nccTable0** or **nccTable1** is selected by the Narrow Channel Compressed (NCC) Table Select bit of **textureMode**. **nccTable1** are stored in the format of the table below, and are write only.

| nccTable Address | Bits | Contents                              |
|------------------|------|---------------------------------------|
| 0                | 31:0 | {Y3[7:0], Y2[7:0], Y1[7:0], Y0[7:0]}  |
| 1                | 31:0 | {Y7[7:0], Y6[7:0], Y5[7:0], Y4[7:0]}  |
| 2                | 31:0 | {Yb[7:0], Ya[7:0], Y9[7:0], Y8[7:0]}  |
| 3                | 31:0 | {Yf[7:0], Ye[7:0], Yd[7:0], Yc[7:0]}  |
| 4                | 26:0 | {I0_r[8:0], I0_g[8:0], I0_b[8:0]}     |
| 5                | 26:0 | {I1_r[8:0], I1_g[8:0], I1_b[8:0]}     |
| 6                | 26:0 | {I2_r[8:0], I2_g[8:0], I2_b[8:0]}     |
| 7                | 26:0 | {I3_r[8:0], I3_g[8:0], I3_b[8:0]}     |
| 8                | 26:0 | {Q0_r[8:0], Q0_g[8:0], Q0_b[8:0]}     |
| 9                | 26:0 | $\{Q1_r[8:0], Q1_g[8:0], Q1_b[8:0]\}$ |
| 10               | 26:0 | $\{Q2_r[8:0], Q2_g[8:0], Q2_b[8:0]\}$ |
| 11               | 26:0 | {Q3_r[8:0], Q3_g[8:0], Q3_b[8:0]}     |

The following figure illustrates how compressed textures are decompressed using the NCC tables:

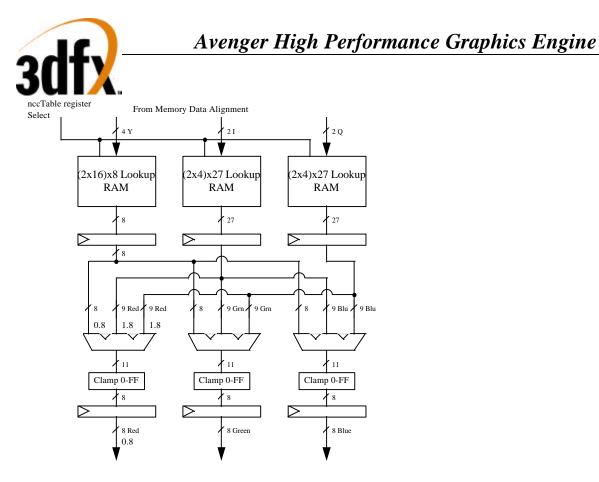

# 8.73 8-bit Palette

The 8-bit palette is used for 8-bit P and 16-bit AP modes. The palette is loaded with register writes. During rendering, four texels are looked up simultaneously, each an independent 8-bit address.

#### Palette Write

The palette is written through the NCC table 0 I and Q register space when the MSB of the register write data is set. The NCC tables are not written when the I or Q NCC table register space is addressed and MSB of the register write data is set to 1 - Instead the data is stored in the texture palette.

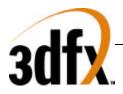

# Palette Load Mechanism

| <u>Register</u><br><u>Address</u> | LSB of P |          | Register | Write Data |        |
|-----------------------------------|----------|----------|----------|------------|--------|
|                                   |          | 31       |          |            | 0      |
| nccTable0 I0                      | P[0]=0   | 1 P[7:1] | R[7:0]   | G[7:0]     | B[7:0] |
| nccTable0 I1                      | P[0]=1   | 1 P[7:1] | R[7:0]   | G[7:0]     | B[7:0] |
| nccTable0 I2                      | P[0]=0   | 1 P[7:1] | R[7:0]   | G[7:0]     | B[7:0] |
| nccTable0 I3                      | P[0]=1   | 1 P[7:1] | R[7:0]   | G[7:0]     | B[7:0] |
| nccTable0 Q0                      | P[0]=0   | 1 P[7:1] | R[7:0]   | G[7:0]     | B[7:0] |
| nccTable0 Q1                      | P[0]=1   | 1 P[7:1] | R[7:0]   | G[7:0]     | B[7:0] |
| nccTable0 Q2                      | P[0]=0   | 1 P[7:1] | R[7:0]   | G[7:0]     | B[7:0] |
| nccTable0 Q3                      | P[0]=1   | 1 P[7:1] | R[7:0]   | G[7:0]     | B[7:0] |

Note that the even addresses alias to the same location, as well as the odd ones. It is recommended that the table be written as 32 sets of 8 so that PCI bursts can be 8 transfers long.

# 8.74 Command Descriptions

# 8.74.1 NOP Command

The NOP command is used to flush the graphics pipeline. When a NOP command is executed, all pending commands and writes to the texture and frame buffers are flushed and completed, and the graphics engine returns to its IDLE state. While this command is used primarily for debugging and verification purposes, it is also used to clear the 3D status registers (**fbiTriangles, fbiPixelsIn**, **fbiPixelsOut, fbiChromaFail, fbiZfuncFail**, and **fbiAfuncFail**). Setting **nopCMD** bit(0)=1 clears the 3D status registers and flushes the graphics pipeline, while setting **nopCMD** bit(0)=0 has no affect on the 3D status registers but flushes the graphics pipeline. See the description of the **nopCMD** register in section 5 for more information.

# 8.74.2 TRIANGLE Command

TO BE COMPLETED.

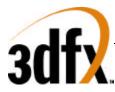

# 8.74.3 FASTFILL Command

The FASTFILL command is used for screen clears. When the FASTFILL command is executed, the depth-buffer comparison, alpha test, alpha blending, and all other special effects are bypassed and disabled. The FASTFILL command uses the status of the RGB write mask (bit(9) of **fbzMode**) and the depth-buffer write mask (bit(10) of **fbzMode**) to access the RGB/depth-buffer memory. The FASTFILL command also uses bits (15:14) of **fbzMode** to determine which RGB buffer (front or back) is written. Prior to executing the FASTFILL command, the **clipLeftRight** and **clipLowYHighY** registers must be loaded with a rectanglar area which is desired to be cleared -- -- the **fastfillCMD** register is then written to initiate the FASTFILL command. Note that **clip** registers define a rectangular area which is inclusive of the **clipLeft** and **clipLowY** register values, but exclusive of the **clipRight** and **clipHighY** register values. Note also that the relative position of the Y origin (either top of bottom of the screen) is defined by **fbzMode** bit(17). The 24-bit color specified in the **Color1** register is written to the RGB buffer (with optional dithering as specified by bit(8) of **fbzMode**), and the depth value specified in bits(15:0) of the **zaColor** register is written to the depth buffer. See the description of the **fastfillCMD** register in section 5 for more information.

# 8.74.4 SWAPBUFFER Command

The SWAPBUFFER command is used to swap the drawing buffers to enable smooth animation. Since the SWAPBUFFER command is executed and queued like all other 2D and 3D commands, proper order is maintained and software does not have to poll and wait for vertical retrace to manually swap buffers - this frees the CPU to perform other functions while the graphics engine automatically waits for vertical retrace. When the SWAPBUFFER command is executed, swapbufferCMD bit(0) determines whether the drawing buffer swapping is synchronized with vertical retrace. Typically, it is desired that buffer swapping be synchronized with vertical retrace to eliminate frame "tearing" typically found on single buffered displays. If vertical retrace synchronization is enabled for double buffered applications, the graphics command processor blocks on a SWAPBUFFER command until the monitor vertical retrace signal is active. If the number of vertical retraces seen exceeds the value stored in bits(8:1) of swapbufferCMD, then the pointer used by the monitor refresh control logic is changed to point to another drawing buffer. If vertical retrace synchronization is enabled for triple buffered applications, the graphics processor does not block on a SWAPBUFFER command. Instead, a flag is set in the monitor refresh control logic that automatically causes the data pointer to be modified in the monitor refresh control logic during the next active vertical retrace period. Using triple buffering allows rendering operations to occur without waiting for the vertical retrace active period.

The **swapbufferCMD** must be proceeded by a direct write of the **swapPend** register. A write to the **swapPend** register increments the swap buffers pending field in the **status** registers. Conversely, when an actual frame buffer swapping occurs, the swap buffers pending field in the **status** register is decremented. The swap buffers pending field allows software to determine how many SWAPBUFFER commands are present in the Avenger FIFOs. See the descript of the **swapbufferCMD** register in section 5 for more information.

Since Avenger does not have fixed color buffer locations, 2 new registers are required for buffer display. **LeftOverlayBuf** and **rightOverlayBuf** are used by the video scanout section to determine the location of the current display buffer. The sequence of writes for double buffering would consist of writing to the **leftOverlayBuf** register and optionally the **rightOverlayBuf** (for stereo operations), followed by a direct write of **swapPend**, ending with a write to **swapbufferCMD** register. The leftOverlayBuf and rightOverlayBuf registers are fifoed, allowing tripple and quad buffering.

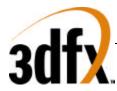

# 8.74.5 USERINTERRUPT Command

The USERINTERRUPT command allows for software-generated interrupts. A USERINTERRUPT command is generated by writing to the **userIntrCMD** register. **userIntrCMD** bit(0) controls whether a write to **userIntrCMD** generates a USERINTERRUPT. Setting **userIntrCMD** bit(0)=1 generates a USERINTERRUPT. **userIntrCMD** bit(1) determines whether the graphics engine stalls on software clearing of the user interrupt. By setting **userIntrCMD** bit(1)=1, the graphics engine stalls until the USERINTERRUPT is cleared. Alternatively, setting **userIntrCMD** bit(1)=0 does not stall the graphics engine upon execution of the USERINTERRUPT command, and additional graphics commands are processed without waiting for clearing of the user interrupt. A identification, or Tag, is also associated with an individual USERINTERRUPT command, and is specified by writing an 8-bit value to **userIntrCMD** bits(9:2).

User interrupts must be enabled before writes to the **userIntrCMD** are allowed by setting **intrCtrl** bit(5)=1. Writes to **userIntrCMD** when **intrCtrl** bit(5)=0 are "dropped" and do not affect functionality. A user interrupt is detected by reading **intrCtrl** bit (11), and is cleared by setting **intrCtrl** bit(11)=0. The tag of a generated user interrupt is read from **intrCtrl** bits (19:12). See the description of the **intrCtrl** and **userIntrCMD** registers in section 5 for more information.

# 8.75 Linear Frame Buffer Access (\* FIX THIS \*)

The Avenger linear frame buffer base address is located at a 8 Mbyte offset from the **memBaseAddr** PCI configuration register and occupies 4 Mbytes of Avenger address space (see section 4 for an Avenger address map). Regardless of actual frame buffer resolution, all linear frame buffer accesses assume a 2048-pixel logical scan line width. The number of bytes per scan line depends on the format of linear frame buffer access format selected in the **lfbMode** register. Note for all accesses to the linear frame buffer, the status of bit(16) of **fbzMode** is used to determine the Y origin of data accesses. When bit(16)=0, offset 0x0 into the linear frame buffer address space is assumed to point to the upper-left corner of the screen. When bit(16)=1, offset 0x0 into the linear frame buffer address space is assumed to point to the bottom-left corner of the screen. Regardless of the status of **fbzMode** bit(16), linear frame buffer addresses increment as accesses are performed going from left-to-right across the screen. Also note that clipping is not automatically performed on linear frame buffer writes if scissor clipping is not explicitly enabled (**fbzMode** bit(0)=1). Linear frame buffer writes to areas outside of the monitor resolution when clipping is disabled result in undefined behavior.

# 8.75.1 Linear frame buffer Writes

The following table shows the supported linear frame buffer write formats as specified in bits(3:0) of **lfbMode**:

| Value | Linear Frame Buffer Access Format |
|-------|-----------------------------------|
|       | 16-bit formats                    |
| 0     | 16-bit RGB (5-6-5)                |
| 1     | 16-bit RGB (x-5-5-5)              |
| 2     | 16-bit ARGB (1-5-5-5)             |
| 3     | Reserved                          |
|       |                                   |
|       | 32-bit formats                    |
| 4     | 24-bit RGB (8-8-8)                |
| 5     | 32-bit ARGB (8-8-8-8)             |
| 7:6   | Reserved                          |
| 11:8  | Reserved                          |

# Avenger High Performance Graphics Engine

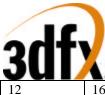

| 12 | 16-bit depth, 16-bit RGB (5-6-5)    |
|----|-------------------------------------|
| 13 | 16-bit depth, 16-bit RGB (x-5-5-5)  |
| 14 | 16-bit depth, 16-bit ARGB (1-5-5-5) |
| 15 | 16-bit depth, 16-bit depth          |

When writing to the linear frame buffer with a 16-bit access format (formats 0-3 and format 15 in **lfbMode**), each pixel written is 16-bits, so there are 2048 bytes per logical scan line. Remember when utilizing 16-bit access formats, two 16-bit values can be packed in a single 32-bit linear frame buffer write -- the location of each 16-bit component in screen space is defined by bit(11) of **lfbMode**. When using 16-bit linear frame buffer write formats 0-3, the depth components associated with each pixel is taken from the **zaColor** register. When using 16-bit format 3, the alpha component associated with each pixel is taken from the 16-bit data transfered, but when using 16-bit formats 0-2 the alpha component associated with each pixel is taken from the 2aColor register. The format of the individual color channels within a 16-bit pixel is defined by the RGB channel format field in **lfbMode** bits(12:9). See the **lfbMode** description in section 5 for a detailed description of the rgb channel format field.

When writing to the linear frame buffer with 32-bit access formats 4 or 5, each pixel is 32-bits, so there are 4096 bytes per logical scan line. Note that when utilizing 32-bit access formats, only a single pixel may be written per 32-bit linear frame buffer write. Also note that linear frame buffer writes using format 4 (24-bit RGB (8-8-8)), while 24-bit pixels, must be aligned to a 32-bit (doubleword) boundary -- packed 24-bit linear frame buffer writes are not supported by Avenger. When using 32-bit linear frame buffer writes are not supported by Avenger. When using 32-bit linear frame buffer writes are not supported by Avenger. When using 32-bit linear frame buffer writes are not supported with each pixel is taken from the **zaColor** register. When using format 4, the alpha component associated with each pixel is taken from the **32**-bit data transfered. The format of the individual color channels within a 24/32-bit pixel is defined by the rgb channel format field in **lfbMode** bits(12:9).

When writing to the linear frame buffer with a 32-bit access formats 12-14, each pixel is 32-bits, so there are 4096 bytes per logical scan line. Note that when utilizing 32-bit access formats, only a single pixel may be written per 32-bit linear frame buffer write. If depth or alpha information is not transfered with the pixel, then the depth/alpha information is taken from the **zaColor** register. The format of the individual color channels within a 24/32-bit pixel is defined by the rgb channel format field in **lfbMode** bits(12:9). The location of each 16-bit component of formats 12-15 in screen space is defined by bit(11) of **lfbMode**. See the **lfbMode** description in section 5 for more information about linear frame buffer writes.

#### 8.75.2 Linear frame buffer Reads

It is important to note that reads from the linear frame buffer bypass the PCI host FIFO (as well as the memory FIFO if enabled) but are blocking. If the host FIFO has numerous commands queued, then the read can potentially take a very long time before data is returned, as data is not read from the frame buffer until the PCI host FIFO is empty and the graphics pixel pipeline has been flushed. One way to minimize linear frame buffer read latency is to guarantee that the Avenger graphics engine is idle and the host FIFOs are empty (in the **status** register) before attempting to read from the linear frame buffer.

# 8.76 Programming Caveats

The following is a list of programming guidelines which are detailed elsewhere but may have been overlooked or misunderstood:

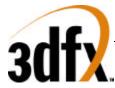

# 8.76.1 Memory Accesses

All Memory accesses to Avenger registers must be 32-bit word accesses only. Linear frame buffer accesses may be 32-bit or 16-bit accesses, depending upon the linear frame buffer access format specified in **lfbMode**. Byte(8-bit) accesses are only allowed to Avenger linear frame buffer.

# 8.76.2 Determining Avenger Idle Condition

After certain Avenger operations, and specifically after linear frame buffer acceses, there exists a potential deadlock condition between internal Avenger state machines which is manifest when determining if the Avenger subsystem is idle. To avoid this problem, always issue a NOP command before reading the **status** register when polling on the Avenger busy bit. Also, to avoid asynchronous boundary conditions when determing the idle status, always read Avenger inactive in **status** three times. A sample code segment for determining Avenger idle status is as follows:

```
* SST IDLE:
* returns 0 if SST is not idle
*
  returns 1 if SST is idle
SST_IDLE()
{
 ulong j, i;
// Make sure SST state machines are idle
 PCI_MEM_WR(NOPCMD, 0x0);
 i = 0;
 while(1) {
  j = PCI\_MEM\_RD(STATUS);
  if(j & SST_BUSY)
   return(0);
  else
   i++;
  if(i > 3)
   return(1);
 }
}
```

# 8.76.3 Triangle Subpixel Correction

Triangle subpixel correction is performed in the on-chip triangle setup unit of Avenger. When subpixel correction is enabled (**fbzColorPath**(26)=1), the incoming starting color, depth, and texture coordinate parameters are all corrected for non-integer aligned starting triangle  $\langle x, y \rangle$  coordinates. The subpixel correction in the triangle setup unit is performed as the starting color, depth, and texture coordinate parameters are read from the PCI FIFO. As a result, the exact data sent from the host CPU is changed to account for subpixel alignments. If a triangle is rendered with subpixel correction enabled, all subsequent triangles must resend starting color, depth, and texture coordinate parameters, otherwise the last triangle's subpixel corrected starting parameters are subpixel corrected (again!), and incorrect results are generated.

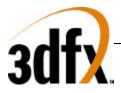

# 9. 1. PLL Registers

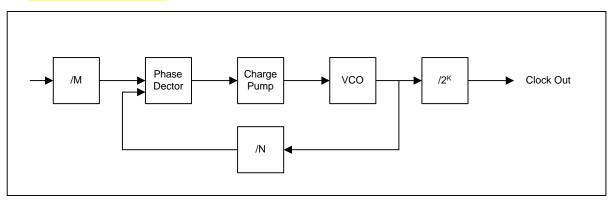

| Register Name | Address                | Bits              | R/W              | Description     |
|---------------|------------------------|-------------------|------------------|-----------------|
| pllCtrl0      | 0x40-0x43              | 31:0              | R/W              | Video Clock PLL |
| pllCtrl1      | 0x44-0x47              | 31:0              | R/W              | GRX Clock PLL   |
| pllCtrl2      | <mark>0x48-0x4b</mark> | <mark>31:0</mark> | <mark>R/W</mark> | AGP PLL.        |

Genlock mode: in order for the register 3da (vga register) to reflect the status of vsync correct, **vgaInit0**[1]

needs to be set

# 9.1 PllCtrl0, PllCtrl1 registers

These registers control the frequency of the core clock (GRX Clock) and the Video Clock.

| Rit               | Description                                                          |
|-------------------|----------------------------------------------------------------------|
| 1:0               | K. Post divider value                                                |
| 7:2               | M, PLL input divider                                                 |
| <mark>15:8</mark> | N, PLL multiplier                                                    |
| <mark>16</mark>   | Test. (0=normal operation, $1 = CLK$ is output of VCO). Default = 0. |

Frequency output of PLL's is given:

fout =  $14.31818 * (N + 2) / (M + 2) / (2 ^ K)$ .

NOTE: if the deviceID==4, then the GRX clock pll's M[7:2] value is forced to 0x18 (24 decimal), which limits the maximum frequency of the grx\_clk to 141MHz. Software must adjust calculations for setting the frequency accordingly.

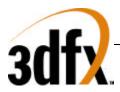

## 9.2 PllCtrl2 register/Controlling AGP/PCI clocking in Avenger.

This register controls the test modes of the output of the AGP 2X PLL.

| Bit        | Description       |
|------------|-------------------|
| <u>1:0</u> | State of Test Mux |

The state of the PllCtrl2 register, combined with the state of the strapping bits for PCI\_66MHz and PLL\_BYPASS control the AGP/PCI clocks in Avenger.

| Signal Definition | s:                   |                                                                                     |
|-------------------|----------------------|-------------------------------------------------------------------------------------|
| PCI_66MHz         | Strap[2]/VMI_DATA_2  | Strap that sets the chip's PCI status register to report Avenger as a 66MHz device. |
| PLL_BYPASS        | Strap[11]/VMI_ADDR_3 | Strap that contributes to bypassing the AGP/PCI PLL                                 |
| CLK66             |                      | Internal Avenger clock that runs all of the AGP/PCI logic.                          |
| CLK133            |                      | Internal Avenger clock used only to output AGP2X signals.                           |

| Inputs                               |                           |                | Resulting Internal<br>Avenger Clocks |                                             | <mark>Resulting</mark><br>Operation       |                                 |
|--------------------------------------|---------------------------|----------------|--------------------------------------|---------------------------------------------|-------------------------------------------|---------------------------------|
| <mark>PCI 66Mhz</mark><br>(strap[2]) | PLL_BYPASS<br>(strap[11]) | PllCtrl2[1]    | PllCtrl2[0]                          | Clk66<br>(Internal<br>Avenger PCI<br>clock) | Clk133<br>(Internal Avenger<br>AGP2X clk) | <mark>Mode</mark>               |
| 0                                    | X                         | x              | x                                    | pci_clk_in                                  | pci_clk_in                                | <mark>PCI, bypass</mark><br>PLL |
| 1                                    | <mark>0</mark>            | 0              | <mark>0</mark>                       | <sup>1</sup> ⁄4 pll output                  | <mark>¹∕apll output</mark>                | AGP(1x or<br>2x), PLL ON        |
| 1                                    | <mark>0</mark>            | 0              | <mark>1</mark>                       | <mark>¼ pci_clk_in</mark>                   | <sup>1</sup> /2pci_clk_in                 | Test only                       |
| <mark>1</mark>                       | <mark>0</mark>            | <mark>1</mark> | <mark>0</mark>                       | pci_clk_in                                  | <mark>ŀ∕apll output</mark>                | AGP, bypass<br>PLL (1x<br>only) |
| 1                                    | <mark>0</mark>            | 1              | 1                                    | pci_clk_in                                  | <sup>1</sup> /apci_clk_in                 | AGP, bypass<br>PLL (1x<br>only) |
| 1                                    | 1                         | x              | x                                    | <sup>1</sup> ⁄4 pci_clk_in                  | <sup>1</sup> /2pci_clk_in                 | Test only                       |

**VERY IMPORTANT!!:** Only the operation modes that are in BOLD, above, should be used with Avenger. These modes are the following:

- PCI, bypass PLL
- AGP, PLL ON (this mode should work with PCI as well)
- AGP, bypass PLL (1X only)

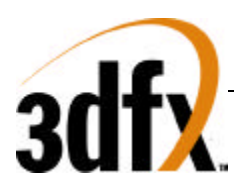

# 10. 2.DAC Registers

| Register Name | I/O<br>Address | Bits | R/W | Description          |
|---------------|----------------|------|-----|----------------------|
| dacMode       | 0x4c-0x4f      | 4:0  | R/W | Dac Mode 2:1 or 1:1  |
| dacAddr       | 0x50-0x53      | 8:0  | R/W | Dac pallette address |
| dacData       | 0x54-0x57      | 23:0 | R/W | Dac data register    |
| reserved      | 0x58-0x5b      | na   |     |                      |

# 10.1 2.1 dacMode

| Rit | Description          |
|-----|----------------------|
| 0   | Dac Mode 2:1 or 1:1  |
| 1   | Enable DPMS on Vsvnc |
| 2   | Force Vsvnc value.   |
| 3   | Enable DPMS on Hsvnc |
| 4   | Force Hsvnc value.   |

# 10.2 2.2 dacAddr

| Rit | Description      |
|-----|------------------|
| 8:0 | Pallette Address |

This is the 9 bit CLUT address used for programming the CLUT. Unlike the VGA mechanism, this address does not auto increment, but has access to the entire 512 entries in the CLUT.

### 10.3 2.3 dacData

| 1010 110 |                 |
|----------|-----------------|
| Rit      | Description     |
| 23:0     | Dac color value |

This is the 24 bit RGB value at the index programmed into **dacAddr**. The color values are always stored with red in bits [23:16], green in bits [15:8] and blue in bits [7:0].

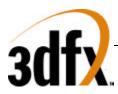

# 11. 3.Video Registers(PCI)

| Register Name              | I/O               | Bit               | R/W              | Description                                   |
|----------------------------|-------------------|-------------------|------------------|-----------------------------------------------|
|                            | Addr              | S                 |                  |                                               |
| vidTvOutBlankVCount        | 0x3c              | <mark>31:0</mark> | <mark>R/W</mark> | TV Out Vertical Active Start/End              |
| vidMaxRgbDelta             | 0x58              | 23:0              | R/W              | Maximum delta values for video filtering      |
| vidProcCfg                 | 0x5c              | 31:0              | R/W              | Video Processor configuration                 |
| hwCurPatAddr               | 0x60              | 23:0              | R/W              | Cursor Pattern Address                        |
| hwCurLoc                   | 0x64              | 26:0              | R/W              | X and Y location of HW cursor                 |
| hwCurC0                    | 0x68              | 23:0              | R/W              | Hw cursor color 0                             |
| hwCurC1                    | 0x6c              | 23:0              | R/W              | Hw cursor color 1                             |
| vidInFormat                | 0x70              | 31:0              | R/W              | Video In Format                               |
| vidTvOutBlankHCount        | <mark>0x74</mark> | <mark>31:0</mark> | <mark>R/W</mark> | TV Out Horizontal Active Start/End            |
| vidSerialParallelPort      | 0x78              | 31:0              | R/W              | Serial and Parallel Ports                     |
| vidInXDecimDeltas          | 0x7c              | 31:0              | R/W              | Video In horizontal decimation delta 1 & 2.   |
| vidInDecimInitErrs         | 0x80              | 31:0              | R/W              | Video In horizontal and vertical decimation   |
|                            |                   |                   |                  | initial error term                            |
| vidInYDecimDeltas          | 0x84              | 31:0              | R/W              | Video In vertical decimation delta 1 & 2      |
| vidPixelBufThold           | 0x88              | 17:0              | R/W              | Video Pixel Buffer Threshold                  |
| vidChromaMin               | 0x8c              | 31:0              | R/W              | Chroma Key minimum value                      |
| vidChromaMax               | 0x90              | 31:0              | R/W              | Chroma Key maximum value                      |
| vidInStatusCurrentLine     | 0x94              | <b>18:0</b>       | R                | Video In Status and Current Scan line         |
| vidScreenSize              | 0x98              | 23:0              | R/W              | Screen resolution                             |
| vidOverlayStartCoords      | 0x9c              | 31:0              | R/W              | Start Surface Coordinates [31:28] Overlay     |
| -                          |                   |                   |                  | Start Screen Coordinates                      |
| vidOverlayEndScreenCoord   | 0xa0              | 23:0              | R/W              | Overlay End Screen Coordinates                |
| vidOverlayDudx             | 0xa4              | 19:0              | R/W              | Overlay horizontal magnification factor       |
| vidOverlayDudxOffsetSrcWid | 0xa8              | 31:0              | R/W              | Overlay horizontal magnification factor       |
| th                         |                   |                   |                  | initial offset (bit 18:0)                     |
|                            |                   |                   |                  | Overlay source surface width (bit 31:19)      |
| vidOverlayDvdy             | 0xac              | 19:0              | R/W              | Overlay vertical magnification factor         |
| vidOverlayDvdyOffset       | 0xe0              | 18:0              | R/W              | Overlay vertical magnification factor initial |
|                            |                   |                   |                  | offset                                        |
| vidDesktopStartAddr        | 0xe4              | 23:0              | R/W              | Desktop start address                         |
| vidDesktopOverlayStride    | 0xe8              | 31:0              | R/W              | Desktop and Overlay strides (linear or tile)  |
| vidInAddr0                 | 0xec              | 23:0              | R/W              | Video In Buffer 0 starting address            |
| vidInAddr1                 | 0xf0              | 23:0              | R/W              | Video In Buffer 1 starting address            |
| vidInAddr2                 | 0xf4              | 23:0              | R/W              | Video In Buffer 2 starting address            |
| vidInStride                | 0xf8              | 14:0              | R/W              | Video In Buffer stride (linear or tile)       |
| vidCurrOverlayStartAddr    | 0xfc              | 23:0              | R                | Current overlay start address in use          |

# 11.1.1 3.1.1 vidTvOutBlankVCount

If TV Out Genlock is enabled (VidInFormat[16] == 1'b1, VidInFormat[18]== 1'b1), vertical blank\_n signal is de-asserted when the number of positive edges of tv\_hsync after the positive edge of tv\_vsync == vidTvOutBlankVCount bits[10:0].

Vertical blank\_n signal is re-asserted when the number of positive edges of tv\_hsync after the positive edge of tv\_vsync == vidTvOutBlankVCount bits[26:16].

Output blank\_n == horizontal blank\_n AND vertical blank\_n.

147

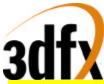

Note that the value in bits[26:16] needs to be greater than bits[10:0]. The clock cycles are based on the clock coming in through the tv\_inclk pin.

| <mark>Bit</mark>   | Description                                                                                                    |
|--------------------|----------------------------------------------------------------------------------------------------|
| <mark>10:0</mark>  | The number of tv_hsync LEADING edges after the LEADING edge of tv_vsync before the vertical active region starts (i.e., vertical blank becomes deasserted). |
| <mark>15:11</mark> | Reserved                                                                                                    |
| <mark>26:16</mark> | The number of tv_hsync LEADING edges after the LEADING edge of tv_vsync before the vertical active region ends (i.e., vertical blank is re-asserted).       |
| <mark>31:27</mark> | reserved                                                                                                    |

# 11.1.2 3.1.2 vidMaxRgbDelta

The vidMaxRgbDelta register specifies the threshold values allowed for the deviation of a pixel's luma and chroma components when the pixel is used in the video filter (4x1 tap filter or 2x2 box filter). If the absolute deviation of a pixel component exceeds its threshold, the particular component will be replaced by that of the center pixel before the pixel is used in the filter.

| Bit   | Description                                             |
|-------|---------------------------------------------------------|
| 5:0   | Maximum blue/V/Cr delta for video filtering (unsigned)  |
| 13:8  | Maximum green/U/Cb delta for video filtering (unsigned) |
| 21:16 | Maximum red/Y delta for video filtering (unsigned)      |

# 11.1.3 3.1.3 vidProcCfg Register

The **vidProcCfg** register is the general configuration register for the Video Processor. It is written by the host upon reset only.

| Bit | Description                                                                                                    |
|-----|----------------------------------------------------------------------------------------------------|
| 0   | 1: Video Processor on, VGA mode off; 0: Video Processor off, VGA mode on.                                                                                                    |
| 1   | 1: X11 cursor mode; 0: Microsoft Windows cursor mode.                                                                                                    |
| 2   | Overlay stereo enable. $0 = disabled$ , $1 = enabled$ .                                                                                                    |
| 3   | Interlaced video out enable. For Avenger, since interlaced video out is not supported, this bit should remain 0 all the time.                                                                                        |
| 4   | Half mode. $0 =$ disabled. $1 =$ enabled where desktop stride is added every other lines.                                                                                                    |
| 5   | ChromaKeyEnable. $0 = off. 1 = on.$                                                                                                    |
| 6   | ChromaKeyResultInversion: (0 = desktop transparent if desktop color matches or falls within the chroma-key color range; 1 = desktop transparent if desktop color does not match or fall within the chroma-key range) |
| 7   | Desktop surface enable. $0 = do$ not fetch the desktop surface, $1 = fetch$ desktop surface                                                                                                    |
| 8   | Overlay surface enable. $0 = do$ not fetch the overlay surface, $1 = fetch$ overlay surface                                                                                                    |
| 9   | Video-in data displayed as overlay enable. $0 = do$ not display the video-in buffer directly as overlay. $1 =$ use the video-in buffer address as the overlay start address (auto-flipping).                         |
| 10  | Desktop clut bypass. $0 = do$ not bypass the clut in the RAMDAC, $1 = bypass$ the clut                                                                                                    |
| 11  | Overlay clut bypass. $0 = do$ not bypass the clut in the RAMDAC, $1 = bypass$ the clut                                                                                                    |
| 12  | Desktop clut select. $0 =$ use the lower 256 entries of the clut. $1 =$ use the upper 256 entries.                                                                                                    |
| 13  | Overlay clut select. $0 =$ use the lower 256 entries of the clut. $1 =$ use the upper 256 entries.                                                                                                    |

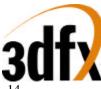

| Jui   |                                                                                          |
|-------|------------------------------------------------------------------------------------------|
| 14    | Overlay horizontal scaling enable. 0=disabled. 1=enabled.                                |
|       | Magnification factor determined by vidOverlayDudx.                                       |
| 15    | Overlay vertical scaling enable. 0=disabled. 1=enabled.                                  |
|       | Magnification factor determined by vidOverlayDvdy.                                       |
| 17:16 | Overlay filter mode                                                                      |
|       | 00: point sampling                                                                       |
|       | 01: 2x2 dither subtract followed by 2x2 box filter (for 3d only)                         |
|       | 10: 4x4 dither subtract followed by 4x1 tap filter (for 3d only)<br>11: bilinear scaling |
| 20:18 | Desktop pixel format                                                                     |
| 20.16 | 000: 8bit palettized                                                                     |
|       | 001: RGB565 undithered                                                                   |
|       |                                                                                          |
|       | 010: RGB24 packed<br>011: RGB32                                                          |
|       | 100: Reserved                                                                            |
|       | 101: Reserved                                                                            |
|       | 110: Reserved                                                                            |
|       | 110. Reserved                                                                            |
| 22.21 | Overlay pixel format                                                                     |
| 23:21 | 000: Reserved                                                                            |
|       | 000: Reserved<br>001: RGB565 undithered                                                  |
|       | 010: Reserved                                                                            |
|       | 010. Reserved<br>011: Reserved                                                           |
|       | 100: YUV411                                                                              |
|       | 100: 10 V411<br>101: YUYV422                                                             |
|       | 110: UYVY422                                                                             |
|       | 110: 01 v 1422<br>111: RGB565 dithered                                                   |
| 24    | Desktop Tile Space Enable. 0 = linear space, 1 = tile space                              |
| 24    |                                                                                          |
| 23    | Overlay Tile Space Enable. 0 = linear space, 1 = tile space                              |
| 20    | 2X mode which refreshes two screen pixels per video clock. $0 = 1X$ mode, $1 = 2X$ mode. |
| 27    |                                                                                          |
| 27    | HW cursor enable. 0 = disabled, 1 = enabled.                                             |
| 28    | Disable memory optimization for desktop requests, default=0. (0=optimization ON,         |
| 20    | 1=OFF).                                                                                  |
| 29    | Disable memory optimization for overlay requests, default=0. (0=optimization ON, 1=      |
| 20    | OFF).                                                                                    |
| 30    | Reserved.                                                                                |
| 31    | Backend deinterlacing for video overlay. 0 = No deinterlacing in the backend pipe. 1 =   |
|       | Backend deinterlacing (Bob method). Bob method displays either the even or odd frame     |
|       | at a time, and interpolates two interlaced lines to get the missing field. It is not     |
|       | supported in 2X mode.                                                                    |

#### How to program for Backend deinterlacing (Bob method):

The only thing this option effects is that when the video processor displays the even field, it adds 0.5 to the initial vertical offset (initial dvdy offset) used by the backend bilinear scaler. Everything else is the same.

Since deinterlacing in the backend uses the bilinear scaler unit to interpolate between two interlaced lines, the host needs to enable bilinear filtering, overlay vertical scaling, overlay horizontal scaling, and set up the initial dvdy offset, dvdy, initial dudx offset and dudx correctly according to the desired magnification factor between the source video and displayed video. The suggested setting for the parameters for backend deinterlacing without horizontal magnification are: bilinear filter enable = 1, overlay vertical scaling

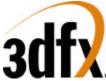

enable = 1, overlay horizontal scaling enable = 0, initial dvdy offset = 0.25, dvdy = 0.5. Initial dudx offset and dudx are don't cares.

Backend deinterlacing is not supported for 2x mode (2-pixel per video clk mode) since bilinear filtering is not available in 2x mode.

#### How to program for stereo video display:

The mainstream way of stereo support is alternating field display with quad buffers. The host writes the left overlay start address into leftOverlayBuf register and the right address into rightOverlayBuf register. These registers are described in the 3D section of the spec. Then the host executes swap buffer command, and the pair of addresses will be pushed into the overlay start address fifo between the 3D and the video. Video will switch between the two addresses for screen refresh. When the host is ready to provide the next pair of right/left buffer addresses, it executes swap buffer command again, and the new pair of addresses will be pushed into the addresses. The stereo\_out pin will indicate the left/right field of the frame being displayed. Also, when stereo display is enabled, the swap buffer command needs to be executed with sync to vsync enabled (mid-frame swap disabled). Mid-frame swap and stereo video display are mutually exclusive features.

When dual buffer is used, there are two different options, and each has its own drawback. First, the host enables stereo video display, and writes both overlay buffer addresses into the leftOverlayBuf and rightOverlayBuf registers, and execute swap buffer command once only. In this case, video will continue to switch between the two addresses regardless of whether the next frame is ready or not. Stereo\_out will indicate the left/right field.

The other method is to turn off stereo, and video will look at only the leftOverlayBuf register. In this case, the host executes a swap buffer command only when it is done rendering the next frame and has written the buffer address to the leftOverlayBuf register. Therefore, video may display in time-sequence: left -> left -> right -> left frames depending on how long a frame takes to render. However, since stereo is disabled, stereo\_out will remain

low all the time.

The stereo\_out pin is used to control the shutter of stereo glasses. Another alternative supported by StereoGraphics' Simuleyes is to use a white strip displayed at the bottom of the monitor to control the shuttering of the glasses. Depending on the length of the white strip (1/4 or 3/40f the screen width), the glasses detect if the screen is displaying the right or left field.

Finally for alternate line display for Head Mount Displays. The requirement is left field on scanline 0 and right field on scanline 1 and so on in the display. Avenger video does not have support for this.

### 11.1.4 3.1.4 hwCurPatAddr Register

The **hwCurPatAddr** register stores the starting address of two monochrome cursor patterns. Each pattern is a bitmap of 64-bit wide and 64-bit high (a total of 8192 bits). The two patterns are stored in such a way that pattern 0 always resides in the lower half (least significant 64-bit) of a 128-bit word and pattern 1 the upper half. In other words, each 128-bit word consists of one line from pattern 0 and one line from pattern 1. At each horizontal retrace, the Video Processor checks to see whether the cursor location falls on the current scanline. If so, it fetches from the memory eight words of cursor patterns at a time. The eight words are then stored in the on-chip ram for use in the next eight scanlines. This reduces the number of memory accesses for cursor patterns from 64 to 8 times per screen refresh. Cursor patterns always reside in linear address space, and the linear stride is always 16 bytes. The video processor figures out the shape and color of the cursor for the current scanline according to the following table:

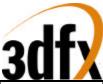

| Bit from Pattern | Bit from Pattern | Displayed cursor         | Displayed cursor     |
|------------------|------------------|--------------------------|----------------------|
| 0                | 1                | (Microsoft window)       | (X11)                |
| 0                | 0                | HWCurC0                  | Current Screen Color |
| 0                | 1                | HWCurC1                  | Current Screen Color |
| 1                | 0                | Current Screen color     | HWCurC0              |
| 1                | 1                | NOT current screen color | HWCurC1              |

| Bit  | Description                                                         |
|------|---------------------------------------------------------------------|
| 23:0 | Physical address of where the cursor pattern resides in the memory. |

### 11.1.5 3.1.5 hwCurLoc Register

The **hwCurLoc** register stores the x and y coordinates of the bottom right corner of the cursor. The coordinates are unsigned, and range from 0 to 2047. This allows a partial cursor to be displayed in all edges of the screen.

| Bit   | Description                                                                  |
|-------|------------------------------------------------------------------------------|
| 10:0  | X coordinate of the bottom right corner of the cursor. Undefined upon reset. |
| 26:16 | Y coordinate of the bottom right corner of the cursor. Undefined upon reset. |

#### 11.1.6 3.1.6 hwCurC0 Register

The **hwCurC0** register stores color 0 of the cursor.

| Bit   | Description                  |
|-------|------------------------------|
| 7:0   | Blue value of cursor color0  |
| 15:8  | Green value of cursor color0 |
| 23:16 | Red value of cursor color0   |

#### 11.1.7 3.1.7 hwCurC1 Register

The **hwCurC1** register stores color 1 of the cursor.

| Bit   | Description                  |
|-------|------------------------------|
| 7:0   | Blue value of cursor color1  |
| 15:8  | Green value of cursor color1 |
| 23:16 | Red value of cursor color1   |

#### 11.1.8 3.1.8 vidInFormat

The VidInFormat register allows the host to specify the data format of the video-in and tv-out data.

| Bit | Description                                                                                   |  |  |
|-----|-----------------------------------------------------------------------------------------------|--|--|
| 0   | Reserved                                                                                      |  |  |
| 3:1 | (VMI only) Video-In data format                                                               |  |  |
|     | 110: 8bit YCbCr 4:2:2 (UYVY) 101: 8bit YCbCr 4:2:2 (YUYV)                                     |  |  |
|     | 100: 8bit YCbCr 4:1:1                                                                         |  |  |
| 4   | (VMI only) Video-In de-interlacing mode. $(0 = No$ deinterlacing applied to the video data    |  |  |
|     | coming in; 1 = Weave method deinterlacing, i.e. the video-in port will merge two consecutive  |  |  |
|     | VMI frames into one inside the frame buffer before signaling a frame is done in the vidStatus |  |  |
|     | register.)                                                                                    |  |  |

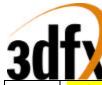

| УЧ              |                                                                                                   |
|-----------------|---------------------------------------------------------------------------------------------------|
| 5               | Vmi_vsync_in polarity. (1=active low; 0=active high (default))                                    |
| 6               | Vmi_hsync_in polarity. (1=active low; 0=active high (default))                                    |
| 7               | (VMI only) Vmi_vactive_in polarity. (1=active low; 0=active high (default))                       |
| 8               | (TV out only) G4 for posedge (1=Brooktree TV out support; 0=Chrontel)                             |
|                 | 1: Brooktree TV encoder samples at falling edge for the following data; 0: Chrontel TV encoder    |
|                 | samples at rising edge for the following data                                                     |
|                 | Data[11] G0[4]                                                                                    |
|                 | Data[10] G0[3]                                                                                    |
|                 | Data[9] G0[2]                                                                                     |
|                 | Data[8] B0[7]                                                                                     |
|                 | Data[7] B0[6]                                                                                     |
|                 | Data[6] B0[5]                                                                                     |
|                 | Data[5] B0[4]                                                                                     |
|                 | Data[4] B0[3]                                                                                     |
|                 | Data[3] G0[0]                                                                                     |
|                 | Data[2] B0[2]                                                                                     |
|                 | Data[1] $B0[1]$                                                                                   |
|                 | $\begin{array}{c} Data[0] \\ B0[0] \end{array}$                                                   |
|                 | 1: Brooktree TV encoder samples at rising edge for the following data; 0: Chrontel TV encoder     |
|                 | samples at falling edge for the following data                                                    |
|                 | Data[11] R0[7]                                                                                    |
|                 | Data[10] R0[6]                                                                                    |
|                 | Data[9] R0[5]                                                                                     |
|                 | Data[8] R0[4]                                                                                     |
|                 | Data[7] R0[3]                                                                                     |
|                 | Data[6] $G0[7]$                                                                                   |
|                 | Data[5] $G0[6]$                                                                                   |
|                 | Data[4] $G0[5]$                                                                                   |
|                 | Data[3] R0[2]                                                                                     |
|                 | Data[2] R0[1]                                                                                     |
|                 | Data[1] R0[0]                                                                                     |
|                 | $Data[0] \qquad G0[1]$                                                                            |
| 10:9            | (VMI only) VideoIn buffering mode select (00=single buffer, 01=double buffer, 10= triple buffer)  |
| 10.9            | (VMI only) Video In buffer tile space enable. $0 = \text{linear space}, 1 = \text{tile space}.$   |
| 11<br>12        | TvOut_vsync_in polarity. (1=active low; 0=active high (default))                                  |
| 12              |                                                                                                   |
|                 | TvOut_hsync_in polarity. (1=active low; 0=active high (default))                                  |
| 14              | VMI interface enable.                                                                             |
| <mark>15</mark> | TV out interface enable.                                                                          |
| <mark>16</mark> | Genlock enable.                                                                                   |
|                 | The VMI logic of the video controller uses vmi_pixclk_in as its clock. By setting bit 16 to 1, it |
|                 | allows Avenger to genlock to the clock of an external VMI device or TV encoder.                   |
|                 | 0: The remaining video logic uses a separate video clock from the on-chip PLL. For VMI and        |
|                 | TV encoder slave mode.                                                                            |
|                 | 1: The remaining video logic uses the genlock source (as selected by vidInFormat bit[18]) to      |
|                 | drive its clock. If the genlock source is VMI, Avenger is genlocked to vmi_pixclk_in. If the      |
|                 | genlock source is TV encoder, Avenger is genlocked to tv_inclk. For TV encoder master mode.       |

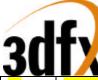

| <mark>17</mark> | (VMI/TV out) not_use_vga_timing_signal (Timing signals include vert_exra, display_ena,       |  |  |  |  |
|-----------------|----------------------------------------------------------------------------------------------|--|--|--|--|
|                 | vfrontporch_active, vbackporch_active, vblank, vga_blank_n, vga_vsync, vga_hsync)            |  |  |  |  |
|                 | 0: Use the timing signals supplied by the VGA. For VMI and TV out slave mode.                |  |  |  |  |
|                 | 1: Do not use the timing signals from the VGA. Timing signals are either supplied by the     |  |  |  |  |
|                 | genlock source (as selected by vidInFormat bit[18]) or generated internally by the video     |  |  |  |  |
|                 | controller. If genlock source is VMI, vmi_vsync and vmi_hsync are input from the VMI device  |  |  |  |  |
|                 | (Vmi_vactive is always an input to Avenger from the VMI device). If the genlock source is TV |  |  |  |  |
|                 | encoder, tvout_vsync and tvout_hsync are input from the TV encoder (tvout_blank is always an |  |  |  |  |
|                 | output from Avenger to the TV encoder device).                                               |  |  |  |  |
| <mark>18</mark> | Genlock source select. (0=VMI (default), 1=TV encoder in master mode)                        |  |  |  |  |
|                 | 0: The inputs vmi_pixclk_in, vmi_vsync, and vmi_hsync are used to drive                      |  |  |  |  |
| <mark>19</mark> | TvOut select display_ena. If on, selects display_ena instead of vga_blank for driving output |  |  |  |  |
|                 | video. (0=off; 1=on).                                                                        |  |  |  |  |
| 20              | Video-In horizontal decimation enable. (0=off; 1=on)                                         |  |  |  |  |
| 21              | Video-In vertical decimation enable. (0=off; 1=on)                                           |  |  |  |  |
| 31:22           | Reserved                                                                                     |  |  |  |  |

#### The following configurations of external VMI and/or TV encoder devices are supported by Avenger –

| <b>Configuration</b>            | Genlock Enable<br>VidInFormat[16] | Genlock Source<br>VidInFormat[18] | Not_use_vga_timing_signal<br>VidInFormat[17] |
|---------------------------------|-----------------------------------|-----------------------------------|----------------------------------------------|
| TV encoder master               | 1                                 | 1 (Tv encoder)                    | <mark>1</mark>                               |
| TV encoder slave                | <mark>0</mark>                    | <mark>Don't care</mark>           | <mark>O</mark>                               |
| VMI genlock                     | 1                                 | <mark>0 (VMI)</mark>              | <mark>O</mark>                               |
| VMI slave*                      | <mark>0</mark>                    | Don't care                        | <mark>0</mark>                               |
| TV encoder master + VMI slave   | 1                                 | 1 (Tv encoder)                    | 1                                            |
| TV encoder slave + VMI genlock* | 1                                 | <mark>0 (VMI)</mark>              | <mark>0</mark>                               |

\* While it's possible to configure the VMI device as master mode (i.e., genlock is enabled, VMI is the genlock source, and not\_use\_vga\_timing\_signal==1), it probably doesn't make sense to do so, because one pixel of input data from the VMI device requires two clocks whereas one pixel of output data to the monitor or TV encoder requires only one clock, so the timing of the input and output devices can't be aligned.

#### VMI field detection

Note that the polarity of the VMI Vsync, Hsync, and Vactive signals is programmable. The inactive going edge of the Vsync signal indicated whether the field is odd or even. If Hsync is active during the inactive going edge of Vsync, the field is even. If Hsync is inactive, the field is odd.

#### 11.1.9 3.1.9 vidSerialParallelPort Register

The vidSerialParallelPort register controls the chip's I2C, DDC, GPIO, and the host port interface. Since VMI and ROM share pins for their interface, a pin can be input or output depending on which interface has control of the pin at that time. GPIO[0] is a hardwired output pin designed to be an output enable of the on-board tristate drivers. GPIO[0] is asserted low, when the VMI device has control of the shared pins, and is driving pixdata[7:0], vmi\_rdy\_n, and vmi\_intreq\_n as input to Avenger. GPIO[0] is pulled high, when ROM controls the shared pins, and pixdata[7:0], vmi\_rdy\_n, and vmi\_intreq\_n as until the shared pins, and pixdata[7:0], vmi\_rdy\_n, and vmi\_intreq\_n are output of Avenger.

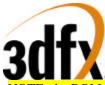

NOTE: the ROM interface controls whether VMI or the ROM owns the shared busses. So, if there are ROM transactions, then ROM will own the bus, else VMI owns it. GPIO[0] is a reflection of the ownership.

GPIO[1] is software programmable, and is used to control the output enable of the on-board tristate drivers for vmi\_pixclk, vmi\_vsync, vmi\_hsync, and vmi\_vactive. These are the signals that should be continually driven by the external vmi device even when the ROM is using the shared pins (ROM does not use the vmi\_pixclk, vmi\_vsync, vmi\_hsync, and vmi\_vactive pins). Otherwise the internal state of the vmi controller in Avenger may be messed up. Vmi\_cs\_n cannot be used in lieu of GPIO[1] for this purpose because the chip select pin can be turned off by vmi parallel host interface enable bit (bit 0 below).

| Bit   | Written By | Description                                                                                |                                                 |  |  |
|-------|------------|--------------------------------------------------------------------------------------------|-------------------------------------------------|--|--|
| 0     | host       | VMI parallel host interface enable. (0=off, 1=on); Default to 0 upon reset.                |                                                 |  |  |
| 1     | host       | VMI CS_N (Chip Select)                                                                     |                                                 |  |  |
|       |            | Mode A                                                                                     | Mode B                                          |  |  |
| 2     | host       | VMI DS_N (Data Strobe)                                                                     | VMI RD_N (Read)                                 |  |  |
| 3     | host       | VMI RW_N (Read/ Write_n)                                                                   | VMI WR_N (Write)                                |  |  |
| 4     | VMI        | VMI data DTACK_N (Data                                                                     | VMI data RDY (Data Ready)                       |  |  |
|       |            | Acknowledge)                                                                               |                                                 |  |  |
| 5     | host       | VMI Data output enable_n. $(0 = enabled,$                                                  | 1 = disabled); Default to 1 upon reset. If      |  |  |
|       |            | set==1, this bit disables the VMI_DATA[                                                    | 7:0] bus from driving out.                      |  |  |
| 13:6  | host/VMI   | VMI Data (Input / Output)                                                                  |                                                 |  |  |
| 17:14 | host       | VMI Address                                                                                |                                                 |  |  |
|       |            | DDC interface                                                                              |                                                 |  |  |
| 18    | host       | DDC port enable ( $0 = $ disabled, $1 = $ enable                                           | ed) Default to 0 upon reset.                    |  |  |
| 19    | host       | DDC DCK write ( $0 = DCK$ pin is driven                                                    | low, 1= DCK pin is tri-stated)                  |  |  |
|       |            |                                                                                            | can drive this line, and the final state of the |  |  |
|       |            | pin is reflected in bit 26. Default to 1 upon                                              | n reset.                                        |  |  |
| 20    | host       | DDC DDA write ( $0 = DDA$ pin is driven                                                    | low, 1= DDA pin is tri-stated)                  |  |  |
|       |            | When this pin is tri-stated, other devices of                                              | can drive this line, and the final state of the |  |  |
|       |            | pin is reflected in bit 27. Default to 1 upon reset.                                       |                                                 |  |  |
| 21    | Monitor    | DDC DCK state (read only, $0 = low$ , $1 = tri-stated$ which means no device is driving    |                                                 |  |  |
|       |            | this pin)                                                                                  |                                                 |  |  |
| 22    | Monitor    | DDC DDA state (read only, $0 = low$ , $1 = tri-stated$ which means no device is driving    |                                                 |  |  |
|       |            | this pin)                                                                                  |                                                 |  |  |
|       |            | I2C interface                                                                              |                                                 |  |  |
| 23    | host       | I2C port enable ( $0 = disabled$ , $1 = enabled$ ) Default to 0 upon reset.                |                                                 |  |  |
| 24    | host       | I2C SCK write (0 = SCK pin is driven low, 1= SCK pin is tri-stated)                        |                                                 |  |  |
|       |            | When this pin is tri-stated, other devices can drive this line, and the final state of the |                                                 |  |  |
|       |            | pin is reflected in bit 21. Default to 1 upon reset.                                       |                                                 |  |  |
| 25    | host       | I2C SDA write (0 = SDA pin is driven low, 1= SDA pin is tri-stated)                        |                                                 |  |  |
|       |            | When this pin is tri-stated, other devices can drive this line, and the final state of the |                                                 |  |  |
|       |            | pin is reflected in bit 22. Default to 1 upon reset.                                       |                                                 |  |  |
| 26    | VMI/       | I2C SCK state (read only, $0 = low$ , $1 = tri-stated$ which means no device is driving    |                                                 |  |  |
|       | encoder    | this pin)                                                                                  |                                                 |  |  |
| 27    | VMI/       | I2C SDA state (read only, $0 = low$ , $1 = tri$                                            | -stated which means no device is driving        |  |  |
|       | encoder    | this pin)                                                                                  |                                                 |  |  |
|       |            | Misc.                                                                                      |                                                 |  |  |
| 28    | host       | VMI reset_n (1 = normal. 0 = reset VMI device.) Default to 0 upon reset.                   |                                                 |  |  |
| 29    | host       | output only gpio GPIO[1] output                                                            |                                                 |  |  |

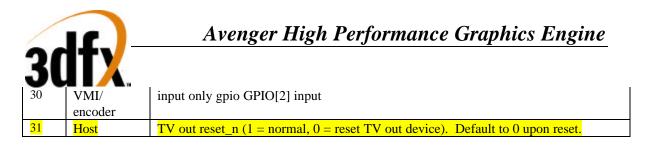

# VMI and ROM Pin Sharing

(see Notes below)

| Pin Rom Access |               | VMI    | Access        |        |
|----------------|---------------|--------|---------------|--------|
| Name Number    | Function      | Туре   | Function      | Туре   |
| Pixdata/a0     | A0            | out    | Y0/Cr0/Cb0*   | in     |
| Pixdata/a1     | A1            | out    | Y1/Cr1/Cb1*   | in     |
| Pixdata/a2     | A2            | out    | Y2/Cr2/Cb2*   | in     |
| Pixdata/a3     | A3            | out    | Y3/Cr3/Cb3*   | in     |
| Pixdata/a4     | A4            | out    | Y4/Cr4/Cb4*   | in     |
| Pixdata/a5     | A5            | out    | Y5/Cr5/Cb5*   | in     |
| Pixdata/a6     | A6            | out    | Y6/Cr6/Cb6*   | in     |
| Pixdata/a7     | A7            | out    | Y7/Cr7/Cb7*   | in     |
| vmi_adr/a8     | A8            | out    | vaddr0        | out    |
| vmi_adr/a9     | A9            | out    | vaddr1        | out    |
| vmi_adr/a10    | A10           | out    | vaddr2        | out    |
| vmi_adr/a11    | A11           | out    | vaddr3        | out    |
| vmi_cs_n       | CANNOT USE!   |        | vmi_cs_n      | out    |
| vmi_rw         | A14           | out    | vmi_rw_n/     | out    |
|                |               |        | vmi_wr_n      |        |
| vmi_ds_n/a15   | A15           | out    | vmi_ds_n/     | out    |
|                |               |        | vmi_rd_ n     |        |
| vmi_rdy/busy   | A12           | out    | vmi_dtack_n/  | in     |
|                |               |        | vmi_rdy_n*    |        |
| vmi_hdata      | D0            | in/out | vmi_hd_0      | in/out |
| vmi_hdata      | D1            | in/out | vmi_hd_1      | in/out |
| vmi_hdata      | D2            | in/out | vmi_hd_2      | in/out |
| vmi_hdata      | D3            | in/out | vmi_hd_3      | in/out |
| vmi_hdata      | D4            | in/out | vmi_hd_4      | in/out |
| vmi_hdata      | D5            | in/out | vmi_hd_5      | in/out |
| vmi_hdata      | D6            | in/out | vmi_hd_6      | in/out |
| vmi_hdata      | D7            | in/out | vmi_hd_7      | in/out |
| Hsync          | NOT USED      |        | hsync         | in     |
| Vsync          | NOT USED      |        | vsync_n       | in     |
| Blank_n        | NOT USED      |        | blank_n       | in     |
| pix_clk_in     | NOT USED      |        | vid_clk_in    | in     |
| vmi_intreq_n   | A13           | out    | vmi_int_n*    | in     |
| vmi_reset_n    | NOT USED      |        | reset_n       | out    |
| rom_oe_n       | rom_oe_n      | out    | CANNOT USE!   |        |
| rom_we_n       | rom_we_n      | out    | CANNOT USE!   |        |
| i2c_clk        | NOT USED      |        | i2c_clk       | out    |
| i2c_data       | NOT USED      |        | i2c_data      | in/out |
| gp_io[0]       | vmi_oe_n      | out    | vmi_oe_n      | out    |
| gp_io[1]       | vmi_sync_oe_n | out    | vmi_sync_oe_n | out    |
| gp_io[2]       | gp_in         | in     | gp_in         | in     |

\* means the signal may be buffered from the VMI data bus to ensure that it is not driven during ROM accesses.

## **TV Encoder Pins** (see Notes below)

| JUI         |        |                    |           |
|-------------|--------|--------------------|-----------|
|             | Pin    | T\                 | / Encoder |
| Name        | Number | <b>Function</b>    | Type      |
|             |        | rising/falling edg | ge        |
| tv_data[0]  |        | <mark>B0/G1</mark> | out       |
| tv_data[2]  |        | <mark>B1/R0</mark> | out       |
| tv_data[2]  |        | <mark>B2/R1</mark> | out       |
| tv_data[3]  |        | <mark>G0/R2</mark> | out       |
| tv_data[4]  |        | <mark>B3/G5</mark> | out       |
| tv_data[5]  |        | <mark>B4/G6</mark> | out       |
| tv_data[6]  |        | <mark>B5/G7</mark> | out       |
| tv_data[7]  |        | <mark>B6/R3</mark> | out       |
| tv_data[8]  |        | <mark>B7/R4</mark> | out       |
| tv_data[9]  |        | <mark>G2/R5</mark> | out       |
| tv_data[10] |        | <mark>G3/R6</mark> | out       |
| tv_data[11] |        | <mark>G4/R7</mark> | out       |
| tv_clk_out  |        | Clock_out          | out       |
| tv_hsync    |        | <mark>Hsync</mark> | in/out    |
| tv_vsync    |        | <mark>Vsync</mark> | in/out    |
| tv_blank    |        | Blank_n            | in/out    |
| tv_inclk    |        | Clock_in           | in_       |
| tv_reset    |        | Reset_n            | out       |

#### Notes:

- 1. Rom access and VMI video data/host port access can only be performed separately.
- 2. The Type field in the tables above are referenced to Avenger.
- 3. Programming of the VMI or TV Encoder device can be done via I2C, e.g. setting PAL mode.
- The TV encoder must be able to operate in Master mode where it supplies the clock, vsync, hsync, blank and Avenger outputs tv\_clk\_out (delayed version of tv\_inclk) and synchronous data.
- We must route a reference board to make sure the pin functions have been shared to provide a decent route.
- 6. The ROM cs\_n is tied to GND, the oe\_n and we\_n are used to control read/write respectively.

#### 11.1.10 3.1.10 vidTvOutBlankHCount

If TV Out Genlock is enabled (VidInFormat[16] == 1'b1, VidInFormat[18]== 1'b1), and Not\_use\_vga\_timing\_signal is asserted, vidTvOutBlankHCount bits[10:0] contains the number of clock cycles after the leading edge of tv\_hsync before the horizontal active region starts (i.e., horizontal blank becomes deasserted).

vidTvOutBlankHCount bits[26:16] contains the number of clock cycles after leading edge of tv\_hsync before the horizontal active region ends (i.e., horizontal blank is re-asserted).

Output blank\_n == horizontal blank\_n AND vertical blank\_n.

Note that the value in bits[26:16] needs to be greater than bits[10:0]. The clock cycles are based on the clock coming in through the tv\_inclk pin.

| <mark>Bit</mark>   | Description                                                                                |
|--------------------|--------------------------------------------------------------------------------------------|
| <mark>10:0</mark>  | The number of clock cycles after the leading edge of tv_hsync before the horizontal active |
|                    | region starts (i.e., horizontal blank becomes deasserted).                                 |
| <mark>15:11</mark> | Reserved                                                                                   |

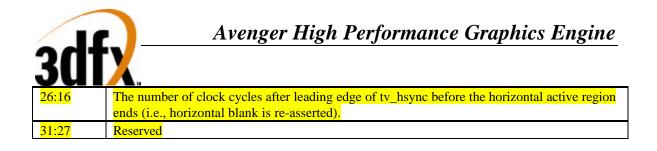

#### 11.1.11 3.1.11 vidInXDecimDeltas (for VMI downscaling Brensenham Engine)/ vidTvOutBlankHCount (for TV out master mode)

If VideoIn Interface is configured to VMI mode (i.e., VidInFormat[15:14] == 2'b01), vidInXDecimDeltas bits [11:0] contain the width of the destination video-in surface (width of the video overlay stored in the frame buffer) in number of pixels. VidInXDecimDeltas bits[27:16] contain the width difference between the source video-in surface (from VMI port) and destination video-in surface in number of pixels (Source - Destination)

| Bit   | Description                                                                                                    |
|-------|----------------------------------------------------------------------------------------------------|
| 11:0  | The positive (unsigned) value added to the error term when the horizontal Bresenham error term is <0. It is programmed to be the width of the destination video-in surface in number of pixels.                                                                     |
| 15:12 | reserved                                                                                                    |
| 27:16 | The positive (unsigned) value added to the error term when the horizontal Bresenham error term is >0. It is programmed to be the difference between the width of the source and destination video-in surfaces. ( <b>Source - Destination</b> ) in number of pixels. |
| 31:28 | reserved                                                                                                    |

### 11.1.12 3.1.12 vidInDecimInitErrs

| Bit   | Description                                                                                         |
|-------|----------------------------------------------------------------------------------------------------|
| 12:0  | The signed (2's complement) initial value of the error term in the horizontal Bresenham accumulator |
| 15:13 | reserved                                                                                            |
| 28:16 | The signed (2's complement) initial value of the error term in the vertical Bresenham accumulator   |
| 31:29 | reserved                                                                                            |

### 11.1.13 3.1.13 vidInYDecimDeltas

If VideoIn Interface is configured to VMI mode (i.e., VidInFormat[15:14] == 2'b01), vidInYDecimDelta bits[11:0] contain the height of the destination video input window (height of the video overlay stored in the frame buffer) in number of lines. vidInYDecimDeltas contains the height difference between the source video surface (from VMI port) and destination video input window in number of lines (Source - Destination).

| Bit   | Description                                                                               |
|-------|-------------------------------------------------------------------------------------------|
| 11:0  | The positive value added to the error term when the vertical Bresenham error term is $<0$ |
| 15:12 | reserved                                                                                  |
| 27:16 | The positive value added to the error term when the vertical Bresenham error term is $>0$ |
| 31:28 | reserved                                                                                  |

Bresenham scaler for scaling down a video window in the horizontal direction:

error = vidInXDecimInitErr;

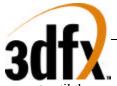

repeat until the source pixels of a video window scanline are exhausted

if (error < 0)

move to next source pixel

error = error + vidInXDecimDelta1

else

select the current source pixel as the destination pixel move to next source pixel error = error - vidInXDecimDelta2

Bresenham scaler for scaling down a video window in the vertical direction:

error = vidInYDecimInitErr

at each VideoIn Hsync

if (error < 0)

skip the whole line of video in data

error = error + vidInYDecimDelta1

else

select the current line of video in data

error = error - vidInYDecimDelta2

#### 11.1.14 3.1.14 vidPixelBufThold

The vidPixelBufThold determines how many empty slots in each of the three pixel buffers will trigger refilling of the buffers.

| Bit   | Description                                                                                      |
|-------|--------------------------------------------------------------------------------------------------|
| 5:0   | Primary pixel buffer low watermark $(0x0 - 1 \text{ empty slot}; 0x3f - 64 \text{ empty slots})$ |
| 11:6  | Secondary pixel buffer 0 low watermark (0x0 – 1 empty slot; 0x3f – 64 empty slots)               |
| 17:12 | Secondary pixel buffer 1 low watermark (0x0 – 1 empty slot; 0x3f – 64 empty slots)               |

#### 11.1.15 3.1.15 vidChromaKeyMin Register

The vidChromaKeyMin register contains the lower bound of the chroma key color.

| Bit   | Description                    |
|-------|--------------------------------|
|       | 8-bit desktop color format     |
| 7:0   | chroma key color               |
| 31:8  | Reserved                       |
|       | 15-bit desktop color format    |
| 4:0   | Blue value of the chroma -key  |
| 9:5   | Green value of the chroma -key |
| 14:10 | Red value of the chroma -key   |
| 31:15 | Reserved                       |
|       | 16-bit desktop color format    |

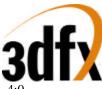

| 4:0   | Blue value of the chroma -key  |
|-------|--------------------------------|
| 10:5  | Green value of the chroma -key |
| 15:11 | Red value of the chroma -key   |
| 31:16 | Reserved                       |
|       | 24-bit desktop color format    |
| 7:0   | Blue value of the chroma -key  |
| 15:8  | Green value of the chroma -key |
| 23:16 | Red value of the chroma -key   |
| 31:24 | Reserved                       |
|       | 32-bit desktop color format    |
| 7:0   | Blue value of the chroma -key  |
| 15:8  | Green value of the chroma -key |
| 23:16 | Red value of the chroma -key   |
| 31:24 | Reserved                       |

#### 11.1.16 3.1.16 vidChromaKeyMax Register

The vidChromaKeyMax register contains the upper bound of the chroma key color. It is the same as vidChromaKeyMin if the chroma-key is a single color instead of a range.

| Bit  | Description                             |
|------|-----------------------------------------|
| 31:0 | Format same as vidChromaKeyMin Register |

#### 11.1.17 3.1.17 vidInStatusCurrentLine Register

The vidInStatusCurrentLine register contains the current scan out line. As the vertical beam scans down the display this register is incremented.

| <mark>Bit</mark>  | Description                                                                                |
|-------------------|--------------------------------------------------------------------------------------------|
| <mark>10:0</mark> | Current Video scan line.                                                                   |
| The vidInS        | atusCurrentLine register also allows the host to read the status of the video-in port, and |

The vidInStatusCurrentLine register also allows the host to read the status of the video-in port, and implement manual buffer flipping for the video-in data.

| <mark>Bit</mark>   | Description                                                                    |
|--------------------|--------------------------------------------------------------------------------|
| <mark>17:16</mark> | Video-in buffer VMI just finishes writing to.                                  |
|                    | 00=buffer 0 (as specified by vidInAddr0);                                      |
|                    | 01=buffer 1 (as specified by vidInAddr1);                                      |
|                    | 10=buffer 2 (as specified by vidInAddr2);                                      |
|                    | 11=No buffer is ready yet, video processor is still working on the first frame |
| <mark>18</mark>    | Even/odd field of the frame VMI just finished drawing. 1=even, 0=odd.          |

#### 11.1.18 3.1.18 vidScreenSize

NOTE: Whenever the screen resolution is changed, video processor needs to be re-enabled by clearing vidProcCfg bit 0 and setting it to 1. This will reset the video processor.

| Bit   | Description                                                                                                    |
|-------|----------------------------------------------------------------------------------------------------|
| 11:0  | Width of the screen in number of pixels. If vidScreenX is specified to be bigger than 1280, 2x mode needs to be enabled. |
| 23:12 | Height of the screen in number of lines.                                                                                 |

#### 11.1.19 3.1.19 vidOverlayStartCoords

Bit Description

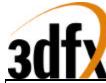

| 11:0  | The x-coordinate on the screen where the upper left corner of the overlay locates.                                                                                                    |
|-------|----------------------------------------------------------------------------------------------------|
| 23:12 | The y-coordinate on the screen where the upper left corner of the overlay locates.                                                                                                    |
| 25:24 | The lower two bits of the x-coordinate for the first pixel (at the upper left corner) of the overlay window with respect to the beginning of the source surface. Since the overlay window may be partially occluded by the dimension of the screen, the first pixel of the window may not necessarily be the first pixel of the source surface. The lower two bits of the x-coordinate are used for undithering, and are the same for both linear and tiled address space. |
| 27:26 | The lower two bits of the y-coordinate for the first pixel (at the upper left corner) of the overlay window with respect to the beginning of the source surface. Since the overlay window may be partially occluded by the dimension of the screen, the first pixel of the window may not necessarily be the first pixel of the source surface. The lower two bits of the y-coordinate are used for undithering, and are the same for both linear and tiled address space. |
| 31:28 | reserved                                                                                                    |

#### 11.1.20 3.1.20 vidOverlayEndScreenCoord

| Bit   | Description                                                                         |
|-------|-------------------------------------------------------------------------------------|
| 11:0  | The x-coordinate on the screen where the lower right corner of the overlay locates. |
| 23:12 | The y-coordinate on the screen where the lower right corner of the overlay locates. |

#### 11.1.21 3.1.21 vidOverlayDudx

| Bit  | Description                                                                                |
|------|--------------------------------------------------------------------------------------------|
| 19:0 | Step size in source per horizontal step in screen space for magnification. Format is 0.20. |

#### 11.1.22 3.1.22 vidOverlayDudxOffsetSrcWidth

| Bit   | Description                                                                                                    |
|-------|----------------------------------------------------------------------------------------------------|
| 18:0  | Initial offset of Dudx. Format is 0.19.                                                                                                    |
| 31:19 | <ul> <li>Number of bytes needed to be fetched from the source surface in order to cover a whole un-occluded scanline for the overlay (13 bits allows a max of 8K bytes for an overlay scanline).</li> <li>i.e., ((Overlay width in number of screen pixels * vidOverlayDudx) + vidOverlayDudxOffset)) * overlay pixel depth in bytes.</li> <li>For non-scaled overlay with no offset, vidOverlayDudx becomes 1, and vidOverlayDudxOffset becomes 0 in the above equation.</li> </ul> |

#### 11.1.23 3.1.23 vidOverlayDvdy

| Bit  | Description                                                                              |
|------|------------------------------------------------------------------------------------------|
| 19:0 | Step size in source per vertical step in screen space for magnification. Format is 0.20. |

#### 11.1.24 3.1.24 vidOverlayDvdyOffset

| Bit  | Description                             |
|------|-----------------------------------------|
| 18:0 | Initial offset of Dvdy. Format is 0.19. |

#### Example:

Given source size of 640 x 240 and have it magnified to 1024 x 768 on the screen.

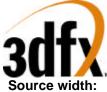

**Dudx[31:19]** = 640 X 2 bytes = 1280 bytes (here 16 bpp assumed) = 500h

0.5)

**Dvdy[19:0]** = 240/768 = 0.3125 = 0.25 + 0.0625 = 50000h (Format same as dudx above)

**Dudx Offset[18:0] and Dvdy Offset [18:0]** = 00000h if no initial offset is needed. If upper leftmost overlay pixel needs to be the center of the first pixel of the overlay surface, both offsets needs to be set to 0.5 which is 40000h.

### 11.1.25 3.1.25 vidDesktopStartAddr

| Bit  | Description                                                                              |
|------|------------------------------------------------------------------------------------------|
| 23:0 | Physical starting address of the desktop surface. This is a <b>byte-aligned</b> address. |

#### 11.1.26 3.1.26 vidDesktopOverlayStride

| Bit  | Description                                                                                                    |
|------|----------------------------------------------------------------------------------------------------|
| 14:0 | <ul> <li>If the desktop surface resides in linear space, bit[14:0] contains the linear stride of the surface in bytes. If interlaced video output mode is enabled, the linear stride is still programmed to 1x the regular stride of the surface, and will be multiplied by 2 when used.</li> <li>If the desktop resides in tile space, bit[14:0] contains the tile stride of the region. This is specified in number of tiles across the width of the tile address region, NOT the width of the desktop surface.</li> </ul> |
| 15   | reserved                                                                                                    |

For video overlay, the **stride** needs to be **a multiple of 4-bytes for YUV 422** pixel format and **a multiple of 8-bytes for YUV 411** pixel format. This ensures that the right edge of the video source surface to fall on a boundary of 2 pixels for YUV 422 and 4 pixels for YUV 411. The start address for the overlay is sampled from the FIFO'ed leftOverlayBuf and rightOverlayBuf registers. The start address needs to be aligned on a 32-bit boundary for YUV 422 pixel format and a 64-bit boundary for YUV 411 pixel format.

Bit

Description

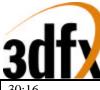

| 30:16 | If the overlay surface resides in linear space, bit[30:16] contains the linear stride of the overlay surface in bytes. If interlaced video output mode is enabled, the linear stride is still programmed to 1x the regular stride of the surface, and will be multiplied by 2 when used.<br>If the overlay resides in tile space, bit[30:16] contains the tile stride of the region. This is specified in number of tiles across the width of the tile address region, NOT the width |
|-------|----------------------------------------------------------------------------------------------------|
|       | of the overlay surface.                                                                                                    |
| 31    | reserved                                                                                                    |

#### 11.1.27 3.1.27 vidInAddr0

| Bit  | Description                           |
|------|---------------------------------------|
| 23:0 | Starting address of video-in buffer 0 |

#### 11.1.28 3.1.28 vidInAddr1

| Bit  | Description                           |
|------|---------------------------------------|
| 23:0 | Starting address of video-in buffer 1 |

#### 11.1.29 3.1.29 vidInAddr2

| Bit  | Description                           |
|------|---------------------------------------|
| 23:0 | Starting address of video-in buffer 2 |

#### 11.1.30 3.1.30 vidInStride

| Bit  | Description                                                                                                    |
|------|----------------------------------------------------------------------------------------------------|
| 14:0 | If the video-in buffers reside in linear space, this register contains the linear stride of the buffer in bytes. If interlaced video input mode is enabled, the linear stride is still programmed to 1x the regular stride, and will be multiplied by 2 before used. If the video-in buffers reside in tile space, this register contains the tile stride of the region. This is specified in number of tiles across the width of the tile address region, |
|      | NOT the width of the video-in buffers.                                                                                                    |

#### 11.1.31 3.1.31 vidCurrOverlayStartAddr

The vidCurrOverlayStartAddr register allows the host to read the start address which the video processor is using to refresh the overlay window for the current frame.

| Bit  | Description                                                                                          |
|------|----------------------------------------------------------------------------------------------------|
| 23:0 | Start physical address the video processor is using to refresh the overlay window. <b>Read only.</b> |

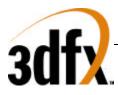

# 11.2 3.2 Video-In Interface

## 11.2.1 3.2.1 Function

Video In Processor supports several connector interfaces for video data input. The following table shows the signals needed for each interface.

# 11.2.2 3.2.2 Signals

| Ports          | DDC(I2C)     | VMI*               | VMI (Mode A)      | VMI (Mode B)      |
|----------------|--------------|--------------------|-------------------|-------------------|
| VMI Video Port |              | Hsync in           | Hsync in          | Hsync in          |
| VMI Video Port |              | Vsync in           | Vsync in          | Vsync in          |
| VMI Video Port |              | Vactive            | Vactive           | Vactive           |
| VMI Video Port |              | P[7:0]             | P[7:0]            | P[7:0]            |
| VMI Video Port |              | Pixclk (in)        | Pixclk (in)       | Pixclk in)        |
| VMI I2C Port   |              | SDA (in/out)       |                   |                   |
| VMI I2C Port   |              | SCK (in/out)       |                   |                   |
| VMI Host Port  |              |                    | D[7:0] (in/out)   | D[7:0]            |
| VMI Host Port  |              |                    | A[3:0] (out)      | A[3:0]            |
| VMI Host Port  |              |                    | cs_n (out)        | cs_n              |
| VMI Host Port  |              |                    | ds_n (out)        | rd_n              |
| VMI Host Port  |              |                    | r/w_n (out)       | wr_n              |
| VMI Host Port  |              |                    | dtack_n (in)      | ready             |
| DDC Port       | SDA (in/out) |                    |                   |                   |
| DDC Port       | SCK (in/out) |                    |                   |                   |
| System signals |              | vmi_reset_n (out)  | vmi_reset_n (out) | vmi_reset_n (out) |
| System signals |              | vmi_int_n (in)     | vmi_int_n         | vmi_int_n         |
| System signals |              | vmi_present_n (in) | vmi_present_n     | vmi_present_n     |

A. Video-In Interface:

General Description

When video data arrives through the Video-In interface, they undergo the optional decimation and filtering, packed into words of 128 bits in a FIFO before written into the memory. As writes to the memory is always aligned on a 128-bit boundary, the appropriate byte enables also need to be set with the writes. Supported pixel formats for the video-in data are YUV422 and YUV411. Both pixel formats are stored in a form of 16 bit per pixel, which means that 4 bit are unused per pixel in the case of YUV411.

Video data are stored in the Video-In frame buffers whose starting addresses are specified by the registers VidInAddr0, VidInAddr1, and VidInAddr2. VidInAddr1 and VidInAddr2 are used for double and triple buffering to avoid video tearing. However, since video is coming in at a different rate from the video refresh, switching of the video-in drawing buffers is not synchronous to the Vsync of the video refresh. At the end of each VMI frame, the vmi\_int input signal will be asserted. The video processor will then switch to the next video-in frame buffer for the next VMI frame if multiple buffering is enabled. If disabled, the same video-in frame buffer will be overwritten. At the same time, the video processor also updates the VidInStatus register which indicates the VMI buffer VMI just finishes drawing (0, 1, 2), and whether the buffer contains even or odd field. An interrupt signal will signal the host for display buffer flipping for the video-in data. On the other hand, if the "Video\_in data displayed as overlay enable" bit in VidProcCfg is set, the video processor will do the display buffer flipping automatically for the overlay provided that all

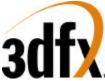

the corresponding configuration registers for the overlay is set up correctly (e.g., overlay surface enable, overlay pixel format, overlay\_dudx, ..... etc).

If Weave video-in deinterlaced mode is enabled, the video processor detects even/odd field from VREF(Vsync) and HREF(Hsync). If odd, the specified VidInAddr register will be used as the starting address of the video-in frame buffer. If even, VidInStride will be used as the starting address offset, and added to the specified VidInAddr. Video-in buffer will be switched at every other Vsync. VidInStride should be programmed to contain the a value which equals to 1X the regular line stride regardless of whether the video-in data is interlaced or not.

1. VMI

-data:

8-bit YCbCr interface is used. The data format is CCIR-656 YCbCr 422, and pixels arrive in the style of  $(Cb0[7:0] \text{ or } U0[7:0]) \rightarrow Y0[7:0] \rightarrow (Cr0[7:0] \text{ or } V0[7:0]) \rightarrow Y1[7:0].$ 

Video data may be interlaced.

-timing:

Timing signals include VREF, HREF, VACTIVE, and PIXCLOCK.

VREF and HREF are active high VSYNC and HSYNC. If HREF is high during the falling edge of VREF, the field is even. If HREF is low at that time, the field is odd.

VACTIVE is a blanking signal which indicates pixel data is valid across the YCbCr bus.

# **11.3 3.3** Video Limitation

- 1. In 1x mode, 3 streams of pixel fetching will consume more memory bandwidth than available for 32bit desktop. This means chroma-keying and bilinear filtering cannot be turned on simultaneously for 32-bit desktop.
- 2. In 2x mode (for any display larger than 1280 X 1024) where we refresh 2 screen pixels per cycle at 110MHz, bilinear filtering is not supported. All backend zoom (magnification) is done by point sampling (replication).
- 3. 1 10X backend zoom (magnification) with increments of 0.1X. Larger magnification is supported, but with bigger increments.

1 to 1/16X video-in decimation (minimization) with increments of 0.015X.

- 4. Retain the 3-bit tap filter for RGB565 dithered as an alternative to the 2x2 box filter.
- 5. Interlaced video output mode is not implemented.
- 6. Hw cursor is 2 color only.
- 7. YUV 411 pixel format will be stored as unpacked in the frame buffer. This means each pixel will occupy 16 bits instead of 12 bits. This makes pixel extraction easier, but consumes more memory.

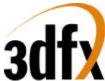

 Video with YUV 422 format needs to be stored on a 4-byte memory boundary while YUV 411 on a 8-byte boundary. This is necessary because UV are shared between 2 pixels in 422 while UV are shared between 4 pixels in 411.

# 12. <u>Command Transport Protocol</u>

# **12.1 Command Transport**

A command FIFO (CMDFIFO) may be established by software within frame buffer memory or AGP memory. Writes to the linear frame buffer address space are performed to build a command buffer, which is then parsed and executed by the accelerator. To accommodate host CPUs which may issue writes out-of-order (eg. Intel's Pentium Pro), one of two scenarios will occur, the CMDFIFO resides in AGP (non-local video memory) and software manages the accelerator's internal CMDFIFO depth register, or the CMDFIFO resides in frame buffer memory and the accelerator manages the internal CMDFIFO depth register.

If the CMDFIFO resides in AGP space (non-local video memory), software "BUMPS" the internal CMDFIFO depth register after N words into the AGP buffer. This allows the CPU to write to the CMDFIFO in any order, flush any pending writes in the CPU's internal write buffers and core logic chipset's internal write buffers, then update the accelerator's depth register. Since writes to the CMDFIFO will be in consecutive order, the CPU's write buffers will fill and burst into memory more efficiently, than random PCI writes.

If the CMDFIFO resides in frame buffer memory, software writes to the frame buffer in consecutive order, the CPU flushes its write buffer in any order to the accelerator. The accelerator counts the number of non written addresses, once consecutive addresses are written, the internal CMDFIFO depth register is updated to the last consecutive written address. Counting unwritten addresses allows the CPU to flush its internal write buffers in any order, but maintains the correct order in the frame buffer memory. Software must manage the circular buffer at the point where the buffer recycles to the beginning. This is done by placing a JMP instruction (CMDFIFO Packet Type 0, Func 100) at the bottom of the fifo to restart at the beginning of the CMDFIFO space.

# 12.1.1 CMDFIFO Management

The CMDFIFO mechanism supports 2 types of fifo management, software and hardware. When the CMDFIFO is located in frame buffer memory either software management or hardware management can be used on the CMDFIFO, unlike AGP which only supports software management of the CMDFIFO.

# 12.1.1.1 Software Management of CMDFIFO

Software manages the CMDFIFO "emptiness." The accelerator maintains a read pointer and a depth for the CMDFIFO. Accelerator reads from the CMDFIFO decrement the depth register and increment the read pointer. The accelerator will automatically execute data from the CMDFIFO as long as the internal CMDFIFO depth register is greater than zero. When the CPU is ready to inform the accelerator that more data is available in the CMDFIFO, the CPU writes the number of 32-bit words that have been added to the end of the CMDFIFO. The accelerator then adds the value written by the CPU to the internal depth register. The accelerator's internal registers define where the circular CMDFIFO exists in frame buffer memory by defining a beginning address for the CMDFIFO and a rollover address. By default, the CMDFIFO internal

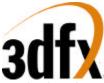

read pointer is set to the beginning address for the CMDFIFO. Once data is stored in the CMDFIFO (and the internal depth register is incremented by the CPU), the CMDFIFO read pointer will increment as the accelerator parses and executes the CMDFIFO. When the read pointer equals the rollover address defined by initialization registers, the read pointer will jump back to the beginning CMDFIFO address. The CMDFIFO is thus programmable in size as a circular space from 1 to N 4k byte pages. Software must manage CMDFIFO "fullness" and guarantee that the CMDFIFO does not overflow. On systems like the Intel Pentium Pro, software must place a fence after the last memory write, but before the write to increase the number of new entries in the CMDFIFO.

# 12.1.1.2 Hardware Management of CMDFIFO

Hardware manages the CMDFIFO "emptiness." The accelerator maintains a read pointer, write pointer, and depth for the CMDFIFO. Accelerator reads from the CMDFIFO decrement the depth register and increment the read pointer. The accelerator will automatically execute data from the CMDFIFO as long as the internal CMDFIFO depth register is greater than zero. The CPU writes data into the CMDFIFO area in sequential addresses. The accelerator snoops the writes into the CMDFIFO area and examines the addresses, looking for non sequential addresses or "holes." When the accelerator gathers sequential addresses present in the CMDFIFO, the depth and write pointers are incremented. The accelerator's internal registers define where the circular CMDFIFO exists in frame buffer memory by defining a beginning address for the CMDFIFO and a rollover address. By default, the CMDFIFO internal read pointer is set to the beginning address for the CMDFIFO. Once data is stored in the CMDFIFO (and the internal depth register is incremented by the CPU), the CMDFIFO read pointer will increment as the accelerator parses and executes the CMDFIFO. When the read pointer equals the rollover address defined by initialization registers, the read pointer will jump back to the beginning CMDFIFO address. The CMDFIFO is thus programmable in size as a circular space from 1 to N 4k byte pages. Software must manage CMDFIFO "fullness" and guarantee that the CMDFIFO does not overflow. On systems like the Intel Pentium Pro, software must place a fence after the last memory write, but before the first write to the top of the CMDFIFO. Software may not write less than four 32 bit entries before performing a jump to the begining of the buffer.

### 12.1.2 CMDFIFO Data

All CMDFIFO data packets begin with a 32-bit packet header which defines the data which follows. There are 6 different types of CMDFIFO packet headers. Bits (2:0) of a CMDFIFO packet header define the packet header type. All CMDFIFO packet headers and data must be 32-bit words - byte and 16-bit short writes are not allowed in the CMDFIFO.

### 12.1.3 CMDFIFO Packet Type 0

CMDFIFO Packet Type 0 is a variable length packet, requiring a minimum single 32-bit word, to a maximum of 2 32-bit words. CMDFIFO Packet Type 0 is used to jump to the beginning of the fifo when the end of the fifo is reached. CMDFIFO Packet Type 0 also supports jumping to a secondary command stream just like a jump subroutine call (jsr instruction), with a CMDFIFO Packet that instructs a return as well. NOP, JSR, RET, and JMP LOCAL FRAME BUFFER functions only require a single 32-bit word CMDFIFO packet, while the JMP AGP function requires a two 32-bit word CMDFIFO packet. Bits 31:29 are reserved and must be written with 0.

|        | CMDFI    | CMDFIFO Packet Type 0 |                 |   |     |    |     |   |
|--------|----------|-----------------------|-----------------|---|-----|----|-----|---|
|        | 31 29    | 28                    |                 | 6 | 5   | 3  | 2   | 0 |
| word 0 | Reserv   | Address [24:2]        |                 |   | Fui | ıc | 000 | 0 |
| word 1 | reserved |                       | Address [35:25] |   |     |    |     |   |

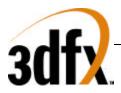

| Code | Function               |
|------|------------------------|
| 000  | NOP                    |
| 001  | JSR                    |
| 010  | RET                    |
| 011  | JMP LOCAL FRAME BUFFER |
| 100  | JMP AGP                |

#### 12.1.4 CMDFIFO Packet Type 1

CMDFIFO Packet Type 1 is a variable length packet that allows writes to either a common address, or to consecutive addresses, minimum number of words is 2 32-bit words, and maximum number of words is 65536 words. Bits 31:16 define the number of words that follow word 0 of packet type 1, and must be greater than 0. When bit 15 is a 1, data following word 0 in the packet is written in consecutive addresses starting from the register base address defined in bits 14:3. When bit 15 is a 0, data following word 0 is written to the base address. Packet header bits 14:3 define the base address of the packet, see section below. The common use of packet type 1 is host blits.

| CMDFIFO Packet Type 1 |    |                             |                                         |             |                                                                                                    |
|-----------------------|----|-----------------------------|-----------------------------------------|-------------|----------------------------------------------------------------------------------------------------|
| 31                    | 16 | 15                          | 14                                      | 3           | 20                                                                                                    |
| Number of words       |    | incc                        | Register Base (See below)               |             | 001                                                                                                   |
|                       |    | ]                           | Data                                    |             |                                                                                                    |
|                       |    | Option                      | nal Data N                              |             |                                                                                                    |
|                       | 31 | 31   16     Number of words | 31   16   15     Number of words   incc | 31 16 15 14 | 31     16     15     14     3       Number of words     incc     Register Base (See below)       Data |

Register Base:

| 11 10 9 7                              |   |
|----------------------------------------|---|
|                                        | 0 |
| 2D/3D reserv chip fiel Register Number |   |

If bit 11 is set, then the register base is a 2D register, otherwise it is a 3D register.

| C | <b>x</b> 7 |   |  |
|---|------------|---|--|
| U | v          | G |  |

Avenger

| 11 8       | 7 0             |
|------------|-----------------|
| Chip field | Register Number |

#### 12.1.5 CMDFIFO Packet Type 2

CMDFIFO Packet Type 2 is a variable length packet, requiring a minimum of 2 32-bit words, and a maximum of 30 32-bit words for the complete packet. The base address for CMDFIFO Packet Type 2 is defined to be offset 8 of the hardware 2D registers(clip0min). The first 32-bit word of the packet defines individual write enables for up to 29 data words to follow. From LSB o MSB of the mask, a "1" enabl

disables the write. The sequence of up to 29 32-bit data words following the mask modify addresses equal to the implied base address plus N where mask[N] equals "1" as N ranges from 0 to 28. The total number of 32-bit data words following the mask is equal to the number of "1"s in the mask. The register mask must not be 0.

**CMDFIFO Packet Type 2** 

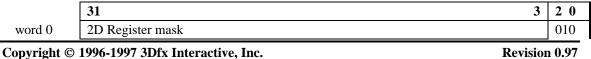

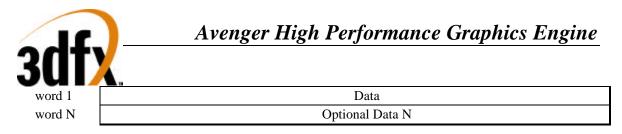

## 12.1.6 CMDFIFO Packet Type 3

CMDFIFO Packet Type 3 is a variable length packet, requiring a minimum of 3 32-bit words, and a maximum of 16 vertex data groups, where a data group is all the register writes specified in the parameter mask, for the complete packet. It is a requirement that bits 9:6 must be greater than 0. The base address for CMDFIFO Packet Type 3 is defined to be the starting address of the hardware triangle setup registers. The first 32-bit word of the packet defines 16 individual vertex data. Bits 31:29 of word 0 define 0 to 7 dummy fifo entries following the packet type 3 data. The **sSetupMode** register is written with the data in bits 27:10 of word 0. Bits 9:6 define the number of vertex writes contained in the packet, where the total packet size becomes what is defined in the parameter mask multiplied by the number of vertices. During parsing and execution of a CMDFIFO Packet Type 3, a specific action takes place based on bits 5:3. The sSetupMode register implies that X and Y are present in words 1 and 2. When Bit 28 when set, packed color data follows the X and Y values, otherwise independent red, green, blue, and alpha follow X and Y data. When Smode field is 0, then word 0 defines X, and word 1 defines Y.

Code 000 specifies an independent triangle packet, where an implied **sBeginTriCMD** is written after 2 sDrawTriCMD's. The sequence would follow, sBeginTriCMD, sDrawTriCMD, sDrawTriCMD, sBeginTriCMD, until "NumVertex" vertices has been executed.

Code 001 specifies the beginning of a triangle strip, an implicit write to **sBeginTriCMD** is issued, followed by Num Vertex sDrawTriCMD writes. The sequence would follow, sBeginTriCMD, sDrawTriCMD, sDrawTriCMD, sDrawTriCMD, until "num Vertex" vertices has been executed

Code 010 specifies the a continuance of an existing triangle strip, an implicit write to sDrawTriCMD is performed after one complete vertex has been parsed.

|        | 31 29           | 28 | 27    | 22 | 21             | 10 | 9          | 6 | 5   | 3 | 20  |
|--------|-----------------|----|-------|----|----------------|----|------------|---|-----|---|-----|
| word 0 | Num             | PC | SMode |    | Parameter Mask |    | Num Vertex |   | CMD | ) | 011 |
| word 1 | Data            |    |       |    |                |    |            |   |     |   |     |
| word N | Optional Data N |    |       |    |                |    |            |   |     |   |     |
|        |                 |    |       |    |                |    |            |   |     |   |     |

#### **CMDFIFO Packet Type 3**

| Code | Command                          |
|------|----------------------------------|
| 000  | Independent Triangle             |
| 001  | Start new triangle strip         |
| 010  | Continue existing triangle strip |
| 011  | reserved                         |
| 1xx  | reserved                         |

| Bit | Description                |
|-----|----------------------------|
|     | sParamMask field           |
| 10  | Setup Red, Green, and Blue |
| 11  | Setup Alpha                |
| 12  | Setup Z                    |
| 13  | Setup Wb                   |
| 14  | Setup W0                   |
| 15  | Setup S0 and T0            |

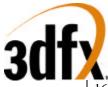

| 1  |                                        |
|----|----------------------------------------|
| 16 | Setup W1                               |
| 17 | Setup S1 and T1                        |
|    | sSetupMode field                       |
| 22 | Strip mode (0=strip, 1=fan)            |
| 23 | Enable Culling (0=disable, 1=enable)   |
| 24 | Culling Sign (0=positive sign,         |
|    | 1=negative sign)                       |
| 25 | Disable ping pong sign correction duri |
|    | triangle strips (0=normal, 1=disable)  |

#### Parameter

| word 1  | Х                            |
|---------|------------------------------|
| word 2  | Y                            |
| word 3  | Red / Packed ARGB (optional) |
| word 4  | Green (optional)             |
| word 5  | Blue (optional)              |
| word 6  | Alpha (optional)             |
| word 7  | Z (optional)                 |
| word 8  | Wbroadcast (optional)        |
| word 9  | W0 Tmu 0 & Tmu1 W (optional) |
| word 10 | S0 Tmu0 & Tmu1 S (optional)  |
| word 11 | T0 Tmu0 & Tmu1 T (optional)  |
| word 12 | W1 Tmu 1 W (optional)        |
| word 13 | S1 Tmu1 S (optional)         |
| word 14 | T1 Tmu1 T (optional)         |

Sequence of implied commands for Each code follows:

M = Mode register write

B = sBeginTriCMD

D = sDrawTriCMD

Code 000: MBDDBDDBDDBDD ...

Code 001: MBDDDDDDDDDD ...

Code 010: MDDDDDDDDDDDD ...

# 12.1.7 CMDFIFO Packet Type 4

CMDFIFO Packet Type 4 is a variable length packet, requiring a minimum of 2 32-bit words, and a maximum of 22 32-bit words for the complete packet. The first 3 bits 31:29 of word 0 define the number of pad words that follow the packet type 4 data. The next 14 bits of the header 28:15 define the register write mask, followed by the register base field, described later in this section. From LSB to MSB of the mask, a "1" enables the write and a "0" disables the write. The sequence of up to 22 32-bit data words following the mask modify addresses equal to the implied base address plus N where mask[N] equals "1" as N ranges from 0 to 16. The total number of 32-bit data words following the mask is equal to the number of "1"s in the mask. As a requirement, the general register mask must have a non zero value

**CMDFIFO Packet Type 4** 

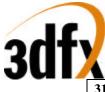

|        | 31 29           | 28                    | 15 | 14                        | 3 | 20  |  |
|--------|-----------------|-----------------------|----|---------------------------|---|-----|--|
| word 0 | num             | General Register mask |    | Register Base (See below) |   | 100 |  |
| word 1 | Data            |                       |    |                           |   |     |  |
| word N | Optional Data N |                       |    |                           |   |     |  |

Register base:

| Avenger | •      |            |                 |   |   |
|---------|--------|------------|-----------------|---|---|
| 11      | 10     | 9 8        | 7               |   | 0 |
| 2D/3D   | Reserv | chip field | Register Number |   |   |
|         |        |            |                 | - |   |

Bit 11 denotes either 2D or 3D, when set register Number is a 2D number, otherwise Register number is a 3D register.

| CVG |
|-----|
|-----|

| 11 8       | 7 0             |
|------------|-----------------|
| Chip field | Register Number |

#### 12.1.8 CMDFIFO Packet Type 5

CMDFIFO Packet Type 5 is a variable length packet, requiring a minimum of 3 32-bit words, and a maximum of 2^19 32-bit words for the complete packet Bits 31:30 define LFB type, one of linear frame buffer, planar YUV space, 3D LFB, or texture download space. Bits 29:26 in word 0 define the byte enables for word 2, and are active low true. Bits 25:22 in word 0 define the byte enables for word N. Data must be in the correct data lane, and the base address must be 32-bit aligned. CMDFIFO Packet Type 5 is used to transfer large consecutive quantities of data from the CPU to the accelerator's frame buffer with proper order with the command stream. One note, transfer to tile space is limited if tile-stride does not match PCI stride. Tile space rows are not continuous, thus each tile row must be separated into separate packets.

NOTE: when downloading into the texture download space, the aperture is 4MB wide. The lower 2M of this space is sent into the TMU0 download port, while the upper 2M is sent to the TMU1 download port. Downloads to either TMU are not guaranteed to be synchronous with each other. Please refer to the "maintaining texture cache coherency" section of this spec.

Downloads to TMU0 should have a **BaseAddress[24:0]** starting at 0x000000, while downloads to TMU1 should have a **BaseAddress[24:0]** of 0x200000. When the hardware receives a CMDFIFO Packet 5 command to download into texture space, the value 0x600000 is added to the downloads generated in order to normalize the downloads to **Avenger Address Space**.

|        | 31 30           | 29                      | 26     | 25  | 22          | 21        | 3 | 2 0 |
|--------|-----------------|-------------------------|--------|-----|-------------|-----------|---|-----|
| word 0 | Space           | Byte Enab               | ole W2 | Byt | e Enable WN | Num Words |   | 101 |
| word 1 | reserv          | serv BaseAddress [24:0] |        |     |             |           |   |     |
| word 2 | Data            |                         |        |     |             |           |   |     |
| word N | Optional Data N |                         |        |     |             |           |   |     |

#### **CMDFIFO Packet Type 5**

| Code | Space        |
|------|--------------|
| 00   | Linear FB    |
| 01   | Planar YUV   |
| 10   | 3D LFB       |
| 11   | Texture Port |

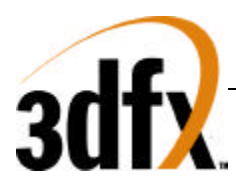

## 12.1.9 CMDFIFO Packet Type 6

CMDFIFO Packet Type 6 is a fixed length packet, requiring 5 32-bit words for the complete packet. CMDFIFO Packet Type 6 is primarily used to transfer data from system AGP memory into frame buffer local memory. Bits 20:5 of word 0 define the transfer size in bytes of an AGP transfer. Bits 4:3 define the destination memory space LFB, Planar YUV, 3D LFB, and texture port. Word 1 bits 31:0, and word 2 bits 27:24 define the source system AGP address of the data move. Bits 23:12 define the stride, and bits 11:0 define the width of the source surface in AGP memory. Word 3 defines the destination frame buffer address, while word 4 bits 11:0 define the stride of the destination surface.

|        | CMDFIFUI                          | CMDFIFO Packet Type 6                  |              |     |    |  |  |  |  |
|--------|-----------------------------------|----------------------------------------|--------------|-----|----|--|--|--|--|
|        | 31 26                             | 25                                     | 5            | 4 3 | 20 |  |  |  |  |
| word 0 | reserved                          | Number of transfer bytes [19:0]type110 |              |     |    |  |  |  |  |
| word 1 | AGP[31:0]                         | AGP[31:0]                              |              |     |    |  |  |  |  |
| word 2 | AGP[35:32]                        | AGP stride [13:0]                      | width [13:0] |     |    |  |  |  |  |
| word 3 | reserved                          | Frame buffer offset [25:0]             |              |     |    |  |  |  |  |
| word 4 | reseved Destination stride [14:0] |                                        |              |     |    |  |  |  |  |

| type | Space        |
|------|--------------|
| 00   | Linear FB    |
| 01   | Planar YUV   |
| 10   | 3D LFB       |
| 11   | Texture Port |

CMDEIEO Deelvet Tyme 6

#### 12.1.10 Miscellaneous

Avenger supports two full CMDFIFO streams and each individually can be located in frame buffer memory or AGP space. Each CMDFIFO has it's own base address register set, that define the starting address, memory space, and size of the CMDFIFO. The CMDFIFO registers contain a write only bump register that increments the write pointer by the amount written to the **cmdBump** register. Each CMDFIFO contains a read pointer, write pointer, and freespace count of the fifo itself, so the CPU can monitor the progress and fullness of the CMDFIFO. Ordering between the two CMDFIFO's is first come, first served.

# 13. AGP/CMD Transfer/Misc Registers

| Register Name      | Address   | Bits | R/W | Description                |
|--------------------|-----------|------|-----|----------------------------|
| AGP                |           |      |     |                            |
| agpReqSize         | 0x000(0)  | 19:0 | R/W | Size of AGP request        |
| agpHostAddressLow  | 0x004(4)  | 31:0 | R/W | Host address bits 31:0     |
| agpHostAddressHigh | 0x008(8)  | 31:0 | R/W | Host address bits 35:32    |
| agpGraphicsAddress | 0x00C(12) | 24:0 | R/W | Graphics address bits 24:0 |

#### Memory Base 0: Offset 0x0080000

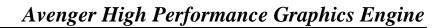

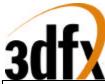

| VUI/N.            |            |      |     |                                          |
|-------------------|------------|------|-----|------------------------------------------|
| agpGraphicsStride | 0x010(16)  | 16:0 | R/W | Graphics stride                          |
| agpMoveCMD        | 0x014(20)  | n/a  | W   | Begin AGP transaction                    |
|                   |            |      |     |                                          |
| CMDFIFO 0         |            |      |     |                                          |
| cmdBaseAddr0      | 0x020(32)  | 23:0 | R/W | Base Address of CMDFIFO 0                |
| cmdBaseSize0      | 0x024(36)  | 10:0 | R/W | CMDFIFO0 size                            |
| cmdBump0          | 0x028(40)  | 15:0 | W   | Bump CMDFIFO 0 N words                   |
| cmdRdPtrL0        | 0x02c(44)  | 31:0 | R/W | CMDFIFO 0 read pointer lower 32 bits     |
| cmdRdPtrH0        | 0x030(48)  | 3:0  | R/W | CMDFIFO 0 read pointer upper 4 bits      |
| cmdAMin0          | 0x034(52)  | 24:0 | R/W | CMDFIFO 0 address min pointer            |
|                   | 0x038      |      |     | Reserved                                 |
| cmdAMax0          | 0x03c(60)  | 24:0 | R/W | CMDFIFO 0 address max pointer            |
| cmdStatus0        | 0x040(64)  | 31:0 | R   | Status register (debug & fault coverage) |
| cmdFifoDepth0     | 0x044(68)  | 19:0 | R/W | CMDFIFO 0 depth value                    |
| cmdHoleCnt0       | 0x048(72)  | 15:0 | R/W | CMDFIFO 0 outstanding CPU writes         |
|                   |            |      |     |                                          |
| CMDFIFO 1         |            |      |     |                                          |
| cmdBaseAddr1      | 0x050(80)  | 23:0 | R/W | Base Address of CMDFIFO 1                |
| cmdBaseSize1      | 0x054(84)  | 10:0 | R/W | CMDFIFO1 size                            |
| cmdBump1          | 0x058(88)  | 15:0 | W   | Bump CMDFIFO 1 N words                   |
| cmdRdPtrL1        | 0x05c(92)  | 31:0 | R/W | CMDFIFO 1 read pointer lower 32 bits     |
| cmdRdPtrH1        | 0x060(96)  | 3:0  | R/W | CMDFIFO 1 read pointer upper 4 bits      |
| cmdAMin1          | 0x064(100) | 24:0 | R/W | CMDFIFO 1 address min pointer            |
|                   | 0x068(104) |      |     | Reserved                                 |
| cmdAMax1          | 0x06c(108) | 24:0 | R/W | CMDFIFO 1 address max pointer            |
| cmdStatus1        | 0x070(112) | 31:0 | R   | Status register (debug & fault coverage) |
| cmdFifoDepth1     | 0x074(116) | 19:0 | R/W | CMDFIFO 1 freespace                      |
| cmdHoleCnt1       | 0x078(120) | 15:0 | R/W | CMDFIFO 1 outstanding CPU writes         |
|                   |            |      |     | ž                                        |
| cmdFifoThresh     | 0x080(96)  | 4:0  | R/W | CMDFIFO fetch threshold                  |
| cmdHoleInt        | 0x084(100) | 22:0 | R/W | Cmd hole timeout value                   |
|                   |            |      |     |                                          |
| Misc              |            | -    | 1   |                                          |
| yuvBaseAddress    | 0x100(256) | 25:0 | R/W | YUV planar base address                  |
| yuvStride         | 0x104(260) | 12:0 | R/W | Y, U and V planes stride value           |

# 13.1 agpReqSize

**agpReqSize** defines the AGP packet transfer size. The maximum transfer size is 4-Mbyte block of data. This register is read write and has no default value.

| Bit  | Description               |
|------|---------------------------|
| 19:0 | reserved. Default is 0x0. |

### 13.2 agpHostAddressLow

During AGP transfers this address defines the source address bits 31:0 of AGP memory to fetch data from. AGP addresses are 36-bits in length and are byte aligned. The upper 4 bits reside in the **agpHostAddressHigh** register. This register is read write, and defaults to 0.

| Bit  | Description                                  |
|------|----------------------------------------------|
| 31:0 | Lower 32 bits of AGP memory. Default is 0x0. |

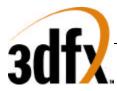

# 13.3 agpHostAddressHigh

The **agpHostAddressHigh** defines the stride, width, and upper 4-bits of source AGP address, during AGP transfers. Stride and width are defined in quadwords. This register is read write, and defaults to 0.

| Bit   | Description                                 |
|-------|---------------------------------------------|
| 13:0  | AGP Width. Default is 0x0.                  |
| 27:14 | AGP Stride. Default is 0x0.                 |
| 31:28 | Upper 4 bits of AGP memory. Default is 0x0. |

### **13.4 agpGraphicsAddress**

**agpgraphicsAddress** defines the destination frame buffer address and type of the AGP transfer. At the beginning of an AGP transfer this address is loaded into an internal address pointer that increments for each data received over AGP. This register is read write, and defaults to 0.

| Bit  | Description                          |
|------|--------------------------------------|
| 25:0 | Frame buffer offset. Default is 0x0. |

# 13.5 agpGraphicsStride

**agpGraphicsStride** defines the destination stride in bytes of the AGP transfer. Stride is in multiples of bytes. This register is read write, and defaults to 0.

| Bit  | Description                          |
|------|--------------------------------------|
| 14:0 | Frame buffer Stride. Default is 0x0. |

# 13.6 agpMoveCMD

**agpMoveCMD** starts an AGP transfer. When started **agpHostAddress** is loaded into the source pointer and **agpGraphicsAddress** is loaded into the destination pointer. The source pointer is incremented after data is fetched from AGP memory and written into frame buffer memory addresses by the destination pointer. The destination pointer is then incremented after the data has been written. This register is write only and has no default.

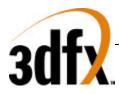

| Bit | Description                                                                                                    |
|-----|----------------------------------------------------------------------------------------------------|
| 2:0 | reserved                                                                                                    |
| 4:3 | Dest memory type (0=Linear FB, 1=planar YUV, 2=3D LFB, 3 = texture port).<br>Default is 0x0.                      |
| 5   | Command stream ID. This bit defines which command fifo when using a host initiated AGP data move. Default is 0x0. |

# 14. Command Fifo Registers

# **Linear Memory Contents**

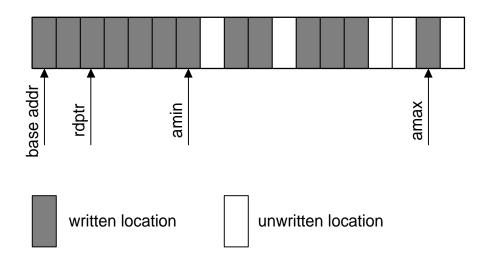

The command registers define the location, size, and fifo management method of the command fifo. The command fifo starts at the address defined in the **cmdBaseAddr**[01] register and occupies N 4k byte pages defined in the **cmdBaseSize** register. The command fifo can be located either in AGP or frame buffer memory which is defined in the **cmdBaseSize** register. **CmdRdPtr** points to the last executed entry in the command fifo. Amin is a pointer that walks through the fifo until it reaches an unwritten location. The rdptr can not access any entry beyond the amin pointer. The amax pointer is set to the furthest address location of a given write. The hole counter is basically the number of unwritten locations between the amax register and the amin register. When the hole counter is zero, the amin register is set to the value of the amax register, thus allowing the read pointer to advance to the new amin register value. The depth of the fifo is calculated by the difference between amax and rdptr.

Or, put another way (from the perspective of a driver writer):

When hole counting is enabled (hardware manages command fifo depth), the memory controller takes special action whenever a write occurs between the command fifo base and the base + size. As writes occur in this region, five variables are fiddled: readPtr, depth, aMin, aMax, and holeCount. As ordered writes happen, both aMin and aMax increment, as does depth and readPtr. In this state, the difference between aMin/aMax and the readPtr is the depth. When the depth is nonzero, the readPtr advances as

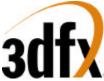

commands are read from the buffer. When/if an out-of-order write occurs, aMin stops incrementing, but aMax continues to increment as addresses written go up. The readPtr will not pass aMin, so the depth begins to decrement. Once the readPtr has caught up with aMin, the depth sits at zero. If aMax ever has to skip (due to an out-of-order write), the hole count is incremented. As out-of-order data gets written between aMin and aMax, the hole count is decremented. When the holeCount goes to zero, the difference between aMin and aMax is added to the depth, and aMin is set to be the same as aMax. This causes command processing to resume.

# 14.1 cmdBaseAddr0

CMDFIFO 0's base address pointer bits 23:0. **CmdBaseAddr0** contains either the entire frame buffer address of the start of CMDFIFO, or contains the AGP address of the start of CMDFIFO. This register is read write, and has no default.

| Bit  | Description                                                         |
|------|---------------------------------------------------------------------|
| 23:0 | 24-bits of CMDFIFO address [23:0] in 4k byte pages. Default is 0x0. |

#### 14.2 cmdBaseSize0

**cmdBaseSize0** contains the size of the command fifo in bits 7:0 in 4k byte pages, starting from 4k. Bit 8 enables or disables command fifo 0 operation. Bit 9 defines the location of command fifo 0, a value of 0 locates the command fifo in frame buffer memory, and value of 1 locates the command fifo in AGP memory. Bit 10 disables the hole counter.

| Bit | Description                                                                |
|-----|----------------------------------------------------------------------------|
| 7:0 | Size of CmdFifo in 4k byte pages. $(0=4k, 1=8k, etc)$ . Default is 0x0.    |
| 8   | CMDFIFO_0 enable (0=disable, 1=enable). Default is 0x0.                    |
| 9   | CMDFIFO_0 resides in AGP (0=frame buffer memory, 1=AGP memory). Default is |
|     | 0x0.                                                                       |
| 10  | Disable hole counter (0=enable, 1=disable). Default is 0x0.                |

### 14.3 cmdBump0

**cmdBump0** defines the number of words to increment the amin pointer by, when managed by software. This register is write only and has no default.

| Bit  | Description                                                        |
|------|--------------------------------------------------------------------|
| 15:0 | Number of words to bump CMDFIFO 0's write pointer. Default is 0x0. |

### 14.4 cmdRdPtrL0

**cmdRdPtrL0** contains the lower 32-bits of the read pointer. This register is read / write and allows software to monitor the progress of the CMDFIFO. This register is read write and has no default value. At initialization, this register should be set to **cmdBaseAddr**, expanded to a byte address.

| Bit  | Description                                                             |
|------|-------------------------------------------------------------------------|
| 31:0 | Lower 32-bits of the byte aligned CMDFIFO read pointer. Default is 0x0. |

# 14.5 cmdRdPtrH0

**cmdRdPtrH0** contains the upper 4-bits of the read pointer. This register is read write and has no default value. At initialization, this register should be set to **cmdBaseAddr**, expanded to a byte address.

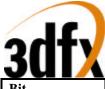

| Bit | Description                                               |
|-----|-----------------------------------------------------------|
| 3:0 | Upper 4-bits of the CMDFIFO read pointer. Default is 0x0. |

## 14.6 cmdAMin0

**cmdAMin0** is a 25-bit register containing the min address register. **CmdAMin** register is updated with the **cmdAMax** register when hole count is zero. This register is read write and has no default value. At initialization this register should be set to **cmdBaseAddr** - 4. The value read back from this register is 4 more than that written.

| Bit  | Description                                                                  |
|------|------------------------------------------------------------------------------|
| 24:0 | Byte Aligned Address Min register, bits 0 and 1 are ignored. Default is 0x0. |

# 14.7 cmdAMax0

**cmdAMaxL0** is a 32-bit register containing the 25 bits of the max address register. **CmdAMax** register is automatically updated when an memory address greater to the existing **cmdAMax** register is written. At initialization, this register should be set to **cmdBaseAddr** - 4. The value read back from this register is 4 more than that written.

| Bit  | Description                                                                  |
|------|------------------------------------------------------------------------------|
| 24:0 | Byte Aligned Address Max register, bits 0 and 1 are ignored. Default is 0x0. |

### 14.8 cmdStatus0

**cmdStatus0** is a 32 bit register that allows debuging and visability of the command fifo hardware. This register is read only, and has no impact on software development.

| <mark>Bit</mark>   | Description                                                       |
|--------------------|-------------------------------------------------------------------|
| <mark>31</mark>    | AGP (packet 6) data xfer in progress                              |
| <mark>30</mark>    | Unpacker is busy                                                  |
| <mark>29</mark>    | Packet 6 decompress busy                                          |
| <mark>28</mark>    | Host data transfers are complete                                  |
| 28<br>27           | JSR (fetch ctrl) active                                           |
| 26<br>25<br>24     | Executed depth $= 0$                                              |
| <mark>25</mark>    | $\frac{\text{Prefetched depth} = 0}{\text{Prefetched depth} = 0}$ |
| <mark>24</mark>    | On chip fifo is empty                                             |
| <mark>23:17</mark> | Reserved. Default = $0$                                           |
| <mark>16</mark>    | JSR (unpacker) active                                             |
| <mark>15</mark>    | Jump tag                                                          |
| <mark>14:12</mark> | Jump command.                                                     |
| <mark>11</mark>    | Header Valid                                                      |
| <mark>10:6</mark>  | Local State (remaining entries in packet)                         |
| <mark>5:3</mark>   | Etended Packet Command                                            |
| <mark>2:0</mark>   | Packet Type                                                       |

# 14.9 cmdFifoDepth0

**cmdFifoDepth0** is a 20-bit register containing the current depth of CMDFIFO 0. Depth is the number of remaining unexecuted commands in off chip memory. The CMDFIFO is allowed to read upto, but not over the number of entries indicated by **cmdFifoDepth** register. This register is read write and has no default value.

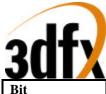

| Bit  | Description                      |
|------|----------------------------------|
| 19:0 | CMDFIFO 0 depth. Default is 0x0. |

#### 14.10 cmdHoleCnt0

cmdHoleCnt0 contains the number of unwritten locations between cmdAMin and cmdAMax.

| Bit  | Description                           |
|------|---------------------------------------|
| 15:0 | CMDFIFO Hole counter. Default is 0x0. |

#### 14.11 cmdBaseAddr1

cmdBaseAddrL1 is similar to cmdBaseAddr0, but controls CMDFIFO 1.

| Bit  | Description                                                          |
|------|----------------------------------------------------------------------|
| 23:0 | Lower 23-bits of CMDFIFO address [31:0] in 4k pages. Default is 0x0. |

#### 14.12 cmdBaseSize1

cmdBaseSize1 is similar to cmdBaseAddr0, but controls CMDFIFO 1.

| Bit | Description                                                                     |
|-----|---------------------------------------------------------------------------------|
| 7:0 | Size of CmdFifo in 4k byte pages. Default is 0x0.                               |
| 8   | CMDFIFO_1 enable (0=disable, 1=enable). Default is 0x0.                         |
| 9   | CMDFIFO_1 resides in AGP (0=frame buffer memory, 1=AGP memory). Default is 0x0. |
| 10  | Disable hole counter (0=enable, 1=disable). Default is 0x0.                     |

### 14.13 cmdBump1

cmdBump1 is similar to cmdBump0.

| Bit  | Description                                                        |
|------|--------------------------------------------------------------------|
| 15:0 | Number of words to bump CMDFIFO 1's write pointer. Default is 0x0. |

#### 14.14 cmdRdPtrL1

cmdRdPtrL1 is similar to cmdRdPtrL0.

| Bit  | Description                                                |
|------|------------------------------------------------------------|
| 31:0 | Lower 32-bits of the CMDFIFO read pointer. Default is 0x0. |

#### 14.15 cmdRdPtrH1

cmdRdPtrH1 is similar to cmdRdPtrH1.

| Bit | Description                                               |
|-----|-----------------------------------------------------------|
| 3:0 | Upper 4-bits of the CMDFIFO read pointer. Default is 0x0. |

#### 14.16 cmdAMin1

cmdAMin1 is similar to cmdAMin0

| Bit  | Description                                                             |
|------|-------------------------------------------------------------------------|
| 24:0 | Byte Aligned Address Min register for command stream 1. Default is 0x0. |

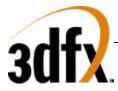

# 14.17 cmdAMax1

#### cmdAMax1 is similar to cmdAMax0

| Bit  | Description                                                             |
|------|-------------------------------------------------------------------------|
| 24:0 | Byte Aligned Address Max register for command stream 1. Default is 0x0. |

## 14.18 cmdStatus1

cmdStatus1 is identical to cmdStatus0, but is used for the second command fifo.

# 14.19 cmdFifoDepth1

cmdFifoDepth1 is similar to cmdFifoDepth0

| Bit  | Description                               |
|------|-------------------------------------------|
| 19:0 | CMDFIFO 1 depth in dwords Default is 0x0. |

### 14.20 cmdHoleCnt1

#### cmdHoleCnt1 is similar to cmdHoleCnt0

| Bit  | Description                               |
|------|-------------------------------------------|
| 15:0 | CMDFIFO 1's hole counter. Default is 0x0. |

### 14.21 cmdFifoThresh

**cmdFifoThresh** bits 4:0 contain the fetch threshold, used when the fifo freespace is below fetch threshold, then no new requests are made. Bits 8:5 contain the fifo high water mark, when fifo freespace is above the water mark, then fill requests will be generated. When the high water mark is qualified, then new requests are generated.

| Bit  | Description                                                                   |
|------|-------------------------------------------------------------------------------|
| 4:0  | CMDFIFO 0 and 1's fifo fetch threshold (low water mark) (Default value is 0). |
| 8:5  | CMDFIFO 0 and 1's fifo high water mark (Default value is 7).                  |
| 21:9 | reserved                                                                      |

### 14.22 cmdHoleInt

**cmdHoleInt** bits 21:0 contain the number of MCLK cycles a hole counter can have a hole before genreating an interrupt. The counter is only enabled when bit 22 of this register is set. This register should be used in combination with the **IntrCtrl** register to product PCI interrupts for flagging insufficient data.

| Bit  | Description                                                               |
|------|---------------------------------------------------------------------------|
| 21:0 | CMDFIFO 0 and 1 (holes !=0) time out value. Default is 0x0.               |
| 22   | CMDFIFO Time Out Counter Enable. (0=Disable, 1 = Enable). Default is 0x0. |

### 14.23 yuvBaseAddress

yuvBaseAddress register contains the starting frame buffer location of the yuv aperture.

| Bit  | Description                       |
|------|-----------------------------------|
| 24:0 | YUV base Address. Default is 0x0. |

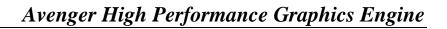

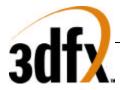

# 14.24 yuvStride

yuvStride register contains the destination stride value of the U and V planes.

| Bit   | Description                                                             |
|-------|-------------------------------------------------------------------------|
| 13:0  | Y, U and V stride register. Default is 0x0.                             |
| 30:14 | reserved                                                                |
| 31    | Destination is tiled ( $0 = linear$ , $1 = tiled$ ). Default is $0x0$ . |

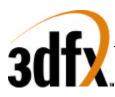

# 15. <u>AGP/PCI Configuration Register Set</u>

| Register Name     | Addr   | Bits | Description                                          |
|-------------------|--------|------|------------------------------------------------------|
| Vendor_ID         | 0      | 15:0 | 3Dfx Interactive Vendor Identification               |
| Device_ID         | 2      | 15:0 | Device Identification                                |
| Command           | 4      | 15:0 | PCI bus configuration                                |
| Status            | 6      | 15:0 | PCI device status                                    |
| Revision_ID       | 8      | 7:0  | Revision Identification                              |
| Class_code        | 9      | 23:0 | Generic functional description of PCI device         |
| Cache_line_size   | 12     | 7:0  | Bus Master Cache Line Size                           |
| Latency_timer     | 13     | 7:0  | Bus Master Latency Timer                             |
| Header_type       | 14     | 7:0  | PCI Header Type                                      |
| BIST              | 15     | 7:0  | Build In Self-Test Configuration                     |
| memBaseAddr0      | 16     | 31:0 | Memory Base Address (Init/3D/2D regs)                |
| memBaseAddr1      | 20     | 31:0 | Memory Base Address (LFB)                            |
| ioBaseAddr        | 24     | 31:0 | I/O Base Address                                     |
| Reserved          | 28-43  |      | Reserved                                             |
| subVendorID       | 44-45  | 15:0 | Subsystem Vendor ID                                  |
| subSystemID       | 46-47  | 15:0 | Subsystem ID                                         |
| romBaseAddr       | 48     | 31:0 | Expansion Rom Base Address                           |
| Capabilites Ptr   | 52     | 31:0 | Pointer to start of New Capabilities structure [7:0] |
| Reserved          | 56-59  |      | Reserved                                             |
| Interrupt_line    | 60     | 7:0  | Interrupt Mapping                                    |
| Interrupt_pin     | 61     | 7:0  | External Interrupt Connections                       |
| Min_gnt           | 62     | 7:0  | Bus Master Minimum Grant Time                        |
| Max_lat           | 63     | 7:0  | Bus Master Maximum Latency Time                      |
| fabID             | 64     | 2:0  | Fab Identification                                   |
| Reserved          | 68-75  |      | Reserved                                             |
| cfgStatus         | 76     | 31:0 | Aliased memory-mapped status register                |
| cfgScratch        | 80     | 31:0 | Scratch pad register                                 |
| AGP Cap_ID        | 84     | 31:0 | AGP Capability identifier register (read only)       |
| AGP status        | 88     | 31:0 | AGP status register (read only)                      |
| AGP_Cmd           | 92     | 31:0 | AGP command register (read / write)                  |
| ACPI Cap ID       | 96     | 31:0 | ACPI Capability identifier register (read only)      |
| ACPI cntrl/status | 100    | 31:0 | ACPI Control and Status register (read / write)      |
| Reserved          | 92-255 | n/a  | Reserved                                             |

# 15.1 Vendor\_ID Register

The **Vendor\_ID** register is used to identify the manufacturer of the PCI device. This value is assigned by a central authority that will control issuance of the values. This register is read only.

| Bit | Description                                                |
|-----|------------------------------------------------------------|
| 7:0 | 3Dfx Interactive Vendor Identification. Default is 0x121a. |

# 15.2 Device\_ID Register

The **Device\_ID** register is used to identify the particular device for a given manufacturer. This register is read only.

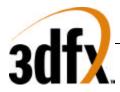

| Bit  | Description                                    |
|------|------------------------------------------------|
| 15:0 | Avenger Device Identification. Default is 0x3. |

#### 15.3 Command Register

The **Command** register is used to control basic PCI bus accesses. See the PCI specification for more information. Bit 0,1 and 5 are R/W, and bits 15:6 and 4:2 are read only.

| Bit  | Description                                                          |
|------|----------------------------------------------------------------------|
| 0    | I/O Access Enable. Default is 0.                                     |
| 1    | Memory Access Enable (0=no response to memory cycles). Default is 0. |
| 2    | Master Enable. Default is 0.                                         |
| 3    | Special Cycle Recognition. Default is 0.                             |
| 4    | Memory Write and Invalidate Enable. Default is 0.                    |
| 5    | Palette Snoop Enable. Default is 0.                                  |
| 6    | Parity Error Respond Enable. Default is 0.                           |
| 7    | Wait Cycle Enable. Default is 0. (strapped)                          |
| 8    | System Error Enable. Default is 0.                                   |
| 15:9 | reserved. Default is 0x0.                                            |

#### 15.4 Status Register

The **Status** register is used to monitor the status of PCI bus-related events. This register is read only and is hardwired to the value 0x0.

| Bit             | Description                                                                            |
|-----------------|----------------------------------------------------------------------------------------|
| 3:0             | Reserved. Default is 0x0.                                                              |
| 4               | New Capabilities (AGP/ACPI). Default is 1 for AGP/ACPI (Strapped)                      |
| 5               | 66 Mhz Capable. Default is 0 for PCI 33 Mhz 1 for AGP (Strapped)                       |
| 6               | UDF supported. Default is 0.                                                           |
| 7               | Fast Back-toBack capable. Default is 0. (Strapped)                                     |
| 8               | Data Parity Reported. Default is 0.                                                    |
| 10:9            | Device Select Timing. Default is 0x0.                                                  |
| 11              | Signaled Target Abort. Default is 0.                                                   |
| 12              | Received Target Abort. Default is 0.                                                   |
| 13              | Received Master Abort. Default is 0.                                                   |
| 14              | Signaled System Error. Default is 0.                                                   |
| <mark>15</mark> | Detected Parity Error. Default is 0. Cleared by writing this register. This feature is |
|                 | used for detecting parity errors on bus transfers.                                     |

#### 15.5 Revision\_ID Register

The **Revision\_ID** register is used to identify the revision number of the PCI device. This register is read only.

| Bit | Description                                               |
|-----|-----------------------------------------------------------|
| 7:0 | Avenger Revision Identification. (0=na, 1=.35u, 2 = .25u) |

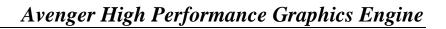

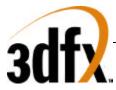

#### **15.6** Class\_code Register

The **Class\_code** register is used to identify the generic functionality of the PCI device. See the PCI specification for more information. This register is read only.

| Bit  | Description                 |
|------|-----------------------------|
| 23:0 | Class Code. Default is 0x3. |

#### 15.7 Cache\_line\_size Register

The **Cache\_line\_size** register specifies the system cache line size in doubleword increments. It must be implemented by devices capable of bus mastering. This register is read only and is hardwired to 0x0.

| Bit | Description                      |
|-----|----------------------------------|
| 7:0 | Cache Line Size. Default is 0x0. |

#### 15.8 Latency\_timer Register

The **Latency\_timer** register specifies the latency of bus master timeouts. It must be implemented by devices capable of bus mastering. This register is read only and is hardwired to 0x0.

| Bit | Description                    |
|-----|--------------------------------|
| 7:0 | Latency Timer. Default is 0x0. |

#### **15.9 Header\_type Register**

The **Header\_type** register defines the format of the PCI base address registers (**memBaseAddr** in Avenger). Bits 0:6 are read only and hardwired to 0x0. Bit 7 of **Header\_type** specifies Avenger as a single function PCI device.

| Bit | Description                                                                            |
|-----|----------------------------------------------------------------------------------------|
| 6:0 | Header Type. Default is 0x0.                                                           |
| 7   | Multiple-Function PCI device (0=single function, 1=multiple function). Default is 0x0. |

#### 15.10 BIST Register

The **BIST** register is implemented by those PCI devices that are capable of built-in self-test. Avenger does not provide this capability. This register is read only and is hardwired to 0x0.

| Bit | Description                                   |
|-----|-----------------------------------------------|
| 7:0 | BIST field and configuration. Default is 0x0. |

#### 15.11 memBaseAddr0 Register

The **memBaseAddr** register determines the base address for all PCI memory mapped accesses to Avenger. Writing 0xffffffff to this register will reset it to its default state. Once **memBaseAddr** has been reset, it can be probed by software to determine the amount of memory space required for Avenger. A subsequent write to **memBaseAddr** will set the memory base address for all PCI memory accesses. See the PCI specification for more details on memory base address programming. Avenger requires 32 Mbytes of address space for memory mapped accesses. For memory mapped accesses on the 32-bit PCI bus, the contents of **memBaseAddr** are compared with the **pci\_ad** bits 31..25 (upper 7 bits) to determine if Avenger is being accessed. This register is R/W.

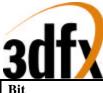

| Bit  | Description                                 |
|------|---------------------------------------------|
| 31:0 | Memory Base Address. Default is 0xf8000000. |

#### 15.12 memBaseAddr1 Register

The **memBaseAddr** register determines the base address for all PCI memory mapped accesses to Avenger. Writing 0xffffffff to this register will reset it to its default state. Once **memBaseAddr** has been reset, it can be probed by software to determine the amount of memory space required for Avenger. A subsequent write to **memBaseAddr** will set the memory base address for all PCI memory accesses. See the PCI specification for more details on memory base address programming. Avenger requires 32 Mbytes of address space for memory mapped accesses. For memory mapped accesses on the 32-bit PCI bus, the contents of **memBaseAddr** are compared with the **pci\_ad** bits 31..25 (upper 7 bits) to determine if Avenger is being accessed. This register is R/W.

| Bit  | Description                                 |
|------|---------------------------------------------|
| 31:0 | Memory Base Address. Default is 0xf8000008. |

#### 15.13 ioBaseAddr Register

The **memBaseAddr** register determines the base address for all PCI IO mapped accesses to Avenger. Writing 0xffffffff to this register will reset it to its default state. Once **ioBaseAddr** has been reset, it can be probed by software to determine the amount of io space required for Avenger. A subsequent write to **ioBaseAddr** will set the IO base address for all PCI memory accesses. See the PCI specification for more details on IO base address programming. Avenger requires 256 Bytes of address space for IO mapped accesses. For IO mapped accesses on the 32-bit PCI bus, the contents of **ioBaseAddr** are compared with the **pci\_ad** bits 31..8 (upper 24 bits) to determine if Avenger is being accessed. This register is R/W.

| Bit  | Description                            |
|------|----------------------------------------|
| 31:0 | IO Base Address. Default is 0xfffff01. |

#### 15.14 subVendorID Register

The **subVendorID** register defines the board manufacturer ID. During system initialization the expansion code located at **romBaseAddr** will set this register to the appropriate value. This register is read during plug and play initialization. See the PC97 specification for more details on **subVendorID** and plug and play requirements. The default value for this register is automatically loaded after reset from the ROM. Bits 7:0 are stored in ROM location 0x7ff8, while bits 15:8 are stored in 0x7ff9 for a 32K ROM. Bits 7:0 are stored in ROM location 0xfff8, while bits 15:8 are stored in 0xfff9 for a 64K ROM.

| Bit  | Description                                                                          |
|------|--------------------------------------------------------------------------------------|
| 15:0 | Subsystem Vendor ID register, Initialized by expansion prom, default is read by ROM. |

#### 15.15 subSystemID Register

The **subSystemID** register defines the board type. During system initialization, the expansion code located at **romBaseAddr** will set this register to the appropriate value. This register is read during plug and play initialization. See the PC97 specification for more details on **subSystemID** and plug and play requirements. The default value for this register is automatically loaded after reset from the ROM. Bits 7:0 are stored in ROM location 0x7ffa, while bits 15:8 are stored in 0x7ffb for a 32K ROM. Bits 7:0 are stored in ROM location 0xfffa, while bits 15:8 are stored in 0xfffb for a 64K ROM.

| Bit  | Description                                                                   |
|------|-------------------------------------------------------------------------------|
| 15:0 | Subsystem ID register, Initialized by expansion prom, default is read by ROM. |

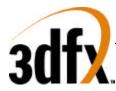

#### 15.16 romBaseAddr Register

The **romBaseAddr** register determines the base address for all PCI ROM accesses to Avenger. Writing 0xfffffffe to this register will reset it to its default state. Once **romBaseAddr** has been reset, it can be probed by software to determine the amount of ROM space required for Avenger. A subsequent write to **romBaseAddr** will set the ROM base address for all PCI memory accesses. See the PCI specification for more details on memory base address programming. Avenger requires 32 to 64 Kbytes of address space for ROM accesses and is configured by strapping bit 2. For ROM accesses on the 32-bit PCI bus, the contents of **romBaseAddr** are compared with the **pci\_ad** bits 31..16 (upper 16 bits) to determine if Avenger is being accessed. This register is R/W.

| Bit  | Description                                                      |
|------|------------------------------------------------------------------|
| 31:0 | Expansion Rom Base Address. Default is 0xffff8000 or 0xffff0000. |

#### **15.17** Capabilities Pointer

The Capabilities pointer register contains the offset in configuration space of beginning of the capability link list structure. This register is read only.

| Bit  | Description                                                                            |
|------|----------------------------------------------------------------------------------------|
| 31:0 | Capabilities Pointer offset. Default is 0x00000054 if AGP is enabled via the strapping |
|      | bits, otherwise it is 0x60.                                                            |

#### 15.18 Interrupt\_line Register

The **Interrupt\_line** register is used to map PCI interrupts to system interrupts. In a PC environment, for example, the values of 0 to 15 in this register correspond to IRQ0-IRQ15 on the system board. The value 0xff indicates no connection. This register is R/W.

| Bit | Description                           |
|-----|---------------------------------------|
| 0:7 | Interrupt Line. Default is 0x5 (IRQ5) |

#### 15.19 Interrupt\_pin Register

The **Interrupt\_pin** register defines which of the four PCI interrupt request lines, INTA\* - INTRD\*, the PCI device is connected to. This register is read only and is hardwired to 0x1.

| Bit | Description                           |
|-----|---------------------------------------|
| 0:7 | Interrupt Pin. Default is 0x1 (INTA*) |

#### 15.20 Min\_gnt Register

The **Min\_gnt** register specifies the burst period a PCI bus master requires. It must be implemented by devices capable of bus mastering. This register is read only and is hardwired to 0x0 since Avenger does not support bus mastering.

| Bit | Description                    |
|-----|--------------------------------|
| 7:0 | Minimum Grant. Default is 0x0. |

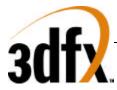

#### 15.21 Max\_lat Register

The **Max\_lat** register specifies the maximum request frequency a PCI bus master requires. It must be implemented by devices capable of bus mastering. This register is read only and is hardwired to 0x0 since Avenger does not support bus mastering.

| Bit | Description                      |
|-----|----------------------------------|
| 7:0 | Maximum Latency. Default is 0x0. |

#### 15.22 fabID Register

Identification code of the manufacturing plant.

| Bit  | Description                                             |
|------|---------------------------------------------------------|
| 3:0  | Manufacturing fab identification. Read only. (1 = TSMC) |
| 31:4 | Scratch pad. (read / write)                             |

#### 15.23 cfgStatus Register

The **cfgStatus** register is an alias to the normal memory-mapped status register. See section x.x for a description of the status registers. Reading the configuration space **cfgStatus** register returns the same data as if reading from the memory-mapped status register.

#### 15.24 cfgScratch Register

The **cfgScratch** register can be used as scratch pad storage space by software. The values of **cfgScratch** are not used internally to alter functionality, so any value can be stored to and read from **cfgScratch**.

| Bit  | Description                          |
|------|--------------------------------------|
| 31:0 | Scratchpad register. Default is 0x0. |

#### 15.25 New capabilities (AGP and ACPI)

AGP and ACPI Use PCI 's new capabilities mechanism. The New Capabilities structure is implemented as a linked list of registers containing information for each function supported by Avenger. The list contains both AGP status and command registers. AGP registers read back '0' if AGP is disabled via the strapping pins.

#### 15.26 Capability Identifier Register

The capability register resides at offset (CAP\_OFFSET). This register identifies AGP revision compliance

| Bit   | Description                                   |
|-------|-----------------------------------------------|
| 7:0   | Capability ID. Always == $2$ for AGP          |
| 15:8  | Next Capability ID Pointer. Default is 0x60.  |
| 19:16 | Minor AGP revision, the interface conforms to |
| 23:20 | Major AGP revision, the interface conforms to |
| 31:24 | Reserved. Defined as 0.                       |

#### 15.27 AGP Status

AGP status register documents maximum number of requests that Avenger can manage, AGP sideband capable, and transfer rate

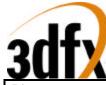

| Bit                | Description                                                                                                |
|--------------------|----------------------------------------------------------------------------------------------------|
| 2:0                | Data rates that Avenger can deliver/receive. $Bit[0] = 1x$ , $bit[1] = 2x$ , $bit[2] = 4x$ . Default is 3. |
| 4:3                | Reserved. Default is 0                                                                                     |
| 5                  | AGP_4G. AGP supports above 4 Giga bytes of memory. Default is 1.                                           |
| 8:6                | Reserved. Default is 0.                                                                                    |
| 9                  | SBA. Device supports side band addressing                                                                  |
| 23:10              | Reserved. Default is 0                                                                                     |
| <mark>31:24</mark> | RQ_DEPTH. Max # of requests that Avenger can manage. Default is 7.                                         |

#### 15.28 AGP Command

AGP status register documents maximum number of requests that Avenger can manage, AGP sideband capable, and transfer rate

| Bit   | Description                                                                   |
|-------|-------------------------------------------------------------------------------|
| 2:0   | Data Rate $bit[0] = 1x$ , $bit[1] = 2x$ . Only 1 bit must be set (Read/Write) |
| 4:3   | Reserved. Default is 0                                                        |
| 5     | AGP_4G_ENABLE. AGP supports above 4 Giga bytes of memory. Default is 0.       |
| 7:6   | Reserved. Default is 0                                                        |
| 8     | AGP enable. Enables AGP function. AGP_RESET sets this bit to 0. (R/W)         |
| 9     | SBA_ENABLE. Enable side band addressing mechanism. (R/W)                      |
| 23:10 | Reserved. Default is 0                                                        |
| 31:24 | RQ_DEPTH. Max # of requests System can handle. (R/W)                          |

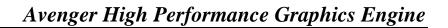

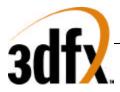

#### 15.29 ACPI Cap ID

The ACPI Cap ID register identifies what Avenger supports in ACPI.

| Bit   | Description                                                                      |
|-------|----------------------------------------------------------------------------------|
| 7:0   | Capability ID. Always == 1 for ACPI                                              |
| 15:8  | Next Capability ID Pointer. Default is 0                                         |
| 18:16 | Version. Default is 0x1.                                                         |
| 19    | PME Clock. Default is 0.                                                         |
| 20    | Aux Power Source. Default is 0.                                                  |
| 21    | DSI. Default is 1. Indicates additional software initialization must take place. |
| 24:22 | Reserved. Default is 0                                                           |
| 25    | D1 Support. Default is 0.                                                        |
| 26    | D2 Support. Default is 0.                                                        |
| 31:27 | PME Support. Default is 0.                                                       |

#### 15.30 ACPI Ctrl/Status

ACPI status register allows transition from the D3 to D0 state.

| Bit   | Description                                                                            |
|-------|----------------------------------------------------------------------------------------|
| 1:0   | Power State. Defaults to 0x0. Avenger only accepts writes of 0x0 or 0x3 to these bits. |
|       | (R/W)                                                                                  |
| 7:2   | Reserved. Default is 0                                                                 |
| 8     | Sticky bit. Default is 0.                                                              |
| 12:9  | Data Select. Default is 0.                                                             |
| 14:13 | Data Scale. Default is 0.                                                              |
| 15    | Sticky bit. Default is 0.                                                              |
| 21:16 | Reserved. Default is 0                                                                 |
| 22    | B2 B3 support. Default is 0.                                                           |
| 23    | BPCC_En. Default is 0.                                                                 |
| 31:24 | Data for data select. Default is 0.                                                    |

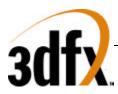

## 16. Init Registers

| Register Name     | I/O     | Bits | <b>R</b> / | Description                                     |
|-------------------|---------|------|------------|-------------------------------------------------|
|                   | Address |      | W          |                                                 |
| status            | 00-03   | 31:0 | R          | Avenger status register                         |
| pciInit0          | 04-07   | 31:0 | R/W        | PCI initialization register                     |
| sipMonitor        | 08-0b   | 31:0 | R/W        | Silicon Process Monitor register.               |
| lfbMemoryConfig   | 0c-0f   | 31:0 | R/W        | Starting Tile page and stride register          |
| miscInit0         | 10-13   | 31:0 | R/W        | Misc. initialization register                   |
| miscInit1         | 14-17   | 31:0 | R/W        | Misc. initialization register                   |
| dramInit0         | 18-1b   | 31:0 | R/W        | Dram initialization register0                   |
| dramInit1         | 1c-1f   | 31:0 | R/W        | Dram initialization register1                   |
| agpInit0          | 20-23   | 31:0 | R/W        | AGP initialization register                     |
| textureGRXBackend | 24-27   | 31:0 | R/W        | Texture Cache initialization register           |
| vgaInit0          | 28-2b   | 31:0 | R/W        | VGA initialization register                     |
| vgaInit1          | 2c-2f   | 31:0 | R/W        | VGA initialization register                     |
| 2d_command        | 30-33   | 31:0 | W          | 2d command register (to be used to write        |
|                   |         |      |            | SGRAM mode and special mode registers)          |
| 2d_srcBaseAddr    | 34-37   | 31:0 | W          | 2d srcBaseAddr register (to be used to write to |
|                   |         |      |            | SGRAM mode and special mode registers)          |
| strapInfo         | 38-3b   | 11:0 | R          | Strap bits after power up.                      |

## **16.1** status Register (0x0)

The **status** register provides a way for the CPU to interrogate the graphics processor about its current state and FIFO availability. The **status** register is read only, but writing to **status** clears any Avenger generated PCI interrupts.

| Bit   | Description                                                                              |
|-------|------------------------------------------------------------------------------------------|
| 4:0   | PCI FIFO freespace (0x1f=FIFO empty). Default is 0x1f.                                   |
| 5     | PCI FIFO busy. Default is 0x0.                                                           |
| 6     | Vertical retrace (0=Vertical retrace active, 1=Vertical retrace inactive). Default is 1. |
| 7     | FBI graphics engine busy (0=engine idle, 1=engine busy). Default is 0.                   |
| 8     | TREX busy (0=engine idle, 1=engine busy). Default is 0.                                  |
| 9     | Avenger busy (0=idle, 1=busy). Default is 0.                                             |
| 10    | 2D busy (0=idle, 1=busy). Default is 0.                                                  |
| 11    | Cmd fifo 0 busy. Default is 0x0.                                                         |
| 12    | Cmd fifo 1 busy. Default is 0x0.                                                         |
| 27:13 | reserved                                                                                 |
| 30:28 | Swap Buffers Pending. Default is 0x0.                                                    |
| 31    | PCI Interrupt Generated. Default is 0x0.                                                 |

Bits(4:0) show the number of entries available in the internal host FIFO. The internal host FIFO is 32 entries deep. The FIFO is empty when bits(4:0)=0x1f. Bit(6) is the state of the monitor vertical retrace signal, and is used to determine when the monitor is being refreshed. Bit(7) of **status** is used to determine if the graphics engine of FBI is active. Note that bit(7) only determines if the graphics engine of FBI is busy – it does not include information as to the status of the internal PCI FIFOs. Bit(8) of **status** is used to determine if TREX is busy. Note that bit(8) of **status** is set if any unit in TREX is not idle – this includes the graphics engine and all internal TREX FIFOs. Bit(9) of **status** determines if all units in the Avenger system (including graphics engines, FIFOs, etc.) are idle. Bit(9) is set when any internal unit in

# Avenger High Performance Graphics Engine

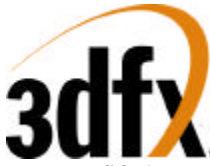

Avenger is active (e.g. graphics is being rendered or any FIFO is not empty). Bit(10) of **status** is used to determine if the 2D graphics engine is active. Bits(11:10) of **status** is used to determine if either command fifo 0 or command fifo 1 are active. When a SWAPBUFFER command is received from the host cpu, bits (30:28) are incremented – when a SWAPBUFFER command completes, bits (30:28) are decremented. Bit(31) of status is used to monitor the status of the PCI interrupt signal. If Avenger generates a vertical retrace interrupt (as defined in **pciInterrupt**), bit(31) is set and the PCI interrupt signal line is activated to generate a hardware interrupt.

#### 16.2 pciInit0 Register (0x4)

**pciInit0** register contains the control information on how PCI should behave. Bits 15:0 are the output of the counter clocked by GRX clock. Bits 19:18 control Interrupts. Bits 17:13 allow the retry interval to be increased, while bits 12 and 11 allow retries to be disabled. Bits 9 and 8 determine the bus performance. Bits 6:2 determine the PCI fifo Low water mark. This value should never be 0 (no overflow checking is done) and should be set greater than 2 for any fast device operations. Bits 25:20 control how many non modal LFB accesses are grouped together before being pushed to memory. This register is read write and defaults to 0x01800040.

Bits 28:27 control the adjustable timeout for PCI writes travelling into the frame buffer. After the indicated number of clocks, writes in the PCI fifo will get flushed out to the frame buffer. By increasing this timeout, LFB/Command traffic can be made more efficient because the timeout will force the hardware to wait for more entries in the fifo to accumulate before writing anything to the frame buffer. By emptying the fifo in larger and less-frequent groups, overall Avenger memory efficiency can increase. The downside of increasing this threshold is potentially more latency between the time when a PCI write is received, and the time that it actually enters the frame buffer. In general, this increase in latency does not cause hardware slowdown.

| Bit                | Description                                                                                                    |
|--------------------|----------------------------------------------------------------------------------------------------|
|                    |                                                                                                    |
| 1:0                | Reserved                                                                                                    |
| 6:2                | PCI FIFO Empty Entries Low Water Mark. Valid values are 0-31. Default is 0x10.                                                                                   |
| 7                  | Reserved. Default is 0x1.                                                                                                    |
| 8                  | Wait state cycles for PCI read accesses (0=1 ws, 1=2 ws). Default is 0x0.                                                                                        |
| 9                  | Wait state cycles for PCI write accesses (0=n ws, 1=2 ws). Default is 0x0.         Wait state cycles for PCI write accesses (0=no ws, 1=one ws). Default is 0x0. |
| 10                 | Reserved. Default is 0x0.                                                                                                    |
| 11                 | Disable PCI IO access retries Default is 0x0.                                                                                                    |
| 12                 | Disable PCI Memory access retries. Default is 0x0.                                                                                                    |
| 17:13              | Retry interval, less 8 clocks. Default is 0.                                                                                                    |
| 18                 | PCI Interrupt Enable Default is 0.                                                                                                    |
| 19                 | PCI Interrupt Time Out Enable. Default is 0.                                                                                                    |
| 25:20              | PCI Fifo read threshold. Default is 0x18.                                                                                                    |
| 26                 | Force PCI/CMD Frame buffer accesses to high priority. (1= high, 0 = low, except for                                                                              |
|                    | PCI frame buffer reads) Default is 0x0.                                                                                                    |
| <mark>28:27</mark> | PCI fifo to LFB write timeout in MCLKs (0=64, 1=128, 2= 196, 3=256).                                                                                             |

#### **16.3** sipMonitor Register (0x8)

**sipMonitor** register contains the silicon performance counters used to measure silicon performance by clocking a counter by a ring oscillator of NOR's and NAND's and comparing the value to a counter based

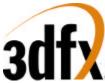

on GRX clock. The larger the process counter, the faster the process. Bits 15:0 are the output of the counter clocked by GRX clock. Bits 27:16 is the counter clocked by the ring oscillator. Bit 28 clears the ring oscillator counter to zero. Bit 29 selects either a nand chain or a nor chain so one can measure the P transistor strength or the N transistor strength. Bit 30 enables the monitor. This register is read write and defaults to 0x40000000.

| Bit   | Description                                                        |
|-------|--------------------------------------------------------------------|
| 15:0  | Silicon Performance process counter in GRX domain                  |
| 27:16 | Oscillation counter                                                |
| 28    | Oscillation counter reset_n. Default is 0x0.                       |
| 29    | Oscillation Nor select (0=nand, 1=nor). Default is 0x0.            |
| 30    | Frequency counter enable (1=enabled, 0=disabled) . Default is 0x0. |

#### 16.4 IfbMemoryConfig Register (0xC)

**memoryConfig** defines the tile beginning page in sgram space. Bits 12:0 define the first page of tile addressing. Bits 15:13 define tile stride in bytes for PCI 2 XY translation. Bits 21:16 define the sgram tile stride in X. This register is read write and defaults to 0xa2200.

| Bit   | Description                                                                       |
|-------|-----------------------------------------------------------------------------------|
| 12:0  | Tile aperture begin page. (0-8k pages). Default is 0x200                          |
| 15:13 | Tile aperture stride in bytes $(0=1k, 1=2k, 2=4k, 3=8k, 4=16k)$ . Default is 0x1. |
| 22:16 | Number of sgram tiles in X. Default is 0xa.                                       |

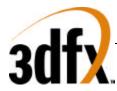

#### 16.5 miscInit0 Register (0x10)

**miscInit0** contains resets to all subsystems, pixel swizzling, and Y origin subtraction. Bits [1:0] reset the 3D graphics subsytem. Bits [3:2] enable byte/word swizzling during register accesses to 2D or 3D. Bits [6:4] define resets for video, 2D, and memory subsytems. Bits[29:18] define the Y origin subtraction value used during address calculation when Y flip is enabled in fbzMode. Bits [31:30] enable byte/word swizzling during non modal LFB reads and writes

| Bit   | Description                                                                                                    |
|-------|----------------------------------------------------------------------------------------------------|
|       | Miscellaneous Control                                                                                                    |
| 0     | FBI Graphics Reset (0=run, 1=reset). Default is 0.                                                                                  |
| 1     | FBI FIFO Reset (0=run, 1=reset). Default is 0. [resets PCI FIFO and the PCI data                                                    |
|       | packer]                                                                                                    |
| 2     | Byte swizzle incoming register writes (1=enable). [Register byte data is swizzled if                                                |
|       | <b>miscInit0</b> [2]==1 and pci_address[20]==1] for 3D registers, and pci_address[19] ==1                                           |
|       | for 2D registers. Default is 0.                                                                                                    |
| 3     | Word swizzle incoming register writes (1=enable). [Register word data is swizzled if                                                |
|       | <b>miscInit0</b> [2] == 1 and pci_address[20] ==1] for 3D registers, and pci_address[19] ==1                                        |
|       | for 2D registers. Default is 0.                                                                                                    |
| 4     | Video Timing Reset (0=run, 1=reset). Default is 0.                                                                                  |
| 5     | 2D Graphics Reset (0=run, 1=reset). Default is 0.                                                                                   |
| 6     | Memory Timing Reset (0=run, 1=reset). Default is 0.                                                                                 |
| 7     | VGA Video Timing Reset (0=run, 1=reset). Default is 0.                                                                              |
| 10:8  | Programmable delay to be added to the blank signal before it outputs to the TV out                                                  |
|       | interface. This is in terms of number of flops clocked by the 2x clock. The objective is to                                         |
|       | synchronize the blank signal with the data output by matching the CLUT delay. Default                                               |
|       | is $0x0$ .<br>000 = 2 flore: $001 = 2$ flore: $111 = 0$ flore:                                                                      |
| 13:11 | 000 = 2 flops; 001 = 3 flops; 111 = 9 flops<br>Programmable delay to be added to the vsync and hsync signals before they are output |
| 15:11 | to the TV out interface. This is in terms of number of flops clocked by the 2x clock. The                                           |
|       | objective is to synchronize the sync signals with the data output by matching the CLUT                                              |
|       | delay. Default is 0x0.                                                                                                    |
|       | 000 = 2 flops; $001 = 3$ flops; $111 = 9$ flops                                                                                     |
| 16:14 | Programmable delay to be added to the vsync and hsync signals before they are output                                                |
|       | to the monitor. This is in terms of number of flops clocked by the 2x clock. The                                                    |
|       | objective is to synchronize the sync signals with the data output by matching the delay                                             |
|       | through the CLUT and DAC. Default is 0x0.                                                                                           |
|       | 000 = 2 flops; $001 = 3$ flops; $111 = 9$ flops                                                                                     |
| 17    | Reserved                                                                                                    |
|       | Y Origin Definition bits                                                                                                    |
| 29:18 | Y Origin Swap subtraction value (12 bits). Default is 0x0.                                                                          |
| 30    | Byte swizzle incoming non modal LFB writes (1=enable). Default is 0.                                                                |
| 31    | Word swizzle incoming non modal LFB writes (1=enable). Default is 0.                                                                |

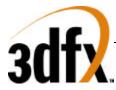

#### 16.6 miscInit1 Register (0x14)

**miscInit1** register controls miscellaneous operations of Avenger available in real mode. Bit 0 is used to correct for CLUT addresses being inverted during host accesses. This bit should be set to 1 for proper operation. Bit 3 enables and disables writes to the PCI **subVendorID** and **subSystemID** registers. Bit 4 enables writes to the ROM through **romBaseAddr**. Bit 5 enables the new triangle address aliasing allowing better address compaction. Bit 6 disables texture mapping.

Power down of H3 is controlled by bits 11:7, where bit 7 powers down the color lookup tables, bit 8 powers down the DAC itself, bits 9, 10, and 11 power down the three PLL's.

Bits 17 and 18 disable stalling on the opposite pipe (either 2D or 3D) when a command is sent down. These bits are used for testing, and should not be set during normal operation.

Bit 19 is used to terminate command fifo activity. Setting this bit to '1' halts the command fifo and resets all of the registers in the command register space to their default values. In order for Avenger to be shut down gracefully, this bit should only be set when Avenger is idle. Be sure to restore this bit to 0 when finished.

Bits 28 through 24 indicate the value of the strapping registers at boot up. Note that altering these bit effect the read back information of PCI and AGP resource reporting. For more information on the strapping registers, see the section on Power on Strapping

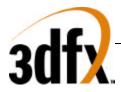

| Bit   | Description                                                                      |
|-------|----------------------------------------------------------------------------------|
|       | Miscellaneous Control                                                            |
| 0     | invert_clut_address. Default = 0.                                                |
| 2:1   | tri_mode – triangle iterator mode. Default is 0x0.                               |
| 3     | Enable Sub Vendor/ Subsystem ID writes. (0=disable, 1=enable). Default is 0x0.   |
| 4     | Enable ROM writes. (0=disable, 1=enable). Default is 0x0.                        |
| 5     | Alternate triangle addressing map (0=disable, 1=enable). Default is 0x0.         |
| 6     | Disable texture mapping (0=enable, 1=disable). Default is 0x0.                   |
|       | Power Down Control                                                               |
| 7     | Power Down CLUT. Default is 0x0.                                                 |
| 8     | Power Down DAC. Default is 0x0.                                                  |
| 9     | Power Down Video PLL. Default is 0x0.                                            |
| 10    | Power Down Graphics PLL. Default is 0x0.                                         |
| 11    | Power Down Memory PLL. Default is 0x0.                                           |
|       | 2D Block Write Control                                                           |
| 14:12 | Block write threshold. Default is 0x0.                                           |
| 15    | Disable 2D Block write. Default is 0x0.                                          |
| 16    | Disable 2D stall on 3D synchronous dispatch. When set to 1, 2D will not wait on  |
|       | pending 3D operations to complete before being issued. Default is 0x0.           |
| 17    | Disable 3D stall on 2D synchronous dispatch. When set to 1, 3D will not wait on  |
|       | pending 2D operations to complete before being issued. Default is 0x0.           |
| 18    | Reserved.                                                                        |
| 19    | Command Stream Reset (1=reset command streams, 0 = normal operation). Default is |
|       | 0x0.                                                                             |
| 23:20 | Reserved                                                                         |
| 24    | PCI Fast device. Default strapped on VMI_DATA 0                                  |
| 25    | PCI BIOS Size. Default strapped on VMI_DATA 1                                    |
| 26    | PCI 66Mhz. Default strapped on VMI_DATA 2.                                       |
| 27    | AGP Enabled. Default strapped on VMI_DATA 3.                                     |
| 28    | PCI Device Type. Default strapped on VMI_DATA 4.                                 |

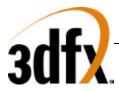

#### 16.7 dramInit0 Register (0x18)

**dramInit0** controls the sgram interface timing of specific timing parameters. The default value of this register is 0x00579d29.

| Bit   | Description                                                                        |
|-------|------------------------------------------------------------------------------------|
|       | Sgram access timing                                                                |
| 1:0   | tRRD – row active to row active (1-4 clks). Default is 0x1 (2 clks)                |
| 3:2   | tRCD – RAS to CAS delay (1-4 clks). Default is 0x2 (3 clks).                       |
| 5:4   | tRP – row precharge (1-4 clks). Default is 0x2 (3 clks).                           |
| 9:6   | tRAS – minimum active time (1-16 clks). Default is 0x4 (5 clks).                   |
| 13:10 | tRC – minimum row cycle time (1-16 clks). Default is 0x7 (8 clks).                 |
| 15:14 | tCAS latency (1-4 clks). Default is 0x2 (3 clks).                                  |
| 16    | tMRS mode and special mode register cycle time (1-2 clks) Default is 0x1 (2 clks)  |
| 17    | tDQR Rd to DQM assertion delay (0-1 clks). Default is 0x1 (1 clk)                  |
| 18    | tBWC Block write cycle time (1-2 clks). Default is 0x1 (2 clks)                    |
| 19    | tWL WR to pre (1-2 clks). Default is 0x0 (1 clk)                                   |
| 21:20 | tBWL BKWR to Pre (1-4 clks). Default is 0x1 (2 clks)                               |
| 22    | tRL RD to PRE (1-2 clks). Default is 0x1 (2 clks)                                  |
| 23    | dont allow WR/BKWR to terminate RD, use BST. Default is 0x0 (allow wr-term)        |
| 24    | Disable the dead bus cycle btw. RD and WR (0=enable, 1=disable). Default is 0x0    |
| 25    | SGRAM write per bit enable (0=disable, 1=enable). Default is 0x0                   |
| 26    | Number of Sgram chipsets (0=1, 1=2). Default is 0x0. (power on strap = VMI_DATA_5) |
| 27    | Sgram type (0=8Mbit, 1=16Mbit). Default is 0x0. (power on strap = VMI_DATA_6)      |

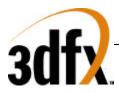

#### 16.8 dramInit1 Register (0x1C)

| Bit             | Description                                                                               |
|-----------------|-------------------------------------------------------------------------------------------|
|                 | SGRAM Refresh Control                                                                     |
| 0               | Refresh Enable (0=disable, 1=enable). Default is 0.                                       |
| 9:1             | Refresh_load Value. (Internal 14-bit counter 5 LSBs are 0x0) Default is 0x100.            |
|                 | Video Refresh Control                                                                     |
| 10              | Video arbitration priority. (0=normal, 1=aggressive) Default is 0                         |
|                 | Miscellaneous video Control                                                               |
| 11              | Triple buffer enable (0=double buffering, 1=triple buffering). Default = $0$ .            |
| 12              | Dither passthrough (0=dithering, 1=bypass dithering). Default = 0.                        |
|                 | SGRAM read data sampling control                                                          |
| 13              | $sg_clk_nodelay - bypass the delay element. Default = 1.$                                 |
| 14              | sg_use_inv_sample - resample the flopped sgram data with another negative-edge flop       |
|                 | before flopping data with mclk. Default $= 0$ .                                           |
| 15              | sg_del_clk_invert – invert delayed clock before using it. Default = 0.                    |
| 19:16           | $sg_clk_adj - delay$ value for sgram read data sample clock. Default = $0x0$ . (2-62 NAND |
|                 | gates of delay, in steps of 4)                                                            |
|                 | SGRAM frame buffer output delay control (control + data bits)                             |
| 23:20           | sg_oflop_del_adj - delay value for mclk (2-62 nand gates of delay, in steps of 4) to      |
|                 | transparent latch that sends $fb_*$ off chip. Default = $0xf$ .                           |
| 24              | sg_oflop_trans_latch - forces latch for fb_* signals to be transparent. (0=use delayed    |
|                 | mclk to latch, $1$ =make latch always transparent). Default = 0.                          |
|                 | Memory Controller configuration bits                                                      |
| 25              | mctl_short_power_on. Power on in 128 cycles. Default = 0. VMI_ADDR_1                      |
| 26              | mctl_no_aggressive – turn off mem_ctrl's aggressive row activation. Default = 0.          |
| 27              | $mctl_pagebreak - force a pagebreak for all accesses. Default = 0.$                       |
| 28              | mctl_tristate_outputs – force data outputs to be tristate. Default = 0.                   |
| 29              | mctl_no_vin_locking - prevent vin from locking the bus during requesting. 0=allow         |
|                 | locking, 1=prevent locking. Default = 0.                                                  |
| <mark>30</mark> | Rev. B0 and after: mctl_type_sdram – (0=use SGRAMs, 1=use SDRAMs). Default = 0.           |
|                 | VMI_ADDR_2                                                                                |

When using SGRAMs, *mctl\_type\_sdram* should be set to 0. When using SDRAMs, only 16Mbit (16x512K parts) are supported, which result in a 16MB frame buffer. The *sgram\_type* and *sgram\_chipsets* bits in **dramInit0** are ignored when *mctl\_type\_sdram=1*.

Rev. B0 and after: Note that the **fastfillCMD** behaves differently when *mctl\_type\_sdram=1* (**dramInit1[30]**). When fastfilling with SGRAMs (*mctl\_type\_sdram=0*), if dithering is enabled and **fastfillCMD[0]=1**, no dithering will happen. But when fastfilling with SDRAMs (*mctl\_type\_sdram=1*), if dithering is enabled and **fastfillCMD[0]=1**, dithering will still happen, since SDRAMs do not support blockwriting.

#### 16.9 agpInit0 Register (0x20)

The **agpInit0** register is used to control how AGP behaves when making requests. Bit 0 sets the request priority level. Bits [3:1] control the largest size the request can be. Bits [6:4] determine when the agp

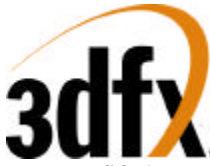

request fifo becomes full (requests that have not yet been issued to the AGP target). Bits [10:7] control when to much data has been returned, and AGP needs to begin stalling. Bits 31:27 allow for active outstanding AGP requests to be monitored. the Value 0x1f indicates no outstanding requests, while 0x0 indicates 17 outstanding requests.

| Bit                | Description                                                                                    |
|--------------------|------------------------------------------------------------------------------------------------|
| 0                  | Force AGP request to be high priority. (0=Low, 1 = High). Default is 0x0.                      |
| 3:1                | Maximum AGP request length. $(0=1 \text{ octword}, 7=8 \text{ octwords})$ . Default is $0x7$ . |
| 6:4                | AGP request fifo full threshold. Default is 0x1.                                               |
| 10:7               | AGP read fifo full threshold. Default is 0x9.                                                  |
| 26:10              | Reserved. Defaults is 0x0.                                                                     |
| <mark>31:27</mark> | AGP Requests Outstanding. (Read Only)                                                          |

#### 16.10 tmuGbeInit Register (0x24)

**tmuGbeInit** register contains the fifo water marks for both the TMU and FBI sections. The default value of this register is 0x0bfb. Bits [19:15] control the delay (with a NAND chain) of the TV-Out output clock.

| Bit                | Description                                                                             |
|--------------------|-----------------------------------------------------------------------------------------|
| 3:0                | Texture read request low water mark - fifo freespace level that TMU will empty the read |
|                    | request queue to before stopping a sequence. Default is 0xb.                            |
| 7:4                | Texture read request high water mark - fifo freespace level at which TMU will start a   |
|                    | sequence. Default is 0xf.                                                               |
| 11:8               | Pixel fifo high water mark - fifo freespace level at which FBI will start a sequence.   |
|                    | Default is 0xf.                                                                         |
| 12                 | txc_disable_rdrq_max - disable the limit of 16 as the max limit of max number of reads  |
|                    | in a row by the texture cache interface to the memory controller. Default $= 0$ .       |
| 13                 | txc_use_min_req - sets the minimum number of reads done by the texture cache to 3.      |
|                    | Default = 0.                                                                            |
| 14                 | $txc_force_cam_miss.$ Default = 0.                                                      |
|                    | TV Out clock delay adjust                                                               |
| <mark>15</mark>    | <pre>tv_out_clk_inv - invert delayed clock. Default = 0.</pre>                          |
| <mark>19:16</mark> | tv_out_clk_del_adj - choose between 16 values of delay. Default = 0.                    |

#### 16.11 vgaInit0 Register (0x28)

The **vgaInit0** register is used for hardware initialization and configuration of the VGA controller in Avenger. VGA can be disabled by writing bit 0 to a "1". Bit 1 allows external video timing to drive the VGA core video scan out logic. Bit 2 controls how the VGA DAC control logic views the width of the RAM. For VGA compatibility, this bit should be set to 0 (6 bit DAC).

VGA extensions are enabled by bit 6. These extensions are mention in the VGA portion of this spec, in the CRTC register space. Bit 10 enables the ability to read back the PCI configuration when bit 6 of this register is 0.

Bit 8 determines if the chips should wake up as a VGA motherboard or an add in card. Bit 9 disables the VGA to response to legacy address decoding. This bit should be set if Avenger is not the primary display adapter in the system. By default, this bit is set if Avenger is set as a multimedia device with the strapping bits. Setting this bit also disables write access to 0x46e8 and 0x102.

# Avenger High Performance Graphics Engine

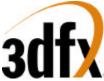

Bit 12 should be set when in an extended (non-VGA) mode. This disables the VGA from fetching memory data during video raster scan out.

Bit 13 is used when an external DAC is supported. This bit should always be set to 0.

Bit 21:14 determine the start page of VGA in board memory. By default, VGA is placed at the beginning of memory. If need be, it can be moved anywhere on a 64K byte boundary within 16M bytes.

Bit 22 disables VGA refresh control of board memory. When VGA is in scan out mode, it prefers memory refresh to happen at horizontal sync time. When this bit is set to 0, three memory refresh cycles happen after HBLANK occurs, and the memory refresh time out counter is deferred. When this bit is set to 1, the memory refresh time out counter explicitly controls memory refresh events.

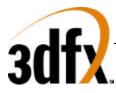

| Bit   | Description                                                               | Default |
|-------|---------------------------------------------------------------------------|---------|
|       | Miscellaneous Control                                                     |         |
| 0     | VGA disable. (0=Enable, 1 = Disable). Setting this bit to 1 shuts off all | 0       |
|       | access to the VGA core.                                                   |         |
| 1     | Use external video timing. This bit is used to retrieve SYNC information  | 0       |
|       | through the normal VGA mechanism when the VGA CRTC is not providing       |         |
|       | timing control.                                                           |         |
| 2     | VGA 6/8 bit CLUT. (0= 6 bit, 1 = 8 bit).                                  | 0       |
| 5:3   | Reserved.                                                                 | 1       |
| 6     | Enable VGA Extensions                                                     | 0       |
| 7     | Reserved                                                                  | 0       |
| 8     | 0x46e8/0x3C3 Wake up select (0=use 0x46e8, 1=use 0x3C3 or IO Base +       | 0       |
|       | 0xC3). VGA add in cards that use 0x46e8 while mother board VGA uses       |         |
|       | 0x3C3. When Avenger is a multimedia device, this bit should be set to '1' |         |
|       | and the VGA subsystem should be enabled with IO Base + 0xC3.              |         |
| 9     | Disable VGA Legacy Memory/IO Decode (0=Enable, 1=Disable)                 | 0       |
| 10    | Use alternate VGA Config read back (0 = Enable, 1=Disable). Setting this  | 0       |
|       | bit to 0 allows the VGA to read back configuration through CRTC index     |         |
|       | 0x1c.                                                                     |         |
| 11    | Enable Fast Blink (test bit) (1=fast blink, 0 = normal blink).            | 0x0     |
| 12    | Use extended video shift out. Set this bit to 1 to disable all VGA memory | 0       |
|       | access when video processor is shifting out data.                         |         |
| 13    | Decode 3c6. (test bit)                                                    | 0       |
| 21:14 | Vga base offset in 64k quantities                                         |         |
| 22    | Disable SGRAM refresh requests on HBLANK. When set to 1, the VGA          | 0       |
|       | does not produce memory refreshes during horizontal blanking.             |         |
| 31:23 | reserved                                                                  | 0       |

## 16.12 vgaInit1 Register (0x2C)

The **vgaInit1** register contains the read and write apertures for VBE. VBE uses address 0xA0000 as an aperture into Avenger memory. See the section on VBE apertures in the VGA portion of this document. Bit 20 enables sequential chain mode, a pseudo packed pixel format Bits 28:21 define lock bits that disable writes to specific sections of the VGA core. See the section on register locking in the VGA portion of this document.

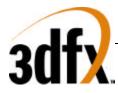

| Bit   | Description                                                           | Default |
|-------|-----------------------------------------------------------------------|---------|
| 9:0   | VBE write Aperture, in 32K granularity                                | 0       |
| 19:10 | VBE read Aperture, in 32K granularity                                 | 0       |
| 20    | Enable 0xA0000 Sequential Chain 4 mode.                               | 0       |
| 21    | Lock Horizontal Timing - 3B4/3D4 index 0,1,2,3,4,5,1a                 | 0       |
| 22    | Lock Vertical Timing -3B4/3D4 index 6,7 (bit 7,5,3,2 and 0), 9 10, 11 | 0       |
|       | (bits[3:0]), 15,16,1b.                                                |         |
| 23    | Lock H2 - 0x3B4/0x3D4 index 17, bit 2                                 | 0       |
| 24    | Lock Vsync - 0x3C2, bit 7.                                            | 0       |
| 25    | Lock Hsync - 0x3C2, bit 6.                                            | 0       |
| 26    | Lock Clock Select - 0x3C2, bits 3 and 2.                              | 0       |
| 27    | Lock Ram Enable - 0x3C2, bit 1                                        | 0       |
| 28    | Lock Character Clock - 0x3C4, index 1 bit 0.                          | 0       |

#### 16.13 2d\_Command\_Register (0x30)

Writing to this register is the same as writing to the 2d unit's **command** register. This mapping is intended to provide a way to initialize the SGRAM mode and special mode registers at init time.

#### 16.14 2d\_srcBaseAddr Register (0x34)

Writing to this register is the same as writing to the 2d unit's **srcBaseAddr** register. This mapping is intended to provide a way to initialize the SGRAM mode and special mode registers at init time.

## 17. Frame Buffer Access

#### 17.1 Frame Buffer Organization

The Avenger linear frame buffer base address is located in a separate memory base address register in PCI config space and occupies 32 megabytes of address space for linear access. Linear memory starts at the beginning of Sgram memory and finishes at the begin of tiled memory specified by the tilebase register in init register space. It is assumed (but not required) that VGA will use the first 256K of linear memory, and the desktop, video, and textures will use the remaining linear memory.

#### **17.2 Linear Frame Buffer Access**

Linear frame buffer access is accessed much like system, and can store the desktop, video, 3D front buffer, 3D back buffer, 3D auxillary buffer, and textures. Memory management is done with a true linear memory manager.

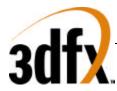

#### **17.3 Tiled Frame Buffer Access**

Tiled frame buffer access is a rectilinear memory based on 128 byte x 32 line tiles. Tiled memory is suited for 3D performance, where localized access is needed. Tiled frame buffer access is done with a concatenation of Y and X much like the 3D linear frame buffer access, and the frame buffer access of SST1. Tiled frame buffer Access is defined by writing the beginning tile/page into the tiled base address register. When configuring tiled frame buffer access, it is best to set the global tile stride to the largest surface width for best memory management. Memory management for tiled memory must be done by a rectilinear memory manager. Access to tiled memory is shown below. It is recommended that tiled memory be used sparingly since this memory fragments very easily, and utilization will not be 100%.

| 1  | 2  | 3  | 4  | 5  | 6  | 7  | 8  |  |                      |
|----|----|----|----|----|----|----|----|--|----------------------|
| 9  | 10 | 11 | 12 | 13 | 14 | 15 | 16 |  |                      |
| 17 | 18 | 19 | 20 | 21 | 22 | 23 | 24 |  | 128 bytes x 32 lines |
| 25 | 26 | 27 | 28 | 29 | 30 | 31 | 32 |  |                      |
| 33 | 34 | 35 | 36 | 37 | 38 | 39 | 40 |  |                      |
| 41 | 42 | 43 | 44 | 45 | 46 | 47 | 48 |  |                      |
|    |    |    |    |    |    |    |    |  |                      |

Tiled Memory 1024bytes x 192lines

One Tile

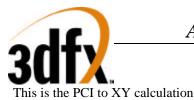

| 1K byte stride   |                |  |  |  |  |  |  |  |
|------------------|----------------|--|--|--|--|--|--|--|
| Y[14:0], X[9:0]  | [24:0]         |  |  |  |  |  |  |  |
| 2K byte stride   |                |  |  |  |  |  |  |  |
| Y[13:0], X[10:0] | [24:0]         |  |  |  |  |  |  |  |
| 4K               | 4K byte stride |  |  |  |  |  |  |  |
| Y[12:0], X[11:0] | [24:0]         |  |  |  |  |  |  |  |
| 8K               | byte stride    |  |  |  |  |  |  |  |
| Y[11:0], X[12:0] | [24:0]         |  |  |  |  |  |  |  |
| 16K byte stride  |                |  |  |  |  |  |  |  |
| Y[10:0], X[13:0] | [24:0]         |  |  |  |  |  |  |  |

#### PCI Offset to XYbyte conversion

The following is the page calculation that must be used in the base address registers in video, 3D, 2D, and texture units.

Page equation = (X / 128) + basepage + (Y / 32) \* tilestride.

: Where X is referenced in bytes, and Y is referenced in lines.

## 18. <u>YUV Planar Access</u>

YUV planar memory allows the CPU to write Y, U, and V in separate regions of memory space. As Y, U, and V are written, they are converted into YUYV packed form, and stored in the frame buffer at the correct offset from the YUV base address register. The first megabyte region defines Y, where each 32-bit write, generates a 64-bit write on Avenger, with appropriate byte masks. The second megabyte region of YUV planar memory defines U space, where each 32-bit write generates two 64-bit writes with appropriate byte enable bits. The third region of YUV planar memory defines the V space, where each 32-bit write generates two 64-bit writes with appropriate byte enable bits. The third region of YUV planar memory defines the V space, where each 32-bit write generates two 64-bit writes with appropriate byte enable bits. The third region appropriate byte enable bits. The conversion between planar and packed is described below. YUV planar space has a fixed 1024 byte stride, and a programmable destination stride.

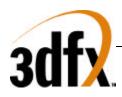

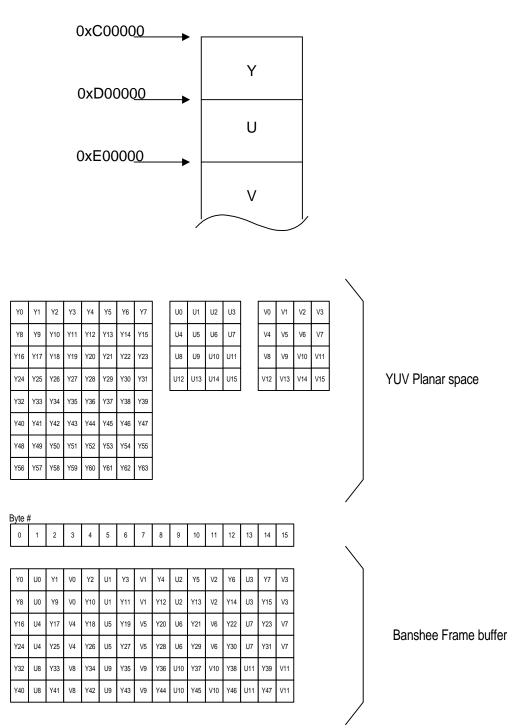

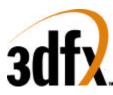

## 19. <u>Texture Memory Access</u>

# ! New for AVENGER: Avenger requires special flushing to be done surrounding texture downloads. Please see section 7.3 for more information.

There are two methods of storing textures: (1) a single base address for all LODs within a texture or (2) multiple base addresses. With method (1), textures are stored as if mipmapped, even for textures containing only one level of detail. The largest texel map (LOD level 0) is stored first, and the others are packed contiguously after; for tiled space, successive LODs after 0 are stored in a manner that groups the LODs into a somewhat rectangular space; more on this later. When only some or one of the LOD levels are used, *lodmin* and *lodmax* are used to restrict texture lookup to the levels that were loaded.

With method (2), multi-base address mode, *texbaseaddr* points to where LOD level 0 starts and *texbaseaddr1*, *texbaseaddr2*, and *texbaseaddr38* point to where LOD levels 1, 2, and 3-8 start, respectively. This mode provides more granularity to texture storage, and can help texture memory allocation. There is only one base address for mipmaps 3-8, so these are stored contiguously.

Texture memory can be defined as either linear or tiled, as defined by the appropriate bit in *texbaseaddr*.

When in single base address mode, *texbaseaddr* points to where the texture would start if it contained LOD level 0 ( $256x^*$  dimension). As described above, all LODs are stored contiguously after the first.

Addresses are generated by adding *texbaseaddr* and an offset that is a function of LOD, S, T, *tclamps*, *tclampt*, *tformat*, *lod\_aspect*, *lod\_s\_is\_wider*, *trexinit0*, *trexinit1*. *texbaseaddr* can be set below zero, such that the offset to the texture wraps to a positive number.

#### **19.1** Writing to texture space

H3 provides a dedicated texture download port which is synchronized with normal rendering. Texture downloads done through this port are guaranteed to be processed in-order with 3d rendering, which alleviates the host from having to idle the chip before downloading. The texture port allows writing to frame buffer memory within a 4 byte aligned region.

The H3 texture download port occupies 2 Mbytes of PCI address space as shown in section 4.. Note that only writes are supported through the texture download port; reads to this area return undefined data. Texture space can also be accessed (in a non-synchronized fashion) through the LFB port, which provides both read and write accesses.

Texture downloads through the texture download port are always *texbaseaddr*-relative, even in multi-base address mode. *texbaseaddr1*, *texbaseaddr2*, and *texbaseaddr38* are unused during such downloads.

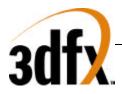

#### linear texture space

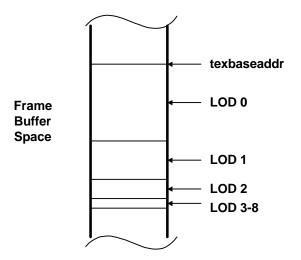

#### tiled texture space

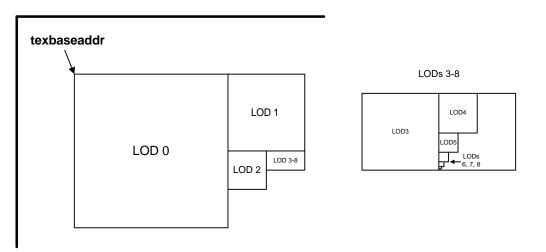

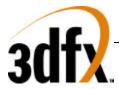

#### **19.2** Calculating texel addresses

When downloading textures through the texture download port, a different scheme of address translation is applied, depending on whether the texture memory space is in tiled or linear space.

#### <u>Linear</u>

| texture download aperture address definition |  |
|----------------------------------------------|--|
| 20                                           |  |
| 0                                            |  |
| offset[20:0]                                 |  |

In linear texture space, texels are packed totally linearly starting from the base address. Any texel can be referenced by using this equation:

 $lfb_texel_addr[23:0] = ({texbaseaddr[23:4], 4'h0} + lod_offset[17:0] + s + t*lod_width); (lod_offset[17:0] is the offset of the given mipmap level from the base address)$ 

<u>Example</u>: Calculate the physical address for texel 30,45 in LOD 2, with aspect=1x1, 16bpp texels, and a texbaseaddr = 0x200000; assume that LODs 0,1 exist and that we are non-multi base addr.:

| lfb_phys_addr[23:0] | $= (0x200000 + size_lod_0 + size_lod_1 + (30 + 45 * 64)*2);$ |
|---------------------|--------------------------------------------------------------|
|                     | = (0x200000 + (256*256*2) + (128*128*2) + (30+45*64)*2);     |
|                     | = 0x2296bc;                                                  |
| offset[20:0]        | $=$ lfb_phys_addr[20:0] $=$ 0x296bc;                         |

You could download to this texel by setting *texbaseaddr* to 0x200000 and then writing to the lower (s is even) 16 bits of this pci address:

 $pci_addr[23:0] = (0x600000 + 0x296bc) = 0x6296bc;$ 

#### Tiled

#### texture download aperture address definitions

| <u>16-bit textures</u><br>20 | <u>5</u><br>17 16 | 9 8<br>2 | 1 0 |
|------------------------------|-------------------|----------|-----|
| lod[3:0]                     | t[7:0]            | s[7:1]   | -   |
| 8-bit textures<br>20 19      | 16 15             | 8 7<br>2 | 1 0 |
| - lod[3:0]                   | t[7:0]            | s[7:2]   | -   |

In tiled texture space, LOD levels can be viewed as rectangles of texture space, which are packed edge-toedge as described in the figure above. The aim of the packing is to make the footprint of a full texture rectangular.

<u>Example</u>: Calculate the physical address for texel 30,45 in LOD 2, with aspect=1x1, 16bpp texels, and a texbaseaddr = 0x200000; assume that LODs 0,1 exist and that we are non-multi base addr:

pci\_download\_addr[20:0] = (0x200000 + {4'h2, 8'h2d, 7'h0f, 2'b00});

$$= 0x245a3c;$$

The pci write would have to write to only the lower (s is even) two bytes of the address to insure that only texel 30, 45 is written.

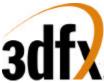

Avenger will allow texture memory to be loaded from two different address spaces, the first being linear frame buffer space, and the second being the SST1 texture download port.

#### 19.3 Maintaining cache coherency in Avenger

Avenger has two TMUs, and thus two texture caches. Avenger needs explicit software intervention to maintain cache coherency.

The rules to maintain texture cache coherency with the frame buffer texture memory are as follows:

- 1. precede any group of texture downloads with a "pixel" flush of the 3d pipeline; ie. Issue a 2D NOPcmd to flush all pixels from the 3d section.
- 2. Next, perform texture downloads
- 3. Then, explicitly flush the texture cache, by changing the value of *texBaseAddr*. It is recommended that software write the inverse of the *texBaseAddr* to the register, and then rewrite *texBaseAddr* with a correct value.
- 4. Now, again, do a "pixel" flush with a 2d NOPcmd. This will force all texture downloads to complete.
- 5. Now, procede with new rendering commands.

## 20. Accessing the ROM

#### **20.1 ROM Configuration**

Avenger supports either 32K or 64K of ROM space. The size of the ROM is determined during at power up by an external strapping pin (see the section of strapping pins for more information).

Directly after reset, PCI subsystem and subvendor information are loaded from the next to last four bytes of ROM memory. The last four bytes are reserved for checksum information.

#### 20.2 ROM Reads

Avenger supports reads to the ROM through the normal PCI mechanism. In order to read the ROM, set the **romBaseAddr** register bit 0 to 1. ROM accesses are then possible at the address indicated by the most significant bits of **romBaseAddr**. ROM reads can have any combination of byte enables asserted. Since the ROM is a byte device however, asserting multilble byte enables at once will cause the transfer of data on the PCI bus to be slow.

It is important to note the ROM shares the bus with VMI and TV out. During ROM accesses, data on these ports will become ROM information providing what may appear to be bad pixels on the display. This is normal; however, if it is know that ROM accesses are to occur, it is recommended that VMI or TV out be disabled prior to ROM access.

#### 20.3 ROM Writes

Avenger also supports a mechanism for programming flash ROMs when they are available. The model that Avenger uses is that of a 32K/64K EEPROM that allows programming by polling the EEPROM.

By default, Avenger will not respond to writes pointed at by **romBaseAddr**. By enabling bit 0 of **romBaseAddr** and also setting bit 4 of **miscInit1**, writes pointed at by **romBaseAddr** will be processed.

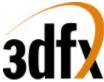

Typically, programmable ROMs have a sequence of write events that must occur to be placed in the 'Program Mode'. Then either a single or multiple writes occur (depending of the ROM used) to fill in data. Finally, the ROM is polled via ROM reads, to confirm the write is complete. This process is repeated until the ROM is completely written.

For more information on how to program a specific ROM, see its data sheet or application notes.

## 21. <u>Power on Strapping Pins</u>

During power up, Avenger gets some of its configuration information from strapping pins. This information is used to control how Avenger will behave.

| StrapInfo bit | PIN        | Description                                                      |
|---------------|------------|------------------------------------------------------------------|
| 11            | VMI_ADDR_3 | PLL_BYPASS (0=no bypass, 1=bypass)                               |
| 10            | VMI_ADDR_2 | mctl_type_sdram (0=SGRAMs, 1=SDRAMs)                             |
| 9             | VMI_ADDR_1 | mctl_short_power_on (0-normal power-on, 1=for RTL simulation onl |
| 8             | VMI_ADDR_0 | re-map IDSEL (0=IDSEL is IDSEL, 1= PCI_AD_16 is IDSEL)           |
| 7             | VMI_DATA_7 | Disable PCI IRQ register (0=Enable, 1 = Disable).                |
| 6             | VMI_DATA_6 | SGRAM chip size (0=8Mb, 1=16Mb)                                  |
| 5             | VMI_DATA_5 | SGRAM number of chips (0=4 parts, 1=8 parts)                     |
| 4             | VMI_DATA_4 | PCI Device Type (0= VGA, 1= Multimedia)                          |
| 3             | VMI_DATA_3 | AGP Enable ( $0$ =Disabled, $1$ = Enabled).                      |
| 2             | VMI_DATA_2 | PCI 66Mhz (0 = 33Mhz, 1 =66Mhz)                                  |
| 1             | VMI_DATA_1 | BIOS Size $(0=32K, 1=64K)$                                       |
| 0             | VMI_DATA_0 | PCI Fast Device. (0=DEVSEL Medium,1= DEVSEL Fast)                |

## 22. Monitor Sense

Avenger Supports the ability to detect a monitor, as well as determine if the monitor is color or monochrome. This is accomplished with an internal MSENSE signal. MSENSE becomes active when a current is driven through either the RED, GREEN or BLUE DAC outputs. If a monochrome monitor is present, only the GREEN output will cause MSENSE to become active. MSENSE is readable through IO 0x3c2, bit 4.

## 23. Hardware Initialization

- PCI Configuration
- DRAM Init
- VGA Core Wakeup
- Other Init?

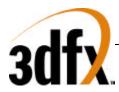

Avenger High Performance Graphics Engine

## 24. Data Formats

| Signal | Pixel Sequence for 4 : 1 : 1 |    |    |    |    |    |    |    |    | Pixel Sequence for 4 : 2 : 2 |    |    |    |    |
|--------|------------------------------|----|----|----|----|----|----|----|----|------------------------------|----|----|----|----|
| P15    | Y7                           | Y7 | Y7 | Y7 | Y7 | Y7 | Y7 | Y7 | Y7 | Y7                           | Y7 | Y7 | Y7 | Y7 |
| P14    | Y6                           | Y6 | Y6 | Y6 | Y6 | Y6 | Y6 | Y6 | Y6 | Y6                           | Y6 | Y6 | Y6 | Y6 |
| P13    | Y5                           | Y5 | Y5 | Y5 | Y5 | Y5 | Y5 | Y5 | Y5 | Y5                           | Y5 | Y5 | Y5 | Y5 |
| P12    | Y4                           | Y4 | Y4 | Y4 | Y4 | Y4 | Y4 | Y4 | Y4 | Y4                           | Y4 | Y4 | Y4 | Y4 |
| P11    | Y3                           | Y3 | Y3 | Y3 | Y3 | Y3 | Y3 | Y3 | Y3 | Y3                           | Y3 | Y3 | Y3 | Y3 |
| P10    | Y2                           | Y2 | Y2 | Y2 | Y2 | Y2 | Y2 | Y2 | Y2 | Y2                           | Y2 | Y2 | Y2 | Y2 |
| P9     | Y1                           | Y1 | Y1 | Y1 | Y1 | Y1 | Y1 | Y1 | Y1 | Y1                           | Y1 | Y1 | Y1 | Y1 |
| P8     | Y0                           | Y0 | Y0 | Y0 | Y0 | Y0 | Y0 | Y0 | Y0 | Y0                           | Y0 | Y0 | Y0 | Y0 |
| P7     | U7                           | U5 | U3 | U1 | U7 | U5 | U3 | U1 | U7 | V7                           | U7 | V7 | U7 | V7 |
| P6     | U6                           | U4 | U2 | U0 | U6 | U4 | U2 | U0 | U6 | V6                           | U6 | V6 | U6 | V6 |
| P5     | V7                           | V5 | V3 | V1 | V7 | V5 | V3 | V1 | U5 | V5                           | U5 | V5 | U5 | V5 |
| P4     | V6                           | V4 | V2 | V0 | V6 | V4 | V2 | V0 | U4 | V4                           | U4 | V4 | U4 | V4 |
| P3     | 0                            | 0  | 0  | 0  | 0  | 0  | 0  | 0  | U3 | V3                           | U3 | V3 | U3 | V3 |
| P2     | 0                            | 0  | 0  | 0  | 0  | 0  | 0  | 0  | U2 | V2                           | U2 | V2 | U2 | V2 |
| P1     | 0                            | 0  | 0  | 0  | 0  | 0  | 0  | 0  | U1 | V1                           | U1 | V1 | U1 | V1 |
| P0     | 0                            | 0  | 0  | 0  | 0  | 0  | 0  | 0  | U0 | V0                           | U0 | V0 | U0 | V0 |

## 25. Test Requirements

## 26. Issues/Requirements

#### **26.1 PCI/AGP requirements**

- Devsel needs to decoded for VGA
- Add 8bit xfers
- Add AGP bus master.
- Add interrupt logic
- Incorporate VGA information into PCI CFG space
- No wait state palette writes

#### 26.2 2D requirements (SST-G)

- Binary / Ternary Rasterops
- 8x8x24 patterns
- Blits, src stride and dst stride. Stretch blits
- 1:n color expansion (text)

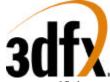

- Ifb byte writes
- YUV RGB color space conversion
- SGRAM fast fill
- Lines / Tri's and rects use FBI fastfill / triangles.
- support 8bit, 16bit, and 24bit color formats

#### 26.3 Video / Monitor requirements

- Anti Dither logic?
- Extra Gamma logic for 8bit desktop.
- 135 Mhz DAC (1280x1024 resolution)
- Triple 256x8 lookup tables
- Hardware Cursor
   64x64x2 windows compatible
   Cursor image data stored in offscreen memory
   single 128 bit internal cache stores current scanline cursor information
   Cursor scanline is read during active hsync
   registers required curXpos, curYpos, curCtrl, CurC0, CurC1
   Cursor registers live in the pci domain
   X compatibility?
- Window ID information for entire screen is RLE encoded and stored in offscreen memory
- Each window can be single or double buffered
- Each window can be YUV or 16 bit RGB format color
- Bilinear filtering in both X and Y support for window magnification
- Decimation (point sampling) for window minification
- Windows desktop is a special case (wid 0) and is single buffered, palettized or 16/24 RGB only
- 4 or 8 or 16 unique window Ids supported
- wid requires widRowStart(buffer0), widRowStart(buffer1), widRowStart(buffer2), widCtrl, widXStart
  - widYStart, widXSize, widYSize, wid\_dudx, wid\_dvdy
- Single 8 bit overlay with transparency?
- Pixel replication / line duplication for lower rez support (320x240)
- Software control of vsync/hsync
- DDC compliance
- vsync interrupts
- Genlock to external video source (tristate hsync/vsync controls)
- invert hsync/vsync
- LCD shutter glasses support
- Interlaced video output support
- Filtered interlaced video output support?
- Video in? S3 scenic Highway? VESA video In Port
- Support for VBE2.X LFB modes / and functions?

#### 26.4 VGA Controller requirements

- Palette snooping
- Palette control in PCI space.
- Relocatable VGA extension rom
- Needs to be disabled.
- Supports all VGA lfb modes including 4 bit planar.

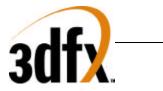

#### 26.5 Memory Controller requirements

- Combined Texture, 2D, 3D(color & auxillary), Video
- 128 bit wide
- Support SGRAM write per bit, block write. Continued support for EDO
- 3D in a window
- Bank / port swizzling for 2D and texture performance
- Texture cache.
- Arbitrate between VGA, 2D, FBI, TMU
- Packed 24 bit mode in addition to 8 bit and 16 bit pixel formats
- Tiled, interleaved bank memory organization for optimal performance.

#### 26.6 Configuration Eeprom

- Serial Eeprom for storing video configuration
- Support for VGA rom expansion.

#### 26.7 Dac requirements

- Must support pixel format switching per pixel
- Must support triple CLUT
- Must support >= 135Mhz pixel frequency.
- Must support 8 bit psuedo color lookup.
- Must reset to 8 bit psuedo color lookup
- VGA wants 18 bit clut writes.
- Support monitor sensing for VGA
- SAR at clut output for diagnostic/testability.
- Dac CLUT Addr (24bits) DAC CLUT data (18-24bits)

#### **26.8** PLL requirements

- Must support video frequencies >= 135Mhz
- Graphics clock must reset  $\geq 50$ Mhz < 75Mhz
- Video clock must reset = = 25.175 (VGA)
- PLL must support the following 2 frequencies in HW 25.175, and 28.322 Mhz for VGA
- Requires M / N register pair per PLL. M is 8 bits, N is 8 bits. (14.318Mhz source)
- PLL output test port.

#### 26.9 Overall requirements

- Avenger must reset to VGA mode with no software help.
- Power down support? VBE 2.0 APM document?

#### 26.10 PC97 requirements

- Primary graphics adapter does not use legacy bus
- Support for NTSC/PAL TV
- Support for multiple adapters / monitors
- Minimum resolution 1024x768x16
- Graphics operations use relocatable registers only
- Graphics adapter operates normally with default VGA mode driver ( 4 bit planar )
- ergonomic timing rates per current VESA specification: 75Hz
- Color ordering rgb most significant is red least significant is blue, bpp 15, 16, 24, 32

# Avenger High Performance Graphics Engine

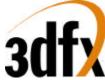

- Downloadable RAMDAC entries to support image color matching (gamma correction)
- Support of DDC 2.0 monitor detection
- VGA must be able to configure its bios base address to c000
- Direct frame buffer access can be performed at any time
- If supported, low resolution modes are 320x200, 320x240, 400x300, 512x384, and 640x400 all in 8 or 16 bit depths
- Hardware arithmetic stretching
- Transparent blter
- Perform double buffering with no tearing
- Current scan line of refresh
- Programmable blter stride (better memory management)
- YUV off-screen surfaces for color space conversion

#### 26.11 Testability requirements

- Ram disable, Pll disable, blank for IDDQ.
- External access to pixel data at DAC input to verify DAC and pixel logic.
- Clock / PLL bypass for the tester. (2 pins, 1 for video, 1 for grx)
- Partial scan for coverage?

#### 27. <u>Revision History</u>

0.10 Initial Draft

0.11 Split spec into multiple documents